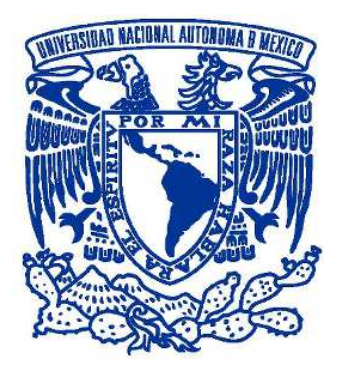

## **UIVERSIDAD ACIOAL AUTÓOMA DE MÉXICO**  PROGRAMA DE MAESTRÍA Y DOCTORADO EN INGENIERÍA INGENIERÍA ELÉCTRICA – SISTEMAS ELÉCTRICOS DE POTENCIA

## *ESTIMACIÓ DE ESTADO DISTRIBUIDA DE SISTEMAS*  **ELÉCTRICOS DE POTENCIA MEDIANTE MEDICIONES** *FASORIALES*

## **TESIS**

 QUE PARA OPTAR POR EL GRADO DE: MAESTRO EN INGENIERÍA

PRESENTA:

ING. AXEL RENDÓN SALGADO

TUTOR

DR. CLAUDIO RUBÉN FUERTE ESQUIVEL PROGRAMA DE MAESTRÍA Y DOCTORADO EN INGENIERÍA

MÉXICO, D. F. AGOSTO DEL 2013

#### **JURADO ASIGADO:**

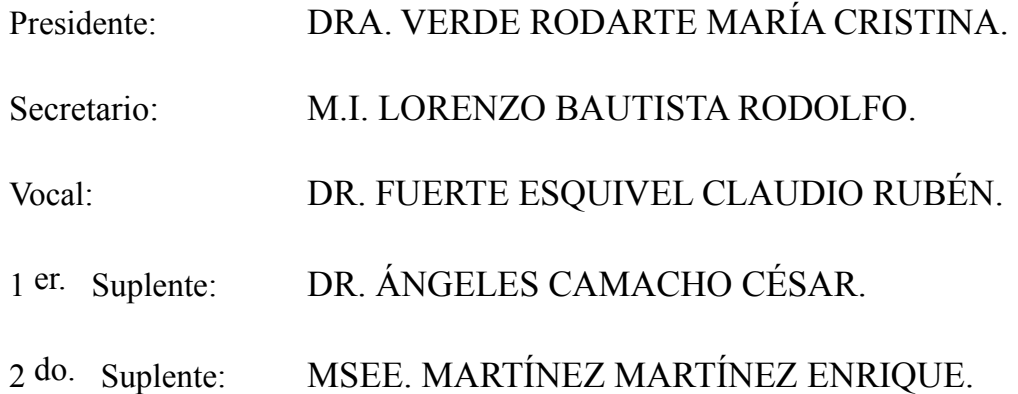

MÉXICO, DF. AGOSTO DEL 2013.

#### **TUTOR DE TESIS:**

DR. FUERTE ESQUIVEL CLAUDIO RUBÉN.

-------------------------------------------------- **FIRMA** 

#### **Resumen**

 Esta tesis reporta el desarrollo y resultados obtenidos al utilizar el algoritmo de Estimación de Estado Distribuida (EED) considerando mediciones obtenidas del Sistema de Supervisión y Control de Adquisición de Datos (SCADA) y mediciones fasoriales sincronizadas mediante un Sistema de Posicionamiento Global (GPS) obtenidas de Unidades de Medición Fasorial (PMU´s) con la finalidad de estimar el punto de operación de una red eléctrica. El algoritmo de EED consiste en desacoplar el Sistema Eléctrico de Potencia (SEP) en varios subsistemas superpuestos, generalmente como tantos Centros de Control Regionales (CCR) se tengan, y realizar una Estimación de Estado (EE) en cada uno de dichos subsistemas, posteriormente los resultados obtenidos en cada subsistema son enviados a un coordinador central donde se calcula la solución del sistema completo con base a la diferencia de ángulo de referencia existente en cada subsistema con la finalidad de que los valores de los ángulos de voltaje estimados se encuentren bajo un mismo marco de referencia. Se utilizan dos métodos para calcular la diferencia de ángulo de referencia entre distintos subsistemas; el primer método es utilizado en sistemas eléctricos que solo toman en cuenta mediciones obtenidas del SCADA, mientras que el segundo método toma en cuenta mediciones obtenidas del SCADA y mediciones fasoriales obtenidas de PMU´s. Por lo que, se desarrolló un programa de EE en MATLAB que considera mediciones SCADA y mediciones fasoriales, el cual permite estimar de manera confiable el estado de un sistema y observar los beneficios que esto conlleva. Se utilizaron las siguientes redes de prueba para analizar el funcionamiento del algoritmo: red de 5 nodos, IEEE-30 e IEEE-118. Los resultados estimados son validados con respecto a resultados obtenidos mediante un programa de flujos de potencia.

#### **Abstract**

 This thesis reports the development and results obtained using the algorithm Distributed State Estimation (DSE) considering measurements obtained the Supervisory Control and Data Acquisition (SCADA) and synchronized phasor measurements using a Global Positioning System (GPS) obtained Phasor Measurement Units (PMU's) in order to estimate the operation point of a power grid. EED algorithm is to decouple the Electric Power System (EPS) in several overlapping subsystems, usually as many Regional Control Centers (RCC) are have, and perform a State Estimation (SE) in each of these subsystems, then the results obtained in each subsystem are sent to a central coordinator which calculates the complete system solution based on the reference angle difference existing in each subsystem in order that the values of the voltage angles are estimated under one framework. Two methods are used to calculate the reference angle difference between different subsystems, the first method is used in electrical systems only take into account the measurements obtained SCADA, while the second method takes into account measurements from SCADA and phasor measurements obtained PMU's. So, developed a SE program in MATLAB which considers SCADA measurements and phasor measurements, which allows to reliably estimate the state of a system and observing the benefits that entails. The following networks used test to analyze the performance of the algorithm: 5-node network, IEEE-30 and IEEE-118. The estimated results are validated with respect to results obtained using a power flows program.

#### **Dedicatoria**

 A mis padres **Roberto Rendón Alarcón** y **Guillermina Salgado Moreno** motivo de orgullo, admiración y ejemplo a seguir, los amo.

 A mi hermano **Irving Rendón Salgado** por todo su cariño y apoyo durante la realización de esta tesis, sin ti no hubiera sido posible.

 A la mujer de mi vida **Karla Jossavet Pozas Montoya** gracias por tu apoyo incondicional en todo momento, por llenar de alegría y amor mi vida.

 A mis tíos **Rogelio Rendón Alarcón** y **Rosa Launizar Salazar** y a mi primo **Rogelio Abner Rendón Launizar** por haberme brindado todo lo que estuvo a su disposición desde el momento en que decidí realizar mis estudios profesionales en la UNAM.

 A mi profesor y amigo **M en I. Sergio Tirado Ledesma** por todas las atenciones, amistad y consejos brindados durante estos años.

#### **Agradecimientos**

 A mi tutor **Dr. Claudio Rubén Fuerte Esquivel** por todo el tiempo brindado, paciencia, apoyo y dedicación otorgada en la dirección de este trabajo.

 A mis sinodales **Dr. Claudio Rubén Fuerte Esquivel, Dr. Cesar Ángeles Camacho, M.I. Rodolfo Lorenzo Bautista, Dra. María Cristina Verde Rodarte y MSEE. Enrique Martínez Martínez** por su generosa ayuda en el planteamiento, dirección y revisión de esta tesis.

 A mis **amigos de licenciatura y maestría** por hacer de esta etapa de mi vida fuera mucho más agradable y memorable.

 A la **Universidad acional Autónoma de México** y a la **Coordinación de Estudios de Posgrado** por el apoyo brindado para la realización de este trabajo.

# **Índice**

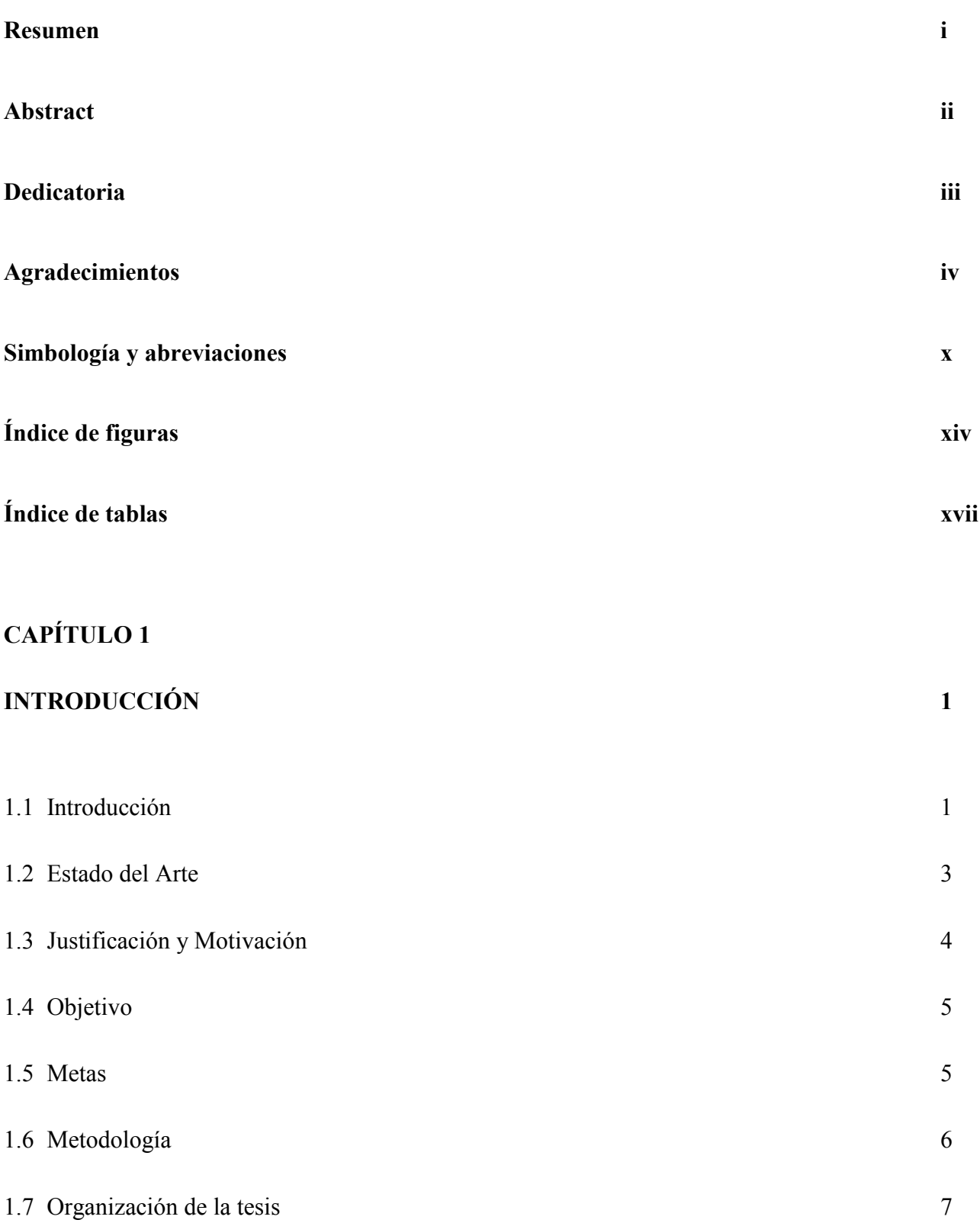

### **CAPÍTULO 2**

# FORMULACIÓN MATEMÁTICA DEL PROBLEMA DE ESTIMACION DE **ESTADO CONSIDERANDO MEDICIONES SCADA Y MEDICIONES FASORIALES 8**

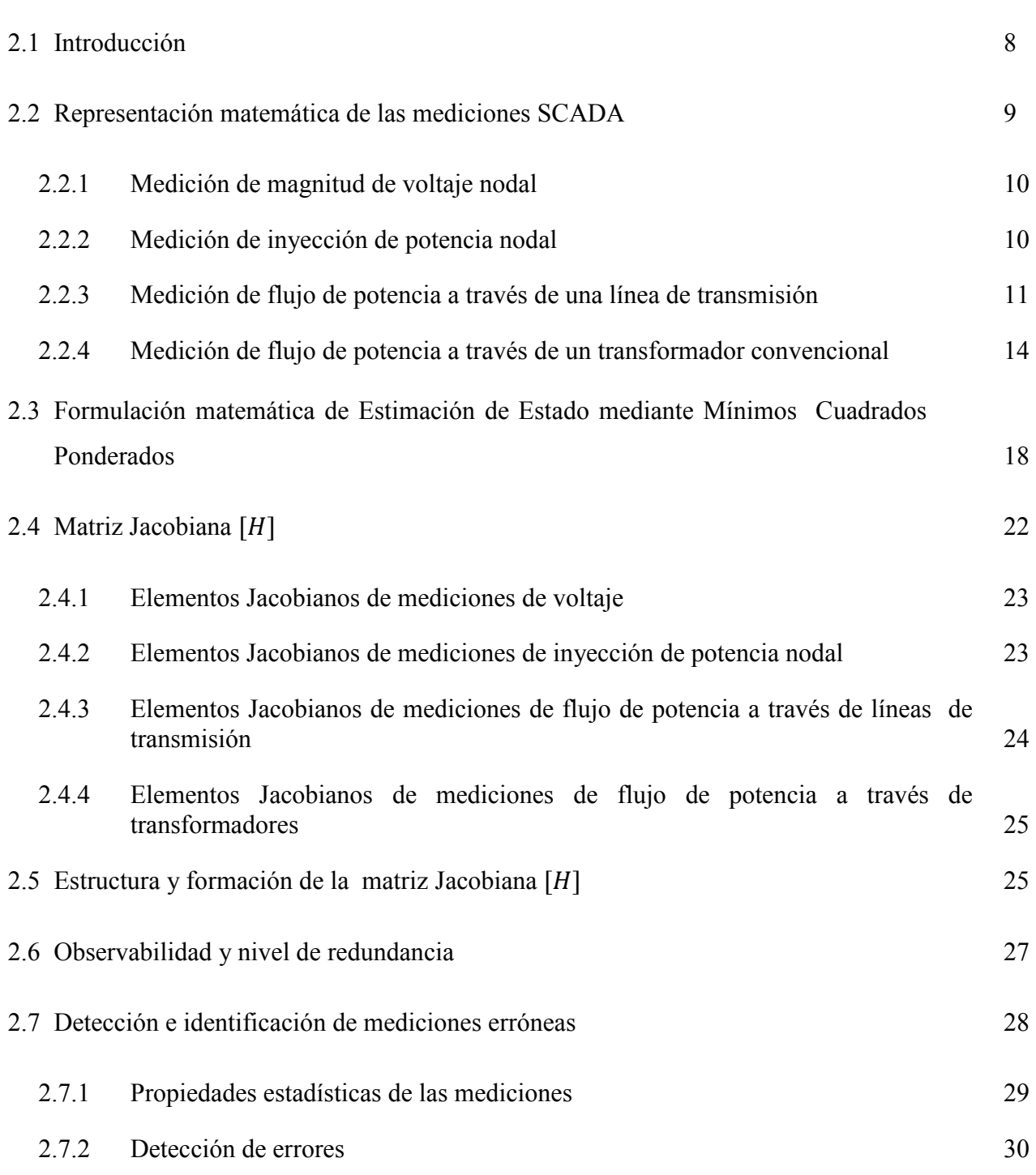

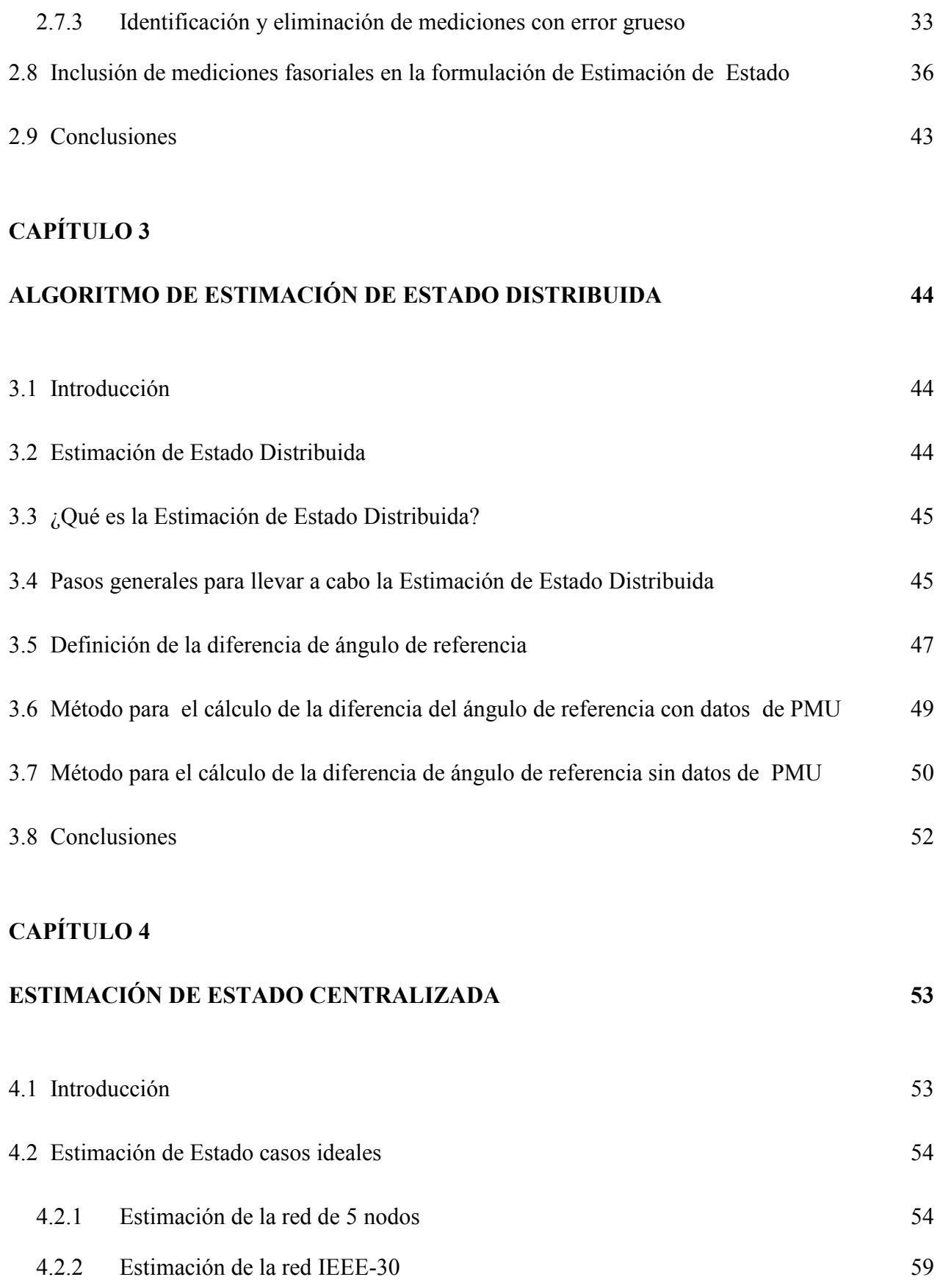

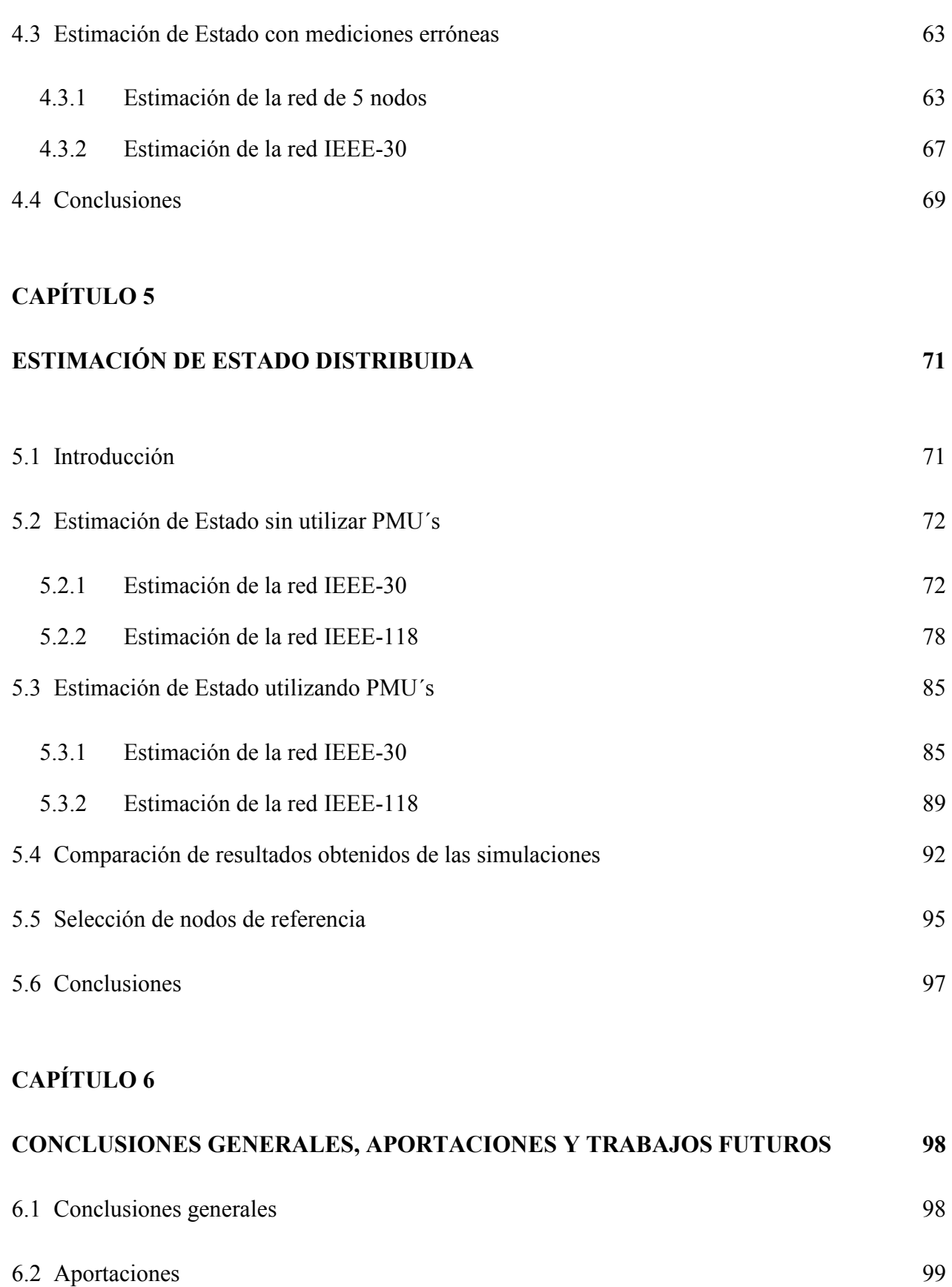

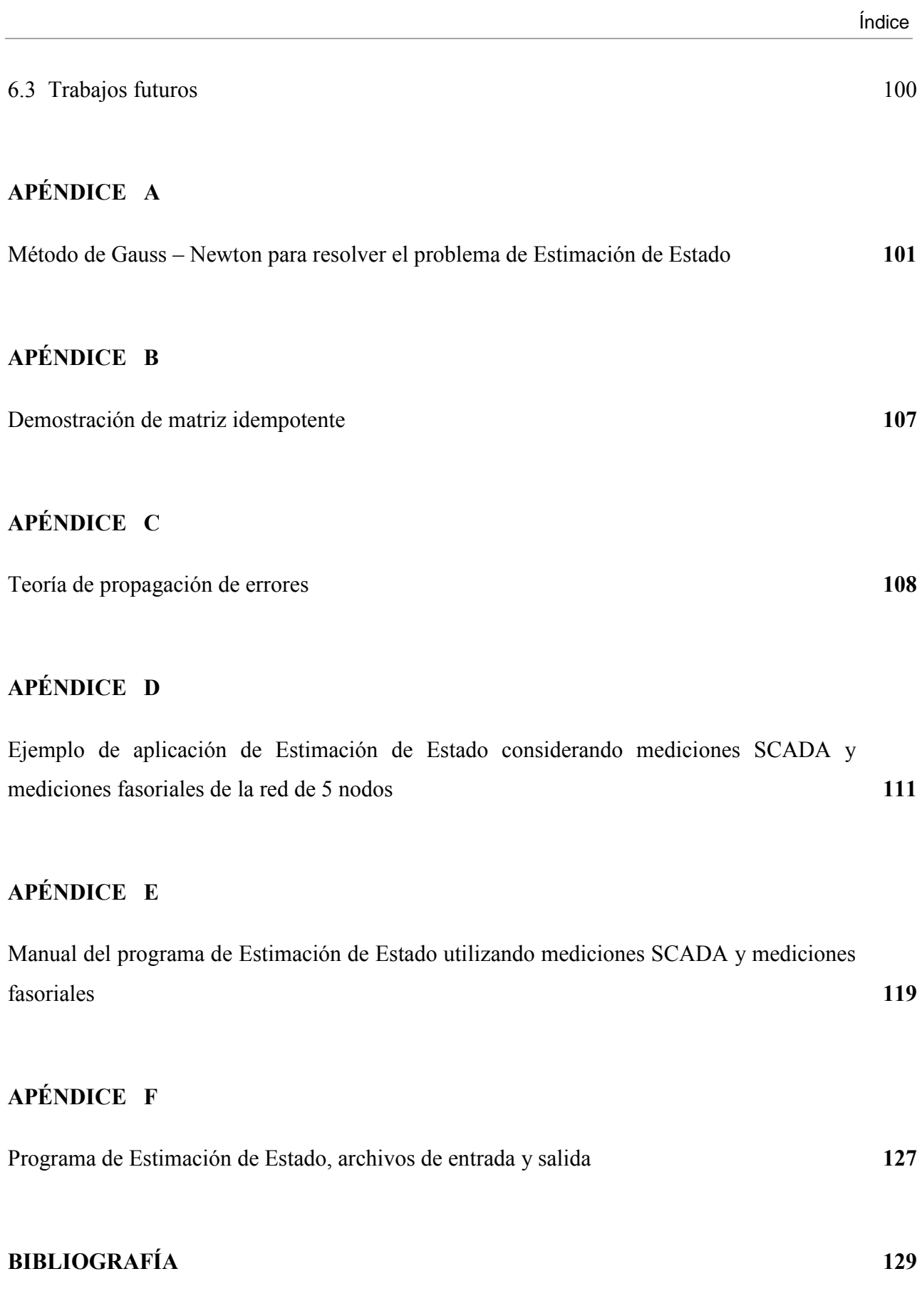

## **Simbología y abreviaciones**

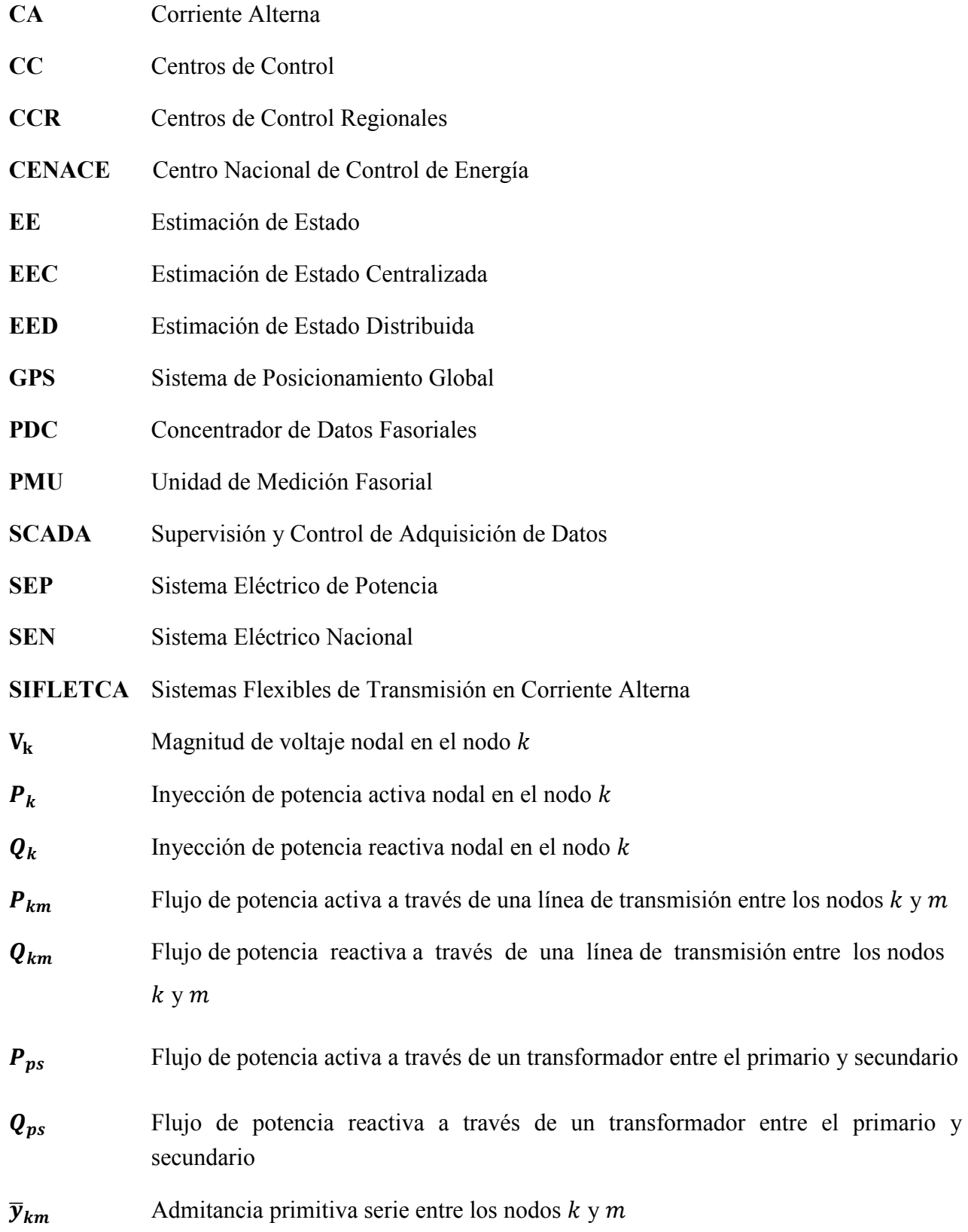

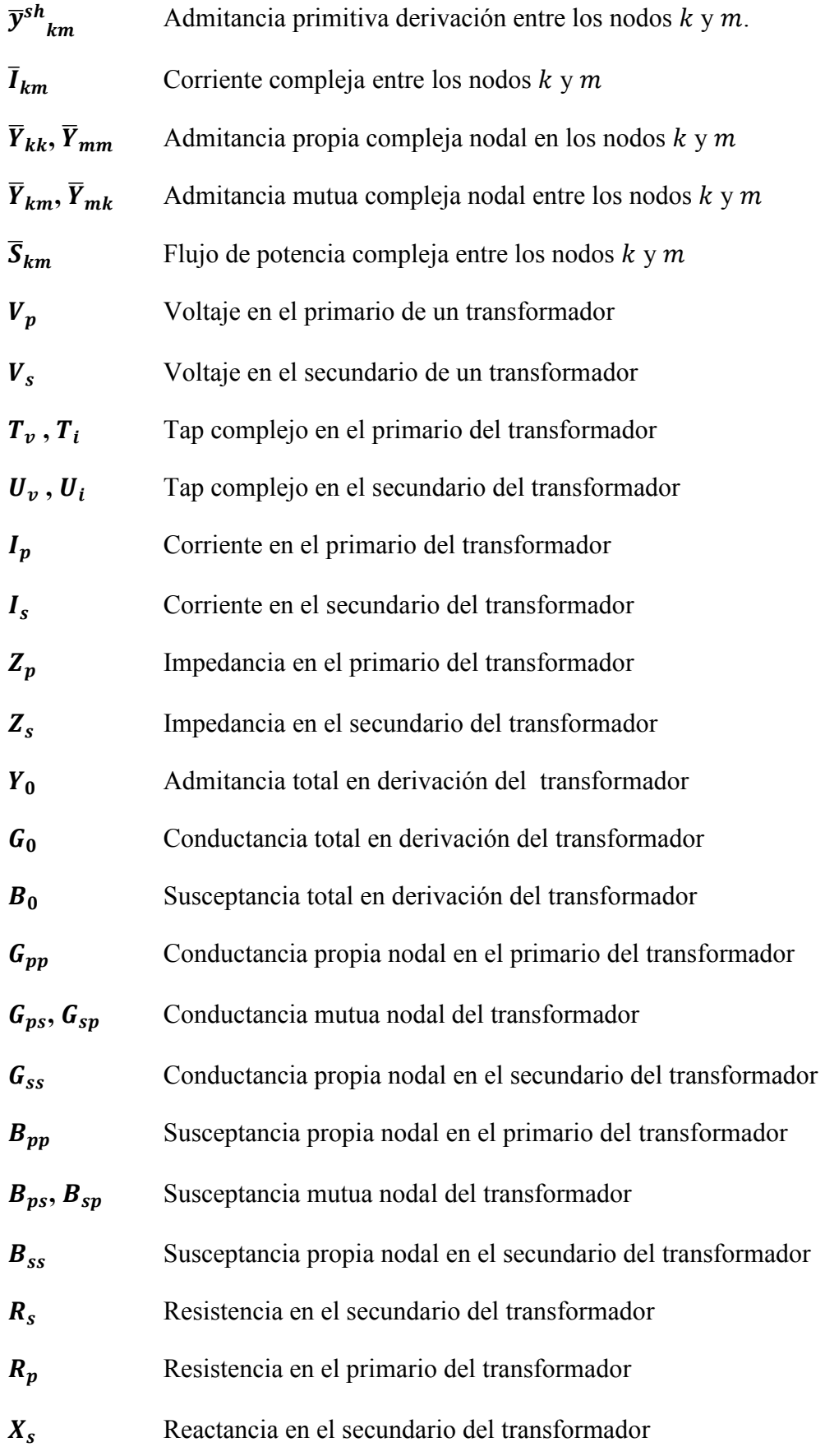

xi

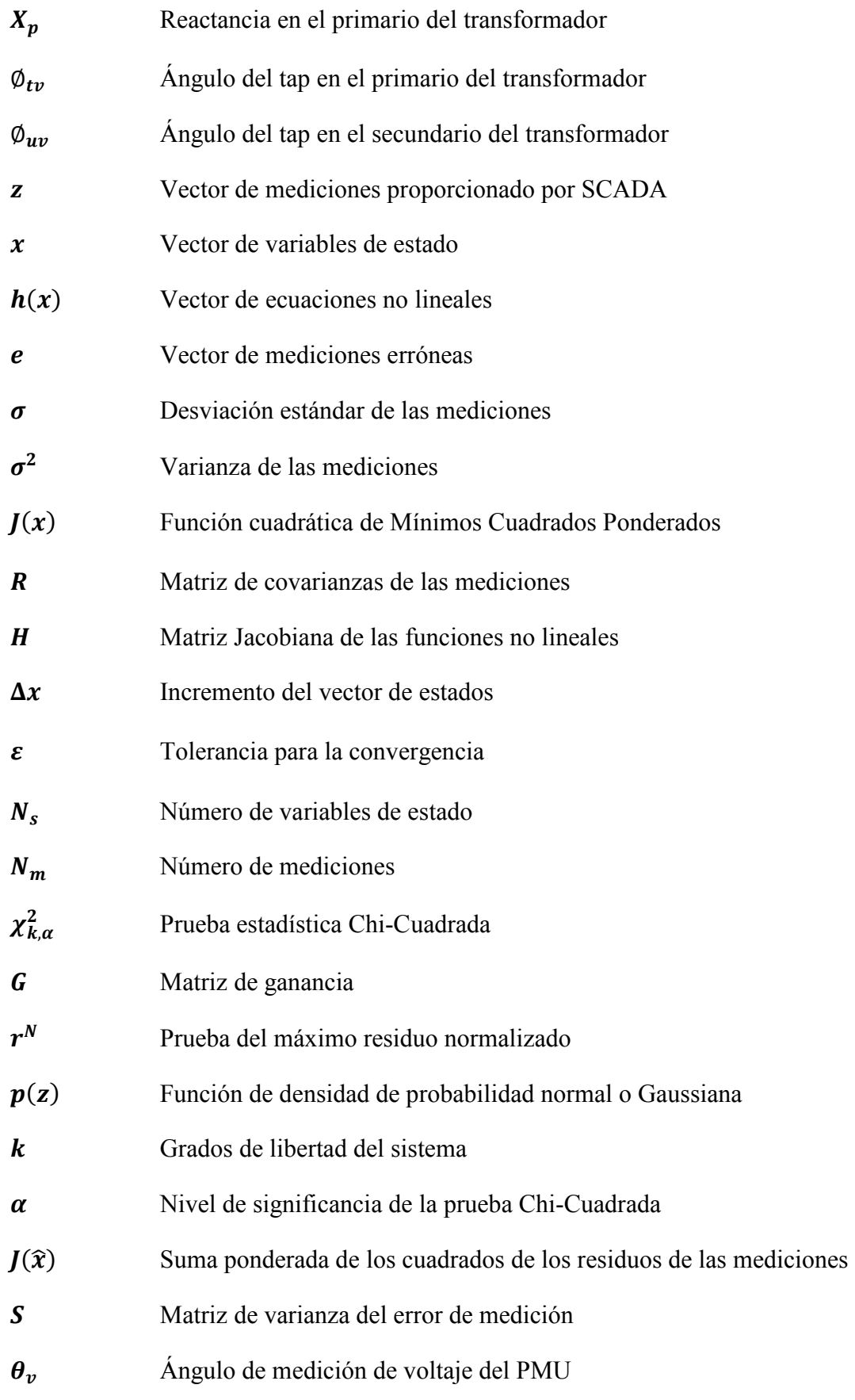

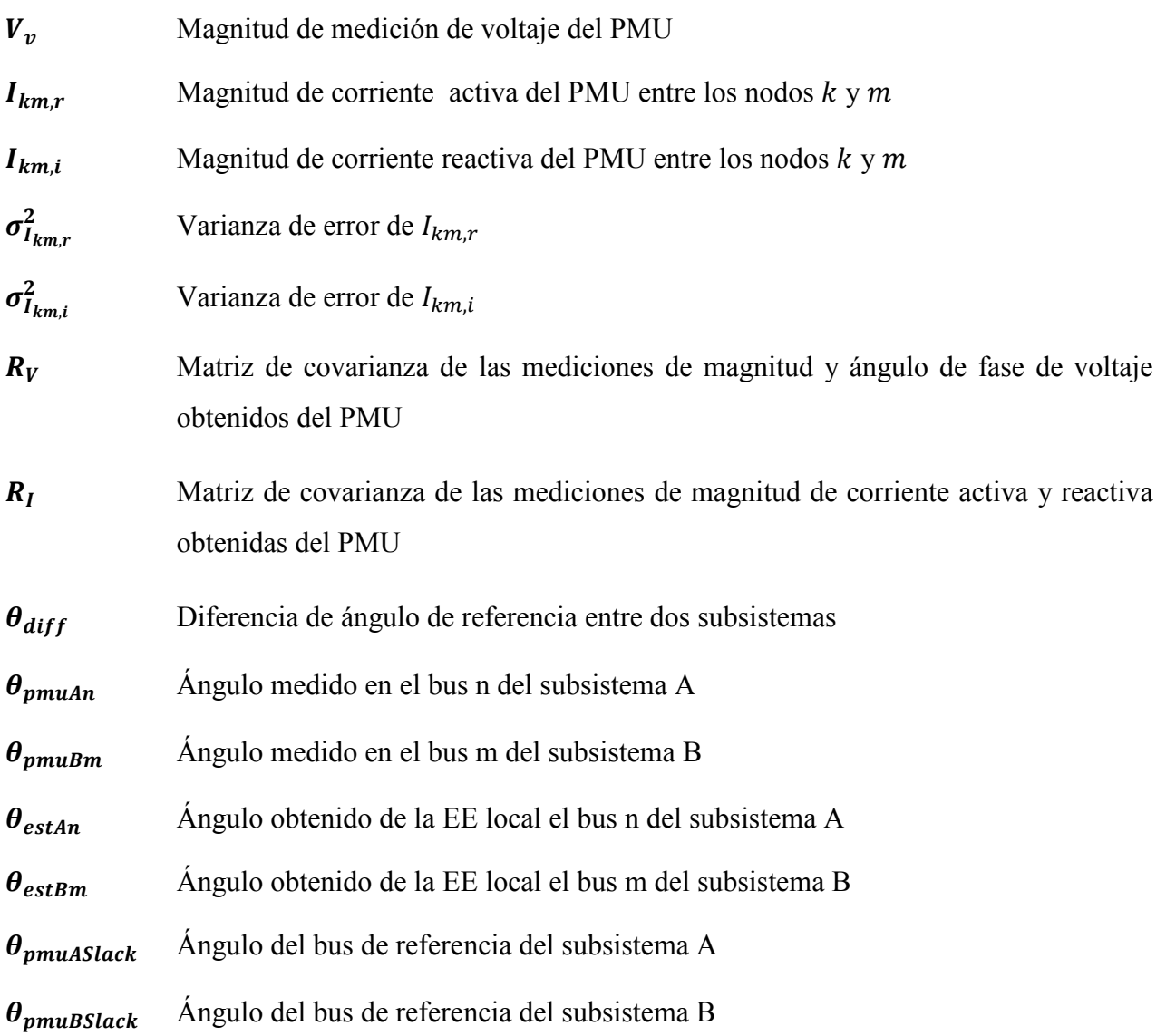

# **Índice de figuras**

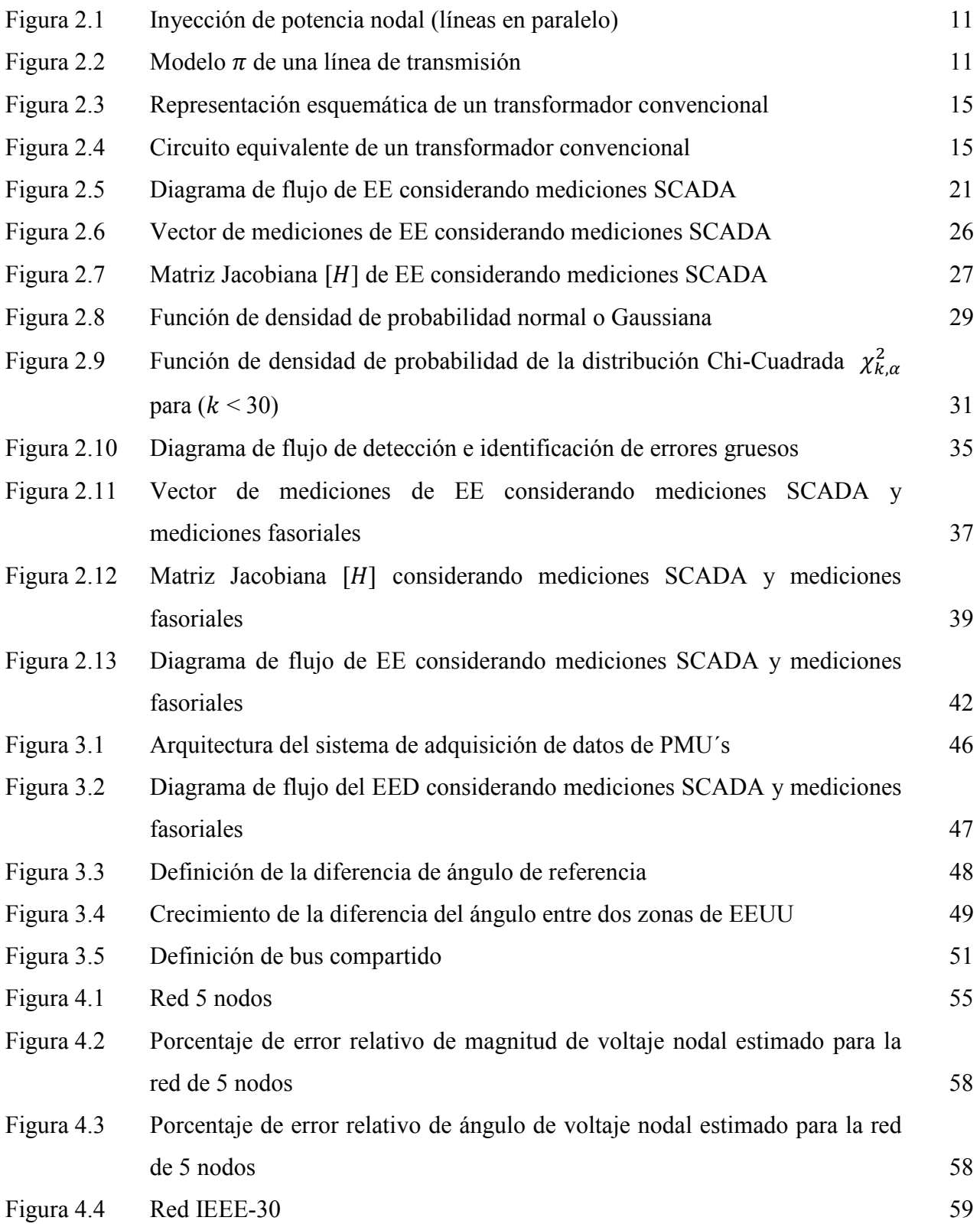

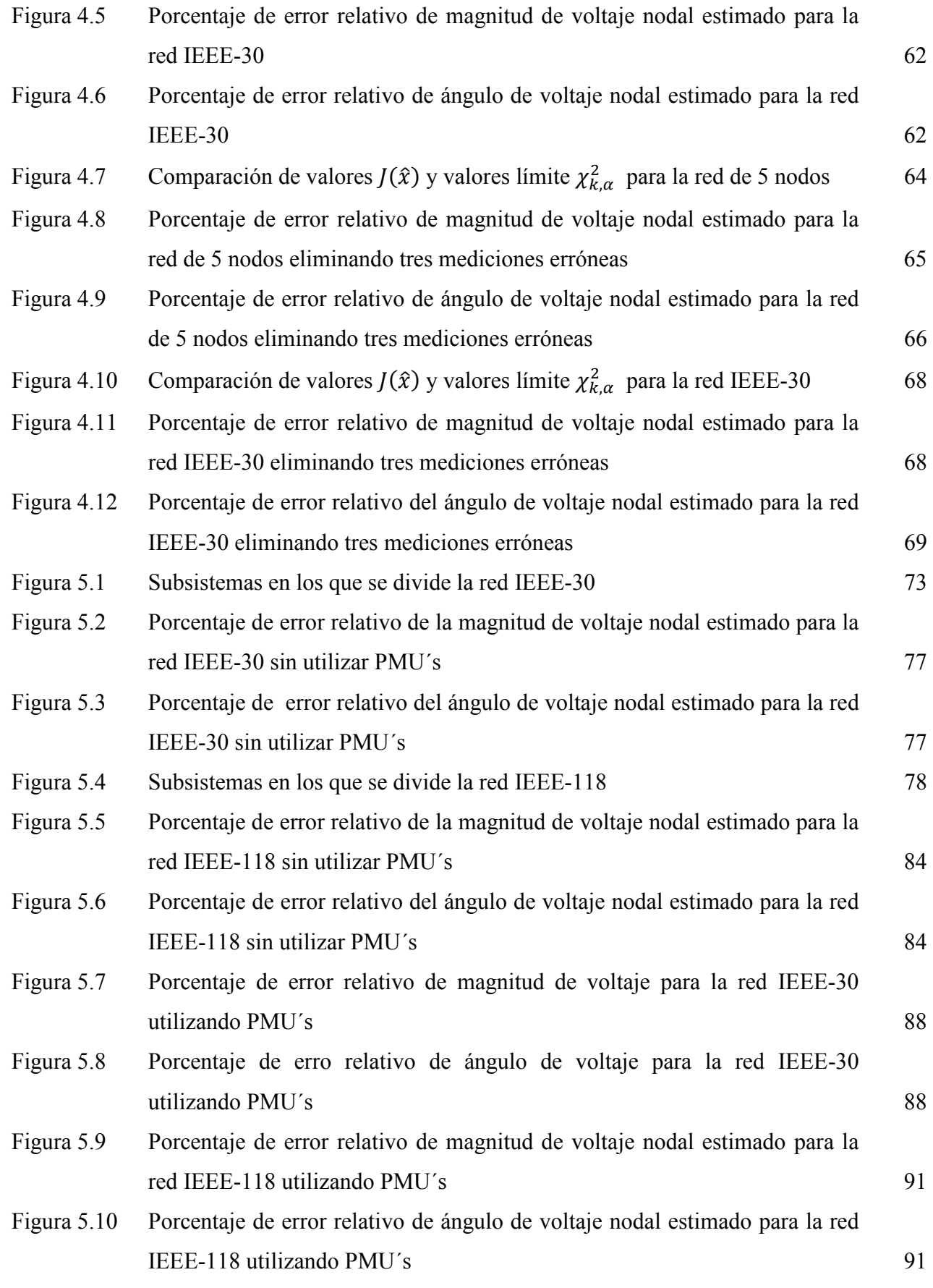

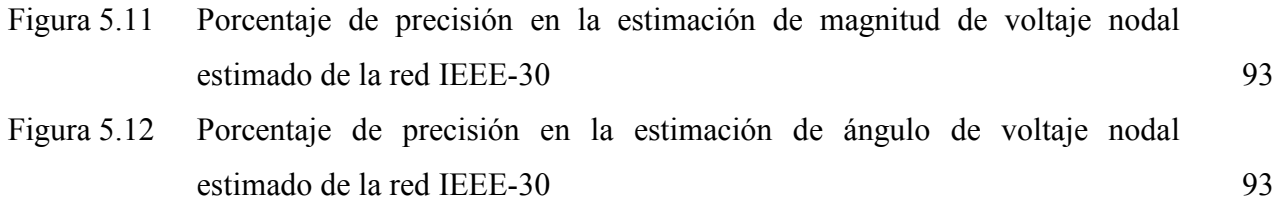

## **Índice de tablas**

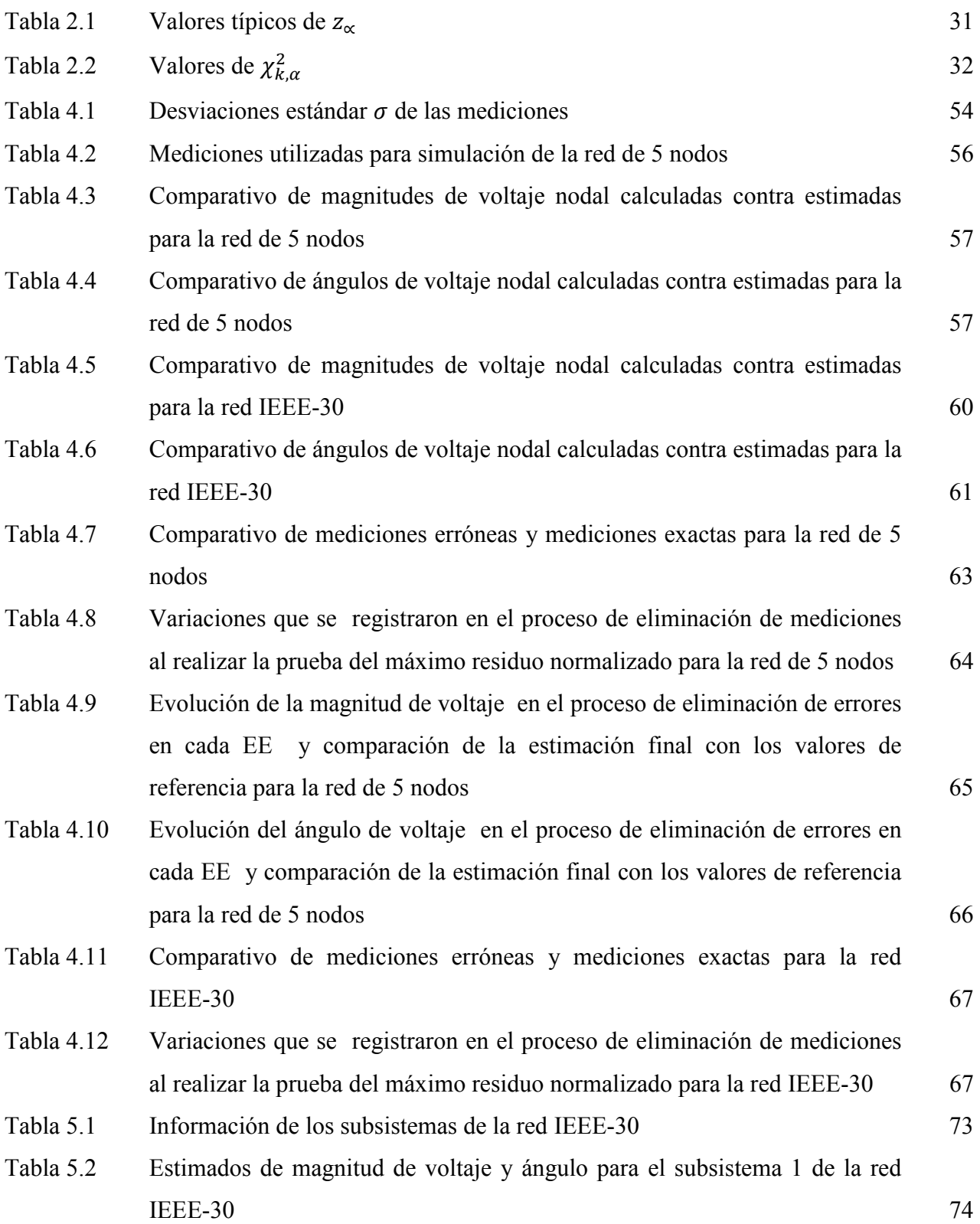

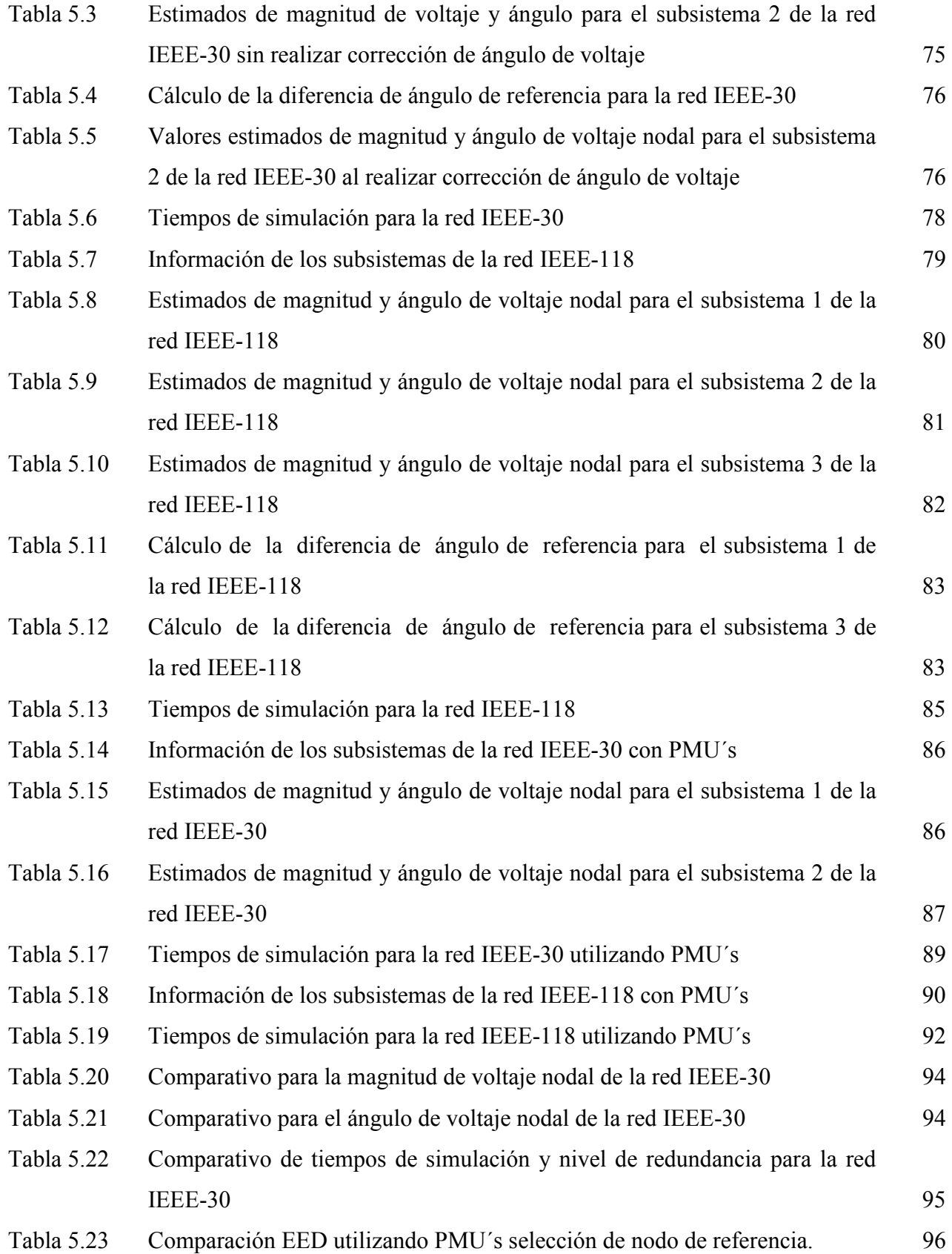

Tabla 5.24 Comparación de parámetros EED utilizando PMU´s selección de nodo de referencia. 97

## **CAPÍTULO 1**

### **INTRODUCCIÓN**

#### 1.1 Introducción

Hoy en día la industria de la energía eléctrica se encuentra en una transición de ser una industria altamente regulada a convertirse en una cada vez más desregulada. La reestructuración trae como consecuencia la competencia entre diferentes proveedores de energía, permitiendo a los clientes elegir a su proveedor de energía eléctrica; sin embargo, la desregulación presenta retos asociados con la fiabilidad y seguridad del sistema eléctrico. Primeramente, muchas instalaciones y estrategias utilizadas en los sistemas eléctricos actuales se han desarrollado con un estilo de integración vertical y monopólica. Estas estrategias son centralizadas, inflexibles, independientes y cerradas. En segundo lugar, las redes eléctricas son operadas por diferentes compañías competidoras de energía y están físicamente conectadas entre ellas. Esta segmentación de la red eléctrica ha hecho más complejo y difícil de mantener bajo condiciones de operación óptimas al Sistema Eléctrico de Potencia (SEP) ya que estas empresas son reacias a compartir información detallada sobre su parte del sistema de potencia con las demás compañías competidoras.

 Un ejemplo de la problemática generada debido a la desregulación ha sido observado en el apagón del noreste de EEUU que tuvo lugar el 14 de agosto de 2003. Este apagón resultó en la pérdida de 61 800 [MW] de electricidad, carga que sirve a más de 50 millones de personas [1]. Se estima que el costo económico total de este apagón fue de entre US\$ 7 y US\$ 10 mil millones [1]. Estudios del evento ocurrido entre EEUU - Canadá mostraron en su informe final [2] que la falta de intercambio de datos entre distintos operadores del sistema eléctrico fue la causa inicial del apagón y la de los efectos en cascada que se originaron. El apagón de una gran área probablemente tendría haberse evitado si se tomaran medidas correctivas inmediatas.

 Los ingenieros eléctricos de potencia tienen como meta mantener el suministro de energía eléctrica dentro de límites operativos confiables y seguros mediante el monitoreo y control de las variables eléctricas que determinan el estado operativo del sistema eléctrico, para ello cuentan con

una herramienta fundamental que es la de Estimación de Estado (EE). Esta herramienta se encuentra en los Centros de Control (CC) que son los puntos neurálgicos del sistema eléctrico.

 En la actualidad tecnologías computacionales, de comunicación, de operación y control de los sistemas eléctricos son utilizadas en los CC y se basan en los sistemas de Supervisión y Control de Adquisición de Datos (SCADA). La función de los sistemas SCADA es monitorear el estado operativo del sistema, haciendo una recopilación de datos relevantes mediante una red de telecomunicaciones, la cual transmite la información desde el lugar donde se hacen físicamente las lecturas de las variables de interés hasta el CC [3].

 La aparición de las Unidades de Medición Fasorial (PMU´s) permite obtener de manera directa y precisa mediciones de magnitud y ángulo de fase de corriente y voltaje en cualquier nodo del sistema eléctrico de potencia de manera sincronizada. Debido al gran impacto que están logrando estos dispositivos dentro de los campos de operación y control de los SEP´s, existe la necesidad de que estos dispositivos sean implementados y probados extensamente dentro de las herramientas computacionales que actualmente permiten la planeación y operación de los sistemas eléctricos, así como en estudios de EE del sistema eléctrico.

 Un método práctico que se utiliza en el desarrollo de esta tesis para poder obtener un panorama más preciso del sistema, es incluir en el estudio de EE mediciones obtenidas tanto del sistema SCADA como de dispositivos PMU, con lo cual se garantiza un ahorro de recursos computacionales y una mayor precisión al obtener el estado del sistema.

 El enfoque de Estimación de Estado Distribuida (EED) surge de la necesidad de disminuir de manera considerable los requerimientos computacionales en comparación al análisis que se realiza en los CC mediante el concepto de EE, así como de tomar en cuenta las condiciones de desregulación existentes dentro de la industria de la energía eléctrica, donde los participantes del mercado de energía no comparten información de sus subsistemas con las compañías competidoras. Mediante la EED las compañías competidoras operando en sistemas eléctricos desregulados solo necesitarán compartir información necesaria de sus subsistemas con otras compañías. Lo anterior se logra mediante la realización de dos etapas. La primera etapa consiste en dividir el sistema eléctrico en subsistemas de control y en cada subsistema realizar de manera independiente una EE. En la segunda etapa, las soluciones de las EE de cada uno de los subsistemas son integradas para obtener una solución única para todo el sistema eléctrico, de igual manera se obtiene la diferencia en el ángulo de referencia para cada subsistema con el fin de recalcular los ángulos de voltaje de cada subsistema que no contenga al nodo de referencia global. El uso de PMU´s mejorará la EED proporcionando precisión en el cálculo de la diferencia de ángulo de referencia entre los diferentes subsistemas, ya que proporciona mediciones sincronizadas de los ángulos en los diferentes subsistemas.

#### 1.2 Estado del Arte

 El enfoque EED ha sido estudiado por muchos investigadores de diferentes maneras. El concepto de EED se introdujo en 1970 [4]. En años posteriores, los trabajos de investigación estaban más concentrados en cómo dividir el sistema eléctrico en diferentes subsistemas [5], y la forma de eliminar los desajustes de los buses de frontera [4], [6] y [7]. Posteriormente se presentó un enfoque multi-área para resolver por medio del estudio de Mínimos Cuadrados Ponderados el problema de EE [8]. En el año 2000 se aplica el llamado "Auxiliary Problem Principle", una técnica enfocada al problema de optimización a gran escala, basado en la superposición de buses frontera de distintos subsistemas [9]. En los últimos años se han utilizado mediciones de PMU´s en los SEP´s, los esfuerzos para mejorar la tecnología del EE mediante mediciones obtenidas de PMU's datan de 1993 [10] y [11] y más recientemente las áreas de investigación incluyen métodos generales de aplicación de mediciones de PMU´s en la EED, en los cuales descomponen el sistema en un grupo superpuesto de subsistemas de control [12] y [13]. En 2007 se estudió la ubicación de PMU´s dentro de cada subsistema [14]. De igual forma se planteó el uso de PMU´s para calcular la diferencia entre el ángulo de voltaje del bus de referencia de cada subsistema y el bus de referencia global [12]. Se realizaron estudios en los cuales el sistema eléctrico es descompuesto en un cierto número de subsistemas que no están superpuestos, basándose en la distribución geográfica de los nodos del sistema eléctrico [14]. Finalmente, se ha planteado una clasificación de métodos de EED que ofrece una descripción unificadora de un número relativamente grande de obras dedicadas al tema, y probablemente algunos más por venir debido a los avances en la tecnología de medición fasorial [15].

 Por lo tanto, se observa que la problemática histórica dentro del estudio de EED se centra en lo siguiente: 1) cómo dividir el SEP en varios subsistemas para realizar una estimación distribuida; 2) la forma de incluir mediciones fasoriales con la finalidad de realizar una EED combinando mediciones proporcionadas por un SCADA y PMU´s; 3) Una vez realizadas las estimaciones locales en cada subsistema, integrar estas estimaciones con la finalidad de obtener una estimación global de todo el sistema eléctrico en base a una referencia de ángulo de voltaje global. El presente trabajo de tesis se centra en los puntos 2) y 3) mencionados anteriormente.

#### 1.3 Justificación y Motivación

 En la comunidad académica es común encontrar aplicaciones o programas que permiten obtener el punto de operación de un sistema eléctrico a partir de una base de datos preestablecida. En la operación en tiempo real de los SEP´s la obtención de estos datos es más compleja de lo que parece, debido al deterioro o perdida de la información en el proceso de lectura, transmisión y recepción de los datos. Antes de que se haga cualquier evaluación de la seguridad de un sistema o de que se tomen acciones de control para el mismo, se debe determinar un estado confiable de la información.

 La EE es una herramienta utilizada por los CC de energía eléctrica para estimar el punto de operación eléctrico del sistema, el cual debe ser siempre confiable. La importancia dada a la estimación del estado de los sistemas eléctricos ha creado la necesidad de nuevas metodologías de análisis que mejoren la confiabilidad y precisión de este estudio [16].

 La forma en que se realiza la EE debe ser analizada con la finalidad de tomar en cuenta los nuevos requerimientos operativos de la red de transmisión, entre los que se encuentran:

- El tamaño de los SEP´s se incrementa día con día, por lo que aumenta la cantidad de datos a procesar, lo cual origina un aumento de recursos computacionales el ejecutar la EE.
- La competencia entre diferentes proveedores de energía debido a la desregulación del sistema eléctrico.
- El uso de unidades de medición fasorial que proporcionan mediciones sincronizadas no consideradas anteriormente.

 Por lo anterior, es de gran utilidad contar con una herramienta computacional adecuada que permita estimar las condiciones de operación de la red eléctrica. Como solución se propone utilizar el concepto de EED, el cual se refiere a dividir el SEP a estudiar en varios subsistemas de control y realizar una EE en cada una de esos subsistemas, posteriormente se integrarán los resultados obtenidos en cada uno de ellos y se obtendrá un estimado global del sistema. Una vez realizado lo anterior será necesario presentar los valores angulares de cada subsistema en un mismo marco de referencia.

#### 1.4 Objetivo

 El objetivo general de esta tesis es implementar el algoritmo de EED considerando mediciones proporcionadas por el sistema SCADA y mediciones sincronizadas proporcionadas por dispositivos PMU´s con la finalidad de obtener el punto de operación de un SEP.

De igual manera, los objetivos particulares son:

- Utilizar las metodologías teóricas existentes para incorporar mediciones fasoriales al algoritmo convencional de EE que solo toma en cuenta mediciones proporcionadas por el SCADA.
- Comparar los resultados obtenidos al analizar sistemas eléctricos mediante análisis de Estimación de Estado Centralizada (EEC) y EED, considerando mediciones SCADA y mediciones fasoriales, y observar las ventajas y desventajas que tiene el concepto de EED sobre el de EEC.

#### 1.5 Metas

 Con la finalidad de alcanzar el objetivo general de esta tesis se deben lograr las siguientes metas:

- Aplicar la formulación matemática existente para efectuar la EE.
- Aplicar la formulación matemática existente para calcular la diferencia de ángulo de referencia en redes eléctricas distribuidas.
- Desarrollar un programa de EE utilizando mediciones SCADA y mediciones fasoriales en MATLAB.
- Aplicación del programa de EE en redes eléctricas de prueba en forma centralizada y distribuida.

#### 1.6 Metodología

Con la finalidad de cumplir con el objetivo planteado en esta tesis, se seguirá la siguiente metodología:

Descomponer un SEP de gran tamaño en subsistemas más pequeños (en esta tesis el sistema eléctrico es dividido de acuerdo a los distintos niveles de voltaje que presenta la red), establecer un nodo de referencia para cada subsistema y seleccionar a uno de ellos como nodo de referencia global (en esta tesis las selecciones de los nodos de referencia en cada subsistema y el nodo de referencia global son hechas de forma arbitraria). De forma simultánea ejecutar un estudio de EE para cada subsistema como se indica a continuación: representar a cada medición física mediante una ecuación algebraica que está en función de las variables de estado que se desean estimar, posteriormente se plantea un problema de optimización basado en el método de Mínimos Cuadrados Ponderados para estimar el valor de las variables de estado del sistema que minimizan el error existente entre las mediciones físicas (obtenidas del sistema SCADA y de los PMU´s) y el valor de las correspondientes mediciones estimadas mediante las ecuaciones algebraicas que las representan.

Asumiendo que las mediciones presentan una distribución normal se utilizarán las pruebas Chi-Cuadrada y del máximo residuo normalizado con la finalidad de detectar, identificar y eliminar posibles mediciones erróneas.

 Por último, los resultados calculados por las Estimaciones de Estado de cada subsistema se envían al CC y se procede a realizar un ajuste (el ajuste solo se realiza en casos donde no se utilizan mediciones fasoriales dentro del estudio) a los ángulos de voltaje nodal de cada subsistema de control con respecto a la referencia global seleccionada (no es necesario realizar el ajuste en el subsistema de control que contiene al nodo de referencia global).

#### 1.7 Organización de la tesis

Esta tesis está organizada en seis capítulos:

 El capítulo 1 presenta una breve descripción del estado del arte, motivación, justificación, objetivo, metas, metodología y la estructura de la tesis.

 El capítulo 2 describe la teoría matemática de la EE considerando mediciones SCADA y mediciones fasoriales mediante el método de Mínimos Cuadrados Ponderados. Se presenta el algoritmo de EE a detalle, así como las pruebas para la detección, identificación y eliminación de mediciones que contienen errores.

 En el capítulo 3 se describe la metodología utilizada para aplicar el concepto de EED considerando mediciones SCADA y mediciones fasoriales, así mismo se implanta el concepto de diferencia del ángulo de referencia y su importancia en la EED.

 En el capítulo 4 se analizan algunos casos de estudio utilizando del concepto de EEC utilizando mediciones SCADA y mediciones fasoriales, para lo cual se utilizan las redes de prueba red de 5 nodos y IEEE-30, de igual forma se presentan algunas tablas y figuras que detallan el comportamiento del algoritmo y se valida su correcta operación.

 El capítulo 5 se centra en analizar algunos casos de estudio utilizando el concepto de EED considerando mediciones SCADA y mediciones fasoriales, así como de EED considerando mediciones SCADA y sin considerar mediciones fasoriales. Para lo anterior se utilizan las redes de prueba IEEE-30 y IEEE-118. Además se realizan las comparaciones necesarias para poder comprender de una mejor manera los beneficios que conlleva utilizar la EED en los CC, por lo cual se hace uso de algunas tablas y figuras que muestran los resultados para cada caso.

 El capítulo 6 presenta las conclusiones generales de esta tesis, aportaciones y los trabajos futuros que serán realizados con el fin de dar continuidad a este tipo de estudios.

## **CAPÍTULO 2**

## **FORMULACIÓN MATEMÁTICA DEL PROBLEMA DE ESTIMACION DE ESTADO CONSIDERANDO MEDICIONES SCADA Y MEDICIONES FASORIALES**

#### 2.1 Introducción

 Las condiciones de operación de un SEP son suministradas por un SCADA, el cual es vital para la aplicación de varias herramientas que se tienen en los CC como lo son: 1) el estudio de flujos de potencia; 2) despacho económico de potencia activa y reactiva; 3) los análisis de seguridad y 4) el análisis de contingencias. Sin embargo, el sistema SCADA no siempre puede proporcionar información fiable debido a los errores en las mediciones, fallas de la telemetría, o el ruido que la comunicación presenta [17].

 Debido a lo anterior, en la década de los 70's se busco un planteamiento matemático que permitiera utilizar la información recopilada del sistema y que tuviera la habilidad de calcular el estado operativo de un sistema aún cuando los datos fueran erróneos, así como proporcionar resultados con un alto nivel de confiabilidad. Se sugirió aplicar el concepto de EE, el cual ya había sido probado en otras áreas tecnológicas [4]. De esta forma se implementó la EE en los SEP´s, cuyos resultados son la base de todas las funciones que tienen que ver con el análisis de seguridad en tiempo real realizado en un CC [18].

 En el proceso de esta tesis, el EE es desarrollado considerando el criterio estadístico de Mínimos Cuadrados Ponderados [19], donde el objetivo es minimizar la suma de los cuadrados de los residuos ponderados definidos por la diferencia entre las mediciones físicas z y las mediciones estimadas mediante ecuaciones no lineales  $h(\hat{x})$ .

 Una de las características más importantes y necesarias para poder realizar la estimación de estado de un SEP, es que el conjunto de mediciones disponibles sean suficientes en número y éstas estén geográficamente bien distribuidas en el SEP. Lo anterior ayudará a que el sistema de

ecuaciones a resolver para realizar la EE sea de rango completo, condición necesaria para que el sistema bajo análisis sea observable [20].

 Debido a los errores aleatorios ó al ruido que contienen las mediciones no es posible estimar con precisión el estado operativo verdadero de un sistema de potencia de C.A. En EE existen errores pequeños los cuales, aunque están presentes en las mediciones, no afectan significativamente al estimado. Sin embargo, existen errores en las mediciones que pueden provocar estimaciones totalmente alejadas de la realidad, estos errores son llamados *errores gruesos*. Para verificar que el estimado del estado de un SEP sea confiable, después de haber realizado la estimación se realiza un estudio de detección, identificación y eliminación de *errores gruesos* en las mediciones con base a las propiedades estadísticas que presentan este tipo de errores.

#### 2.2 Representación matemática de las mediciones SCADA

Sean dos nodos  $k$  y  $m$  conectados a través de un elemento de transmisión, las mediciones utilizadas en el estudio convencional de EE por el sistema SCADA como datos de entrada son:

- Mediciones de magnitud de voltaje nodal  $V_k$  en el  $k$ -ésimo nodo.
- Mediciones de inyección de potencia nodal activa  $P_k$  y potencia reactiva  $Q_k$  en el nodo  $k$ .
- Mediciones de flujo de potencia activa  $P_{km}$  y potencia reactiva  $Q_{km}$  en líneas de transmisión conectadas entre dos nodos  $k \text{ y } m$ .
- **Mediciones de flujo de potencia activa**  $P_{ps}$  **y potencia reactiva**  $Q_{ps}$  **en transformadores** convencionales entre primario y secundario  $p - s$ .

 Con la finalidad de relacionar las variables de estado a estimar con las mediciones registradas por el SCADA, estas mediciones son representadas por ecuaciones algebraicas que

están en función de las variables de estado a estimar; estas ecuaciones, generalmente no lineales, son comúnmente denominadas mediciones estimadas.

 Las mediciones estimadas de un sistema de potencia de C.A. son calculadas por medio de ecuaciones, generalmente no lineales, que representan de manera matemática a las mediciones físicas, tal como se muestra a continuación [21]:

#### 2.2.1 Medición de magnitud de voltaje nodal

La medición de magnitud de voltaje nodal en el nodo  $k - 6sim$  es representada únicamente por la variable que corresponde a la magnitud de voltaje a ser estimada en ese nodo; es decir  $V_k$ .

#### 2.2.2 Medición de inyección de potencia nodal

 La ecuación que representa la medición de inyección de potencia nodal en el nodo  $k-$  ésimo es la sumatoria de los flujos de potencia que fluyen por cada línea de transmisión  $l$  que está conectada al nodo  $k - 6sim$ ; es decir:

$$
\hat{P}_k = \sum_{l=1}^n \hat{P}_{kl} \tag{2.1}
$$

$$
\hat{Q}_k = \sum_{l=1}^n \hat{Q}_{kl} \tag{2.2}
$$

Las ecuaciones (2.1) y (2.2) utilizan los términos  $\hat{P}_{kl}$  y  $\hat{Q}_{kl}$ , que se derivan en la próxima sección, con el fin de considerar el caso en que existan dos o más líneas en paralelo entre los nodos  $k \, y \, m$ , como se puede observar en la figura 2.1.

Capitulo 2. Formulación matemática del problema de Estimación de Estado considerando mediciones SCADA y mediciones fasoriales

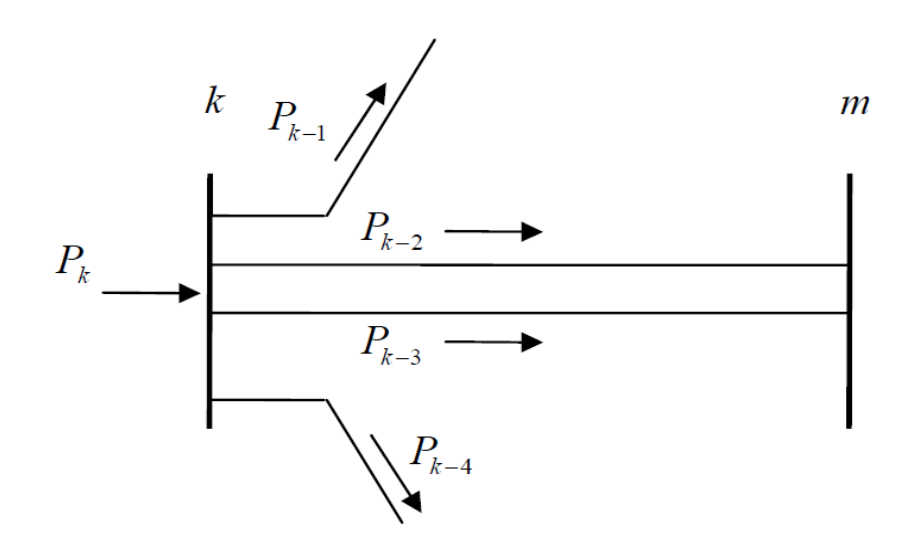

Figura 2.1 Inyección de potencia nodal (líneas en paralelo)

### 2.2.3 Medición de flujo de potencia a través de una línea de transmisión

 Inicialmente para poder representar las ecuaciones que describen las mediciones de flujo de potencia que fluye a través de una línea de transmisión es necesario utilizar el modelo  $\pi$  (ver figura. 2.2) que modela a una línea de transmisión.

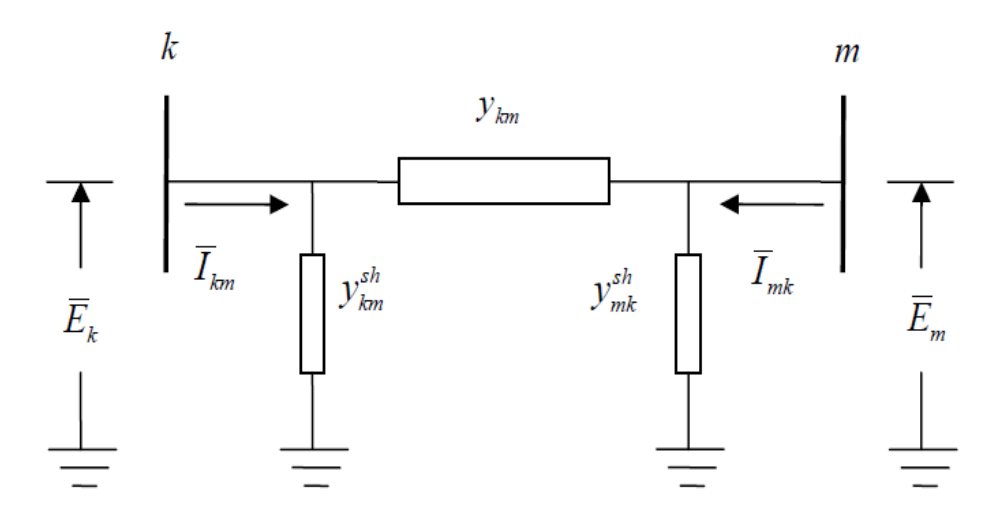

Figura 2.2 Modelo  $\pi$  de una línea de transmisión

A partir del modelo  $\pi$  es posible obtener las ecuaciones de flujo de potencia que fluye a través de una línea de transmisión.

 El desarrollo matemático comienza utilizando la ley de corrientes de Kirchhoff entre los nodos  $k \, y \, m$  de la figura 2.2, de lo cual deriva la obtención de las corrientes complejas en las líneas de transmisión:

$$
\bar{I}_{km} = \bar{y}_{km} (\bar{E}_k - \bar{E}_m) + \bar{y}^{sh}_{km} \bar{E}_k
$$
\n(2.3)

$$
\bar{I}_{mk} = \bar{y}_{mk} (\bar{E}_m - \bar{E}_k) + \bar{y}^{sh}_{mk} \bar{E}_m
$$
\n(2.4)

donde  $\bar{y}_{km}$  y  $\bar{y}^{sh}$ <sub>km</sub> representan las admitancias primitiva serie y derivación de la línea de transmisión, respectivamente. Las ecuaciones (2.3) y (2.4) pueden ser representadas también como:

$$
\bar{I}_{km} = \left(\bar{y}_{km} + \bar{y}^{sh}_{km}\right)\bar{E}_k - \bar{y}_{km}\,\bar{E}_m \tag{2.5}
$$

$$
\bar{I}_{mk} = \left(\bar{y}_{mk} + \bar{y}^{sh}_{mk}\right)\bar{E}_m - \bar{y}_{mk}\,\bar{E}_k \tag{2.6}
$$

 Las ecuaciones (2.5) y (2.6) pueden ser expresadas de igual forma en función de las admitancias complejas nodales, en base a las siguientes convenciones:

$$
\overline{Y}_{kk} = \overline{y}^{sh}_{km} + \overline{y}_{km} = G_{kk} + jB_{kk}
$$
\n(2.7)

$$
\bar{Y}_{km} = -\bar{y}_{km} = G_{km} + jB_{km} \tag{2.8}
$$

$$
\bar{Y}_{mk} = -\bar{y}_{mk} = G_{mk} + jB_{mk} \tag{2.9}
$$

$$
\bar{Y}_{mm} = \bar{y}^{sh}_{mk} + \bar{y}_{mk} = G_{mm} + jB_{mm}
$$
\n(2.10)

 Sustituyendo las ecuaciones (2.7) a (2.10) en las ecuaciones (2.5) y (2.6) se obtienen las siguientes igualdades:

$$
\bar{I}_{km} = \bar{Y}_{kk}\bar{E}_k + \bar{Y}_{km}\bar{E}_m \tag{2.11}
$$

$$
\bar{I}_{mk} = \bar{Y}_{mm}\bar{E}_m + \bar{Y}_{mk}\bar{E}_k
$$
\n(2.12)

Mientras tanto, las ecuaciones de flujo de potencia compleja entre el nodo  $k$  y el nodo  $m$ son:

$$
\bar{S}_{km} = P_{km} + jQ_{km} = \bar{E}_k \bar{I}_{km}^*
$$
\n(2.13)

$$
\bar{S}_{mk} = P_{mk} + jQ_{mk} = \bar{E}_m \bar{I}_{mk}^*
$$
\n(2.14)

donde el superíndice (∗) indica complejo conjugado.

Sustituyendo  $(2.11)$  y  $(2.12)$  en las ecuaciones  $(2.13)$  y  $(2.14)$  se obtienen las siguientes expresiones:

$$
P_{km} + jQ_{km} = \bar{E}_k^2 \bar{Y}_{kk}^* + \bar{E}_k \bar{E}_m^* \bar{Y}_{km}^* \tag{2.15}
$$

$$
P_{mk} + jQ_{mk} = \bar{E}_m^2 \bar{Y}_{mm}^* + \bar{E}_m \bar{E}_k^* \bar{Y}_{mk}^* \tag{2.16}
$$

Considerando  $E_k = V_k e^{j\theta k}$  y  $E_m = V_m e^{j\theta m}$  y sustituyendo después en las ecuaciones (2.15) y (2.16), se tiene:

$$
P_{km} + jQ_{km} = V_k^2 (G_{kk} - jB_{kk}) + V_k V_m (G_{km} - jB_{km}) e^{j(\theta_k - \theta_m)}
$$
(2.17)

$$
P_{mk} + jQ_{mk} = V_m^2 (G_{mm} - jB_{mm}) + V_m V_k (G_{mk} - jB_{mk}) e^{j(\theta_m - \theta_k)}
$$
(2.18)

Aplicando la identidad de Euler:

$$
e^{j(\theta_k - \theta_m)} = \cos(\theta_k - \theta_m) + j\sin(\theta_k - \theta_m) \tag{2.19}
$$

$$
e^{j(\theta_m - \theta_k)} = \cos(\theta_m - \theta_k) + j\sin(\theta_m - \theta_k)
$$
 (2.20)

 Finalmente al desarrollar las ecuaciones (2.17) y (2.18), sustituir las ecuaciones (2.19) y (2.20), e igualmente al separar las partes real e imaginaria, se obtienen las ecuaciones de flujo de potencia tanto activa como reactiva en una línea de transmisión:

$$
P_{km} = V_k^2 G_{kk} + V_k V_m [G_{km} \cos(\theta_k - \theta_m) + B_{km} \sin(\theta_k - \theta_m)] \tag{2.21}
$$

$$
Q_{km} = -V_k^2 G_{kk} + V_k V_m [G_{km} \sin(\theta_k - \theta_m) - B_{km} \cos(\theta_k - \theta_m)] \tag{2.22}
$$

$$
P_{mk} = V_m^2 G_{mm} + V_m V_k [G_{mk} \cos(\theta_m - \theta_k) + B_{mk} \sin(\theta_m - \theta_k)] \tag{2.23}
$$

$$
Q_{mk} = -V_m^2 G_{mm} + V_m V_k [G_{mk} \sin(\theta_m - \theta_k) - B_{mk} \cos(\theta_m - \theta_k)] \tag{2.24}
$$

donde las ecuaciones de (2.21) a (2.24) representan las expresiones que permiten calcular las mediciones de potencia tanto activa como reactiva, las cuales fluyen a través de una línea de transmisión de un nodo  $k$  a un nodo  $m$  y viceversa.

 En función de las variables de estado estimadas, las ecuaciones anteriores son expresadas como:

$$
\hat{P}_{km} = \hat{V}_k^2 G_{kk} + \hat{V}_k \hat{V}_m [G_{km} \cos(\hat{\theta}_k - \hat{\theta}_m) + B_{km} \sin(\hat{\theta}_k - \hat{\theta}_m)] \tag{2.25}
$$

$$
\hat{Q}_{km} = -\hat{V}_k^2 G_{kk} + \hat{V}_k \hat{V}_m \big[ G_{km} \sin(\hat{\theta}_k - \hat{\theta}_m) - B_{km} \cos(\hat{\theta}_k - \hat{\theta}_m) \big] \tag{2.26}
$$

$$
\hat{P}_{mk} = \hat{V}_m^2 G_{mm} + \hat{V}_m \hat{V}_k \big[ G_{mk} \cos(\hat{\theta}_m - \hat{\theta}_k) + B_{mk} \sin(\hat{\theta}_m - \hat{\theta}_k) \big] \tag{2.27}
$$

$$
\hat{Q}_{mk} = -\hat{V}_m^2 G_{mm} + \hat{V}_m \hat{V}_k \big[ G_{mk} \sin(\hat{\theta}_m - \hat{\theta}_k) - B_{mk} \cos(\hat{\theta}_m - \hat{\theta}_k) \big] \tag{2.28}
$$

#### 2.2.4 Medición de flujo de potencia a través de un transformador convencional

 A continuación se describe el desarrollo matemático para obtener las ecuaciones de flujo de potencia a través de un transformador convencional con dos devanados y con taps en los dos devanados, por lo cual se muestra primeramente la representación esquemática del transformador (ver figura 2.3) y posteriormente se utiliza el modelo del circuito equivalente que se muestra la figura 2.4.

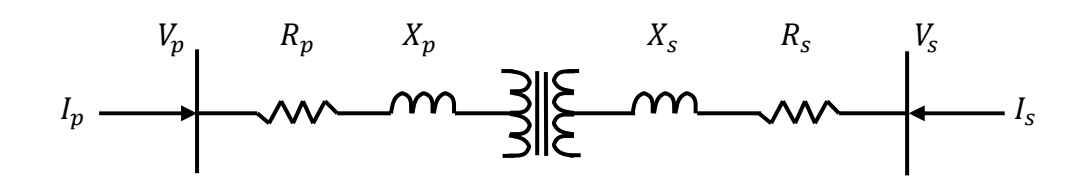

Figura 2.3 Representación esquemática de un transformador convencional

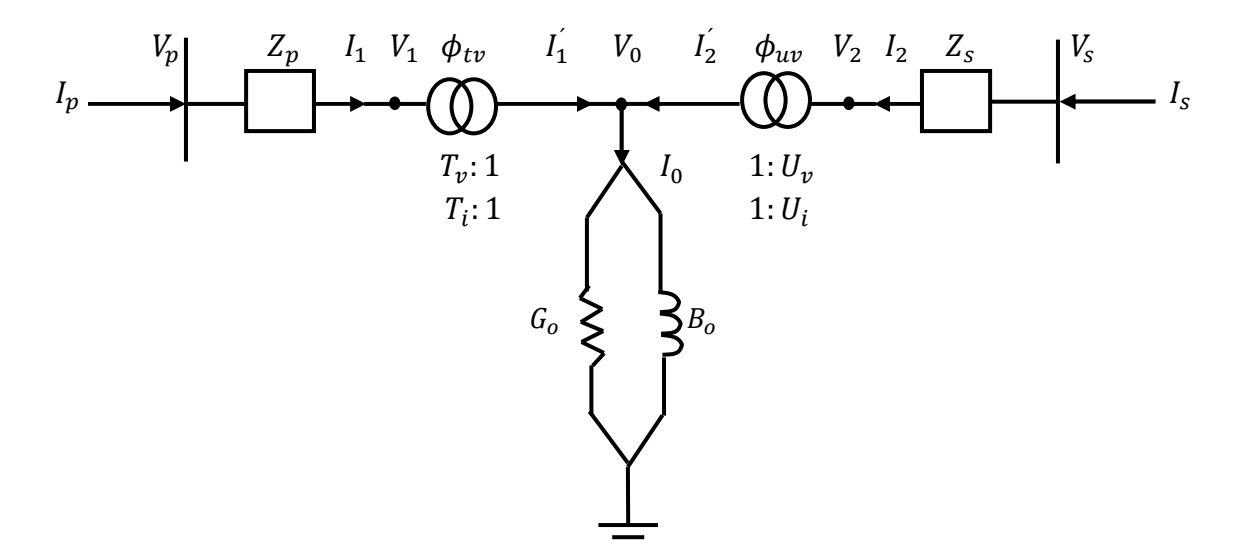

Figura 2.4 Circuito equivalente de un transformador convencional

Las corrientes que fluyen a través de los devanados primario y secundario son:

$$
I_1 = \frac{(v_p - v_1)}{z_p} = \frac{(v_p - r_v v_0)}{z_p} = I_p \tag{2.29}
$$

$$
I_2 = \frac{(v_s - v_2)}{z_s} = \frac{(v_p - v_v v_0)}{z_s} = I_s \tag{2.30}
$$

La corriente  $I_0$  que circula a través del núcleo magnético del transformador puede expresarse como una función de las corrientes  $l_1$  y  $l_2$ :

$$
0 = \dot{I}_1 + \dot{I}_2 - I_o = T_i I_1 + U_i I_2 - I_o \tag{2.31}
$$
o bien:

$$
0 = -\frac{T_v^* V_p}{Z_p} + \left(\frac{T_v^2}{Z_p} + \frac{U_v^2}{Z_s} + Y_0\right) V_0 - \frac{U_v^* V_s}{Z_s} \tag{2.32}
$$

donde:

$$
Y_0 = G_0 + jB_0 \tag{2.33}
$$

Expresando las ecuaciones (2.29), (2.30) y (2.31) en forma matricial:

$$
\begin{bmatrix} I_p \\ 0 \\ I_s \end{bmatrix} = \begin{bmatrix} \frac{1}{Z_p} & -\frac{T_v}{Z_p} & 0 \\ -\frac{T_v^*}{Z_p} & \frac{T_v^2}{Z_p} + \frac{U_v^2}{Z_s} + Y_0 & -\frac{U_v^*}{Z_s} \\ 0 & -\frac{U_v}{Z_s} & \frac{1}{Z_s} \end{bmatrix} \begin{bmatrix} V_p \\ V_0 \\ V_s \end{bmatrix}
$$
(2.34)

 Aplicando el método de eliminación Gaussiana es posible encontrar una expresión que reduzca la representación matricial anterior a una matriz equivalente en función de las variables eléctricas medidas en terminales del dispositivo; es decir:

$$
\begin{bmatrix} I_p \\ I_S \end{bmatrix} = \frac{1}{T_v^2 Z_s + U_v^2 Z_p + Z_p Z_s Y_0} \begin{bmatrix} U_v^2 + Z_s Y_0 & -T_v U_v^* \\ -T_v^* U_v & T_v^2 + Z_p Y_0 \end{bmatrix} \begin{bmatrix} V_p \\ V_S \end{bmatrix}
$$
(2.35)

La ecuación (2.35) puede ser expresada como:

$$
\begin{bmatrix} I_p \\ I_S \end{bmatrix} = \begin{bmatrix} G_{pp} & G_{ps} \\ G_{sp} & G_{ss} \end{bmatrix} + j \begin{bmatrix} B_{pp} & B_{ps} \\ B_{sp} & B_{ss} \end{bmatrix} \begin{bmatrix} V_p \\ V_S \end{bmatrix} \tag{2.36}
$$

donde:

$$
G_{pp} = \frac{F1(U_v^2 + R1) + F2R2}{A2} \tag{2.37}
$$

$$
B_{pp} = \frac{F1R2 - F2(U_v^2 + R1)}{A2} \tag{2.38}
$$

$$
G_{SS} = \frac{F1(T_v^2 + R3) + F2R4}{A2} \tag{2.39}
$$

$$
B_{ss} = \frac{F1R4 - F2(T_v^2 + R3)}{A2} \tag{2.40}
$$

$$
G_{ps} = \frac{-T_v U_v (F1 \cos(\phi_1) + F2 \sin(\phi_1))}{A2}
$$
\n(2.41)

$$
B_{ps} = \frac{T_v U_v (F2 \cos(\phi_1) - F1 \sin(\phi_1))}{A2} \tag{2.42}
$$

$$
G_{sp} = \frac{-T_v U_v (F1 \cos(\phi_2) + F2 \sin(\phi_2))}{A2} \tag{2.43}
$$

$$
B_{sp} = \frac{T_v U_v (F2 \cos(\phi_2) - F1 \sin(\phi_2))}{A2} \tag{2.44}
$$

$$
F1 = T_{\nu}^2 R_s + U_{\nu}^2 R_p + R_{eq1}
$$
\n(2.45)

$$
F2 = T_v^2 X_s + U_v^2 X_p + X_{eq1}
$$
\n(2.46)

$$
A2 = F1^2 + F2^2 \tag{2.47}
$$

$$
R_{eq1} = (R_p R_s - X_p X_s) G_0 - (R_p X_s - R_s X_p) B_0 \tag{2.48}
$$

$$
X_{eq1} = (R_p R_s - X_p X_s) B_0 - (R_p X_s - R_s X_p) G_0 \tag{2.49}
$$

$$
R1 = R_s G_0 - X_s B_0 \tag{2.50}
$$

$$
R2 = R_s B_0 + X_s G_0 \tag{2.51}
$$

$$
R3 = R_p G_0 - X_p B_0 \tag{2.52}
$$

$$
R4 = R_p B_0 + X_p G_0 \tag{2.53}
$$

$$
\varnothing 1 = \varnothing_{tv} - \varnothing_{uv} \tag{2.54}
$$

$$
\varphi_2 = \varphi_{uv} - \varphi_{tv} \tag{2.55}
$$

Finalmente, las ecuaciones de flujo de potencia a través del transformador son:

$$
P_{ps} = V_p^2 G_{pp} + V_p V_s [G_{ps} \cos(\theta_p - \theta_s) + B_{ps} \sin(\theta_p - \theta_s)] \tag{2.56}
$$

$$
Q_{ps} = -V_p^2 G_{pp} + V_p V_s [G_{ps} \sin(\theta_p - \theta_s) - B_{ps} \cos(\theta_p - \theta_s)] \qquad (2.57)
$$

$$
P_{sp} = V_s^2 G_{ss} + V_s V_p [G_{sp} \cos(\theta_s - \theta_p) + B_{sp} \sin(\theta_s - \theta_p)] \qquad (2.58)
$$

$$
Q_{sp} = -V_s^2 G_{ss} + V_s V_p [G_{sp} \sin(\theta_s - \theta_p) - B_{sp} \cos(\theta_s - \theta_p)] \qquad (2.59)
$$

 En función de las variables de estado estimadas, las ecuaciones anteriores son expresadas como:

$$
\hat{P}_{ps} = \hat{V}_p^2 G_{pp} + \hat{V}_p \hat{V}_s [G_{ps} \cos(\hat{\theta}_p - \hat{\theta}_s) + B_{ps} \sin(\hat{\theta}_p - \hat{\theta}_s)] \tag{2.60}
$$

$$
\hat{Q}_{ps} = -\hat{V}_p^2 G_{pp} + \hat{V}_p \hat{V}_s [G_{ps} \sin(\hat{\theta}_p - \hat{\theta}_s) - B_{ps} \cos(\hat{\theta}_p - \hat{\theta}_s)] \tag{2.61}
$$

$$
\hat{P}_{sp} = \hat{V}_s^2 G_{ss} + \hat{V}_s \hat{V}_p \big[ G_{sp} \cos(\hat{\theta}_s - \hat{\theta}_p) + B_{sp} \sin(\hat{\theta}_s - \hat{\theta}_p) \big] \tag{2.62}
$$

$$
\hat{Q}_{sp} = -\hat{V}_s^2 G_{ss} + \hat{V}_s \hat{V}_p [G_{sp} \sin(\hat{\theta}_s - \hat{\theta}_p) - B_{sp} \cos(\hat{\theta}_s - \hat{\theta}_p)] \tag{2.63}
$$

# 2.3 Formulación matemática de Estimación de Estado mediante Mínimos Cuadrados Ponderados

 El método de mínimos cuadrados ponderados se usa frecuentemente para encontrar el mejor ajuste de los datos medidos al relacionar dos o más cantidades [22]. La ecuación de medición en estimación de estado está dada por:

$$
z = h(\hat{x}) + e \tag{2.64}
$$

donde:

z: es el vector de mediciones proporcionado por SCADA, el cual está compuesto por la magnitud de voltaje  $(V_k)$ , magnitud de potencia nodal activa y reactiva  $(P_k)$  y  $(Q_k)$ , flujo de potencia activa y reactiva en líneas de trasmisión  $(P_{km})$  y  $(Q_{km})$ , así como mediciones de potencia activa y reactiva a través de transformadores convencionales  $(P_{ps})$  y  $(Q_{ps})$ .

- $\hat{x}$ : es el vector de estados estimados.
- $h(\hat{x})$ : es el vector de mediciones estimadas mediante ecuaciones no lineales.
- n: es el vector de errores aleatorios o ruido que contienen las mediciones.

 Con el fin de encontrar una solución óptima para la EE, se plantea una función objetivo de mínimos cuadrados ponderados a minimizar:

$$
J(\hat{x}) = [z - h(\hat{x})]^T W [z - h(\hat{x})]
$$
 (2.65)

donde *W* (2.66) es llamada matriz de ponderación con dimensiones (*m* x *m*), a su vez *m* es el numero de mediciones. Debido a que las mediciones son totalmente independientes  $W$  es una matriz diagonal, que tiene como elementos diagonales a  $W_{ii} = 1/\sigma_{ii}^2$  [23], y donde los valores de  $\sigma_{ii}$  están asociados con la precisión de los instrumentos de medición; es decir, es la dispersión con respecto al valor esperado del error en la medición, el cual corresponde a una media igual a cero. Así los instrumentos con menor varianza de error  $(\sigma_{ii}^2 \rightarrow 0)$ , presentan curvas de densidad de probabilidad más estrechas y dan mediciones más precisas. En el área de EE de sistemas eléctricos a la matriz *W* también se le representa por la variable matricial  $R^{-1}$ .

$$
W = R^{-1} = \begin{bmatrix} 1/\sigma_1^2 & & & & \\ & \ddots & & & \\ & & 1/\sigma_2^2 & & \\ & & & \ddots & \\ & & & & 1/\sigma_n^2 \end{bmatrix}
$$
 (2.66)

Debido a que se pretende encontrar el vector  $\hat{x}$  que minimice la diferencia existente entre las mediciones físicas y sus correspondientes valores estimados, se formula la primera condición de optimalidad dada por la siguiente ecuación:

$$
\frac{\partial [J(\hat{x})]}{\partial \hat{x}} = H^T R^{-1} (z - h(\hat{x})) = 0 \qquad (2.67)
$$

donde H corresponde a la matriz Jacobiana (2.68) de las funciones matemáticas que representan a las mediciones físicas y se define como:

Capitulo 2. Formulación matemática del problema de Estimación de Estado considerando mediciones SCADA y mediciones fasoriales

$$
H = \frac{\partial h(\hat{x})}{\partial \hat{x}} = \begin{bmatrix} \frac{\partial h(\hat{x}_1)}{\partial \hat{x}_1} & \frac{\partial h(\hat{x}_1)}{\partial \hat{x}_2} & \cdots & \frac{\partial h(\hat{x}_1)}{\partial \hat{x}_{Ns}} \\ \frac{\partial h(\hat{x}_2)}{\partial \hat{x}_1} & \frac{\partial h(\hat{x}_2)}{\partial \hat{x}_2} & \cdots & \frac{\partial h(\hat{x}_2)}{\partial \hat{x}_{Ns}} \\ \vdots & \vdots & \ddots & \vdots \\ \frac{\partial h(\hat{x}_{Nm})}{\partial \hat{x}_1} & \frac{\partial h(\hat{x}_{Nm})}{\partial \hat{x}_2} & \cdots & \frac{\partial h(\hat{x}_{Nm})}{\partial \hat{x}_{Ns}} \end{bmatrix}
$$
(2.68)

donde:

 $N_m$  Es el número de mediciones utilizadas de la red eléctrica.

 $N_{\rm s}$ Es el número de variables de estado de la red eléctrica.

 Debido a que la ecuación (2.60) corresponde a un conjunto de ecuaciones no lineales se considera la aproximación de primer orden de  $\frac{\partial [J(\mathcal{R})]}{\partial \hat{\mathcal{R}}}$  a partir de la expansión en series de Taylor para resolver (2.67). La ecuación resultante se expresa en la ecuación (2.69), donde  $G(\hat{x})^{(k)} =$  $H^{T(k)}R^{-1}H^{(k)}$  es la matriz de ganancia. El término  $\frac{\partial H^{(k)}}{\partial \hat{x}}R^{-1}(z-h(\hat{x})^{(k)})$  generalmente se desprecia porque se espera que los residuos  $(z - h(\hat{x})^{(k)})$  sean muy pequeños; como consecuencia, el método de Newton se convierte en el método de Gauss-Newton que requiere la solución de (2.70) iterativamente con el fin de calcular un nuevo vector corregido de variables de estado estimadas, tal como se detalla en el Apéndice A. Al final de cada iteración la solución es actualizada como se muestra en (2.71) hasta que el máximo incremento de cada variable de estado sea menor que una tolerancia determinada anteriormente, es decir  $MAX(|\Delta \hat{x}_i|) \leq \varepsilon$  o el número máximo de iteraciones permitidas sea superado.

$$
\[G(\hat{x})^{(k)} - \frac{\partial H^{(k)}}{\partial \hat{x}} R^{-1} (z - h(\hat{x})^{(k)})\] \Delta \hat{x}^{(k)} = H^{T(k)} R^{-1} (z - h(\hat{x})^{(k)}) \tag{2.69}
$$

$$
G(\hat{x})^{(k)} \Delta \hat{x}^{(k)} = H^{T(k)} R^{-1} (z - h(\hat{x})^{(k)})
$$
\n(2.70)

$$
x^{(k+1)} = x^{(k)} + \Delta x^{(k)} \tag{2.71}
$$

donde  $\Delta x^{(k)}$  representa la corrección del vector de estados, siendo  $x^{(k+1)}$  el nuevo valor de estado calculado y  $x^{(k)}$  el valor anterior calculado en cada iteración.

 Debido a que el sistema de ecuaciones (2.70) se resuelve de manera iterativa, es necesario proporcionar un conjunto de condiciones iniciales para iniciar el proceso de solución numérica. Generalmente se usa un perfil de voltaje plano (magnitudes de voltaje igual a uno y ángulos de voltajes igual a cero) como condiciones iniciales para inicializar el algoritmo de estimación de estado. A continuación la figura 2.5 muestra el diagrama de flujo del EE:

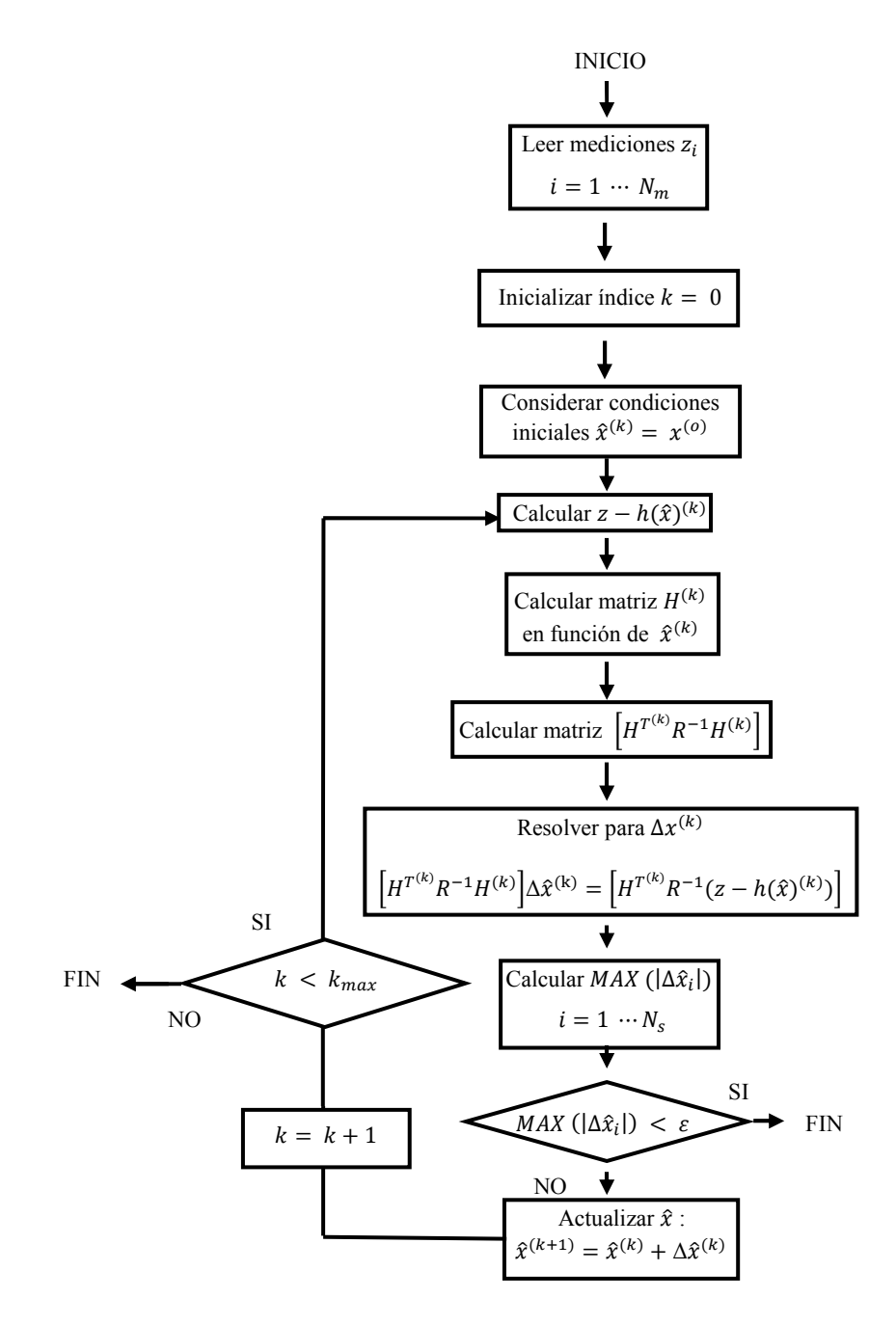

Figura 2.5 Diagrama de flujo de EE considerando mediciones SCADA

# 2.4 Matriz Jacobiana  $[H]$

 Con el fin de estimar las magnitudes y ángulos de voltaje, se selecciona un valor de ángulo de voltaje en uno de los Å nodos del sistema como referencia para los otros ángulos, por lo cual solo es necesario estimar los valores de  $N - 1$  ángulos y N magnitudes de voltaje para ser calculados. De ahí que la matriz Jacobiana [H] tiene siempre  $(2N - 1)$  columnas y un número de filas igual al número de mediciones físicas utilizadas en el sistema [22].

 En EE existe la posibilidad de encontrar errores gruesos en las mediciones; de tal manera, es necesario contar con un conjunto de mediciones altamente redundantes ya que las mediciones que contienen errores gruesos son eliminadas. Un sistema altamente redundante es aquel en el que se tiene un número mucho mayor de mediciones  $(N_m)$  que número de variables de estado  $(N_s)$  a estimar, y a la diferencia entre el número de mediciones y variables de estado a estimar se le llama grados de libertad del sistema. Cuando se tiene una alta redundancia de mediciones en el sistema y la ubicación de las mediciones es adecuada, se forma una matriz Jacobiana [H] rectangular de rango completo de columnas, es decir, Rango  $(H) = N<sub>s</sub>$ , y se obtiene una matriz de ganancia  $[H<sup>T</sup> R<sup>-1</sup>H]$  linealmente independiente, tal que el sistema es observable y puede estimarse su estado operativo [22]. Debe notarse que una matriz de ganancia de un sistema altamente redundante puede ser singular en el caso de que la ubicación de mediciones sea tal que alguna variable de estado no sea parte de las expresiones matemáticas que se utilizan para representar las mediciones físicas.

Existen tres tipos de sistemas de ecuaciones según las dimensiones de  $[H]$ : 1) Cuando el número de mediciones es mayor al número de variables de estado  $(N_m > N_s)$  la matriz [H] es rectangular con rango completo en columnas, es decir el sistema de ecuaciones es *sobredeterminado*; 2) cuando el número de mediciones es igual al número de variables de estado  $(N_m = N_s)$  la matriz [H] es cuadrada, se dice que el sistema de ecuaciones es *completamente determinado* y que el sistema eléctrico carece de redundancia en sus mediciones; 3) el tercer tipo de sistema de ecuaciones es *indeterminado*, donde el número de variables de estado es mayor que el número de mediciones ( $N_m < N_s$ ), esto implica que no existe solución única para el problema [24].

 Es importante aclarar que en este trabajo de tesis solo se toma en cuenta el caso de que el sistema de ecuaciones sea *sobredeterminado*, y se utiliza la siguiente ecuación (que resulta de despejar  $\Delta \hat{x}^{(k)}$  de la ecuación (2.70)) para obtener la solución:

$$
\Delta \hat{\mathbf{x}}^{(k)} = \left[ H^{T^{(k)}} R^{-1} H^{(k)} \right]^{-1} \left[ H^{T^{(k)}} R^{-1} (z - h(\hat{x})^{(k)}) \right] = 0 \tag{2.72}
$$

### 2.4.1 Elementos Jacobianos de mediciones de voltaje

 Las mediciones de voltaje solamente introducen un elemento dentro de la matriz Jacobiana. Este elemento esta dado por la siguiente expresión asumiendo una medición en el nodo *k*:

$$
\frac{\partial \bar{v}_k}{\partial \bar{v}_k} = 1 \tag{2.73}
$$

mientras que:

$$
\frac{\partial \hat{v}_k}{\partial \hat{v}_m} = 0 \tag{2.74}
$$

## 2.4.2 Elementos Jacobianos de mediciones de inyección de potencia nodal

 Los elementos Jacobianos asociados con las ecuaciones de inyección de potencia nodal son obtenidos al derivar con respecto a las variables de estado las ecuaciones (2.1) y (2.2) que representan las mediciones de potencia nodal activa y reactiva, respectivamente. Por lo tanto se tienen las siguientes ecuaciones:

$$
\frac{\partial \hat{P}_k}{\partial \hat{\theta}_k} = \sum_{l=1}^n \frac{\partial \hat{P}_{kl}}{\partial \hat{\theta}_k}
$$
(2.75)

$$
\frac{\partial \hat{P}_k}{\partial \hat{V}_k} = \sum_{l=1}^n \frac{\partial \hat{P}_{kl}}{\partial \hat{V}_k}
$$
(2.76)

Capitulo 2. Formulación matemática del problema de Estimación de Estado considerando mediciones SCADA y mediciones fasoriales

$$
\frac{\partial \hat{Q}_k}{\partial \hat{\theta}_k} = \sum_{l=1}^n \frac{\partial \hat{Q}_{kl}}{\partial \hat{\theta}_k} \tag{2.77}
$$

$$
\frac{\partial \hat{Q}_k}{\partial \hat{V}_k} = \sum_{l=1}^n \frac{\partial \hat{Q}_{kl}}{\partial \hat{V}_k}
$$
(2.78)

# 2.4.3 Elementos Jacobianos de mediciones de flujo de potencia a través de líneas de transmisión

 Estos elementos Jacobianos son obtenidos al derivar las ecuaciones (2.25) y (2.26) con respecto a las variables de estado; es decir:

$$
\frac{\partial \hat{P}_{km}}{\partial \hat{\theta}_k} = \hat{V}_k \hat{V}_m \left[ -G_{km} \sin \left( \hat{\theta}_k - \hat{\theta}_m \right) + B_{km} \cos \left( \hat{\theta}_k - \hat{\theta}_m \right) \right]
$$
(2.79)

$$
\frac{\partial \hat{P}_{km}}{\partial \hat{\theta}_m} = \hat{V}_k \hat{V}_m \big[ G_{km} \sin \big( \hat{\theta}_k - \hat{\theta}_m \big) - B_{km} \cos \big( \hat{\theta}_k - \hat{\theta}_m \big) \big] \tag{2.80}
$$

$$
\frac{\partial \hat{P}_{km}}{\partial \hat{V}_k} = 2\hat{V}_k G_{kk} + \hat{V}_m \big[ G_{km} \cos(\hat{\theta}_k - \hat{\theta}_m) + B_{km} \sin(\hat{\theta}_k - \hat{\theta}_m) \big] \tag{2.81}
$$

$$
\frac{\partial \hat{P}_{km}}{\partial \hat{V}_m} = \hat{V}_k \big[ G_{km} \cos \big( \hat{\theta}_k - \hat{\theta}_m \big) + B_{km} \sin \big( \hat{\theta}_k - \hat{\theta}_m \big) \big] \tag{2.82}
$$

$$
\frac{\partial \hat{\varrho}_{km}}{\partial \hat{\theta}_k} = \hat{V}_k \hat{V}_m \big[ G_{km} \cos \big( \hat{\theta}_k - \hat{\theta}_m \big) + B_{km} \sin \big( \hat{\theta}_k - \hat{\theta}_m \big) \big] \tag{2.83}
$$

$$
\frac{\partial \hat{\varrho}_{km}}{\partial \hat{\theta}_m} = \hat{V}_k \hat{V}_m \left[ -G_{km} \cos \left( \hat{\theta}_k - \hat{\theta}_m \right) - B_{km} \sin \left( \hat{\theta}_k - \hat{\theta}_m \right) \right]
$$
(2.84)

$$
\frac{\partial \hat{Q}_{km}}{\partial \hat{V}_k} = 2\hat{V}_k B_{kk} + \hat{V}_m \big[ G_{km} \sin(\hat{\theta}_k - \hat{\theta}_m) - B_{km} \cos(\hat{\theta}_k - \hat{\theta}_m) \big] \tag{2.85}
$$

$$
\frac{\partial \hat{Q}_{km}}{\partial \hat{V}_m} = \hat{V}_k \big[ G_{km} \sin \big( \hat{\theta}_k - \hat{\theta}_m \big) - B_{km} \cos \big( \hat{\theta}_k - \hat{\theta}_m \big) \big] \tag{2.86}
$$

# 2.4.4 Elementos Jacobianos de mediciones de flujo de potencia a través de transformadores

 Al derivar las ecuaciones (2.60) y (2.61) con respecto a las variables de estado se obtienen los siguientes elementos Jacobianos:

$$
\frac{\partial \tilde{P}_{ps}}{\partial \hat{\theta}_p} = \hat{V}_p \hat{V}_s \left[ -G_{ps} \sin(\hat{\theta}_p - \hat{\theta}_s) + B_{ps} \cos(\hat{\theta}_p - \hat{\theta}_s) \right]
$$
(2.87)

$$
\frac{\partial \hat{P}_{ps}}{\partial \hat{\theta}_s} = \hat{V}_p \hat{V}_s \big[ G_{ps} \sin \big( \hat{\theta}_p - \hat{\theta}_s \big) - B_{ps} \cos \big( \hat{\theta}_p - \hat{\theta}_s \big) \big] \tag{2.88}
$$

$$
\frac{\partial \hat{P}_{ps}}{\partial \hat{V}_p} = 2\hat{V}_p G_{pp} + \hat{V}_s \big[ G_{ps} \cos(\hat{\theta}_p - \hat{\theta}_s) + B_{ps} \sin(\hat{\theta}_p - \hat{\theta}_s) \big] \tag{2.89}
$$

$$
\frac{\partial \hat{P}_{ps}}{\partial \hat{V}_s} = \hat{V}_p \big[ G_{ps} \cos \big( \hat{\theta}_p - \hat{\theta}_s \big) + B_{ps} \sin \big( \hat{\theta}_p - \hat{\theta}_s \big) \big] \tag{2.90}
$$

$$
\frac{\partial \hat{\varrho}_{ps}}{\partial \hat{\theta}_{p}} = \hat{V}_{p} \hat{V}_{s} \big[ G_{ps} \cos \big( \hat{\theta}_{p} - \hat{\theta}_{s} \big) + B_{ps} \sin \big( \hat{\theta}_{p} - \hat{\theta}_{s} \big) \big] \tag{2.91}
$$

$$
\frac{\partial \hat{\varrho}_{ps}}{\partial \hat{\theta}_{s}} = \hat{V}_{p} \hat{V}_{s} \left[ -G_{ps} \cos\left(\hat{\theta}_{p} - \hat{\theta}_{s}\right) - B_{ps} \sin\left(\hat{\theta}_{p} - \hat{\theta}_{s}\right) \right]
$$
(2.92)

$$
\frac{\partial \hat{\varrho}_{ps}}{\partial \varrho_{p}} = 2\hat{\varrho}_{p}B_{pp} + \hat{\varrho}_{s}[G_{ps}\sin(\hat{\theta}_{p} - \hat{\theta}_{s}) - B_{ps}\cos(\hat{\theta}_{p} - \hat{\theta}_{s})] \qquad (2.93)
$$

$$
\frac{\partial \hat{\varrho}_{ps}}{\partial \hat{v}_s} = \hat{V}_p \big[ G_{ps} \sin \big( \hat{\theta}_p - \hat{\theta}_s \big) - B_{ps} \cos \big( \hat{\theta}_p - \hat{\theta}_s \big) \big] \tag{2.94}
$$

# $2.5$  Estructura y formación de la matriz Jacobiana [H]

Teóricamente se tiene un conjunto completo de mediciones si  $V_k$ ,  $P_k$  y  $Q_k$  se miden en cada nodo del sistema eléctrico y los flujos  $P_{km}$ ,  $P_{mk}$ ,  $Q_{km}$  y  $Q_{mk}$  se miden en cada terminal de los elementos de transmisión, tal que H tendrá un total de  $N_m = (3N + 4B + 4T)$  filas, donde N es el número de nodos,  $B$  es el número de líneas de transmisión y  $T$  es el número de  $transformadores.$  La relación fila a columna en  $[H]$  (que es equivalente a la relación de mediciones con respecto a variables de estado) se llama *factor de redundancia* y es igual a  $(3N + 4B + 4T)/(2N - 1)$ , este factor tiene un valor de aproximadamente 4.5 en un sistema de

potencia completamente verificado; esto es con  $(3N + 4B + 4T)/(2N - 1) = 4.5$  y con un promedio de 1.5 elementos de transmisión por nodo; esto es con  $(B + T)/N = 1.5$ . En la práctica, el factor de redundancia puede ser más pequeño porque el conjunto de mediciones podría ser menor que el total existente; sin embrago, el número de variables de estado a calcular sigue siendo  $(2N - 1)$ . Cuando el conjunto completo de mediciones se numera de tal manera que se agrupen términos del mismo tipo, el vector de mediciones tiene la siguiente forma:

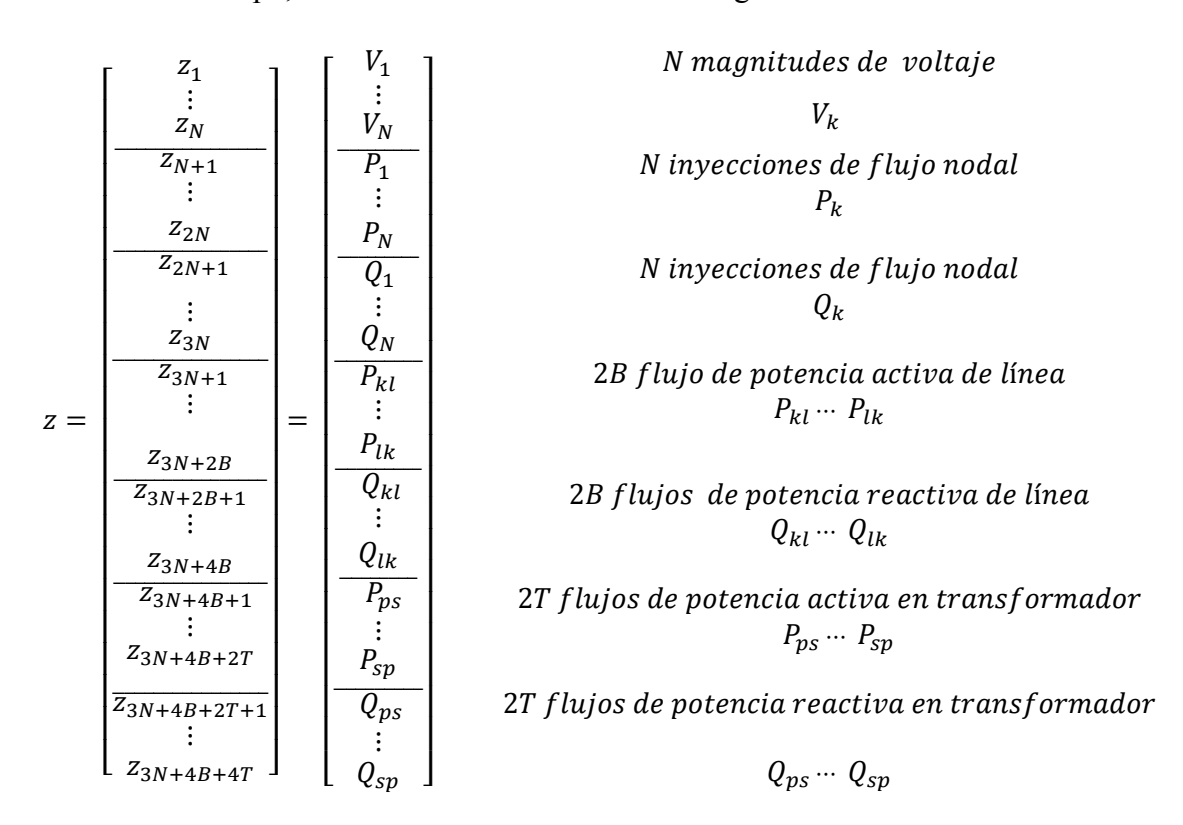

Figura 2.6 Vector de mediciones de EE considerando mediciones SCADA

A continuación se muestra la matriz Jacobiana  $[H]$  (figura 2.7) típica del estudio de EE, donde siempre se tiene  $(2N - 1)$  columnas y un mayor número  $N_m$  de filas. Cada una de las filas corresponde de manera única a cada una de las cantidades medidas, mientras que las columnas corresponden a las variables de estado del sistema, en este caso magnitud y ángulo de voltaje. Es fundamental recalcar que el ángulo del nodo de referencia permanece constante durante todo el proceso de estimación puesto que todos los demás ángulos de voltaje a ser estimados están medidos con respecto a esta referencia. De tal manera, no es necesario incluir el ángulo de voltaje de referencia en la formulación del problema de EE con base a mediciones SCADA.

#### Capitulo 2. Formulación matemática del problema de Estimación de Estado considerando mediciones SCADA y mediciones fasoriales

|       | $\widehat{\theta}_2$                                                         | $\widehat{\theta}_3$                                                |    | $\widehat{\theta}_N$                                                             | $\hat{V}_1$                                                | $\hat{V}_2$                                                 |             | $\widehat{V}_N$                                                    |                                                 |  |
|-------|------------------------------------------------------------------------------|---------------------------------------------------------------------|----|----------------------------------------------------------------------------------|------------------------------------------------------------|-------------------------------------------------------------|-------------|--------------------------------------------------------------------|-------------------------------------------------|--|
|       | $\theta$                                                                     |                                                                     | .  | $\overline{0}$                                                                   | $\overline{1}$                                             |                                                             | $\ldots$    | 0                                                                  |                                                 |  |
|       | $\vdots$                                                                     |                                                                     | ٩. |                                                                                  |                                                            |                                                             | $\mathbf 1$ | ፡                                                                  | N magnitudes de voltaje                         |  |
|       | $\mathbf{0}$                                                                 |                                                                     |    | 0                                                                                |                                                            |                                                             | $\ldots$    | 1                                                                  | $\hat{V}_k$                                     |  |
|       | $\partial \hat{P}_1$<br>$\overline{\partial \hat{\theta}_2}$                 |                                                                     |    | $\partial \hat{P}_1$<br>$\overline{\partial \hat{\theta}_N}$                     | $\partial \hat{P_1}$<br>$\overline{\partial \hat{V}_2}$    |                                                             |             | $\overline{\partial \hat{P}_1}$<br>$\overline{\partial \hat{V}_N}$ | N inyecciones de flujo nodal                    |  |
|       | $\partial \hat{P}_N$<br>$\overline{\partial \hat{\theta}_2}$                 |                                                                     |    | $\partial \widehat{P}_N$<br>$\overline{\partial \widehat{\theta}_N}$             |                                                            | $\partial \hat{P}_N$<br>$\overline{\partial \hat{V}_2}$     |             | $\partial \hat{P}_N$<br>$\overline{\partial \hat{V}_N}$            | $\hat{P}_k$                                     |  |
|       | $\partial \hat{Q}_1$<br>$\partial \widehat{\theta}_2$<br>$\partial \hat Q_N$ |                                                                     |    | $\partial \hat{Q}_1$<br>$\partial \widehat{\theta}_N$<br>$\partial \widehat Q_N$ | $\partial \widehat Q_1$<br>$\overline{\partial \hat{V}_2}$ |                                                             |             | $\partial \widehat Q_1$<br>$\partial \hat{V}_N$                    | N inyecciones de flujo nodal                    |  |
|       | $\partial \hat{\theta}_2$                                                    |                                                                     |    | $\partial \widehat{\theta}_N$                                                    | $\partial \hat{Q}_N$<br>$\partial \hat{V}_2$               |                                                             |             | $\partial \hat{Q}_N$<br>$\partial \hat{V}_N$                       | $\hat{Q}_k$                                     |  |
|       |                                                                              | $\partial \hat{P}_{kl}$<br>$\partial \widehat{\theta}_k$            |    | $\partial \widehat{P}_{kl}$<br>$\partial \widehat{\theta}_l$                     |                                                            | $\partial \hat{P}_{kl}$<br>$\partial \hat{V}_k$             |             | $\partial \hat{P}_{kl}$<br>$\overline{\partial \hat{V}_l}$         | 2B flujos de potencia activa de línea           |  |
| $H =$ |                                                                              | $\partial \hat{P}_{lk}$<br>$\partial \hat{\theta}_k$                |    | $\partial \hat{P}_{lk}$<br>$\partial \hat{\theta}_l$                             |                                                            | $\partial \hat{P}_{l k}$<br>$\overline{\partial \hat{V}_k}$ |             | $\partial \hat{P}_{lk}$<br>$\partial \hat{V}_I$                    | $\hat{P}_{kl}\cdots \hat{P}_{lk}$               |  |
|       |                                                                              | $\partial \widehat{Q}_{kl}$<br>$\partial \hat{\theta}_k$            |    | $\partial \widehat Q_{kl}$<br>$\partial \hat{\theta}_l$                          |                                                            | $\overline{\partial}\hat Q_{kl}$<br>$\partial \hat{V}_k$    |             | $\partial \widehat Q_{kl}$<br>$\partial \hat{V}_l$                 | 2B flujos de potencia reactiva de línea         |  |
|       |                                                                              | $\partial \hat{Q}_{lk}$<br>$\partial \widehat{\theta}_k$            |    | $\partial \widehat Q_{lk}$<br>$\partial \hat{\theta}_l$                          |                                                            | $\frac{\partial \hat{Q}_{lk}}{\partial \hat{V}_k}$          | $\cdots$    | $\frac{\partial \hat{Q}_{lk}}{\partial \hat{V}_l}$                 | $\hat{Q}_{kl}\cdots \hat{Q}_{lk}$               |  |
|       |                                                                              | $\overline{\partial} \hat{P}_{ps}$<br>$\partial \widehat{\theta}_p$ |    | $\partial \widehat{P}_{ps}$<br>$\partial \widehat{\theta}_s$                     |                                                            | $\partial \widehat{P}_{ps}$<br>$\partial \hat{V}_p$         |             | $\frac{\partial \hat{P}_{ps}}{\partial \hat{V}_{s}}$               | 2T flujos de potencia activa en transformador   |  |
|       |                                                                              | $\frac{\partial \hat{P}_{sp}}{\partial \hat{\theta}_p}$             |    | $\frac{\partial \hat{P}_{sp}}{\partial \hat{\theta}_s}$<br>                      |                                                            | $\frac{\partial \hat{P}_{sp}}{\partial \hat{V}_{p}}$        |             | $\frac{\partial \hat{P}_{sp}}{\partial \hat{V}_{s}}$               | $\hat{P}_{ps} \cdots \hat{P}_{sp}$              |  |
|       |                                                                              | $\overline{\partial}\hat Q_{ps}$<br>$\delta \hat{\theta}_p$         |    | $\frac{\partial \hat{Q}_{ps}}{\delta \hat{\theta}_s}$                            |                                                            | $\frac{\partial \hat{Q}_{ps}}{\delta \hat{V}_{p}}$          |             | $\frac{\partial \hat{Q}_{ps}}{\delta \hat{V}_{s}}$                 | 2T flujos de potencia reactiva en transformador |  |
|       |                                                                              | $\partial \hat{Q}_{sp}$<br>$\partial \hat{\theta}_p$                |    | $\partial \widehat Q_{sp}$<br>$\partial \widehat{\theta}_{s}$                    |                                                            | $\partial \hat{Q}_{sp}$<br>$\partial \hat{V}_p$             |             | $\partial \widehat{Q}_{sp}$<br>$\partial \hat{V}_{s}$              | $\hat{Q}_{ps} \cdots \hat{Q}_{sp}$              |  |

Figura 2.7 Matriz Jacobiana  $[H]$  de EE considerando mediciones SCADA

## 2.6 Observabilidad y nivel de redundancia

 El EE procesa un conjunto de mediciones redundantes que permiten estimar adecuadamente el punto de operación del SEP. Si el conjunto de mediciones es suficiente en número y están geográficamente bien distribuidas, el EE proporcionará un estimado del sistema y la red será observable. Por lo general un sistema se diseña para ser observable en la mayoría de las

condiciones de operación, aunque temporalmente puede no serlo debido a que se produzcan cambios no previstos en la topología de la red o fallos en los sistemas de comunicación [25].

Un análisis de observabilidad debe incluir:

- Prueba de observabilidad.
- Identificación de redes observables.
- Ubicación de mediciones.

 En [20] se indica que la observabilidad del sistema está relacionada con el rango de la matriz Jacobiana  $[H]$ . Si  $[H]$  es de rango completo, esta matriz es definida positiva y tiene solución única. Por tanto, una condición necesaria de observabilidad se cumple si el número de ecuaciones linealmente independientes es igual o superior al número de variables de estado.

 Es necesario que el sistema cuente con un número de mediciones capaz de garantizar la redundancia del sistema y por ende tratar de lograr la observabilidad (es importante mencionar que el hecho de que un sistema sea redundante no implica que sea observable), la ubicación de las mediciones es pieza importante para poder lograr una correcta observabilidad del sistema.

### 2.7 Detección e identificación de mediciones erróneas

 Cuando el modelo del sistema es correcto y las mediciones son precisas, hay una buena razón para aceptar la EE que se calcula utilizando el método de Mínimos Cuadrados Ponderados. Pero si las mediciones contienen errores significativamente grandes (a los errores significativamente grandes se les denominará en esta tesis como *errores gruesos*), se deben detectar e identificar con el fin de eliminarlas de la formulación y solución del problema de EE. Las propiedades estadísticas de los errores de medición facilitan esta detección e identificación [22].

 La detección, identificación y eliminación de mediciones que contienen *errores gruesos* en el análisis de EE está basado en dos pruebas estadísticas que se conocen como prueba Chi-Cuadrada  $(\chi^2_{k,\alpha})$  y la prueba del máximo residuo normalizado  $(r^N)$  [26]. Ambas pruebas son utilizadas en esta tesis para el procesamiento y eliminación de mediciones que contienen *errores gruesos*.

### 2.7.1 Propiedades estadísticas de las mediciones

 Los análisis computacionales generalmente dan respuestas precisas, pero en la realidad nunca se sabe el estado absolutamente preciso de la operación de un sistema físico. Aún cuando se tiene el cuidado para obtener mediciones confiables, se tienen mediciones con ruido aleatorio que distorsionan en mayor o menor medida la estimación de estado del sistema eléctrico. Sin embargo, las mediciones repetitivas de una misma cantidad bajo condiciones controladas cuidadosamente revelan ciertas propiedades estadísticas de las que se puede estimar el valor esperado. Si los valores medidos se grafican como una función de su frecuencia de ocurrencia relativa, se obtiene un histograma al que se puede ajustar una curva continua conforme se incrementa el número de mediciones (teóricamente un número infinito). La curva continua que se encuentra más comúnmente es la función en forma de campana  $p(z)$  que se muestra en la figura 2.8. A la función S%H& se le conoce como *función de densidad de probabilidad normal o Gaussiana* y se representa por la siguiente ecuación:

$$
p(z) = \frac{1}{\sigma\sqrt{2\pi}} \varepsilon^{-\frac{1}{2} \left(\frac{z-\mu}{\sigma}\right)^2}
$$
\n(2.95)

 A donde a la variable que representa los valores de la cantidad media a lo largo del eje horizontal se le conoce como *variable aleatoria normal o Gaussiana* z.

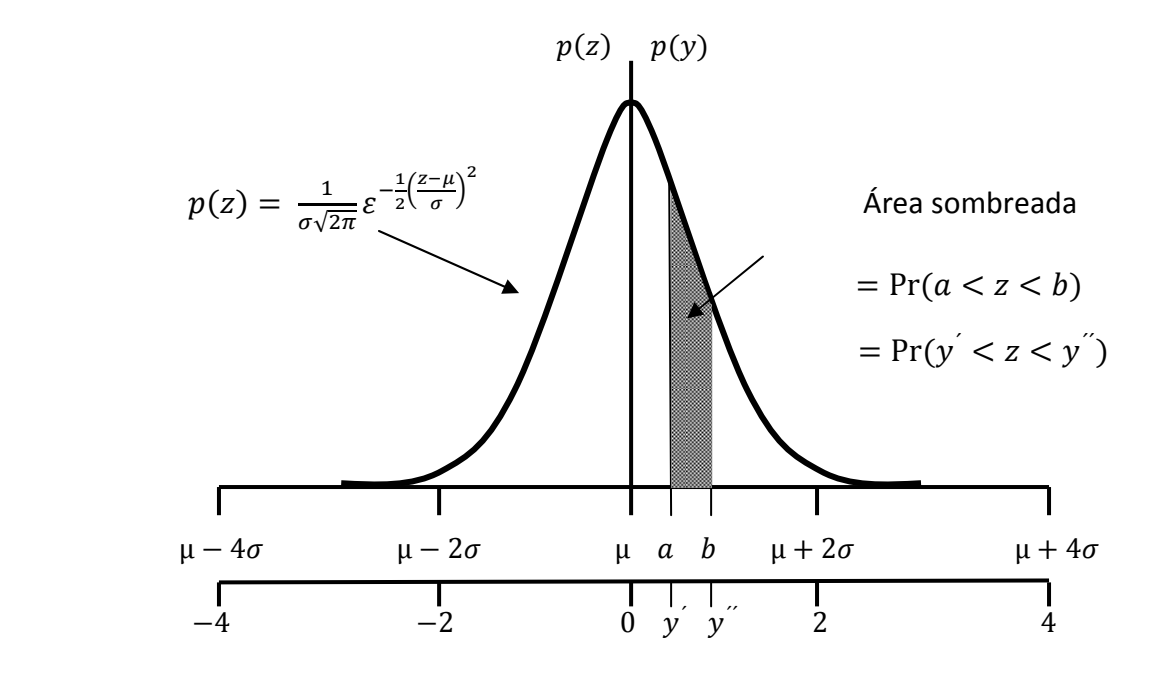

Figura 2.8 Función de densidad de probabilidad normal o Gaussiana

 Las áreas bajo la curva dan las probabilidades asociadas con los correspondientes intervalos del eje horizontal. Por ejemplo, la probabilidad de que z tenga valores entre los puntos a y b de la figura 2.8 es el área sombreada dada por:

$$
Pr(a < z < b) = \int_{a}^{b} p(z) dz = \frac{1}{\sigma \sqrt{2\pi}} \int_{a}^{b} \varepsilon^{-\frac{1}{2} \left(\frac{z - \mu}{\sigma}\right)^{2}} dz
$$
 (2.96)

El área total bajo la curva  $p(z)$  entre  $-\infty$  y  $+\infty$  es igual a 1, esto representa el 100% de probabilidad de que z caiga dentro de la curva de la figura 2.8. El área bajo la curva de la función de densidad normal se distribuye como sigue:  $68\%$  dentro de los límites  $\sigma \pm$  de z, 95% dentro de los límites  $2\sigma \pm$  de z, 99% dentro de los límites  $3\sigma \pm$  de z. Cuando z cae fuera del límite de  $3\sigma \pm$  se considera que en las variables aleatorias existen errores gruesos. De esta manera se utilizan las propiedades estadísticas de los errores aleatorios correspondientes a las mediciones para los procesos de detección e identificación de mediciones erróneas.

## 2.7.2 Detección de errores

 Una vez que se ha realizado la EE del sistema y se ha calculado el vector de estados estimados, es necesario hacer una prueba a los valores de la suma ponderada de los cuadrados de los residuos estimados para poder garantizar la confiabilidad de los valores estimados. La teoría estadística indica que si una variable, en este caso el error estimado  $(\hat{e})$  presenta una distribución normal estándar, entonces ( $\hat{e}^2$ ) tendrá una distribución Chi-Cuadrada  $\left(\chi^2_{k,\alpha}\right)$  [27] y [28], esta prueba está representada en forma esquemática por la figura 2.9. Con base a esa figura la prueba Chi-cuadrada se realiza mediante la ecuación (2.97), cuyo cumplimiento significa que no hay datos con *errores gruesos* y los estimados son confiables.

$$
prob(J(\hat{x}) < \chi^2_{k,\alpha}) = (1 - \alpha) \tag{2.97}
$$

donde:

 $I(\hat{x})$  es la suma ponderada de los cuadrados de los residuos de las mediciones estimadas.

 $\chi^2_{k,\alpha}$  es el valor límite de la distribución Chi-Cuadrada.

representa el número de grados de libertad.

 $\alpha$  es conocida como nivel de significancia y está relacionada con el área bajo la curva de  $\chi^2_{k,\alpha}$ .

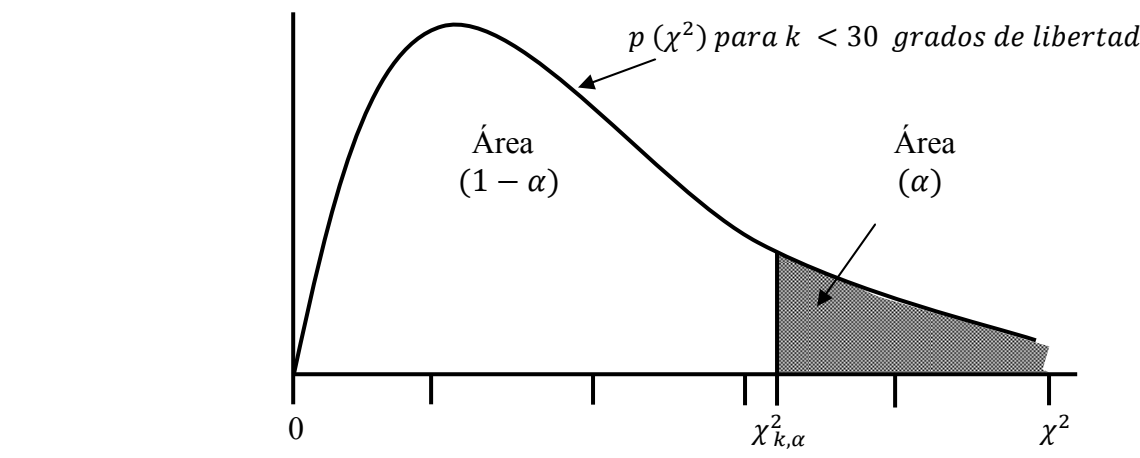

Figura 2.9 Función de densidad de probabilidad de la distribución Chi-Cuadrada  $\chi^2_{k,\alpha}$  para  $(k < 30)$ 

El valor de  $k$  está definido por la diferencia entre el número de mediciones  $(N_m)$  y el número de variables de estado a estimar  $(N<sub>s</sub>)$  es decir:

$$
k = N_m - N_s \tag{2.98}
$$

 Como se puede observar de la figura 2.9 la distribución Chi-Cuadrada es asimétrica para los grados de libertad ( $k < 30$ ), sin embargo es importante mencionar que debido al tamaño de los sistemas de potencia el número de grados de libertad se incrementa considerablemente y por ello para un mayor número de grados de libertad ( $k > 30$ ), la distribución Chi-Cuadrada se asemeja a una distribución Normal, razón por la cual el valor para  $\chi^2_{k,\alpha}$  tendrá que ser calculada utilizando la siguiente expresión:

$$
\chi_{k,\alpha}^2 = \frac{1}{2} (z_{\alpha} + \sqrt{2k - 1})^2
$$
 (2.99)

donde los valores típicos de  $z_{\alpha}$  se muestran en la tabla 2.1 [21], mientras que el valor de  $\chi^2_{k,\alpha}$  para  $(k > 30)$  se muestra en la tabla 2.2 [21].

|              |       | $z_{1-\alpha} = -z_{\alpha}$ |                                 | $\alpha = \frac{1}{\sqrt{2\pi}} \int_{-\infty}^{Z_{\alpha}} e^{-z^2/2} \, \partial z$ |  |  |      |        |  |
|--------------|-------|------------------------------|---------------------------------|---------------------------------------------------------------------------------------|--|--|------|--------|--|
| $-\alpha$    |       |                              |                                 |                                                                                       |  |  |      | 0.9995 |  |
| $Z_{\alpha}$ | 1.282 | 1.44                         | $1.645$   1.967   2.326   2.576 |                                                                                       |  |  | 3.09 | 3.291  |  |

Tabla 2.1 Valores típicos de  $z_\propto$ 

| $\boldsymbol{k}$ | $(1-\alpha)$ |      |       |       |       |       |       |       |       |       |  |  |  |
|------------------|--------------|------|-------|-------|-------|-------|-------|-------|-------|-------|--|--|--|
|                  | 0.005        | 0.01 | 0.025 | 0.05  | 0.1   | 0.9   | 0.95  | 0.975 | 0.99  | 0.995 |  |  |  |
| 1                | 0.0          | 0.0  | 0.0   | 0.0   | 0.02  | 2.71  | 3.0   | 5.02  | 6.63  | 7.88  |  |  |  |
| $\overline{2}$   | 0.01         | 0.02 | 0.05  | 0.10  | 0.21  | 4.61  | 5.99  | 7.38  | 9.21  | 10.60 |  |  |  |
| 3                | 0.07         | 0.11 | 0.22  | 0.35  | 0.58  | 6.25  | 7.81  | 9.35  | 11.34 | 12.84 |  |  |  |
| 4                | 0.21         | 0.30 | 0.48  | 0.71  | 1.06  | 7.78  | 9.49  | 11.14 | 13.28 | 14.86 |  |  |  |
| 5                | 0.41         | 0.55 | 0.83  | 1.15  | 1.61  | 9.24  | 11.07 | 12.83 | 15.09 | 16.75 |  |  |  |
| 6                | 0.68         | 0.87 | 1.24  | 1.64  | 2.20  | 10.64 | 12.59 | 14.45 | 16.81 | 18.55 |  |  |  |
| 7                | 0.99         | 1.24 | 1.69  | 2.17  | 2.83  | 12.02 | 14.07 | 16.01 | 18.48 | 20.28 |  |  |  |
| 8                | 1.34         | 1.65 | 2.18  | 2.73  | 3.49  | 13.36 | 15.51 | 17.53 | 20.09 | 21.96 |  |  |  |
| 9                | 1.73         | 2.09 | 2.70  | 3.33  | 4.17  | 14.68 | 16.92 | 19.02 | 21.67 | 23.59 |  |  |  |
| 10               | 2.16         | 2.56 | 3.25  | 3.94  | 4.87  | 15.99 | 18.31 | 20.48 | 23.21 | 25.19 |  |  |  |
| 12               | 3.07         | 3.57 | 4.40  | 5.23  | 6.30  | 18.55 | 21.03 | 23.34 | 26.22 | 28.30 |  |  |  |
| 14               | 4.07         | 4.66 | 5.63  | 6.57  | 7.79  | 21.06 | 23.68 | 26.12 | 29.14 | 31.32 |  |  |  |
| 16               | 5.14         | 5.81 | 6.91  | 7.96  | 9.31  | 23.54 | 26.30 | 28.85 | 32.00 | 34.27 |  |  |  |
| 18               | 6.26         | 7.01 | 8.23  | 9.39  | 10.68 | 25.99 | 28.87 | 31.53 | 34.81 | 37.16 |  |  |  |
| 20               | 7.43         | 8.26 | 9.59  | 10.85 | 12.44 | 28.41 | 31.41 | 34.17 | 37.57 | 40.00 |  |  |  |
| 22               | 8.60         | 9.50 | 11.0  | 12.3  | 14.0  | 30.8  | 33.9  | 36.8  | 40.3  | 42.8  |  |  |  |
| 24               | 9.90         | 10.9 | 12.4  | 13.8  | 15.7  | 33.2  | 36.4  | 39.4  | 43.0  | 45.6  |  |  |  |
| 26               | 11.2         | 12.2 | 13.8  | 15.4  | 17.3  | 35.6  | 38.9  | 41.9  | 45.6  | 48.3  |  |  |  |
| 28               | 12.5         | 13.6 | 15.3  | 16.9  | 18.9  | 37.9  | 41.3  | 44.5  | 48.3  | 51.0  |  |  |  |
| 30               | 13.8         | 15.0 | 16.8  | 18.5  | 20.6  | 40.3  | 43.8  | 47.0  | 50.9  | 53.7  |  |  |  |

Tabla 2.2 Valores de  $\chi^2_{k,\alpha}$ 

 Con base a lo anterior, el procedimiento a seguir para la detección de errores en las mediciones mediante la prueba Chi-Cuadrada es el siguiente:

- 1. Se estima el estado del sistema mediante las ecuaciones (2.70) y (2.71).
- 2. Se calculan los residuos estimados de la forma siguiente:

$$
\hat{e}_i = z_i - \hat{z}_i \tag{2.100}
$$

3. Se evalúa la función de mínimos cuadrados ponderados dada por:

$$
J(\hat{x}) = \sum_{i=1}^{N_m} \left( \frac{(\hat{e})^2}{\sigma_i^2} \right)
$$
 (2.101)

4. Se determina el cumplimiento la siguiente desigualdad:

$$
J(\hat{x}) < \chi^2_{k,\alpha} \tag{2.102}
$$

5. Si la desigualdad anterior se cumple, el proceso habrá terminado y se considera que no existen mediciones con errores gruesos y los estimados son confiables. Si no se cumple la ecuación (2.102) entonces significa que existen mediciones con *errores gruesos*, por lo tanto deben ser eliminadas. El proceso para eliminar mediciones erróneas será explicado en la siguiente sección de este capítulo.

## 2.7.3 Identificación y eliminación de mediciones con error grueso

 Una vez que se ha detectado la presencia de mediciones que tienen *errores gruesos* mediante la prueba Chi-Cuadrada, será necesario realizar otra prueba estadística con la finalidad de identificar y eliminar la o las mediciones que estén causando una falta de precisión al momento de obtener las variables de estado estimadas del sistema, esta prueba es llamada prueba del máximo residuo normalizado  $r^N$  y consiste en normalizar los residuos estimados de las mediciones. La identificación de la medición errónea se logra eligiendo el máximo residuo normalizado, y la medición correspondiente a dicho residuo se elimina del vector de mediciones disponibles en el sistema con la finalidad de realizar nuevamente la EE en base a las mediciones restantes. Este proceso de análisis se repite hasta que la prueba de detección de error sea negativa.

 El desarrollo matemático para obtener una expresión que permita normalizar los residuos es el siguiente:

Primeramente se tiene que el error estimado es:

$$
\hat{e} = z - \hat{z} = z - h(\hat{x}) \tag{2.103}
$$

Sustituyendo  $z = h(x) + e$  en (2.103) se obtiene:

$$
\hat{e} = h(x) + e - h(\hat{x}) = e + h(x) - h(\hat{x}) \tag{2.104}
$$

Representando el término  $h(x)$  de la ecuación (2.104) en series de Taylor se tiene:

$$
h(x) = h(\hat{x}) + \frac{\partial h(\hat{x})}{\partial \hat{x}} \Delta \hat{x} + H. \quad 0. \quad T = 0 \tag{2.105}
$$

donde H.O.T son los términos de alto orden.

Despreciando los términos de alto orden y despejando los términos  $\frac{\partial h(x)}{\partial x} \Delta \hat{x}$  de la ecuación (2.105) se tiene:

$$
h(x) - h(\hat{x}) \cong \frac{\partial h(\hat{x})}{\partial x} \Delta \hat{x}
$$
 (2.106)

Sustituyendo (2.106) en (2.104) se obtiene:

$$
\hat{e} = e + \frac{\partial h(\hat{x})}{\partial \hat{x}} \Delta \hat{x}
$$
 (2.107)

Sustituyendo (2.68) en (2.107) se tiene:

$$
\hat{e} = e - H\Delta\hat{x} \tag{2.108}
$$

donde  $\Delta \hat{x} = (\hat{x} - x)$ . Despejando  $\Delta \hat{x}$  de (2.70) y sustituyendo en (2.108) se tiene:

$$
\hat{e} = e - H(G^{-1}H^{T}R^{-1}(z - h(x))) \qquad (2.109)
$$

Factorizando (2.109) se tiene:

$$
\hat{e} = [I - HG^{-1}H^{T}R^{-1}]e \tag{2.110}
$$

 Con la ecuación (2.110) y al ocupar su transpuesta se puede obtener la matriz de varianza del error de medición de la siguiente forma:

$$
(\hat{e})(\hat{e})^T = (z - \hat{z})(z - \hat{z})^T \tag{2.111}
$$

al tomar el valor esperado de cada lado de (2.111) se tiene:

$$
E[(\hat{e})(\hat{e})^T] = [I - HG^{-1}H^T R^{-1}]E[ee^T][I - R^{-1}HG^{-1}H^T] \tag{2.112}
$$

donde  $E[ee^T] = R$  es decir, es igual a la matriz diagonal de covarianza de las mediciones. Los elementos fuera de la diagonal de esta matriz son cero ya que se han supuesto errores independientes. Multiplicando *R* por la matriz a su derecha y después factorizando se obtiene:

$$
E[(\hat{e})(\hat{e})^T] = [I - HG^{-1}H^TR^{-1}][I - HG^{-1}H^TR^{-1}]R
$$
\n(2.113)

 Debido a que la matriz es idempotente tal como se demuestra en el Apéndice C [29] y [30, la matriz de varianza del error de medición  $S$  es:

$$
S = R - H G^{-1} H^T
$$
 (2.114)

Dado que la matriz S es diagonal, el elemento  $\sqrt{S_{ii}}$  corresponde a la desviación estándar. En este caso, el error estimado (2.115) es una variable aleatoria Gaussiana con media igual a cero y el residuo estimado de una medición es la desviación del error de la medición.

$$
\hat{e}_i = z_i - \hat{z}_i \tag{2.115}
$$

Dividiendo la ecuación (2.115) entre  $\sqrt{S_{ii}}$  se obtiene el residuo normalizado de la medición *i*.

$$
r_i^N = \frac{\hat{e}_i}{\sqrt{S_{ii}}} \tag{2.116}
$$

 A continuación la figura 2.10 presenta el diagrama de flujo para el algoritmo de detección, identificación y eliminación de mediciones que contienen error grueso.

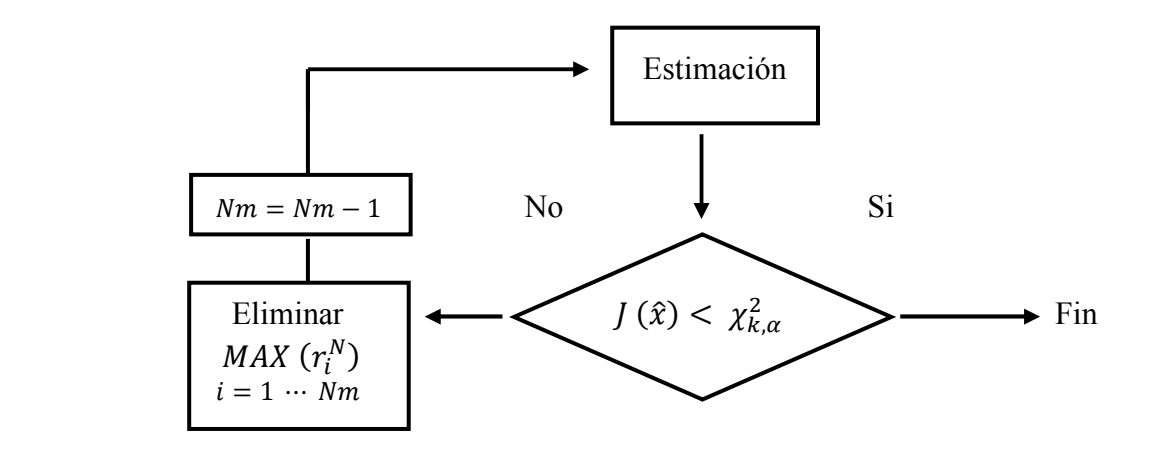

Figura 2.10 Diagrama de flujo de detección e identificación de errores gruesos

 Un problema que ocurre frecuentemente es la existencia de mediciones críticas las cuales son mediciones aisladas de las demás mediciones del sistema. Debido al aislamiento de una medición crítica, el valor estimado es siempre igual al valor medido, lo cual hace que el residuo correspondiente sea igual a cero [31].

# 2.8 Inclusión de mediciones fasoriales en la formulación de Estimación de Estado

 Con la finalidad de realizar una EE más precisa del sistema eléctrico se procesan de manera simultánea las mediciones obtenidas por el sistema SCADA con las mediciones proporcionadas por los dispositivos PMU. Para lograr lo anterior es necesario expresar los fasores de corriente medidos de forma polar en un formato de coordenadas rectangulares (puesto que es difícil de encontrar la relación entre las mediciones obtenidas de forma polar y el vector de estados) y obtener los valores de las covarianzas de las mediciones de voltaje y corriente obtenidas por los PMU´s. El conjunto de mediciones en el problema de EE considerando mediciones SCADA y mediciones fasoriales se define por la siguiente ecuación:

$$
z = \begin{bmatrix} z_1 \\ z_2 \end{bmatrix} = \begin{bmatrix} z_1 \\ \theta_v \\ V_v \\ l_{km,r} \\ l_{km,i} \end{bmatrix}
$$
 (2.117)

donde:

 $z_1$  es el vector de mediciones SCADA descrito en el anterior capítulo.

 $\theta_v$  es la medición del ángulo de voltaje del PMU.

- $V_{\nu}$  es la medición de la magnitud voltaje del PMU.
- $I_{km,r}$  es la magnitud de corriente activa del PMU.
- $I_{km,i}$  es la magnitud de corriente reactiva del PMU.

 Como se observa en la matriz mostrada en la figura 2.11 se ha introducido al vector de mediciones los datos obtenidos de los PMU´s, se observa que el número de filas aumenta y ahora tendrá (5 $N - 1 + 4B + 4T + 2I_r + 2I_i$ ) debido a la incorporación de dichas mediciones.

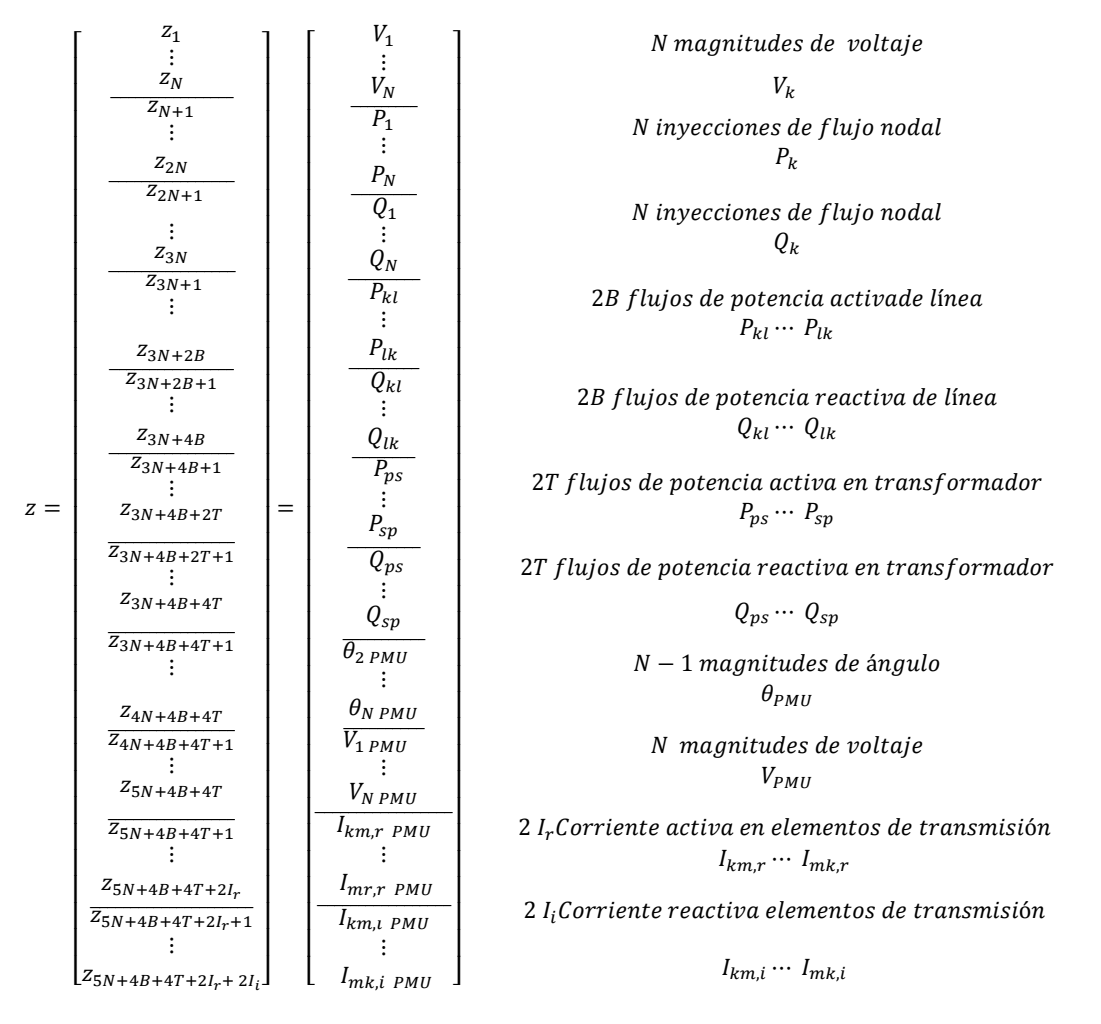

Figura 2.11 Vector de mediciones de EE considerando mediciones SCADA y mediciones fasoriales

 Una vez definido el vector de mediciones, es necesario derivar las expresiones de los elementos Jacobianos asociados a las mediciones de fasores de corrientes. La relación entre las mediciones en forma de coordenadas rectangulares de corriente  $(I_{km,r}, I_{km,i})$  y las mediciones en forma polar del fasor de corriente  $(I_{km} \angle \theta_{km})$  es la siguiente:

$$
I_{km,r} = I_{km} \cos \theta_{km} \tag{2.118}
$$

$$
I_{km,i} = I_{km} \sin \theta_{km} \tag{2.119}
$$

Con base al modelo  $\pi$  de la línea de transmisión mostrado en la figura 2.2 se obtienen las ecuaciones de corriente eléctrica que fluye a través de sus terminales, al substituir las ecuaciones  $(2.7)$  a  $(2.10)$  en las ecuaciones  $(2.11)$  y  $(2.12)$ ; tal que estas corrientes son expresadas en coordenadas rectangulares de la siguiente manera:

$$
\hat{I}_{km,r} = \hat{V}_k \big( G_{kk} \cos \hat{\theta}_k - B_{kk} \sin \hat{\theta}_k \big) + \hat{V}_m \big( G_{km} \cos \hat{\theta}_m - B_{km} \sin \hat{\theta}_m \big) \tag{2.120}
$$

$$
\hat{I}_{km,i} = \hat{V}_k \big( G_{kk} \sin \hat{\theta}_k + B_{kk} \cos \hat{\theta}_k \big) + \hat{V}_m \big( G_{km} \sin \hat{\theta}_m + B_{km} \cos \hat{\theta}_m \big) \tag{2.121}
$$

Las contribuciones de las mediciones de corriente a la matriz Jacobiana  $[H]$  se obtienen al derivar las ecuaciones (2.120) y (2.121) con respecto a las variables de estado del sistema, es decir magnitudes de voltaje y fase de ángulo. Los elementos Jacobianos son los siguientes:

$$
\frac{\partial f_{km,r}}{\partial \hat{\theta}_k} = -\hat{V}_k \big( G_{kk} \sin \hat{\theta}_k + B_{kk} \cos \hat{\theta}_k \big) \tag{2.122}
$$

$$
\frac{\partial \hat{I}_{km,r}}{\partial \hat{\theta}_m} = -\hat{V}_m \big( G_{kk} \sin \hat{\theta}_m + B_{kk} \cos \hat{\theta}_m \big) \tag{2.123}
$$

$$
\frac{\partial f_{km,r}}{\partial \hat{v}_k} = (G_{kk} \cos \hat{\theta}_k - B_{kk} \sin \hat{\theta}_k)
$$
(2.124)

$$
\frac{\partial i_{km,r}}{\partial \hat{v}_m} = (G_{km} \cos \hat{\theta}_m - B_{km} \sin \hat{\theta}_m)
$$
(2.125)

$$
\frac{\partial I_{km,i}}{\partial \hat{\theta}_k} = \hat{V}_k \big( G_{kk} \cos \hat{\theta}_k - B_{kk} \sin \hat{\theta}_k \big) \tag{2.126}
$$

$$
\frac{\partial i_{km,i}}{\partial \hat{\theta}_m} = \hat{V}_k \big( G_{km} \cos \hat{\theta}_m - B_{km} \sin \hat{\theta}_m \big) \tag{2.127}
$$

$$
\frac{\partial I_{km,r}}{\partial \hat{V}_k} = (G_{kk} \sin \hat{\theta}_k + B_{kk} \cos \hat{\theta}_k)
$$
 (2.128)

$$
\frac{\partial f_{km,r}}{\partial \hat{v}_m} = (G_{km} \sin \hat{\theta}_m + B_{km} \cos \hat{\theta}_m)
$$
(2.129)

En relación a las mediciones de magnitud y ángulo de voltaje obtenidas del PMU, éstas solo contribuyen a los elementos Jacobianos diagonales asociados a los nodos donde se realizó la medición. El valor de estos elementos es unitario. De tal manera, la matriz Jacobiana [H] extendida que involucra las mediciones obtenidas del PMU es mostrada en la siguiente figura:

#### Capitulo 2. Formulación matemática del problema de Estimación de Estado considerando mediciones SCADA y mediciones fasoriales

|       | $\hat{\theta}_2$<br>$\theta$                         | $\widehat{\theta}_3$                                                                                                    | $\cdots$     |                                                                                 | $\hat{\theta}_N$<br>$\theta$                              |                                                           | $\hat{V}_2$                                                | $\cdots$    | $\widehat{V}_N$<br>$\overline{0}$                            |                                                 |
|-------|------------------------------------------------------|----------------------------------------------------------------------------------------------------|--------------|---------------------------------------------------------------------------------|-----------------------------------------------------------|-----------------------------------------------------------|------------------------------------------------------------|-------------|--------------------------------------------------------------|-------------------------------------------------|
|       |                                                      |                                                                                                    | ٠.           |                                                                                 |                                                           |                                                           |                                                            | $\mathbf 1$ | ÷                                                            |                                                 |
|       | 0                                                    |                                                                                                    | $\cdots$     |                                                                                 | 0                                                         | 0                                                         |                                                            |             | $\mathbf{1}$                                                 | N magnitudes de voltaje                         |
|       | $\partial \widehat{P}_1$                             |                                                                                                    |              |                                                                                 | $\partial \hat{P}_1$                                      | $\partial \widehat{P}_1$                                  |                                                            |             | $\partial \hat{P}_1$                                         | $\widehat{V}_k$                                 |
|       | $\partial \hat{\theta}_2$                            |                                                                                                    | <br>٠.       |                                                                                 | $\partial \widehat{\theta}_N$                             | $\partial \hat{V}_1$                                      |                                                            | ۰.          | $\partial \hat{V}_N$<br>$\vdots$                             |                                                 |
|       | $\partial \widehat{P}_N$                             |                                                                                                    |              |                                                                                 | $\partial \hat{P}_N$                                      | $\frac{\partial \hat{P}_N}{\partial \hat{V}_1}$           |                                                            | .           | $\partial \hat{P}_N$                                         | N inyecciones de flujo nodal<br>$\hat{P_k}$     |
|       | $\overline{\partial \hat{\theta}_2}$                 |                                                                                                    |              |                                                                                 | $\partial \widehat{\theta}_N$<br>$\partial \widehat{Q}_1$ |                                                           |                                                            |             | $\partial \hat{V}_N$                                         |                                                 |
|       | $\frac{\partial \hat{Q}_1}{\partial \hat{\theta}_2}$ |                                                                                                    |              |                                                                                 | $\partial \widehat{\theta}$                               | $\frac{\partial \hat{Q}_1}{\partial \hat{V}_1}$           |                                                            |             | $\frac{\partial \hat{Q}_1}{\partial \hat{V}_N}$              | N inyecciones de flujo nodal                    |
|       | $\partial \widehat{Q}_N$                             |                                                                                                    | ٠.<br>       |                                                                                 | $\partial \hat{Q}_N$                                      | $\frac{\partial \dot{\bar{Q}}_{N}}{\partial \hat{V}_{1}}$ |                                                            |             | $\partial \hat{Q}_N$                                         | $\widehat{Q}_k$                                 |
|       | $\partial \hat{\theta}_2$                            |                                                                                                    |              |                                                                                 | $\partial \widehat{\theta}_N$                             |                                                           |                                                            |             | $\partial \hat{V}_N$                                         |                                                 |
|       |                                                      | $\frac{\partial \hat{P}_{kl}}{\partial \hat{\theta}_k}$                                                                                               |              | $\partial \hat{P}_{kl}$<br>$\partial \hat{\theta}_l$                            |                                                           |                                                           | $\frac{\partial \hat{P}_{kl}}{\partial \hat{V}_{k}}$       |             | $\partial \widehat{P}_{kl}$<br>$\partial \hat{V}_l$          | 2B flujos de potencia activa de línea           |
|       |                                                      | $\begin{array}{c} \vdots \\ \partial \hat{P}_{lk} \end{array}$                                                                                        |              | $\partial \widehat{P}_{lk}$                                                     |                                                           |                                                           | $\partial \hat{P}_{lk}$                                    |             | $\partial \hat{P}_{lk}$                                      | $\hat{P}_{kl}\cdots \hat{P}_{lk}$               |
|       |                                                      | $\partial \widehat{\theta}_k$                                                                                                    |              | $\partial \widehat{\theta}_l$                                                   |                                                           |                                                           | $\partial \hat{V}_k$                                       |             | $\overline{\partial \hat{V}_l}$                              |                                                 |
|       |                                                      | $\begin{array}{c}\frac{\partial \hat{Q}_{kl}}{\partial \hat{\theta}_k} \\ \vdots \\ \frac{\partial \hat{Q}_{lk}}{\partial \hat{\theta}_k}\end{array}$ |              | $\frac{\partial \hat{Q}_{kl}}{\partial \hat{\theta}_l}$                         |                                                           |                                                           | $\partial \widehat Q_{kl}$<br>$\partial \hat{V}_k$         |             | $\partial \widehat Q_{kl}$<br>$\partial \hat{V}_l$           | 2B flujos de potencia reactiva de línea         |
|       |                                                      |                                                                                                    |              |                                                                                 |                                                           |                                                           | $\partial \widehat{Q}_{lk}$                                |             | $\partial \hat{Q}_{lk}$                                      | $\hat{Q}_{kl}\cdots \hat{Q}_{lk}$               |
|       |                                                      |                                                                                                    |              | $\frac{\partial \hat{Q}_{lk}}{\partial \hat{\theta}_l}$                         |                                                           |                                                           | $\overline{\partial \hat{V}_k}$                            |             | $\overline{\partial \hat{V}_I}$                              |                                                 |
|       |                                                      | $\frac{\partial \hat{P}_{ps}}{\partial \hat{\theta}_p}$                                                                                               |              | $\frac{\partial \hat{P}_{ps}}{\partial \hat{\theta}_s}$                         |                                                           |                                                           | $\frac{\partial \hat{P}_{ps}}{\partial \hat{V}_p}$         |             | $\frac{\partial \hat{P}_{ps}}{\partial \hat{V}_{s}}$         | 2T flujos de potencia activa en transformador   |
| $H =$ |                                                      |                                                                                                    |              |                                                                                 |                                                           |                                                           |                                                            |             |                                                              | $\widehat{P}_{ps} \cdots \widehat{P}_{sp}$      |
|       |                                                      | $\frac{\partial \hat{P}_{sp}}{\partial \hat{\theta}_p}$                                                                                               |              | $\frac{\partial \hat{P}_{sp}}{\partial \hat{\theta}_s}$                         |                                                           |                                                           | $\frac{\partial \hat{P}_{sp}}{\partial \hat{V}_{p}}$       |             | $\frac{\partial \widehat{P}_{sp}}{\partial \widehat{V}_{s}}$ |                                                 |
|       |                                                      | $\partial \hat{Q}_{ps}$<br>$\partial \hat{\theta}_p$                                                                                                  |              | $\frac{\partial \hat{Q}_{ps}}{\partial \hat{\theta}_s}$                         |                                                           |                                                           | $\frac{\partial \widehat{Q}_{ps}}{\partial \widehat{V}_p}$ |             | $\frac{\partial \widehat{Q}_{ps}}{\partial \widehat{V}_{s}}$ | 2T flujos de potencia reactiva en transformador |
|       |                                                      |                                                                                                    |              |                                                                                 |                                                           |                                                           |                                                            |             |                                                              | $\widehat{Q}_{ps} \cdots \widehat{Q}_{sp}$      |
|       |                                                      | $\frac{\partial \hat{Q}_{sp}}{\partial \hat{\theta}_p}$                                                                                               |              | $\frac{\partial \hat{Q}_{sp}}{\partial \hat{\theta}_s}$                         |                                                           |                                                           | $\frac{\partial \hat{Q}_{sp}}{\partial \hat{V}_{p}}$       | $\ddotsc$   | $\frac{\partial \hat{Q}_{sp}}{\partial \hat{V}_{s}}$         |                                                 |
|       | 1                                                    |                                                                                                    | $\ldots$     |                                                                                 | $\overline{0}$                                            | $\bf{0}$                                                  |                                                            |             | $\mathbf{0}$                                                 | $N-1$ magnitudes de ángulo                      |
|       |                                                      |                                                                                                    | $\mathbf{1}$ |                                                                                 |                                                           | $\vdots$                                                  |                                                            | ۰.          |                                                              | $\widehat{\theta}_{PMU}$                        |
|       | $\boldsymbol{0}$                                     |                                                                                                    |              |                                                                                 | 1                                                         | $\overline{0}$                                            |                                                            |             | 0                                                            | N magnitudes de voltaje                         |
|       | $\boldsymbol{0}$                                     |                                                                                                    |              |                                                                                 | 0                                                         | 1                                                         |                                                            |             | 0                                                            | $\widehat{V}_{PMU}$                             |
|       |                                                      |                                                                                                    | ۰.           |                                                                                 | $\vdots$                                                  |                                                           |                                                            | $\,1\,$     |                                                              |                                                 |
|       | 0                                                    | $\partial \hat{I}_{km,r}$                                                                                                    |              | $\partial \hat{I}_{km,r}$                                                       | $\boldsymbol{0}$                                          | 0                                                         | $\partial \hat{I}_{km,r}$                                  |             | $\partial \hat{I}_{km,r}$                                    | 2 I <sub>r</sub> Corriente activa de línea      |
|       |                                                      | $\partial \widehat{\theta}_k$                                                                                                    |              | $\partial \widehat{\theta}_m$                                                   |                                                           |                                                           | $\partial \widehat{V}_k$                                   |             | $\partial \hat{V}_m$                                         |                                                 |
|       |                                                      | $\partial \hat{I}_{mk,r}$                                                                                                    |              | $\vdots$<br>$\partial \hat{I}_{mk,\underline{r}}$                               |                                                           |                                                           | $\partial \hat{I}_{mk,r}$                                  | .           | $\partial \hat{I}_{mk,r}$                                    | $\hat{I}_{km,r} \cdots \hat{I}_{mk,r}$          |
|       |                                                      | $\partial \widehat{\theta}_k$                                                                                                    |              | $\partial\hat{\theta}_m$                                                        |                                                           |                                                           | $\partial \hat{V}_k$                                       |             | $\partial \hat{V}_m$                                         | 2 I <sub>i</sub> Corriente reactiva de línea    |
|       |                                                      | $\partial \hat{I}_{km,i}$<br>$\partial \widehat{\theta}_k$                                                                                            |              | $\overline{\partial} \hat{I}_{km,i}$<br>$\overline{\partial}\widehat{\theta}_m$ |                                                           |                                                           | $\partial \widehat{I}_{km,i}$<br>$\partial \hat{V}_k$      |             | $\partial \widehat{I}_{km,i}$<br>$\partial \hat{V}_m$        | $\hat{I}_{km,i} \cdots \hat{I}_{mk,i}$          |
|       |                                                      | $\partial \hat{I}_{m\underline{k},\underline{i}}$                                                                                                    |              | $\partial \hat{I}_{m\underline{k},\underline{i}}$                               |                                                           |                                                           | $\partial \hat{I}_{mk,\underline{i}}$                      |             | $\partial \hat{I}_{mk,\underline{i}}$                        |                                                 |
|       |                                                      | $\partial \widehat{\theta}_k$                                                                                                    |              | $\partial \widehat{\theta}_m$                                                   |                                                           |                                                           | $\overline{\partial}\widehat{V}_k$                         |             | $\overline{\partial} \hat{V}_m$                              |                                                 |

Figura 2.12 Matriz Jacobiana  $[H]$  considerando mediciones SCADA y mediciones fasoriales

Con el fin de resolver el algoritmo de EE utilizando mediciones SCADA y mediciones fasoriales, los elementos de la matriz de covarianza R que corresponden a las mediciones  $I_{km,r}$  y  $I_{km,i}$  tienen que ser calculados de la siguiente manera debido a la transformación de las mediciones de corriente de forma polar a forma rectangular:

Basándose en la teoría de propagación de errores [32], los errores de la varianza debido a la transformación de la medición se pueden calcular por (2.130) y (2.131) tal como se demuestra en el Apéndice C:

$$
\sigma_{l_{km,r}}^2 = \left(\frac{\partial I_{km,r}}{\partial I_{km}}\right)^2 \sigma_{l_{km}}^2 + \left(\frac{\partial I_{km,r}}{\partial \theta_{l_{km}}}\right)^2 \sigma_{\theta_{l_{km}}}^2
$$
\n
$$
= \left(\cos \theta_{l_{km}}\right)^2 \sigma_{l_{km}}^2 + \left(I_{km} \sin \theta_{l_{km}}\right)^2 \sigma_{\theta_{l_{km}}}^2 \tag{2.130}
$$

$$
\sigma_{l_{km,i}}^2 = \left(\frac{\partial I_{km,i}}{\partial I_{km}}\right)^2 \sigma_{l_{km}}^2 + \left(\frac{\partial I_{km,i}}{\partial \theta_{l_{km}}}\right)^2 \sigma_{\theta_{l_{km}}}^2
$$
\n
$$
= \left(\sin \theta_{l_{km}}\right)^2 \sigma_{l_{km}}^2 + \left(I_{km} \cos \theta_{l_{km}}\right)^2 \sigma_{\theta_{l_{km}}}^2 \tag{2.131}
$$

donde  $\sigma_{l_{km,r}}^2$  y  $\sigma_{l_{km,i}}^2$  son las varianzas de error de  $l_{km,r}$  y  $l_{km,i}$  respectivamente. De acuerdo a [33] se utilizará  $\sigma_{\theta_{I_{km}}}$ igual a 0.0017 [rad] y  $\sigma_{I_{km}}$ igual a 0.002 [p.u.]. De esta forma resulta fácil observar que  $\sigma_{l_{km,r}}^2$  y  $\sigma_{l_{km,i}}^2$ representan los nuevos elementos diagonales de la matriz R.

De manera similar, y de acuerdo a [12], los valores de las desviaciones estándar de los fasores de voltaje deberán ser 0.0017 [rad] para el ángulo de fase y de 0.002 [p.u.] para la magnitud de voltaje.

Con base a lo anterior, la nueva matriz  $R^{-1}$  que considera ahora las mediciones obtenidas del PMU es:

$$
R^{-1} = \begin{bmatrix} R_{SCADA}^{-1} & 0 & 0 \\ 0 & R_V^{-1} & 0 \\ 0 & 0 & R_I^{-1} \end{bmatrix} \tag{2.132}
$$

donde:

- $R_{SCADA}^{-1}$ r` representa a la matriz de ponderación de las mediciones convencionales proporcionadas por el sistema SCADA.
- $R_V^{-1}$ representa a la matriz de ponderación de las mediciones de magnitud y ángulo de fase de voltaje obtenidas del PMU.
- $R_I^{-1}$ r` representa a la matriz de ponderación de las mediciones de magnitud de corriente activa y reactiva obtenidas del PMU.

El diagrama de flujo del algoritmo de EE que procesa las mediciones obtenidas por el sistema SCADA y mediciones fasoriales obtenidas por medio de dispositivos PMU´s se muestra en la figura 2.13.

#### Capitulo 2. Formulación matemática del problema de Estimación de Estado considerando mediciones SCADA y mediciones fasoriales

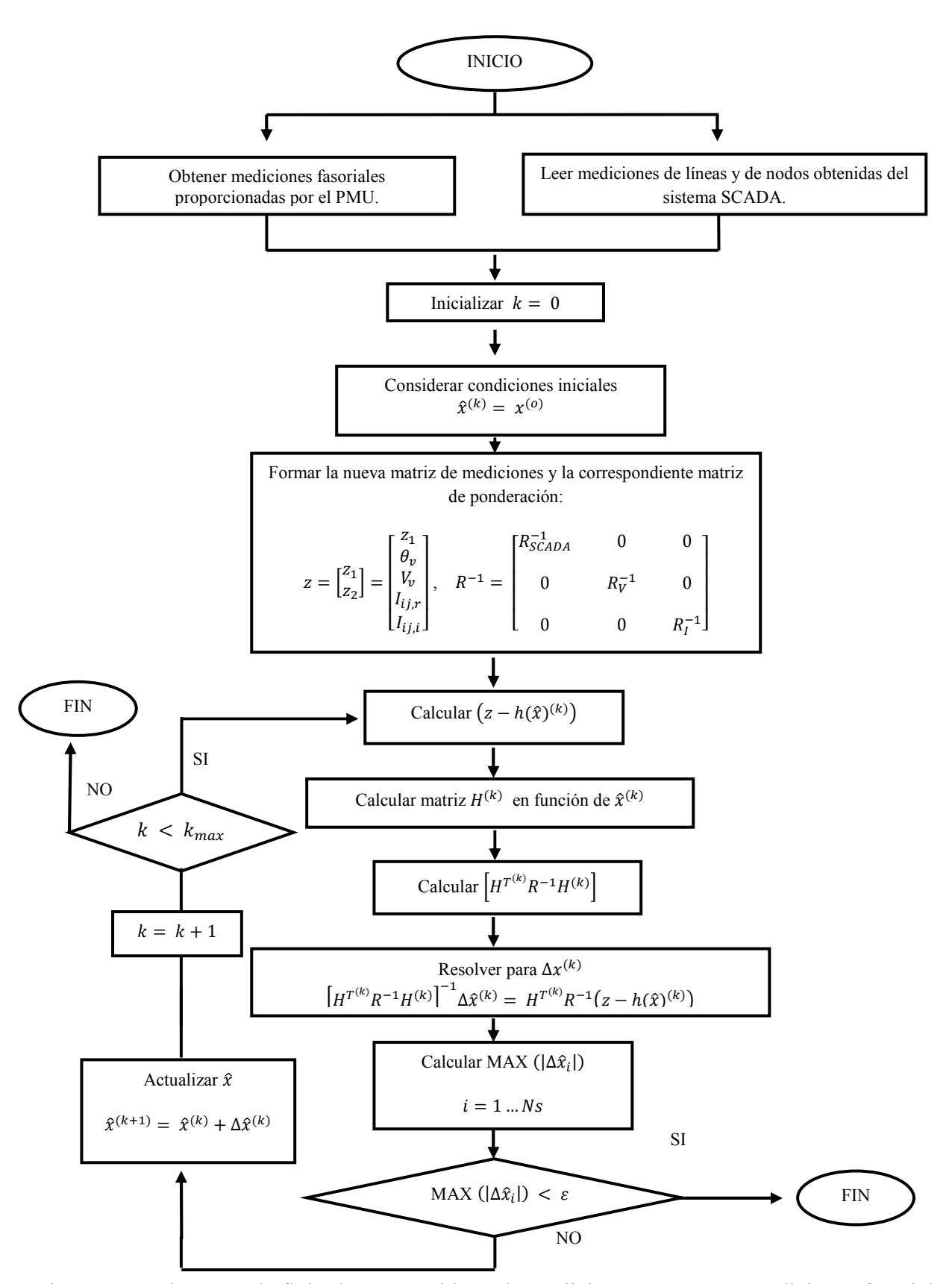

Figura 2.13 Diagrama de flujo de EE considerando mediciones SCADA y mediciones fasoriales

## 2.9 Conclusiones

 En este capítulo se analizó la formulación matemática del estudio de EE considerando mediciones SCADA en base al estudio estadístico de Mínimos Cuadrados Ponderados, así mismo se describió el algoritmo para realizar la EE. Dada la presencia de mediciones con *errores gruesos* dentro del conjunto de mediciones obtenidos del SCADA, se describió el algoritmo que permite detectar, identificar y eliminar mediciones que contienen *errores gruesos* mediante dos pruebas estadísticas: la primera, es una prueba estadística denominada Chi-Cuadrada  $(\chi^2_{k,\alpha})$  que se encarga de detectar la presencia de *errores gruesos* dentro del conjunto de mediciones, en base a las suma ponderada de los cuadrados de los residuos estimados; mientras que la segunda, es una prueba llamada prueba del máximo residuo normalizado  $r^N$ , que nos permite identificar la medición errónea y posteriormente eliminarla, esta prueba se basa en normalizar los residuos estimados de las mediciones. La identificación de la medición errónea se logra eligiendo el residuo normalizado más grande, y la medición correspondiente a dicho residuo se elimina del vector de mediciones disponibles en el sistema, con la finalidad de realizar nuevamente la EE en base a las mediciones restantes. Posteriormente se ha abordado el desarrollo de la EE considerando mediciones SCADA y considerando mediciones de PMU´s; para lo cual, se utilizaron los conceptos matemáticos existentes para poder incluir el uso de los PMU´s en el estudio de EE, así mismo se presenta un diagrama de flujo de dicho algoritmo.

# **CAPÍTULO 3**

# **ALGORITMO DE ESTIMACIÓ DE ESTADO DISTRIBUIDA**

### 3.1 Introducción

 En este capítulo se analiza el concepto de EED el cual consiste en descomponer el sistema eléctrico en un cierto número de subsistemas que presentan un traslape entre ellos, para cada subsistema se obtienen las variables de estado estimadas por medio del algoritmo de EE basado en mediciones SCADA y mediciones fasoriales. Posteriormente un coordinador central recibe los valores estimados de cada subsistema y calcula la solución de todo el sistema. El coordinador tiene que realizar un ajuste en los ángulos de voltaje estimados en cada subsistema con respecto al ángulo de referencia global con base al tipo de mediciones consideradas en la estimación.

### 3.2 Estimación de Estado Distribuida

 El acelerado desarrollo de nuevas tecnologías en las áreas de ingeniería eléctrica, equipos informáticos y de comunicación, ha proporcionado una base sólida y las condiciones necesarias para poder introducir el concepto de EED en el estudio de un SEP.

 A medida que el tamaño del sistema de energía eléctrica continúa creciendo, el EE tiene que ser una herramienta computacionalmente más eficiente y robusta. Esto no sólo se puede lograr mediante la mejora del algoritmo de EE. Una alternativa es la EED, el concepto implica descomponer un SEP de gran tamaño en subsistemas más pequeños, posteriormente de forma simultánea ejecutar un estudio de EE para cada subsistema. Los resultados calculados por las Estimaciones de Estado locales se envían a los CC para su posterior procesamiento. Dado que los dispositivos PMU pueden sincronizar las mediciones entre los diferentes subsistemas mediante el uso de GPS, son perfectamente adecuados para involucrarlos en el estudio de EED y mejoran el cálculo de la diferencia del ángulo de referencia en la EED [34].

## 3.3 ¿Qué es la Estimación de Estado Distribuida?

 Para la mayoría de los estudios de EED, los sistemas de potencia son desacoplados en varios subsistemas como tantos Centros de Control Regionales (CCR) se tengan. Los CCR tendrán sus propias mediciones en tiempo real y realizaran un estudio de EE local para cada subsistema. Mientras tanto el CC central se encargara de reunir los datos para poder calcular la diferencia del ángulo de referencia entre cada subsistema y recalcular con esos datos un nuevo estado del sistema [18]. El método utilizado en esta tesis [35] hace una estimación de estado de un sistema que está conectado con otros sistemas mediante el intercambio de pequeñas cantidades de datos frontera, en este caso de flujos de potencia a través de elementos de transmisión del sistema.

La EED realizada en esta tesis se basa en las siguientes premisas:

- La EED es una técnica de estimación que requiere sólo el intercambio de información fronteriza entre dos subsistemas.
- La técnica se basa en la solución que corresponde directamente a un solo subsistema con problemas de optimización.
- La técnica también se caracteriza por la medición del nivel de redundancia y la presencia de mediciones con *errores gruesos*.
- Se realiza el ajuste en los ángulos de voltaje estimados en cada subsistema con respecto al ángulo de referencia global utilizando el concepto de áreas de traslape, tal como se explica en las secciones 3.5 - 3.7.

### 3.4 Pasos generales para llevar a cabo la Estimación de Estado Distribuida

#### *Paso 1*.- Obtener mediciones.

 Registrar las mediciones obtenidas del sistema SCADA y los dispositivos PMU, para poder ejecutar el algoritmo de EE.

*Paso 2*.- Dividir el sistema de potencia.

 En este paso, el sistema de potencia bajo investigación se divide en varios subsistemas, es importante señalar que en la práctica el número de subsistemas en los que se divide el SEP corresponde al número de CCR que se tengan en el sistema eléctrico. En este contexto, en el Sistema Eléctrico Nacional (SEN) los PMU´s instalados en las subestaciones enviarán los datos obtenidos a un Concentrador de Datos Fasoriales (PDC) regional y algunos PMU´s estratégicos enviarán la información simultáneamente a un súper PDC localizado en el Centro Nacional de Control de la Energía (CENACE), tal como se ilustra en la figura 3.1. Para propósitos de esta tesis, el sistema eléctrico es dividido en diferentes subsistemas de acuerdo a los distintos niveles de voltaje que presente la red eléctrica.

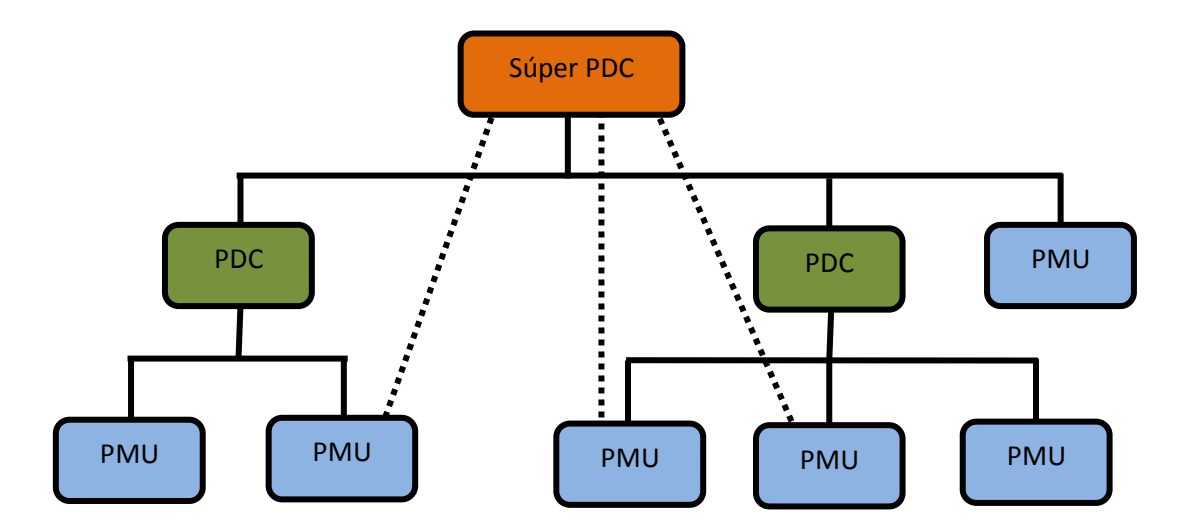

Figura 3.1 Arquitectura del sistema de adquisición de datos de PMU´s

*Paso 3*.- Realizar Estimaciones de Estado locales.

 En el paso 3, las Estimaciones de Estado locales se realizan en cada subsistema basándose en el algoritmo de Mínimos Cuadrados Ponderados.

*Paso 4*.- Nivel coordinador.

 El CC reúne los resultados de las estimaciones locales de cada uno de los subsistemas para realizar una estimación con respecto a una referencia global, tal como se detalla en la siguiente sección.

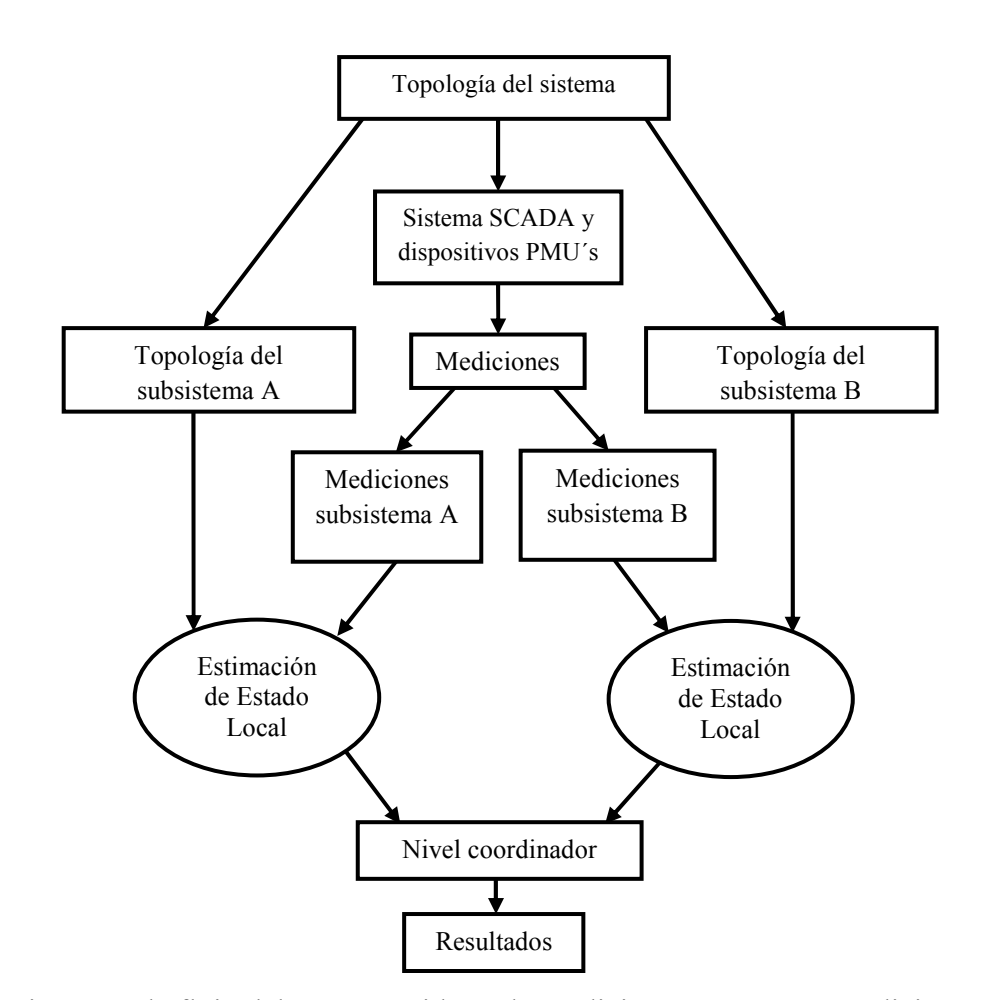

 La relación existente entre los cuatro pasos arriba descritos se ejemplifica esquemáticamente en la figura 3.2.

Figura 3.2 Diagrama de flujo del EED considerando mediciones SCADA y mediciones fasoriales

## 3.5 Definición de la diferencia de ángulo de referencia

 Los sistemas distribuidos de EE requieren que los SEP´s sean descompuestos en varios subsistemas. Lo anterior requiere definir un ángulo de referencia local en cada subsistema con respecto al cual se estiman el resto de los ángulos de voltaje de ese subsistema. Una vez realizadas cada una de estas estimaciones locales, es necesario definir un ángulo de referencia global con respecto al cual se debe de realizar el ajuste de los valores de ángulos de voltaje estimados en los subsistemas que no contengan al bus de referencia global. En este trabajo de tesis se asume arbitrariamente que cualquier bus de referencia local puede ser elegido como el bus de referencia global para todo el sistema de potencia. La diferencia de ángulo entre el bus de referencia local de

cada uno de los subsistemas y el bus de referencia global se define como la diferencia de ángulo de referencia, tal como se muestra en la figura 3.3 [34].

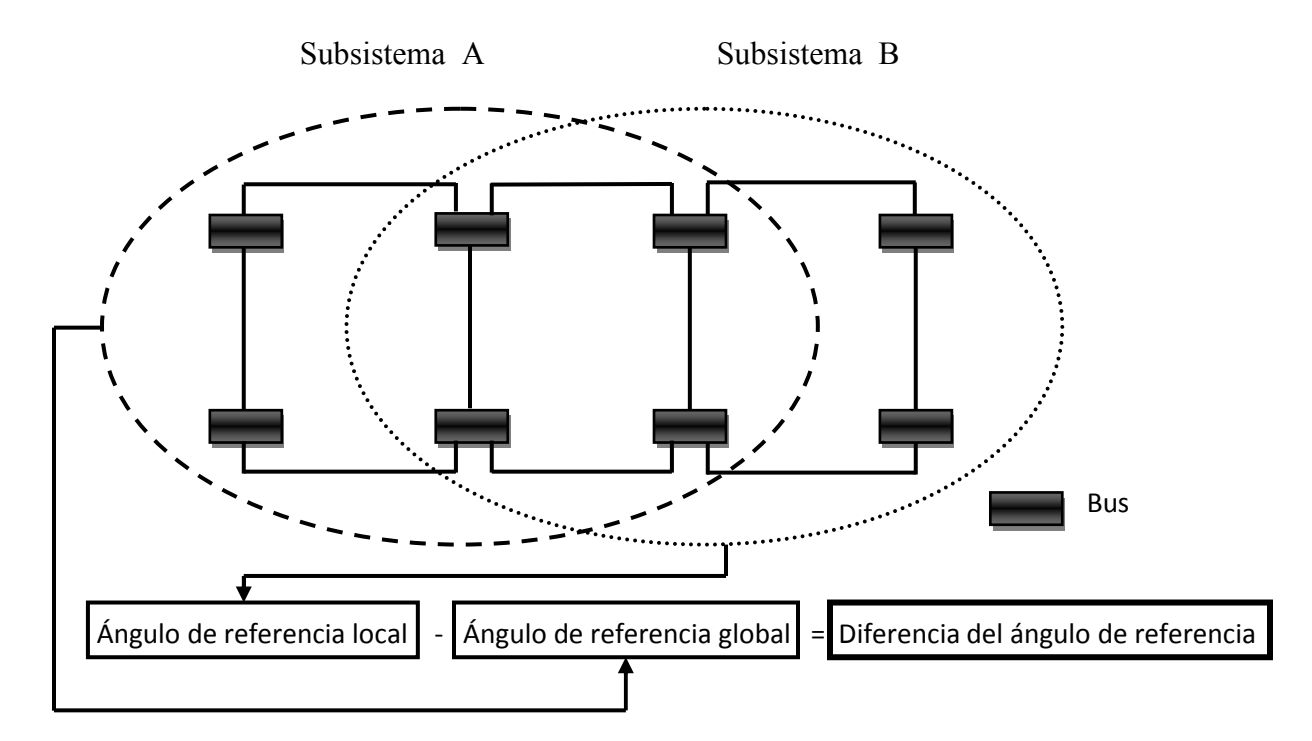

Figura 3.3 Definición de la diferencia de ángulo de referencia

Expresando la diferencia de ángulo de referencia en forma matemática se tiene:

$$
\theta_{dif-ref}^i = \theta_{ref}^l - \theta_{ref}^g \qquad \forall i = 1 \dots N.S. \qquad i \neq g \tag{3.1}
$$

donde:

 $\theta _{dif-ref}^l$  es la diferencia del ángulo de referencia entre el bus de referencia global y el bus de referencia local  $i$ .

- $\theta_{ref}^{\emph{g}}$ es la medición de ángulo en el bus de referencia global.
- $\theta^{\iota}_{ref}$ es la medición de ángulo en el bus de referencia local.
- $N.S$  es el número de subsistemas.

 Una vez calculada la diferencia del ángulo de referencia, se realiza el ajuste de todos los ángulos de fase de los voltajes nodales para cada subsistema (que no contenga la referencia global) con respecto a la referencia global seleccionada. El cálculo preciso de estos valores de ángulo de fase es muy importante ya que determina la dirección y cantidad de potencia activa que fluye entre dos nodos del sistema eléctrico. Cuanto mayor sea la diferencia de ángulo de fase entre dos puntos existirá una mayor cantidad de flujo de potencia entre ellos, lo cual significa el sistema de potencia se encuentra operando cerca de su límite de estabilidad.

 La figura 3.4 muestra el comportamiento dinámico de la diferencia de ángulo de fase de voltaje nodal registrada durante el apagón ocurrido el 14 de Agosto de 2003 debido a la falta de coordinación entre dos áreas en el Este de los EEUU [34]. Esto proporciona un ejemplo de que la diferencia de ángulo de referencia es una medición importante que se debe de considerar en un sistema de potencia.

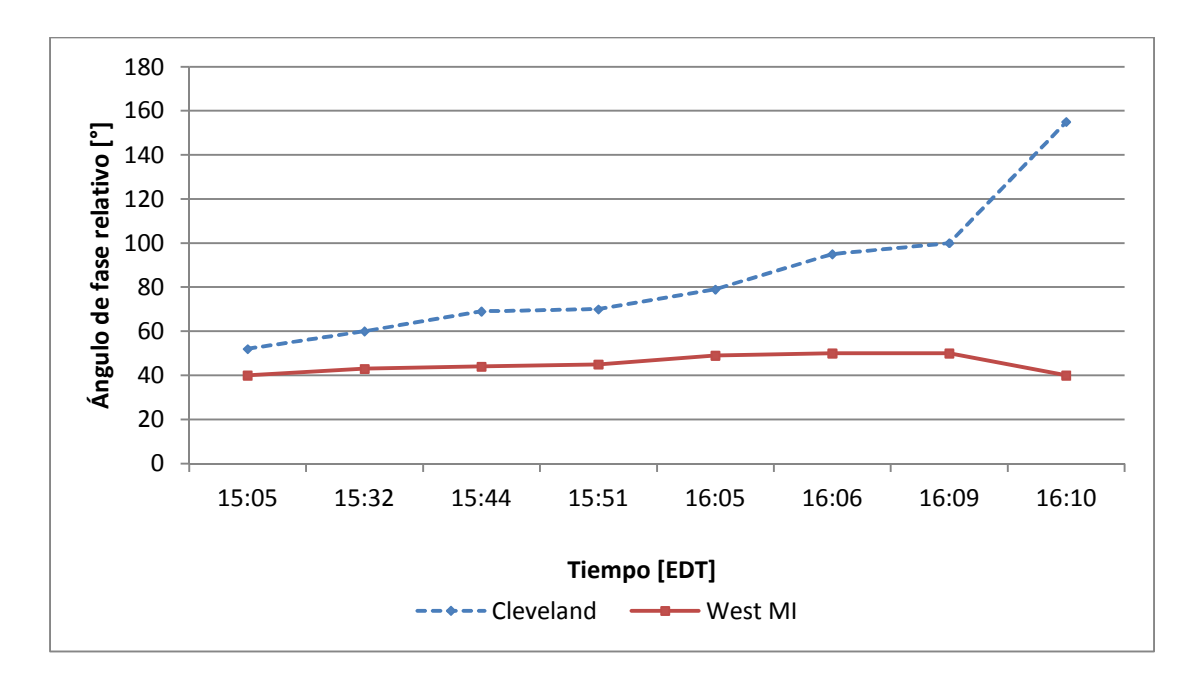

Figura 3.4 Crecimiento de la diferencia del ángulo entre dos zonas de EEUU

## 3.6 Método para el cálculo de la diferencia del ángulo de referencia con datos de PMU

 El método utilizado [36] para calcular la diferencia del ángulo de referencia utiliza los ángulos de voltaje obtenidos de los PMU´s como ángulos de referencia local en cada subsistema y elige a uno de éstos ángulos de referencia locales como la referencia global. Por lo tanto la diferencia de ángulo de referencia se calcula por la ecuación (3.2).

$$
\theta_{diff} = \theta_{pmuBSlack} - \theta_{pmuASlack}
$$
\n(3.2)

donde:

$$
\theta_{diff}
$$
 es la diferencia de ángulo de referencia entre los subsistemas A y B.

 $\theta_{pmuAslack}$  es la medición de ángulo del bus de referencia del subsistema A.

 $\theta_{\text{pmuBSlack}}$  es la medición de ángulo del bus de referencia del subsistema B.

 En la ecuación anterior el bus de referencia en el subsistema A es considerado como la referencia global.

 Es importante expresar que cuando se utilizan como ángulos de referencia nodos donde se tiene instalado un PMU no es necesario realizar ningún tipo de ajuste a los resultados obtenidos de las EE locales con respecto al nodo de referencia global, puesto que los ángulos de voltaje nodal medidos por PMU´s se encuentran medidos bajo un mismo marco de referencia. En este trabajo de tesis la elección de cada bus de referencia local y global se realiza arbitrariamente.

## 3.7 Método para el cálculo de la diferencia de ángulo de referencia sin datos de PMU

 Este método consiste en utilizar los ángulos de fase estimados en cada bus compartido para poder calcular la diferencia del ángulo de referencia existente entre subsistemas, puesto que el valor estimado del ángulo de voltaje de cada nodo en la EE local se encontrará relacionado a distintos buses de referencia. La figura 3.5 muestra de manera esquemática lo que se considera un bus compartido entre diferentes subsistemas.

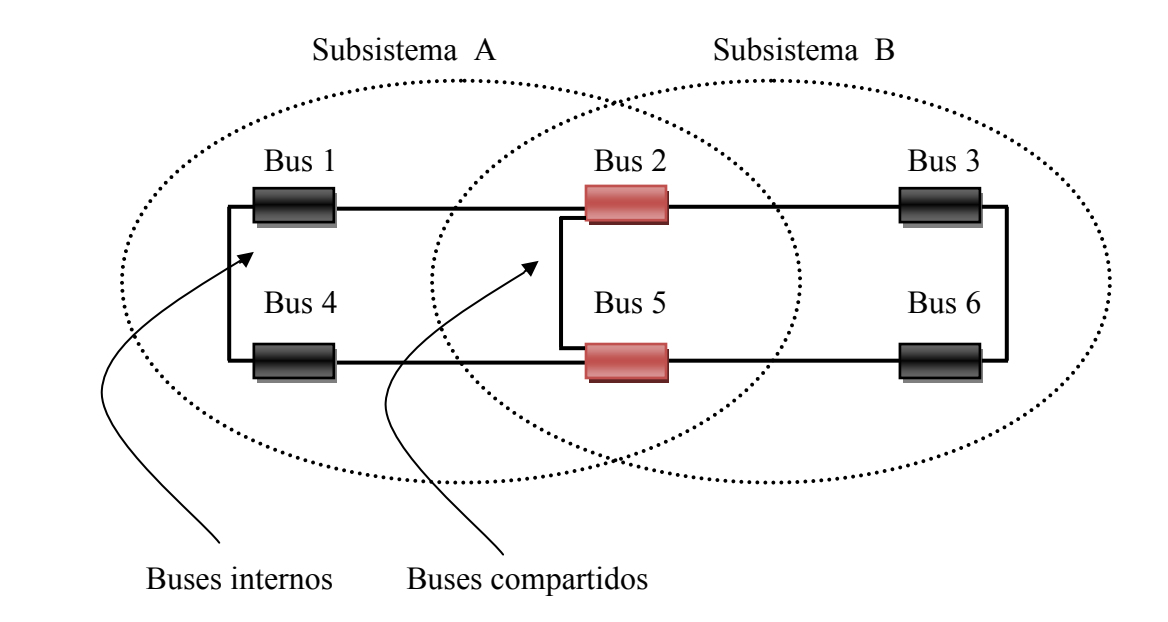

Figura 3.5 Definición de bus compartido

 La figura 3.5 indica que los buses 2 y 5 pertenecen tanto al subsistema A como al subsistema B, es por ello que son denominados buses compartidos, mientras que los buses 1 y 4 son conocidos como buses internos, puesto que solo pertenecen al subsistema A.

 La idea fundamental de éste método consiste en que primeramente se debe de calcular para cada bus compartido un ángulo de diferencia, el ángulo de diferencia de cada bus compartido se calcula como lo indica la siguiente ecuación:

$$
\theta_{diff-i} = \theta_{iA} - \theta_{iB} \quad \forall i = 1, \dots N \tag{3.3}
$$

donde:

Å es el número de nodos compartidos por las áreas A y B.

 $\theta_{diff-i}$  ángulo de diferencia para el i-ésimo bus compartido.

- $\theta_{iA}$  ángulo estimado para el i-ésimo bus compartido del subsistema A.
- $\theta_{iB}$  ángulo estimado para el i-ésimo bus compartido del subsistema B.
Es importante mencionar que en la ecuación (3.3) el subsistema A es el elegido arbitrariamente para contener el ángulo de referencia global. Posteriormente se obtendrá un promedio de todos los ángulos de diferencia de los buses compartidos y de esta forma se obtendrá la diferencia del ángulo de referencia existente entre los distintos subsistemas como lo muestra la ecuación (3.4). Una vez calculada la diferencia del ángulo de referencia ésta se sumará a cada uno de los buses que componen al subsistema donde no se estableció el nodo de referencia global y de esta forma se obtendrán los resultados finales.

$$
\theta_{diff} = \frac{\sum_{i=1}^{N} \theta_{diff-i}}{N} \tag{3.4}
$$

donde:

 $\theta_{diff}$  ángulo de diferencia entre distintos subsistemas.

 $\theta_{diff-i}$  ángulo de diferencia para el enésimo bus compartido.

Å número de buses compartidos

## 3.8 Conclusiones

 En este capítulo se ha analizado el concepto de la EED mediante mediciones SCADA y mediciones fasoriales, de igual manera se presenta un diagrama de flujo del algoritmo a utilizar en el análisis de EED. Se expone la importancia de conocer la diferencia de ángulo de referencia y dos métodos para poder obtenerlo; 1) el primer método toma en cuenta mediciones obtenidas tanto del SCADA como de PMU´s y donde los ángulos medidos por el PMU son elegidos como nodos de referencia local (uno de esos ángulos de referencia local es elegido arbitrariamente como nodo de referencia global) y posteriormente son utilizados para conocer la diferencia de ángulo de referencia entre distintos subsistemas; 2) posteriormente se utiliza un método el cual toma solo en cuenta la presencia de mediciones SCADA y no considera mediciones fasoriales, este método consiste en utilizar los ángulos de fase estimados en cada bus compartido para poder calcular la diferencia del ángulo de referencia existente entre subsistemas y posteriormente realizar un ajuste a los valores de los ángulos de voltaje estimados en el subsistema que no contiene al nodo de referencia global.

# **CAPÍTULO 4**

# **ESTIMACIÓN DE ESTADO CENTRALIZADA**

#### 4.1 Introducción

 En este capítulo se valida el programa desarrollado de EE utilizando mediciones SCADA y mediciones fasoriales analizando redes eléctricas de prueba de una forma centralizada, para lo cual los datos de mediciones se generan a partir de los resultados obtenidos mediante un análisis de flujos de potencia. Es importante mencionar que en la práctica esto sucede en orden inverso, es decir los resultados obtenidos del EE son utilizados por diversas herramientas en los CC, tal es el caso del estudio de flujos de potencia.

 Primeramente se realizarán simulaciones para casos ideales; es decir, que no existan mediciones erróneas dentro de los datos de entrada. Posteriormente se valida el algoritmo de detección y eliminación de errores, realizando variaciones arbitrarias en las mediciones correctas para que el algoritmo las detecte como mediciones erróneas. Una vez que el algoritmo elimine uno a uno los errores introducidos en los datos de entrada y se obtengan los resultados correctos se podrá establecer que el programa desarrollado funciona correctamente.

 La tolerancia de error entre mediciones reales y estimadas es establecida en un valor de  $tol = 1e^{-4}$ , lo cual garantiza obtener resultados confiables y muy cercanos a los correctos. Por otra parte se considera un valor para el nivel de significancia ( $\alpha = 0.01$ ) para la prueba de detección de errores  $(\chi^2_{k,\alpha})$ , lo cual nos garantiza un 99 % de confianza de que las mediciones sean correctas.

 Las redes de prueba a utilizar en este capítulo son las siguientes: red de 5 nodos y la red IEEE-30. Estas redes se utilizarán tanto en los casos ideales como en los casos donde se incorporan mediciones erróneas al estudio de EE.

Por último, los diferentes valores de desviación estándar  $(\sigma)$  utilizados de acuerdo al tipo de medición se muestran en la tabla 4.1. Es importante mencionar que los valores de las

desviaciones estándar  $(\sigma)$  para las mediciones de corrientes obtenidas por los PMU's son calculados por las ecuaciones (2.118) y (2.119).

| Tipo de medición                           | Desviación estándar $(\sigma)$ |
|--------------------------------------------|--------------------------------|
| Voltaje nodal                              | 0.004                          |
| Potencia nodal                             | 0.01                           |
| Flujo de potencia en líneas de transmisión | 0.008                          |
| Flujo de potencia en transformadores       | 0.008                          |
| Ángulo de voltaje de PMU                   | 0.002                          |
| Magnitud de voltaje de PMU                 | 0.002                          |

Tabla 4.1 Desviaciones estándar  $(\sigma)$  de las mediciones

### 4.2 Estimación de Estado casos ideales

A continuación se reportan los resultados asociados a las estimaciones de estado de las redes de prueba de 5 nodos y la red IEEE-30, considerando que no existen mediciones erróneas en el sistema eléctrico. Estos resultados son validados con aquellos obtenidos mediante un análisis de flujos de potencia.

## 4.2.1 Estimación de la red de 5 nodos

 La red de prueba de 5 nodos mostrada en la figura 4.1 está compuesta por 7 líneas de transmisión y no contiene transformadores, lo cual significa que es necesario estimar 9 variables de estado (se eligió como nodo de referencia al nodo north con un ángulo de 0 [°]), esas variables de estado están compuestas por el ángulo de voltaje de 4 nodos y la magnitud de voltaje de 5 nodos, los cuales determinan el punto de operación de esta red eléctrica. La estimación se basa en

21 mediciones proporcionadas por un sistema SCADA y 14 mediciones obtenidas por 3 dispositivos PMU´s localizados como se indica en la figura 4.1, lo cual resulta en una estimación de estado con 26 grados de libertad. El primer conjunto de mediciones está integrado de la siguiente manera: 21 mediciones convencionales, de las cuales 3 corresponden a mediciones de voltaje, 8 a mediciones de potencia nodal, 10 a mediciones de flujo de potencia en líneas de transmisión. Por parte de los dispositivos PMU se tienen 6 mediciones de fasores de voltaje (3 de magnitud y 3 de ángulo) y 8 mediciones de fasores de flujo de corriente (4 de corriente activa y 4 de corriente reactiva). El valor de cada una de las mediciones descritas es reportado en la tabla 4.2.

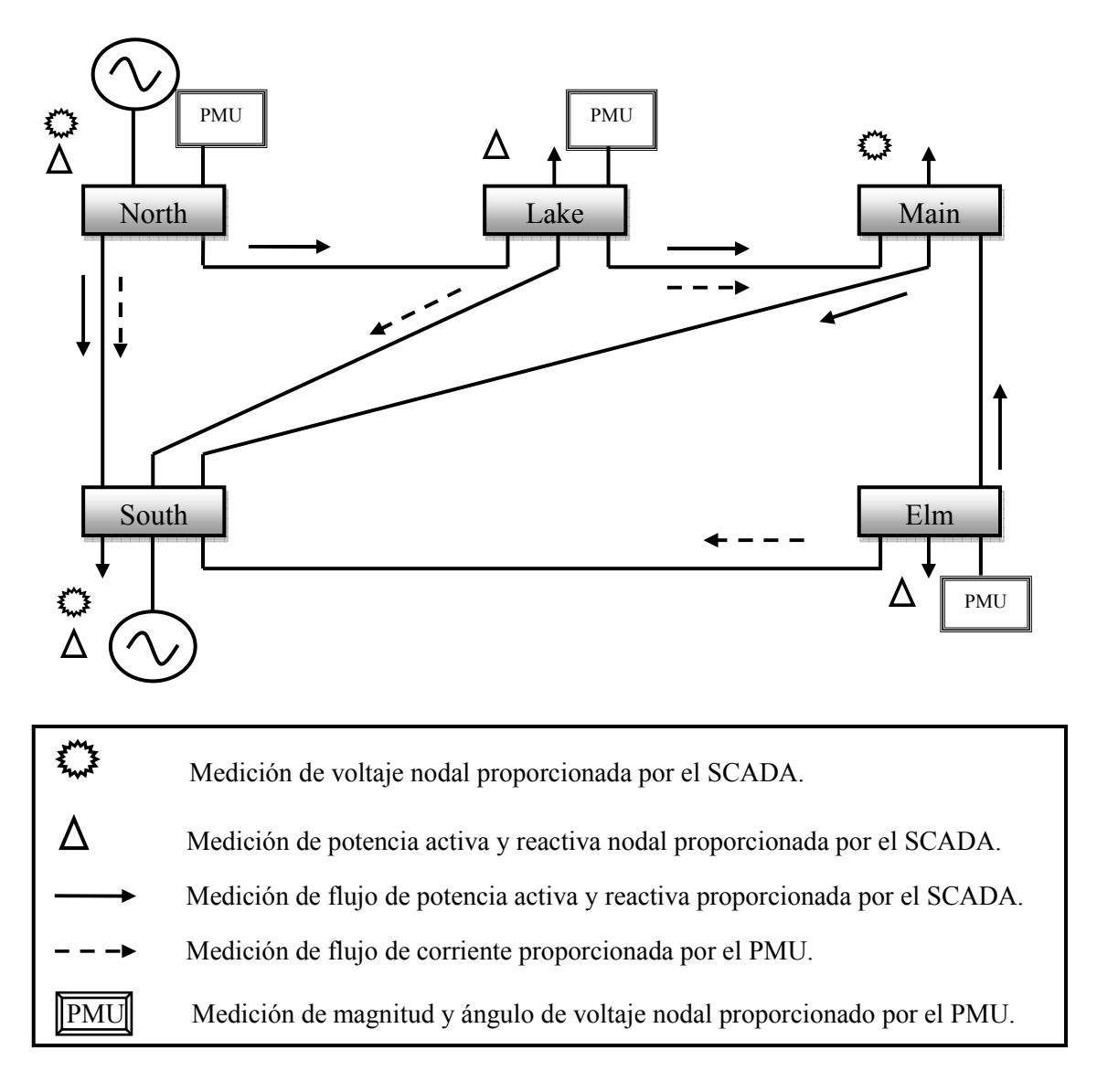

Figura 4.1 Red 5 nodos

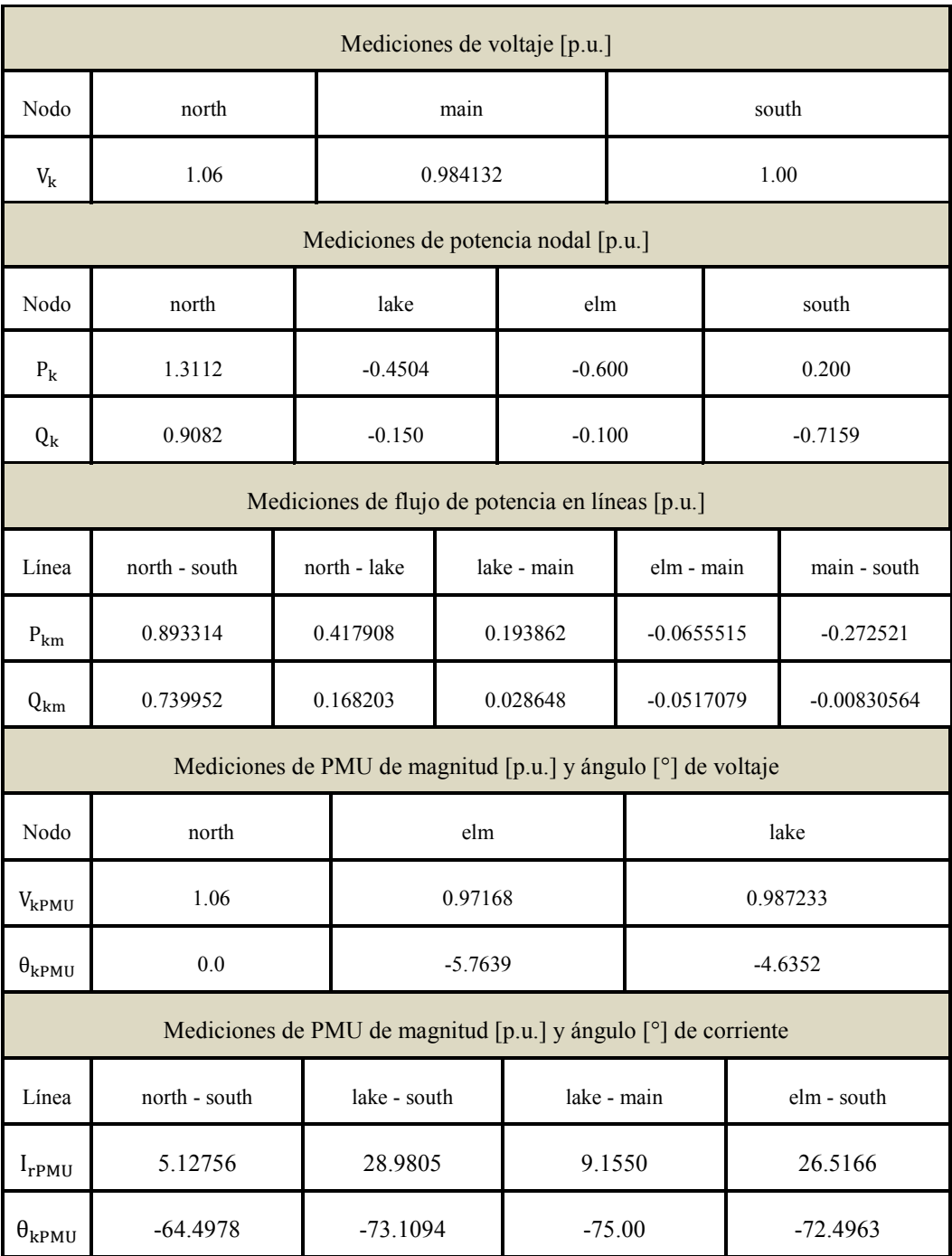

### Tabla 4.2 Mediciones utilizadas para simulación de la red de 5 nodos

 El comparativo de los resultados obtenidos mediante un análisis de flujos de potencia y aquellos dados por la estimación de estado es mostrado en las tablas 4.3 y 4.4 para magnitudes y ángulos de voltaje, respectivamente.

| <b>Nodos</b> | Voltaje nodal calculado<br>[p.u.] | Voltaje nodal estimado<br>[p.u.] |
|--------------|-----------------------------------|----------------------------------|
| north        | 1.06                              | 1.060007                         |
| south        |                                   | 0.9999955                        |
| lake         | 0.987247                          | 0.9872333                        |
| main         | 0.984132                          | 0.984119                         |
| elm          | 0.971696                          | 0.971683                         |

Tabla 4.3 Comparativo de magnitudes de voltaje nodal calculadas contra estimadas para la red de 5 nodos

Tabla 4.4 Comparativo de ángulos de voltaje nodal calculadas contra estimadas para la red de 5 nodos

| <b>Nodos</b> | Angulo de voltaje nodal<br>calculado $\lceil \circ \rceil$ | Angulo de voltaje nodal<br>estimado $\lceil$ <sup>o</sup> ] |
|--------------|------------------------------------------------------------|-------------------------------------------------------------|
| north        | 0.0                                                        | 0.00001                                                     |
| south        | $-2.06123$                                                 | $-2.061552$                                                 |
| lake         | $-4.63669$                                                 | $-4.637258$                                                 |
| main         | $-4.95702$                                                 | $-4.957438$                                                 |
| elm          | $-5.76495$                                                 | $-5.765288$                                                 |

 Las figuras 4.2 y 4.3 reportan de manera grafica la curva asociada al porcentaje de error relativo entre las diversas variables de estado de la red de 5 nodos, obtenidas tanto por flujos de potencia y estimadas por el EE.

La estimación de estado se obtuvo después de 3 iteraciones con un valor de  $J(\hat{x}) =$  $4.340702e - 003$  contra un valor de la prueba Chi-cuadrada de Chi quad=  $5.524427e+001$ , con lo cual se observa que las mediciones utilizadas son confiables en un 99%.

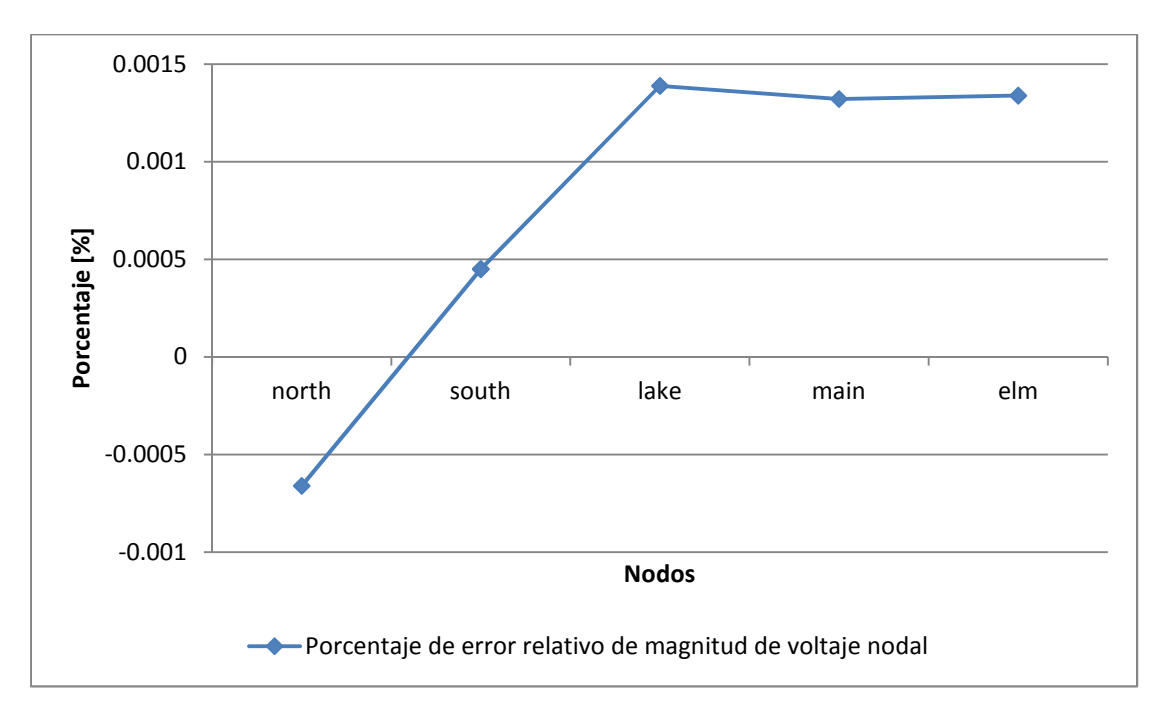

Figura 4.2 Porcentaje de error relativo de magnitud de voltaje nodal estimado para la red de 5 nodos

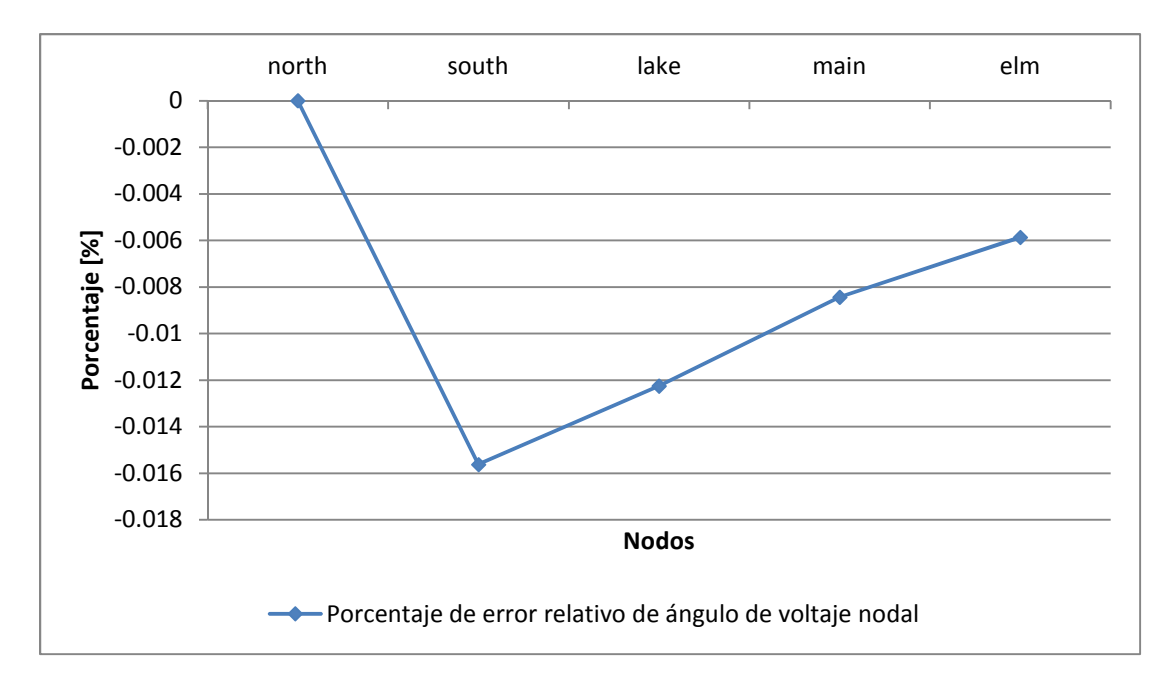

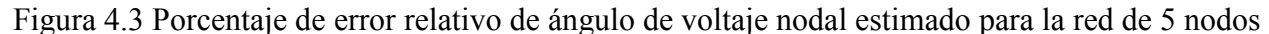

 En el Apéndice D se muestra de forma detallada la forma en que se desarrolló el proceso de EE de esta red de prueba, en dicho anexo se puede apreciar paso a paso la forma en que quedaron expresadas cada una de las matrices que componen el estudio de EE, así como los estimados finales de las variables de estado de la red.

## 4.2.2 Estimación de la red IEEE-30

 La red de prueba IEEE-30 mostrada en la figura 4.4 está compuesta por 34 líneas de transmisión y 7 transformadores, debido a que la red cuenta con 30 nodos significa que es necesario estimar 59 variables de estado (se eligió como nodo de referencia al nodo 1 con un ángulo de 0 [°]) esas variables de estado están compuestas por el ángulo de voltaje de 29 nodos y la magnitud de voltaje de 30 nodos, los cuales determinan el punto de operación de esta red eléctrica. La estimación se basa en 80 mediciones proporcionadas por el sistema SCADA y 56 mediciones obtenidas por 13 dispositivos PMU´s localizados como se indica en la figura 4.4, lo cual resulta en una estimación de estado con 77 grados de libertad. El primer conjunto de mediciones está integrado de la siguiente manera: 80 mediciones convencionales, de las cuales 13 corresponden a mediciones de voltaje, 20 a mediciones de potencia nodal, 42 a mediciones de flujo de potencia en líneas de transmisión y 5 mediciones de flujo de potencia en transformadores. Por parte de los dispositivos PMU se tienen 26 mediciones de fasores de voltaje (13 de magnitud y 13 de ángulo) y 30 mediciones de fasores de flujo de corriente (15 de corriente activa y 15 de corriente reactiva).

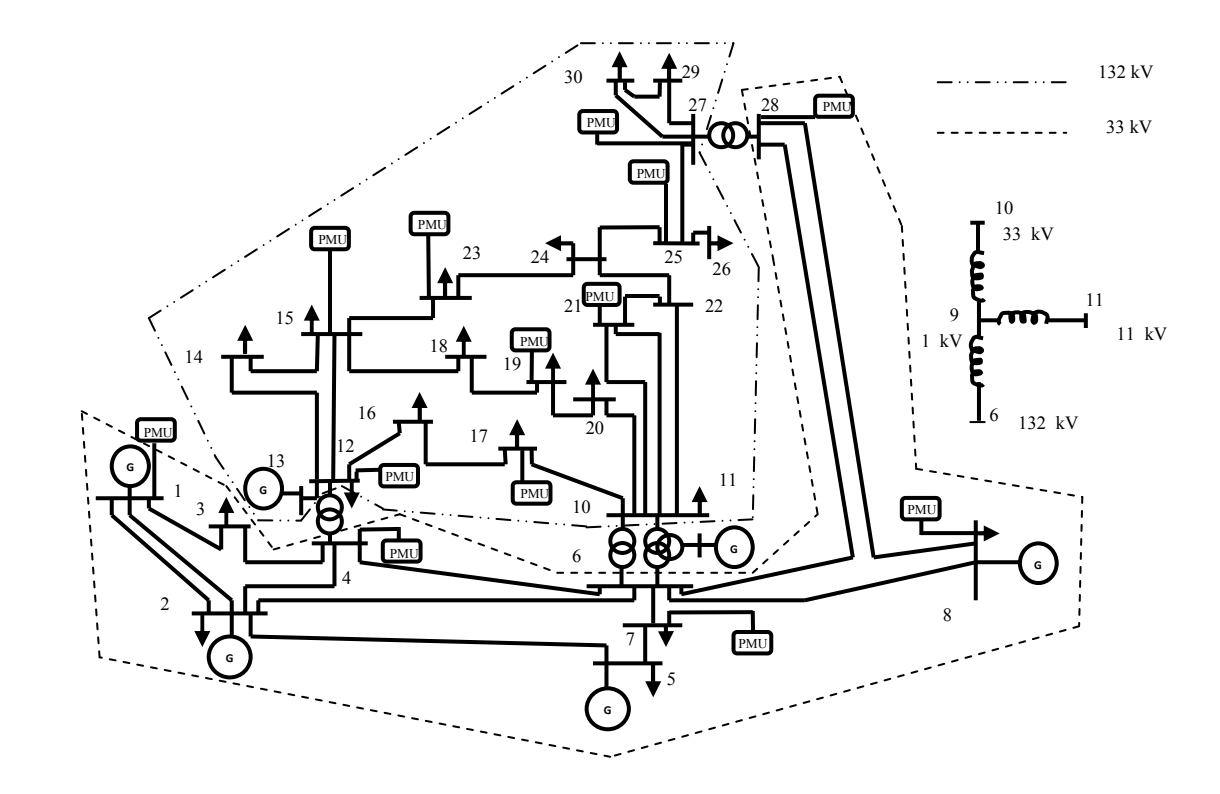

Figura 4.4 Red IEEE-30

 El comparativo de los resultados obtenidos mediante un análisis de flujos de potencia y aquellos dados por la estimación de estado es mostrado en las tablas 4.5 y 4.6 para magnitudes y ángulos de voltaje, respectivamente.

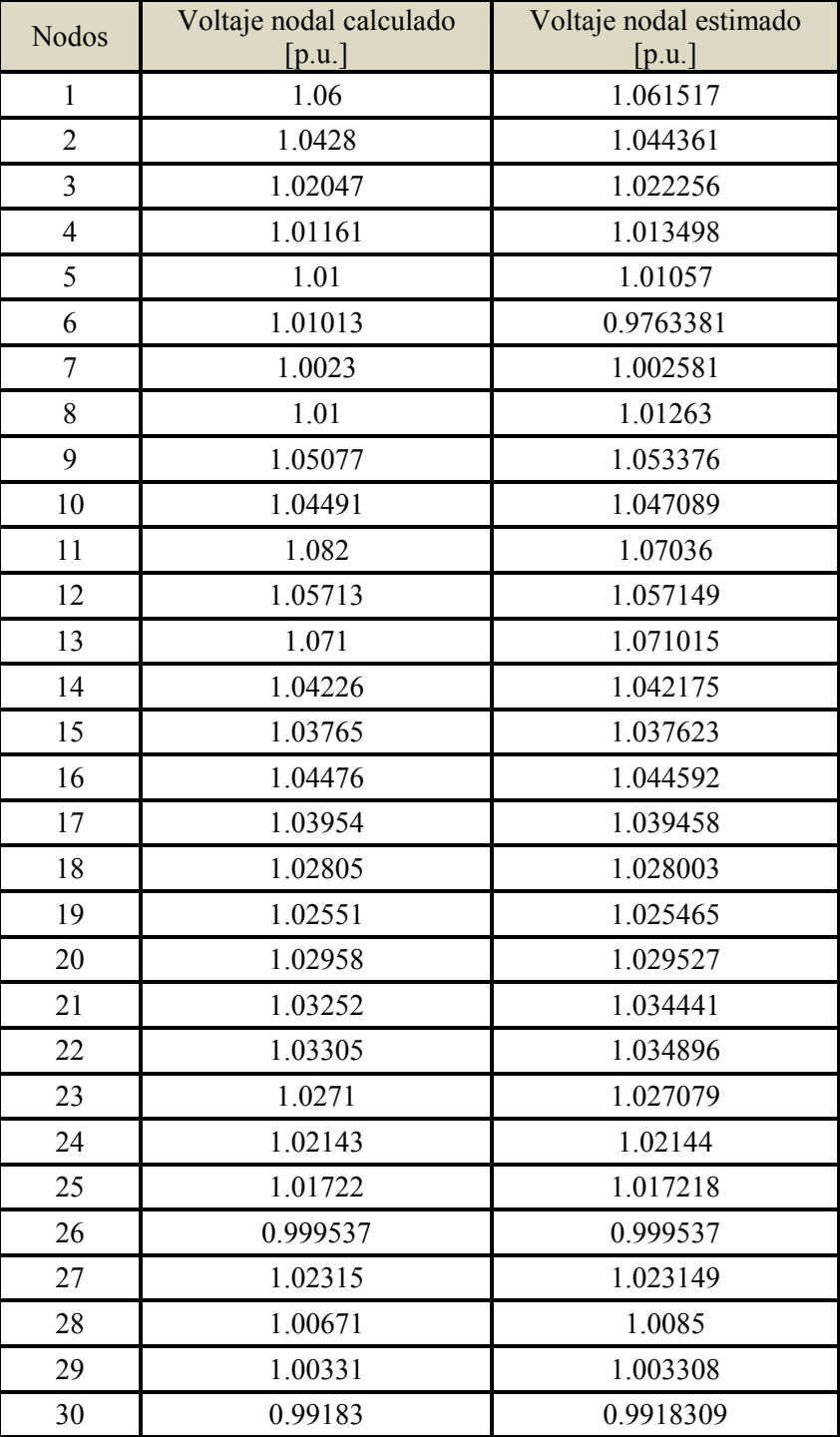

Tabla 4.5 Comparativo de magnitudes de voltaje nodal calculadas contra estimadas para la red IEEE-30

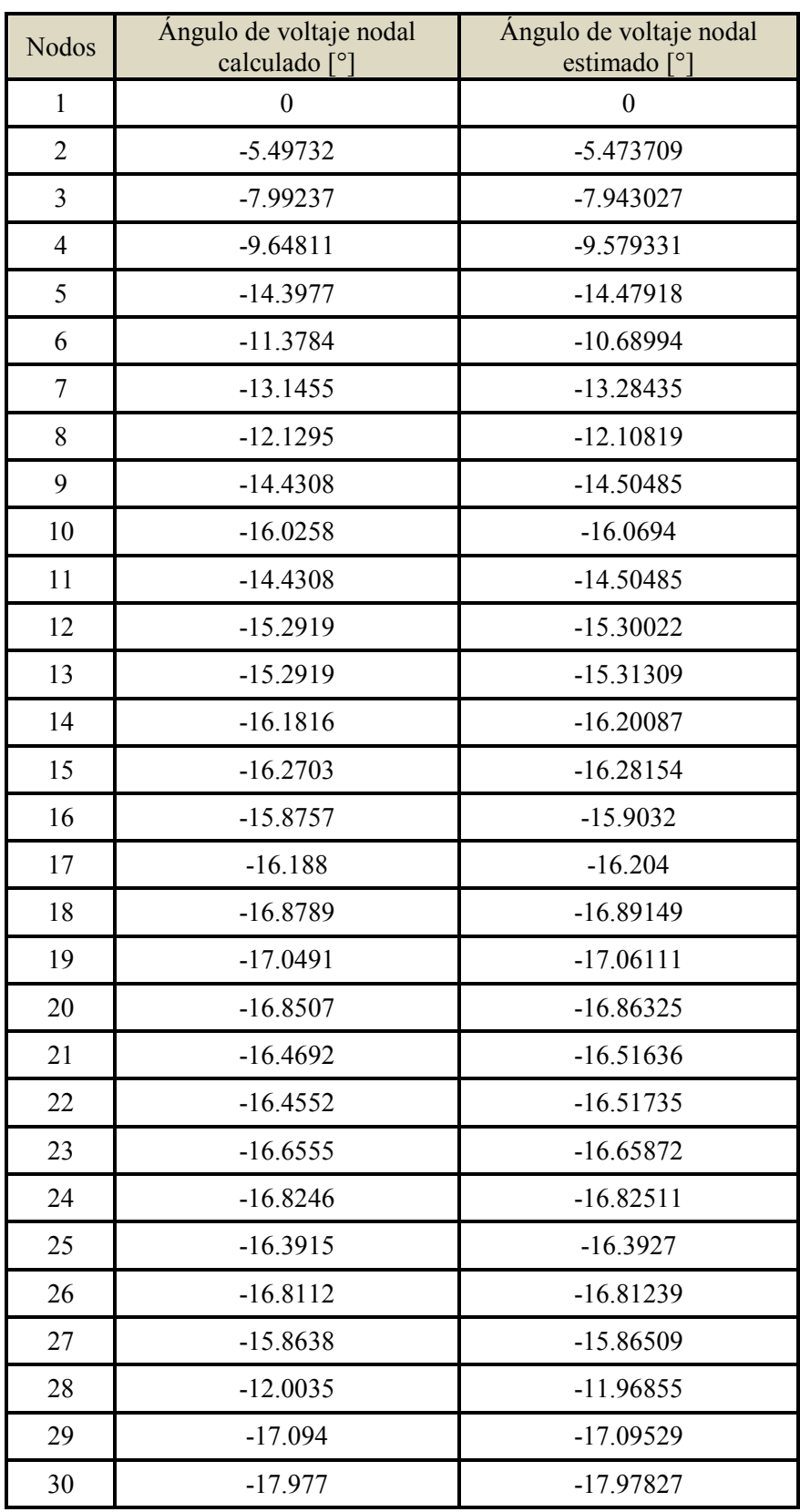

Tabla 4.6 Comparativo de ángulos de voltaje nodal calculadas contra estimadas para la red IEEE-30

 Las figuras 4.5 y 4.6 reportan de manera grafica la curva asociada al porcentaje de error relativo para las variables de estado del sistema IEEE-30, obtenida de comparar resultados los resultados estimados por el EE y obtenidos por flujos de potencia.

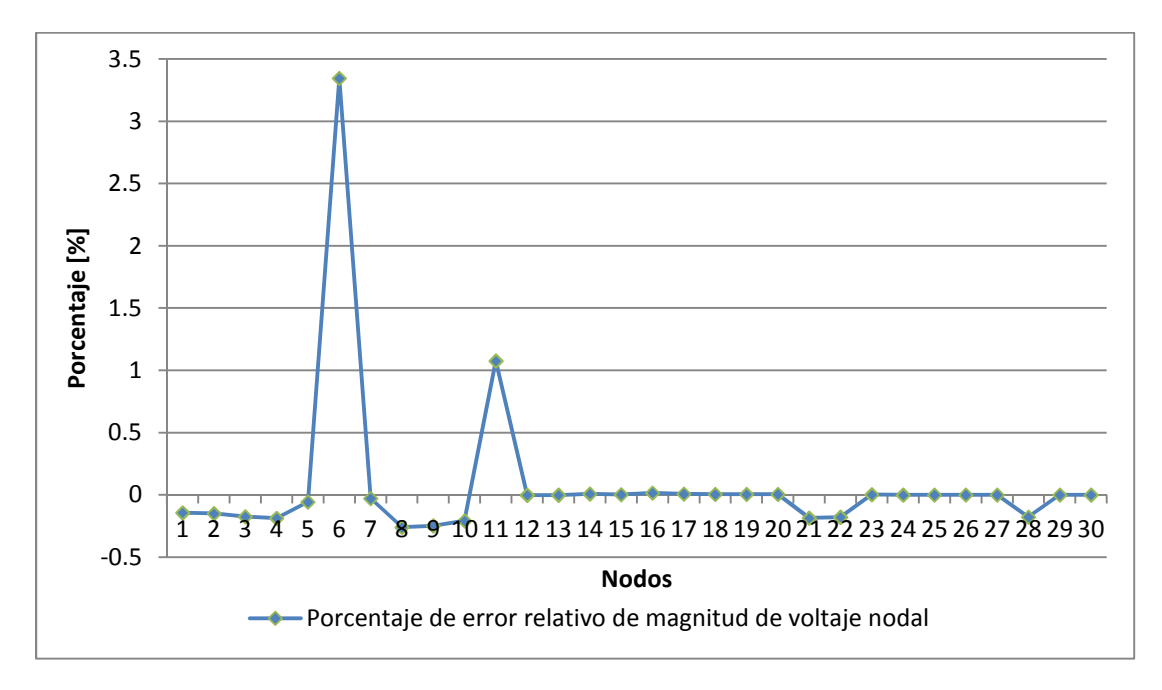

Figura 4.5 Porcentaje de error relativo de magnitud de voltaje nodal estimado para la red IEEE-30

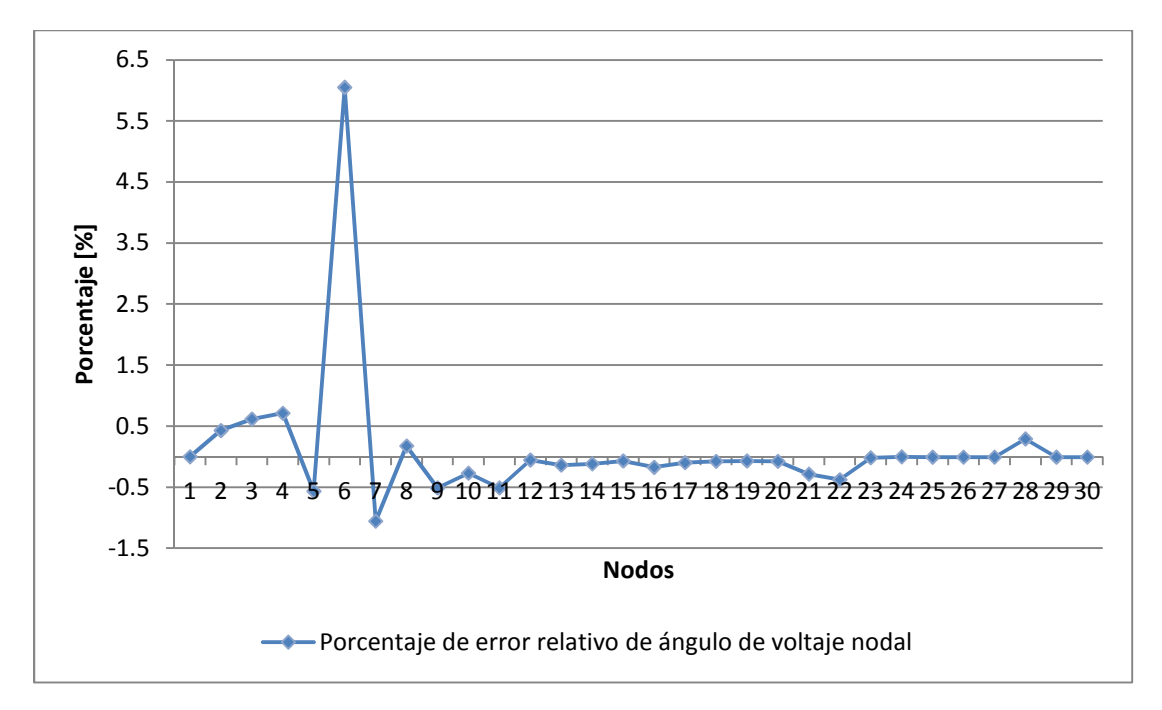

Figura 4.6 Porcentaje de error relativo de ángulo de voltaje nodal estimado para la red IEEE-30

La estimación de estado se obtuvo después de 4 iteraciones con un valor de  $I(\hat{x}) =$ 1.084796e + 002 contra un valor de la prueba Chi-cuadrada de Chi quad=  $1.753544e+002$ , con lo cual se observa que las mediciones utilizadas son confiables en un 99%.

### 4.3 Estimación de Estado con mediciones erróneas

 Una vez validado el comportamiento del algoritmo de EE utilizando mediciones SCADA y mediciones fasoriales es necesario garantizar el funcionamiento del algoritmo de detección, identificación y eliminación de errores, para lo cual se utilizaron las mismas redes de la sección anterior (red de 5 nodos y red IEEE-30) con el mismo número de mediciones. No obstante, en este caso se introdujo de manera arbitraria un cambio de signo o un cambio en el valor de algunas de las mediciones disponibles en cada una de las redes analizadas, de esta forma el porcentaje de mediciones erróneas para la red de 5 nodos es de 8.57 % (3 mediciones erróneas / 35 mediciones en total), mientras que para la red de 30 nodos es de 2.20 % (3 mediciones erróneas / 136 mediciones en total).

### 4.3.1 Estimación de la red de 5 nodos

 La tabla 4.7 indica las mediciones erróneas que fueron utilizadas para probar el algoritmo de detección y eliminación de errores en la red de 5 nodos.

| Comparativo de mediciones erróneas y mediciones exactas |          |         |
|---------------------------------------------------------|----------|---------|
| Medición                                                | Exacta   | Errónea |
| $V_{\text{main}}$                                       | 0.984132 | 2.0     |
| $Q_{\rm lake}$                                          | $-0.150$ | $-1.3$  |
| $P_{\text{north}}$ – south                              | 0.893314 |         |

Tabla 4.7 Comparativo de mediciones erróneas y mediciones exactas para la red de 5 nodos

 Para lograr un 99% de confianza en el estimado de estado de la red con las tres mediciones erróneas fueron necesarios cuatro procesos de estimación, cada uno requirió de 3 a 4 iteraciones para lograr la convergencia del algoritmo. La tabla 4.8 y la figura 4.7 muestran las variaciones que se fueron registrando para cada proceso de estimación al realizar la prueba del máximo residuo normalizado.

| Estimación | Medición<br>eliminada      | Función<br>$J(\hat{x})$ | Límite<br>$\chi^2_{k,\alpha}$ | Grados de<br>libertad $k$ |
|------------|----------------------------|-------------------------|-------------------------------|---------------------------|
|            | $V_{\text{main}}$          | 6.950958e+004           | 5.524427e+001                 | 26                        |
|            | $Q_{\rm lake}$             | 9.761951e+003           | 5.395795e+001                 | 25                        |
|            | $P_{\text{north}}$ – south | 3.591992e+003           | 5.266719e+001                 | 24                        |
|            |                            | 4.346998e-003           | 5.137178e+001                 | 23                        |

Tabla 4.8 Variaciones que se registraron en el proceso de eliminación de mediciones al realizar la prueba del máximo residuo normalizado para la red de 5 nodos

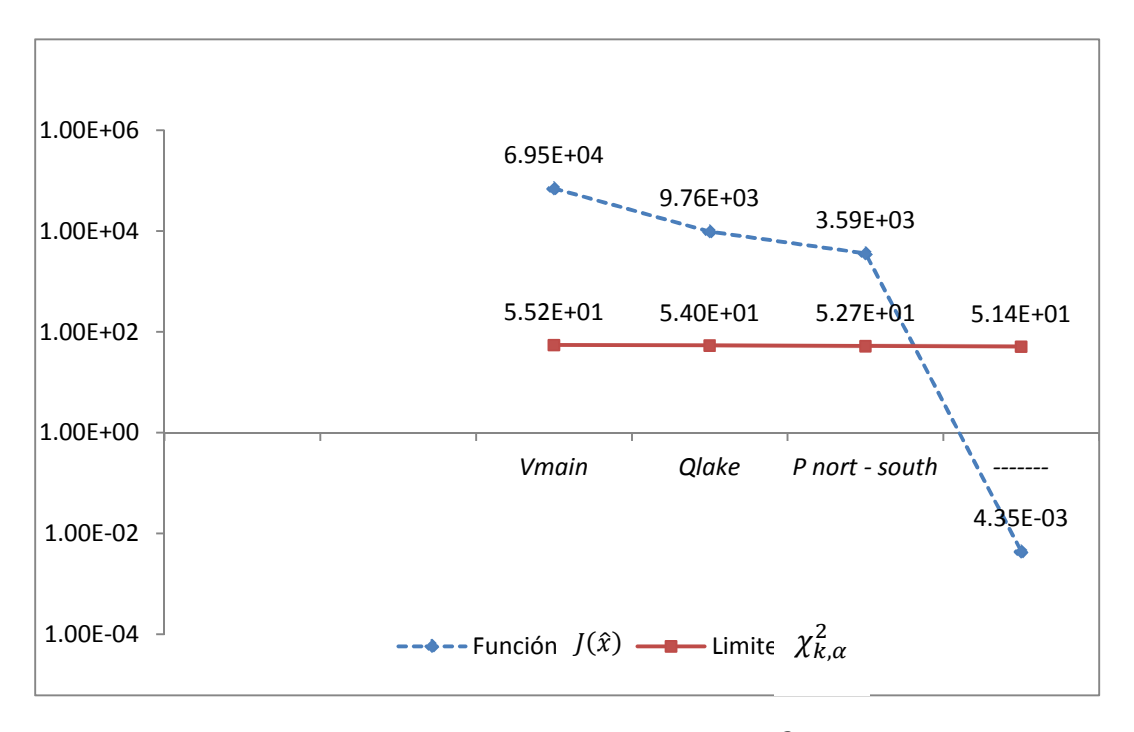

Figura 4.7 Comparación de valores  $J(\hat{x})$  y valores límite  $\chi^2_{k,\alpha}$  para la red de 5 nodos

 La tabla 4.9 y la figura 4.8 muestran la forma en que fue variando la magnitud de voltaje en cada estimación de estado realizada al eliminar cada medición errónea para la red de 5 nodos y el porcentaje de error relativo de la magnitud de voltaje obtenido entre los estimados finales y los valores utilizados como referencia respectivamente.

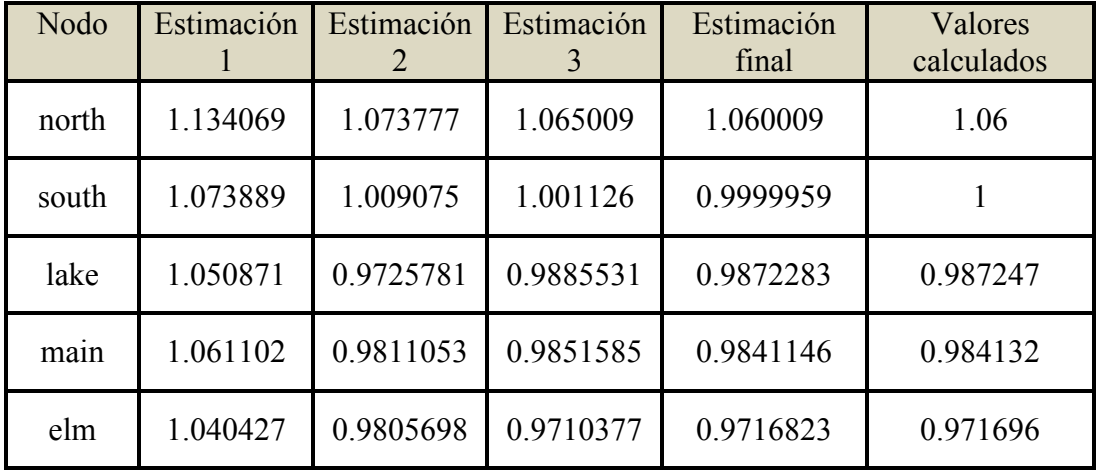

Tabla 4.9 Evolución de la magnitud de voltaje en el proceso de eliminación de errores en cada EE y comparación de la estimación final con los valores de referencia para la red de 5 nodos

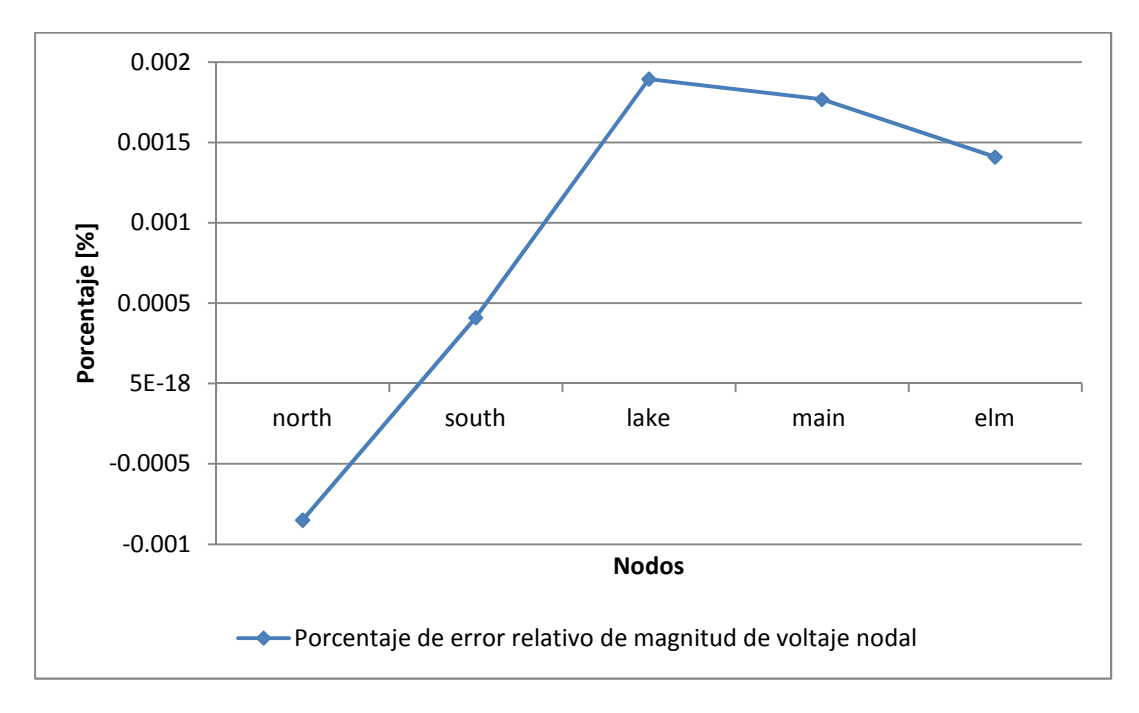

Figura 4.8 Porcentaje de error relativo de magnitud de voltaje nodal estimado para la red de 5 nodos eliminando tres mediciones erróneas

 La tabla 4.10 y la figura 4.9 muestran la forma en que fue variando el ángulo de voltaje en cada estimación de estado realizada al eliminar cada medición errónea para la red de 5 nodos y el porcentaje de error relativo del ángulo de voltaje obtenido entre los estimados finales y los valores utilizados como referencia respectivamente.

| Nodo  | Estimación  | Estimación<br>$\overline{2}$ | Estimación  | Estimación<br>Final | Valores<br>calculados |
|-------|-------------|------------------------------|-------------|---------------------|-----------------------|
| north |             |                              |             |                     |                       |
| south | $-2.436479$ | $-2.696584$                  | $-2.778009$ | $-2.061458$         | $-2.06123$            |
| lake  | $-4.265395$ | $-4.747719$                  | $-5.353281$ | $-4.637055$         | $-4.63669$            |
| main  | $-4.794426$ | -5.358869                    | $-5.73783$  | $-4.957222$         | $-4.95702$            |
| elm   | $-6.081405$ | $-6.703508$                  | $-6.814155$ | $-5.765103$         | $-5.76495$            |

Tabla 4.10 Evolución del ángulo de voltaje en el proceso de eliminación de errores en cada EE y comparación de la estimación final con los valores de referencia para la red de 5 nodos

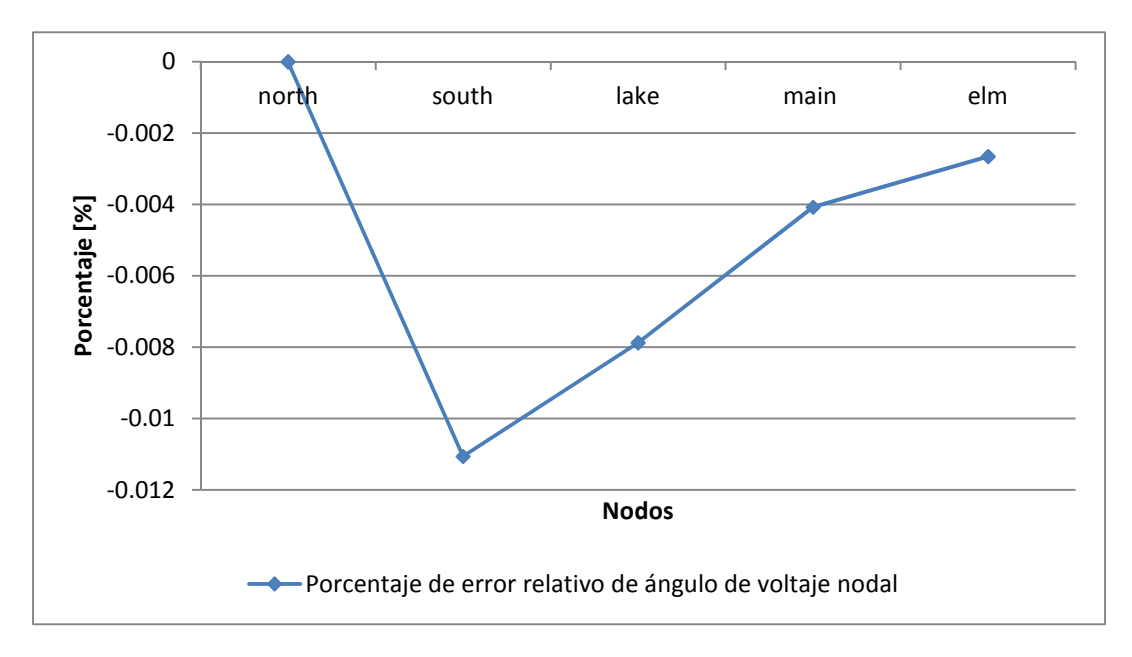

Figura 4.9 Porcentaje de error relativo de ángulo de voltaje nodal estimado para la red de 5 nodos eliminando tres mediciones erróneas

Al analizar las tablas y figuras anteriores se puede concluir que los resultados finales obtenidos fueron bastante aceptables, se observa como con cada medición que es eliminada los valores de las variables de estado se acercan a valores muy similares a los valores utilizados como referencia. A medida que se eliminan mediciones el valor de la función  $J(\hat{x})$  disminuye hasta ser menor que el valor limite determinado por  $\chi^2_{k,\alpha}$ . El valor final obtenido de la función  $J(\hat{x})$ demuestra que no existen más mediciones erróneas en la red de prueba.

# 4.3.2 Estimación de la red IEEE-30

 Al igual que las simulaciones mostradas en la sección anterior, tres mediciones asociadas a la red de 30 nodos son modificadas como se muestra en la tabla 4.11 con la finalidad de mostrar el comportamiento del programa desarrollado en la detección, identificación y eliminación de mediciones erróneas.

| Comparativo de mediciones erróneas y mediciones exactas |          |           |
|---------------------------------------------------------|----------|-----------|
| Medición                                                | Exacta   | Errónea   |
| $V_{\text{nod}_1}$                                      | 1.06     | 1.5       |
| $P_{\text{nod}_12}$                                     | $-0.112$ | $-0.6$    |
| $P_{\text{nod}\_1 - \text{nod}\_2}$                     | 1.7787   | $-1.7787$ |

Tabla 4.11 Comparativo de mediciones erróneas y mediciones exactas para la red IEEE-30

 La tabla 4.12 y la figura 4.10 muestran las variaciones que se fueron registrando para cada proceso de estimación al realizar la prueba del máximo residuo normalizado. Fueron necesarios cuatro procesos de estimación, cada una requirió de 4 iteraciones para lograr la convergencia del algoritmo.

Tabla 4.12 Variaciones que se registraron en el proceso de eliminación de mediciones al realizar la prueba del máximo residuo normalizado para la red IEEE-30

| Estimación | Medición<br>eliminada               | Función<br>$J(\hat{x})$ | Límite<br>$\chi^2_{k,\alpha}$ | Grados de<br>libertad $k$ |
|------------|-------------------------------------|-------------------------|-------------------------------|---------------------------|
|            | $V_{\text{nod}_1}$                  | 7.489413e+003           | 1.730697e+002                 | 77                        |
|            | $P_{\text{nod}_12}$                 | $1.081642e+003$         | 1.719265e+002                 | 76                        |
|            | $P_{\text{nod}\_1 - \text{nod}\_2}$ | 4.800691e+002           | 1.707828e+002                 | 75                        |
|            |                                     | 1.169572e+001           | 1.696386e+002                 | 74                        |

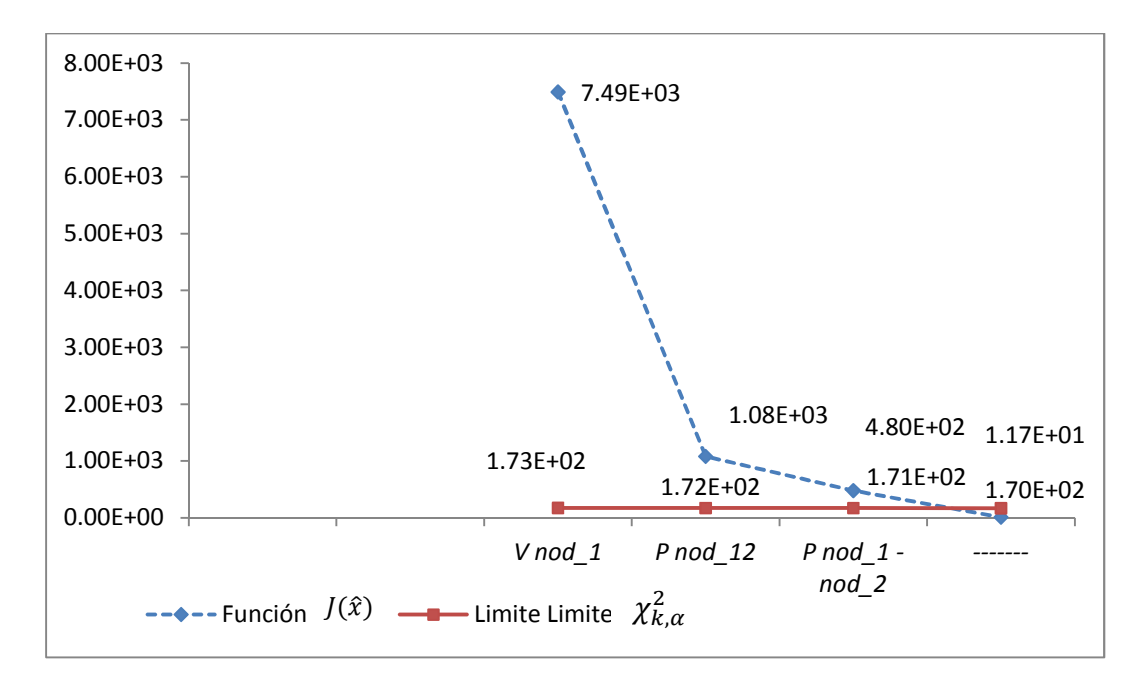

Figura 4.10 Comparación de valores  $J(\hat{x})$  y valores límite  $\chi^2_{k,\alpha}$  para la red IEEE-30

A continuación las figuras 4.11 y 4.12 describen el porcentaje de error relativo que registraron las variables de estado estimadas en el estudio de EE en comparación con las calculadas por un programa de flujos de potencia.

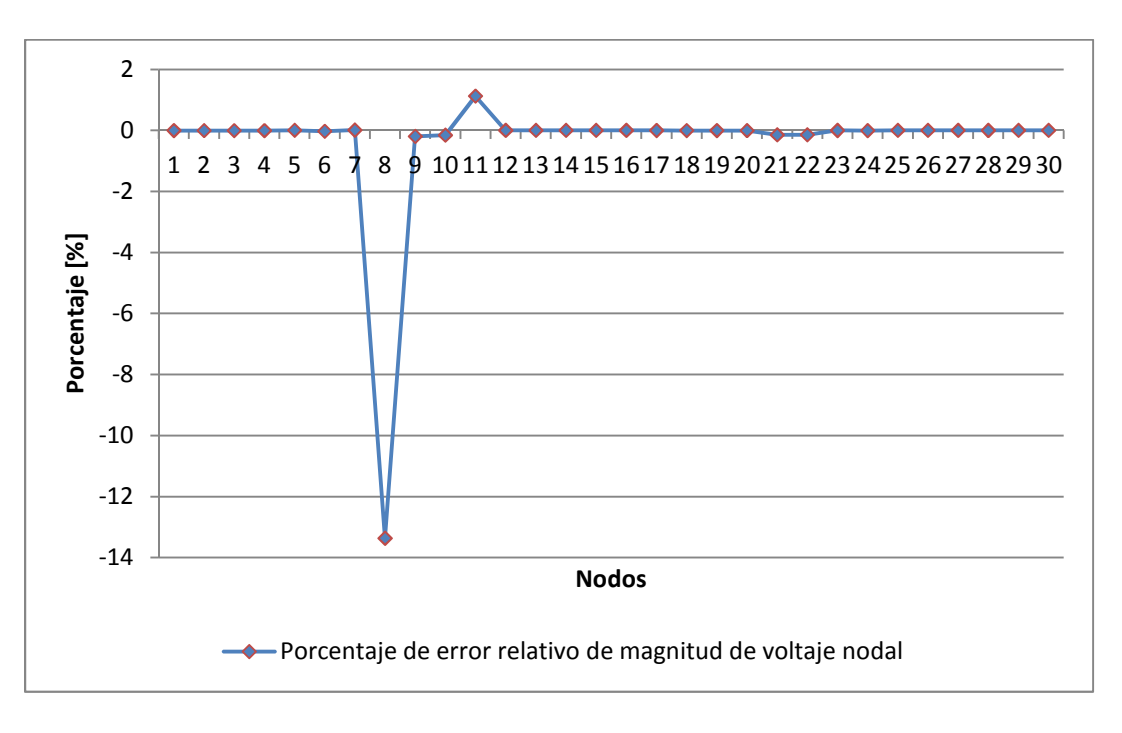

Figura 4.11 Porcentaje de error relativo de magnitud de voltaje nodal estimado para la red IEEE-30 eliminando tres mediciones erróneas

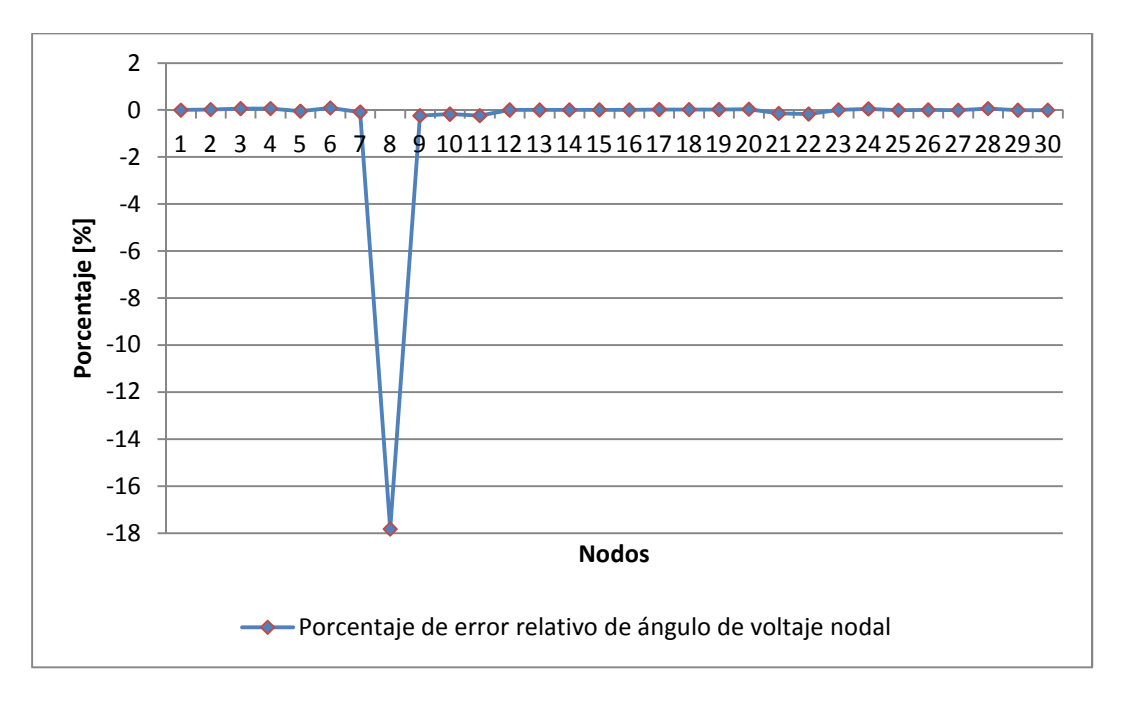

Figura 4.12 Porcentaje de error relativo del ángulo de voltaje nodal estimado para la red IEEE-30 eliminando tres mediciones erróneas

Como se puede observar en la figura 4.11 se obtuvo un estimado de la magnitud de voltaje aceptable para la mayoría de los nodos, sin embargo es importante mencionar que al eliminar las tres mediciones erróneas el voltaje en el nodo 8 se vio afectado obteniendo una variación mucho mayor a la esperada, esto puede ser debido a la estrecha relación o importancia que tenía alguna de las mediciones eliminadas dentro de la red con dicho nodo, sin embargo la estimación es en general aceptable. Para el caso de los ángulos de voltaje se observa en la figura 4.12 que no existieron variaciones de consideración para la mayoría de los nodos; sin embrago, se observa una variación fuerte en el nodo 8 al igual que con la magnitud de voltaje nodal esto es debido a la eliminación de alguna medición que impacta de forma directa el estimado en este nodo. Se considera que se realizo una estimación aceptable de las variables de estado de la red IEEE-30.

### 4.4 Conclusiones

 En este capítulo se validó el funcionamiento del estimador de estado utilizando mediciones SCADA y mediciones fasoriales mediante el análisis de forma centralizada de dos redes eléctricas. También se validó el funcionamiento del algoritmo de detección, identificación y eliminación de errores, donde cada una de las redes de prueba fue contaminada con 3 mediciones erróneas; de igual forma se obtuvieron resultados "aceptables". Se observó que la presencia de mediciones erróneas genera variaciones en los estimados de las variables de estado del sistema; puesto que, al eliminar mediciones el nivel de redundancia del conjunto de mediciones se ve afectado.

# **CAPÍTULO 5**

# **ESTIMACIÓN DE ESTADO DISTRIBUIDA**

### 5.1 Introducción

 En este capítulo se valida el programa desarrollado de EE analizando redes eléctricas de prueba de una forma distribuida. Primeramente se realizan simulaciones de EED utilizando mediciones SCADA pero sin tomar en cuenta mediciones fasoriales. Posteriormente se integran mediciones fasoriales al estudio de EED con la finalidad de analizar las ventajas y desventajas obtenidas al integrar dicho tipo de mediciones.

 Las redes de prueba IEEE-30 e IEEE-188 son utilizadas para comprobar el correcto funcionamiento del estudio de EED. Se decidió utilizar estas redes de prueba para poder realizar un mejor *fraccionamiento* en diferentes subsistemas de cada una de las redes, puesto que su mayor tamaño favorece este tipo de estudio.

 Como ya se ha validado el algoritmo de detección, identificación y eliminación de errores, para estas redes de prueba se incorporan dentro de los datos de entrada valores que pudieran o no contener mediciones erróneas; es decir, las simulaciones se realizaran tratando de acercarse de una forma más precisa a lo que acontece en la realidad operativa de los CC. De igual forma se obtiene la diferencia del ángulo de referencia y se realiza la corrección de ángulo para cada subsistema que conforma cada una de las redes de prueba del estudio de EED utilizando solamente mediciones SCADA.

 La tolerancia de error entre mediciones físicas y estimadas es establecida en un valor de  $tol = 1e^{-4}$ , lo cual garantiza obtener resultados confiables y muy cercanos a los correctos, por otra parte se considera un valor para el nivel de significancia ( $\alpha$  = 0.01) que se utiliza en la prueba de detección de errores  $(\chi^2_{k,\alpha})$  para garantizar un 99 % de confianza de que las mediciones son correctas.

Es importante mencionar que diferentes valores de desviación estándar ( $\sigma$ ) fueron utilizados de acuerdo al tipo de medición, lo cual se muestra en la tabla 4.1. Es también importante mencionar que los valores de las desviaciones estándar  $(\sigma)$  para las mediciones de corrientes obtenidas por los PMU´s se calculan mediante las ecuaciones (2.118) y (2.119).

### 5.2 Estimación de Estado sin utilizar PMU´s

A continuación se muestran los resultados de las estimaciones aplicando el concepto de EED utilizando mediciones SCADA y sin tomar en cuenta mediciones fasoriales, se toman en cuenta mediciones donde pudieran o no existir errores; es decir, se realizan simulaciones de posibles casos reales para las redes de prueba IEEE-30 así como de la red IEEE-118. Para cada caso se muestra el diagrama que representa cada SEP, se describe brevemente cada red de prueba, y finalmente se analiza la aplicación del concepto de EED comparando los resultados obtenidos con resultados obtenidos de un programa de flujos de potencia convencionales validado previamente.

#### 5.2.1 Estimación de la red IEEE-30

 Para poder realizar el estudio de estimación primeramente es necesario realizar un *fraccionamiento* de la red a analizar, lo cual se realiza considerando los distintos niveles de voltaje (132 [Kv] para el subsistema 1 y 33 [Kv] para el subsistema 2) que presenta dicha red de prueba. De tal manera, la red eléctrica fue dividida en dos subsistemas como se muestra en la figura 5.1. La tabla 5.1 muestra los nodos que comprenden a cada subsistema, los nodos que comparten los dos subsistemas, así como las líneas de transmisión o transformadores convencionales que se encargan de enlazar a los mismos.

 Por último, los nodos de referencia seleccionados para cada subsistema fueron los nodos 1 y 12 para los subsistemas 1 y 2, respectivamente, asignándoles un valor de cero grados a ambas referencias. Asimismo se selecciono al nodo 1 como el nodo de referencia global de todo el sistema.

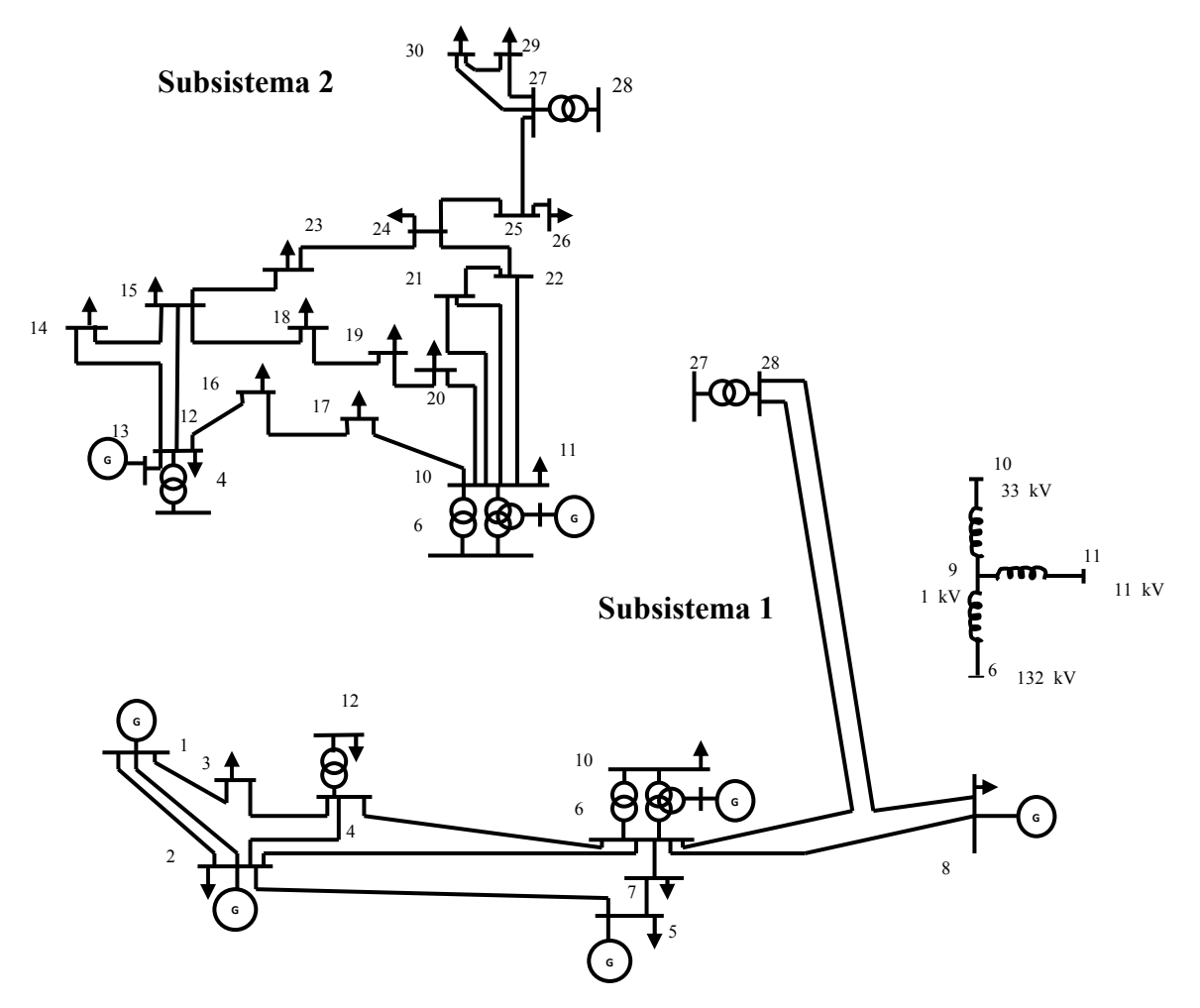

Figura 5.1 Subsistemas en los que se divide la red IEEE-30

| Subsistema   | <b>Nodos</b>                                                                                      | <b>Nodos</b><br>compartidos | Líneas o<br>transformadores<br>convencionales. |
|--------------|---------------------------------------------------------------------------------------------------|-----------------------------|------------------------------------------------|
| Subsistema 1 | 1, 2, 3, 4, 5, 6, 7, 8, 9,<br>12, 27, 28.                                                         | 4                           | $4 - 12$                                       |
| Subsistema 2 | 4, 6, 9, 10, 11, 12, 13,<br>14, 15, 16, 17, 18, 19,<br>20, 21, 22, 23, 24, 25,<br>26, 27, 29, 30. | 6<br>9<br>12<br>27<br>28    | $6 - 9$<br>$27 - 28$<br>$9 - 10$<br>$9 - 11$   |

Tabla 5.1 Información de los subsistemas de la red IEEE-30

 Las estimaciones de magnitud y ángulo de voltaje nodal obtenidos de manera independiente para los subsistemas 1 y 2 son mostrados en las tablas 5.2 y 5.3, respectivamente. Los ángulos de voltaje del subsistema 2 están referenciados a su propio nodo de referencia y no al nodo de referencia global.

 La tabla 5.2 indica los valores estimados tanto de magnitud y ángulo de voltaje para cada uno de los nodos del subsistema 1 referenciados su propio nodo de referencia, que también es el nodo de referencia global de la red IEEE-30.

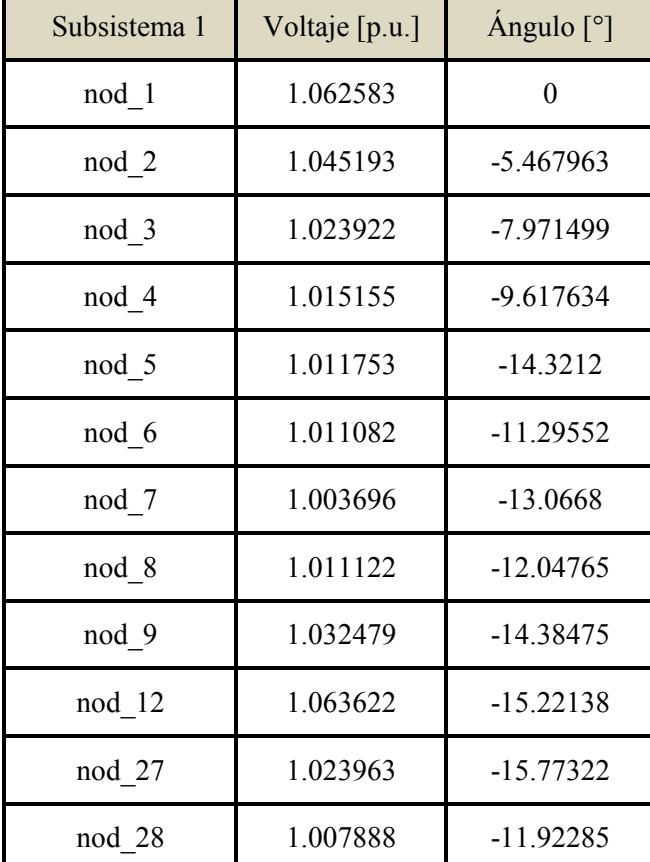

Tabla 5.2 Estimados de magnitud de voltaje y ángulo para el subsistema 1 de la red IEEE-30

 Es trascendental mencionar que para el subsistema 1 no es necesario realizar ningún tipo de ajuste a los valores de ángulo de voltaje, debido a que el nodo de referencia de este subsistema es también el nodo de referencia global. Por el contrario es necesario realizar un ajuste a los valores de ángulo de voltaje estimados para el subsistema 2, puesto que los resultados de ángulo están referidos a su referencia local.

 La tabla 5.3 indica los valores estimados tanto de magnitud y ángulo de voltaje (valores de ángulo referidos a nodo de referencia local) para cada uno de los nodos del subsistema 2 de la red IEEE-30.

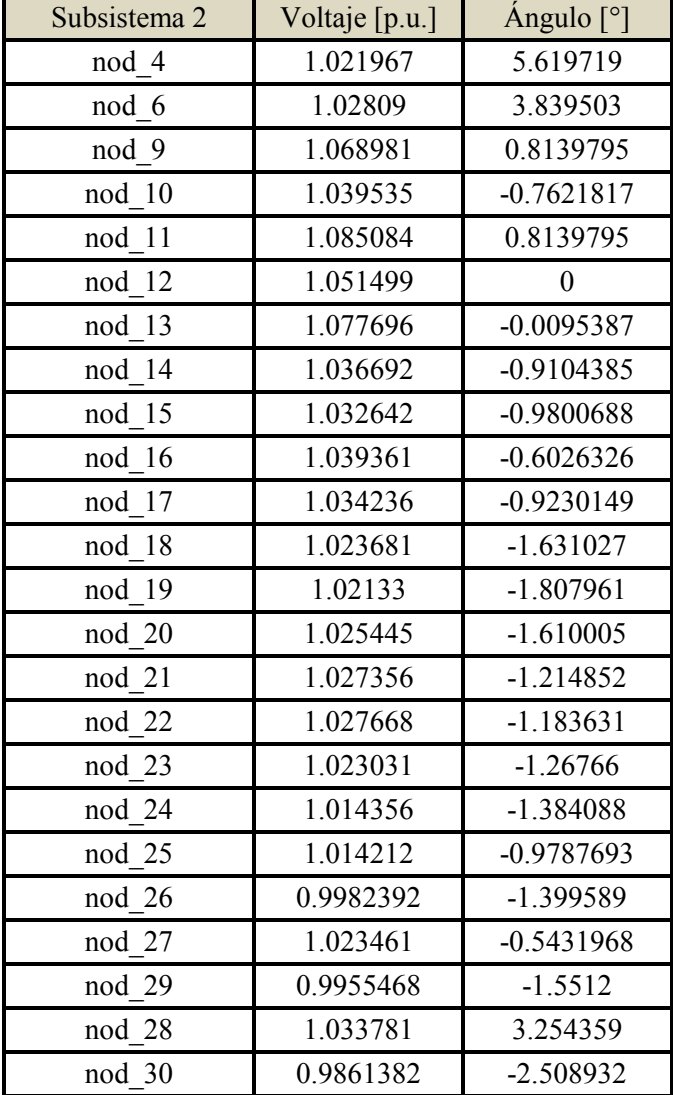

Tabla 5.3 Estimados de magnitud de voltaje y ángulo para el subsistema 2 de la red IEEE-30 sin realizar corrección de ángulo de voltaje

 A continuación se realiza el cálculo de la diferencia de ángulo de referencia para enmarcar correctamente los valores de ángulo de voltaje del subsistema 2 con respecto al ángulo de referencia global localizado en el subsistema 1, lo cual se reporta en la tabla 5.4. Hecho lo anterior, la diferencia de ángulo de referencia se suma a cada ángulo de voltaje estimado en el subsistema 2 para obtener valores referenciados a un mismo ángulo de voltaje, dando como resultado los valores mostrados en la tabla 5.5.

| Nodo compartido                    | Angulo<br>subsistema 1 | Angulo<br>subsistema 2 | Angulo de<br>diferencia |
|------------------------------------|------------------------|------------------------|-------------------------|
| nod 4                              | $-9.617634$            | 5.619719               | $-15.237353$            |
| nod 6                              | $-11.29552$            | 3.839503               | $-15.135023$            |
| nod 9                              | $-14.38475$            | 0.8139795              | -15.1987295             |
| nod 12                             | $-15.22138$            |                        | $-15.22138$             |
| nod 27                             | $-15.77322$            | $-0.5431968$           | $-15.2300232$           |
| nod 28                             | $-11.92285$            | 3.254359               | $-15.177209$            |
| Diferencia de ángulo de referencia |                        |                        | -15.199953              |

Tabla 5.4 Cálculo de la diferencia de ángulo de referencia para la red IEEE-30

Tabla 5.5 Valores estimados de magnitud y ángulo de voltaje nodal para el subsistema 2 de la red IEEE-30 al realizar corrección de ángulo de voltaje

| Subsistema 2          | Voltaje [p.u.] | Ángulo<br>corregido [°] |
|-----------------------|----------------|-------------------------|
| $\overline{4}$<br>nod | 1.021967       | -9.580234               |
| nod<br>6              | 1.02809        | $-11.36045$             |
| nod 9                 | 1.068981       | -14.3859735             |
| nod 11                | 1.085084       | -14.3859735             |
| nod 12                | 1.051499       | -15.199953              |
| nod 13                | 1.077696       | -15.2094912             |
| nod 14                | 1.036692       | $-16.1103915$           |
| nod 15                | 1.032642       | $-16.1800218$           |
| nod 16                | 1.039361       | -15.8025856             |
| nod 17                | 1.034236       | $-16.1229679$           |
| nod 18                | 1.023681       | $-16.83098$             |
| nod<br>19             | 1.02133        | $-17.007914$            |
| nod 20                | 1.025445       | $-16.809958$            |
| nod 10                | 1.039535       | -15.9621347             |
| nod 21                | 1.027356       | $-16.414805$            |
| nod 22                | 1.027668       | -16.383584              |
| nod 23                | 1.023031       | $-16.467613$            |
| nod 24                | 1.014356       | $-16.584041$            |
| nod 25                | 1.014212       | $-16.1787223$           |
| nod 26                | 0.9982392      | $-16.599542$            |
| nod 27                | 1.023461       | -15.7431498             |
| nod 28                | 1.033781       | -11.945594              |
| nod 29                | 0.9955468      | $-16.751153$            |
| nod 30                | 0.9861382      | -17.708885              |

 El porcentaje de error relativo entre las variables de estado estimadas y las variables de estado calculadas que se utilizaron como referencia se muestra en las figuras 5.2 y 5.3, se aclara que los valores estimados utilizados en los nodos compartidos son los que se encuentran en el subsistema donde se alojó el nodo de referencia global.

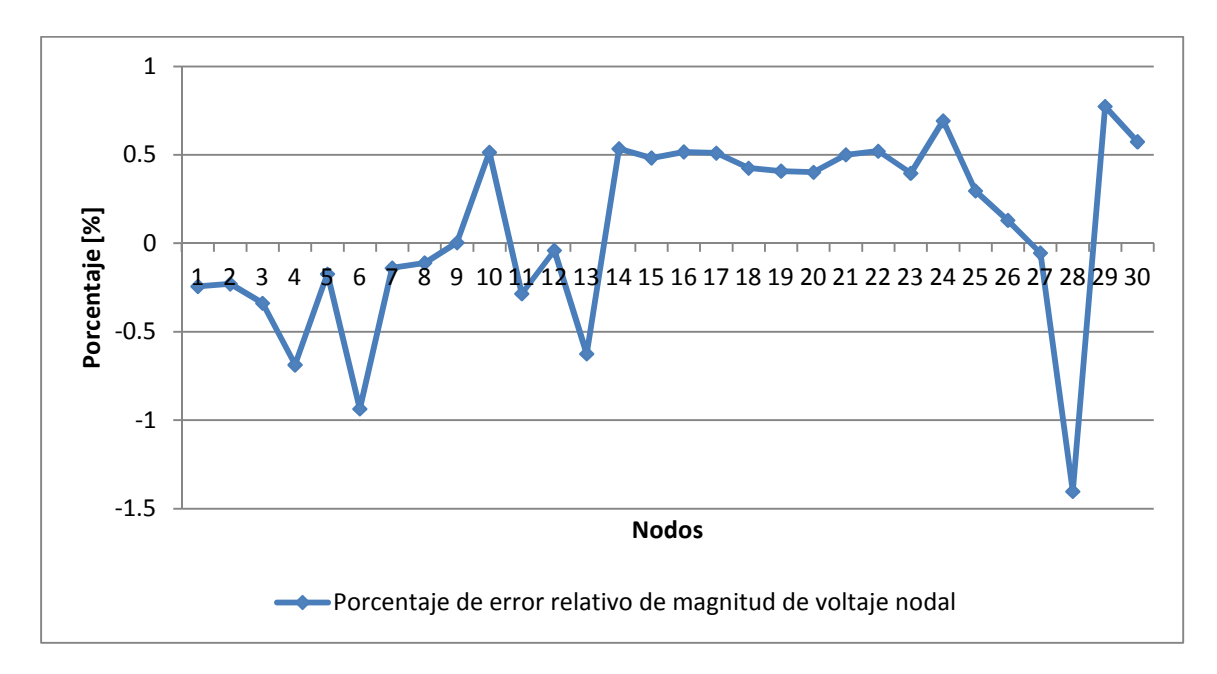

Figura 5.2 Porcentaje de error relativo de la magnitud de voltaje nodal estimado para la red IEEE-30 sin utilizar PMU´s

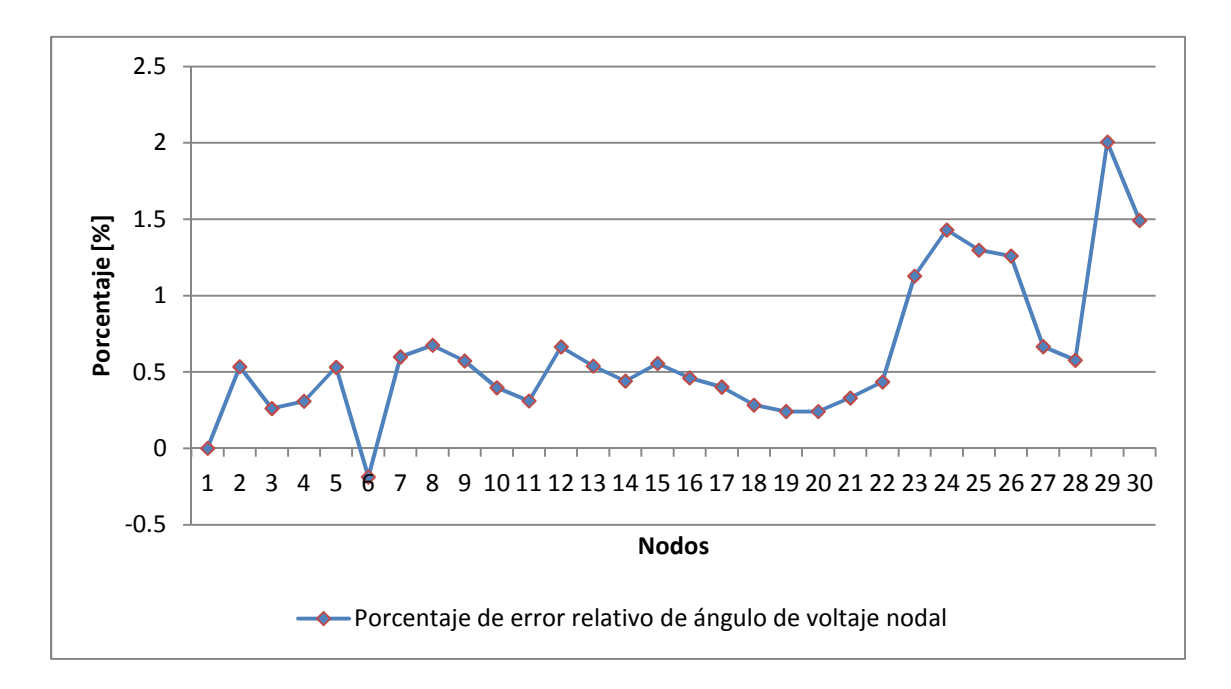

Figura 5.3 Porcentaje de error relativo del ángulo de voltaje nodal estimado para la red IEEE-30 sin utilizar PMU´s

 Como se puede constatar en estas graficas el porcentaje de error relativo se mantuvo en el intervalo comprendido entre el -0.25% y el 2% con respecto a los valores calculados por el programa de flujos de potencia, lo cual implica que se obtuvieron resultados aceptables y que el algoritmo utilizado para obtener el ángulo de diferencia entre los dos subsistemas fue correcto. Por último, la tabla 5.6 muestra los tiempos de simulación (los datos del procesador de la maquina donde fue realizada la simulación son: Intel Core Duo 2.00 [GHz]) requeridos para realizar la estimación de estado de los subsistemas 1 y 2.

| Subsistema   | Tiempo de simulación [seg] |
|--------------|----------------------------|
| Subsistema 1 |                            |
| Subsistema 2 |                            |

Tabla 5.6 Tiempos de simulación para la red IEEE-30

## 5.2.2 Estimación de la red IEEE-118

 La red IEEE-118 fue dividida en 3 subsistemas los cuales son mostrados para propósitos ilustrativos en la figura 5.4.

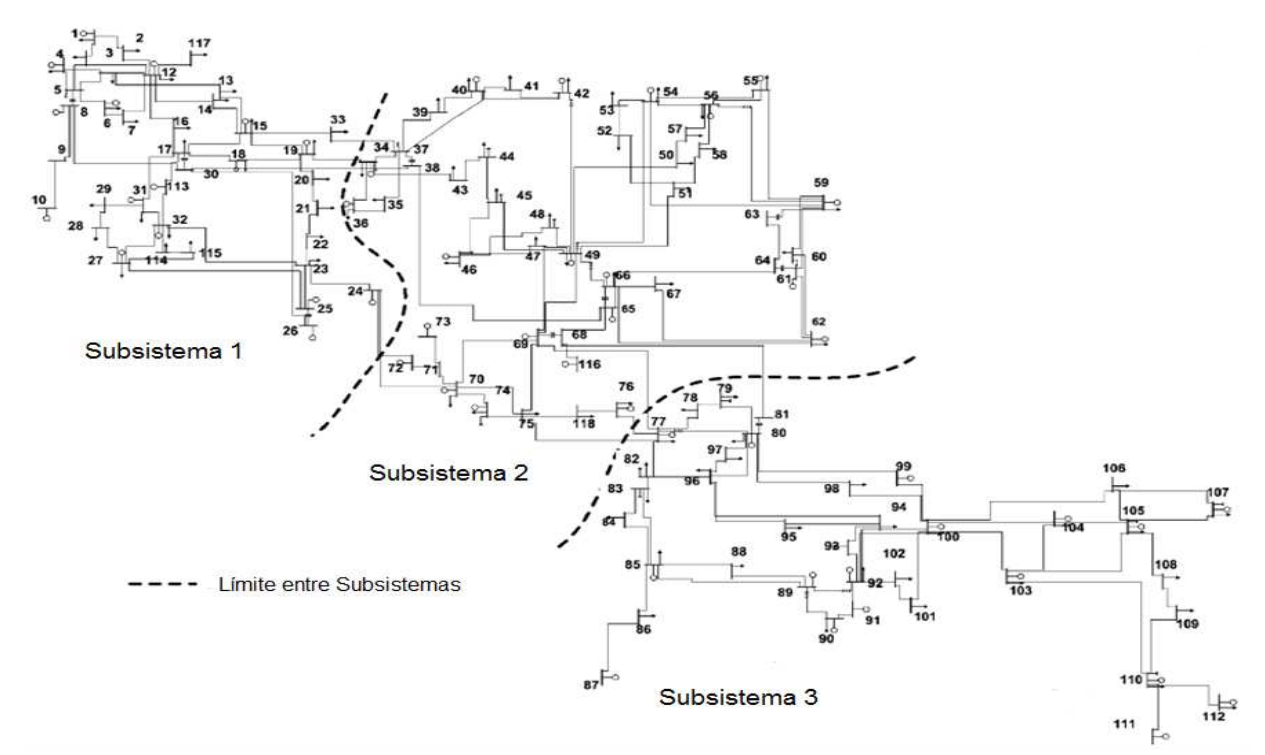

Figura 5.4 Subsistemas en los que se divide la red IEEE-118

En este caso, los nodos 1, 69 y 80 son seleccionados como nodos de referencia para las mediciones de ángulo de voltaje nodal en los subsistemas 1, 2 y 3, respectivamente. Asimismo, el nodo 69 es seleccionado como la referencia global. La tabla 5.7 indica los nodos que comprenden a cada subsistema, los nodos que comparten los tres subsistemas, así como las líneas de transmisión o transformadores convencionales que se encargan de enlazar a los mismos.

| Subsistema   | <b>Nodos</b>                                                                                                    | <b>Nodos</b><br>compartidos      | Líneas o<br>transformadores<br>convencionales. |
|--------------|----------------------------------------------------------------------------------------------------|----------------------------------|------------------------------------------------|
| Subsistema 1 | 1, 2, 3, 4, 5, 6, 7, 8, 9, 10,<br>11, 12, 13, 14, 15, 16, 17,<br>18, 19, 20, 21, 22, 23, 24,<br>25, 26, 27, 28, 29, 30, 31,<br>32, 33, 34, 37, 38, 70, 72,<br>113, 114, 115, 117.                                                  | 19<br>24<br>30<br>33<br>34<br>37 | $33 - 34$<br>$19 - 34$<br>$30 - 38$            |
| Subsistema 2 | 19, 24, 30, 33, 34, 35, 36,<br>37, 38, 39, 40, 41, 42, 43,<br>44, 45, 46, 47, 48, 49, 50,<br>51, 52, 53, 54, 55, 56, 57,<br>58, 59, 60, 61, 62, 63, 64,<br>65, 66, 67, 68, 69, 70, 71,<br>72, 73, 74, 75, 76, 77, 81,<br>116, 118. | 38<br>70<br>72                   | $24 - 72$<br>$24 - 70$<br>$37 - 33$            |
|              |                                                                                                    | 68                               | $75 - 77$                                      |
| Subsistema 3 | 68, 69, 75, 76, 77, 78, 79,<br>80, 81, 82, 83, 84, 85, 86,<br>87, 88, 89, 90, 91, 92, 93,<br>94, 95, 96, 97, 98, 99, 100,<br>101, 102, 103, 104, 105.<br>106, 107, 108, 109, 110,<br>111, 112.                                     | 69<br>75<br>76<br>77<br>81       | $76 - 77$<br>$68 - 81$<br>$69 - 77$            |

Tabla 5.7 Información de los subsistemas de la red IEEE-118

 Los estimados de magnitud y ángulo de voltaje nodal obtenidos de manera independiente para el subsistema 1, el subsistema 2 y el subsistema 3 son reportados en las tablas 5.8, 5.9 y 5.10, respectivamente. Los estimados de ángulo de voltaje nodal en cada subsistema están referenciados a sus correspondientes referencias locales. Por tal razón, las estimaciones de ángulo asociadas a los subsistemas 1 y 3 deben ser referidas al nodo de referencia global, que corresponde a la referencia local del subsistema 2; es decir, el nodo 69.

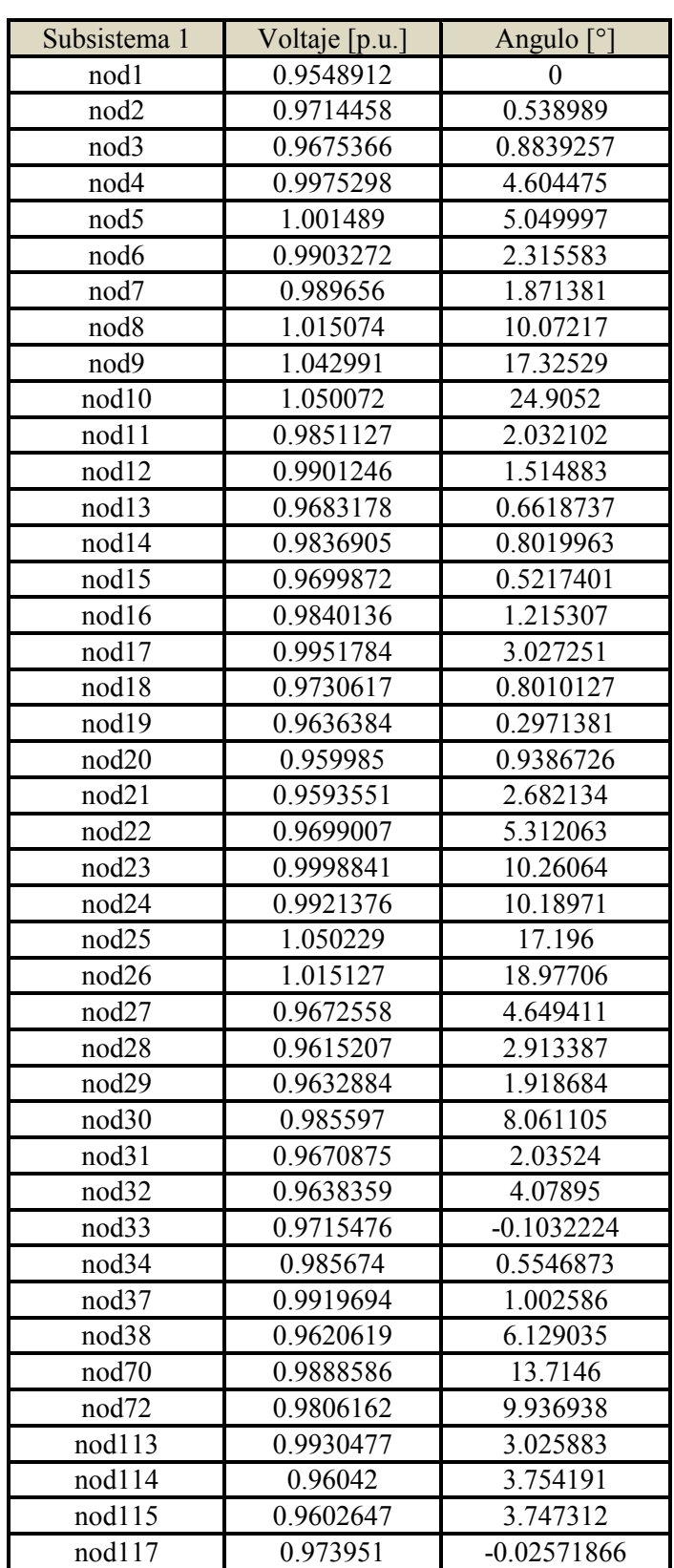

Tabla 5.8 Estimados de magnitud y ángulo de voltaje nodal para el subsistema 1 de la red IEEE-118

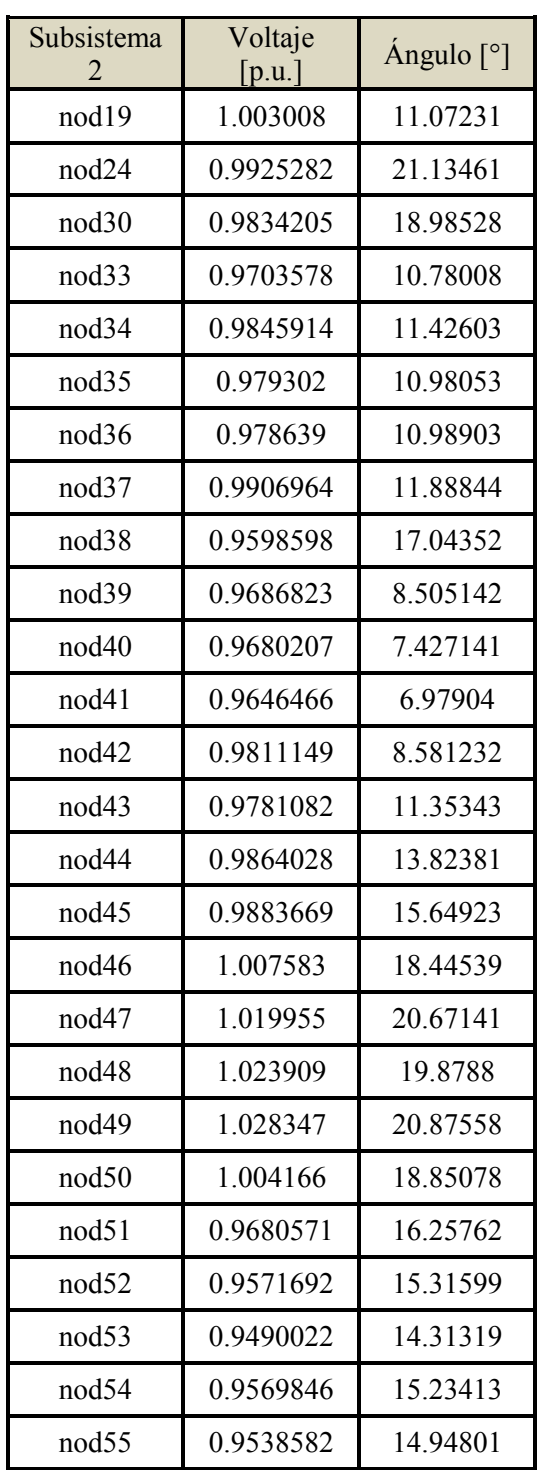

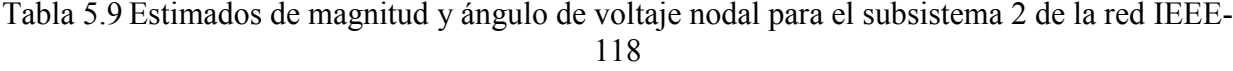

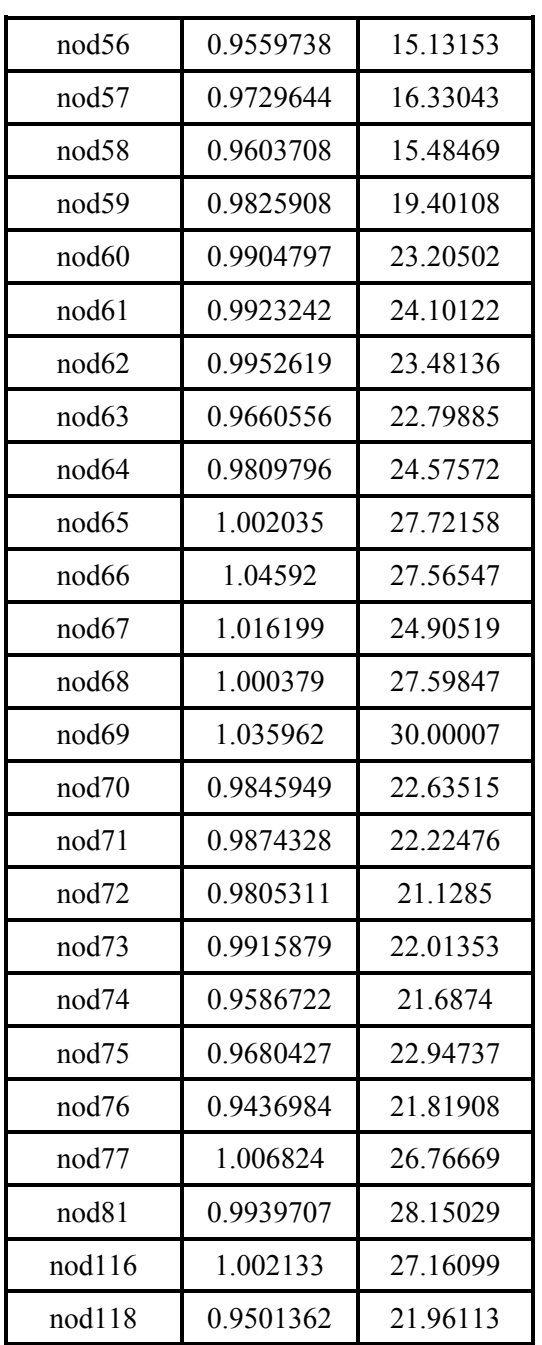

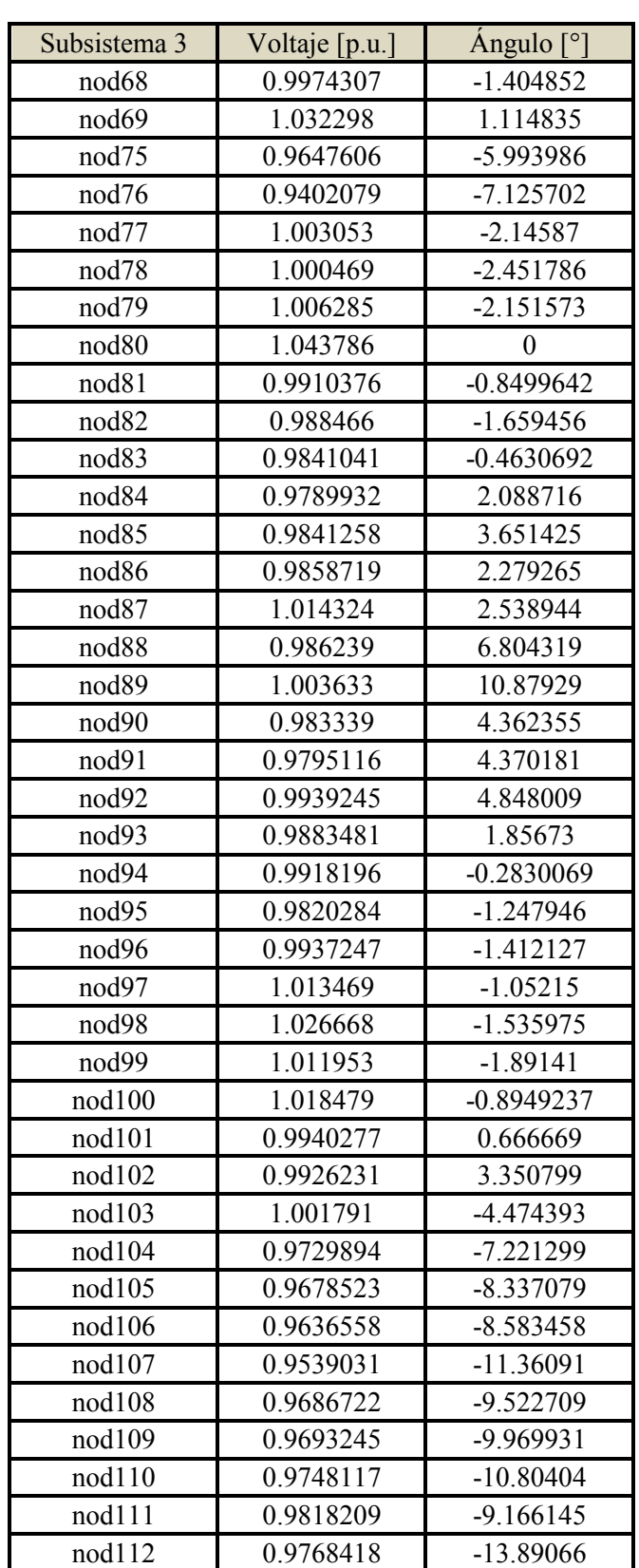

Tabla 5.10 Estimados de magnitud y ángulo de voltaje nodal para el subsistema 3 de la red IEEE-118

 La diferencia de ángulo de referencia entre los subsistemas 1-2 y 3-2 es calculada como se indican en las tablas 5.11 y 5.12, respectivamente. Esta diferencia de ángulo de referencia es sumada a los respectivos ángulos de voltaje estimados para cada subsistema con la finalidad de obtener valores medidos con respecto a una misma referencia global.

Tabla 5.11 Cálculo de la diferencia de ángulo de referencia para el subsistema 1 de la red IEEE-118

| Nodo compartido                    | Angulo subsistema<br>$\lceil$ °1 | Angulo subsistema<br>$2$ [°] | Angulo de<br>diferencia [°] |
|------------------------------------|----------------------------------|------------------------------|-----------------------------|
| nod19                              | 0.2971381                        | 11.07231                     | 10.7751719                  |
| nod <sub>24</sub>                  | 10.18971                         | 21.13461                     | 10.9449                     |
| nod30                              | 8.061105                         | 18.98528                     | 10.924175                   |
| nod <sub>33</sub>                  | $-0.1032224$                     | 10.78008                     | 10.8833024                  |
| nod34                              | 0.5546873                        | 11.42603                     | 10.8713427                  |
| nod37                              | 1.002586                         | 11.88844                     | 10.885854                   |
| nod38                              | 6.129035                         | 17.04352                     | 10.914485                   |
| nod70                              | 13.7146                          | 22.63515                     | 8.92055                     |
| nod72                              | 9.936938                         | 21.1285                      | 11.191562                   |
| Diferencia de ángulo de referencia | 10.7012603                       |                              |                             |

Tabla 5.12 Cálculo de la diferencia de ángulo de referencia para el subsistema 3 de la red IEEE-118

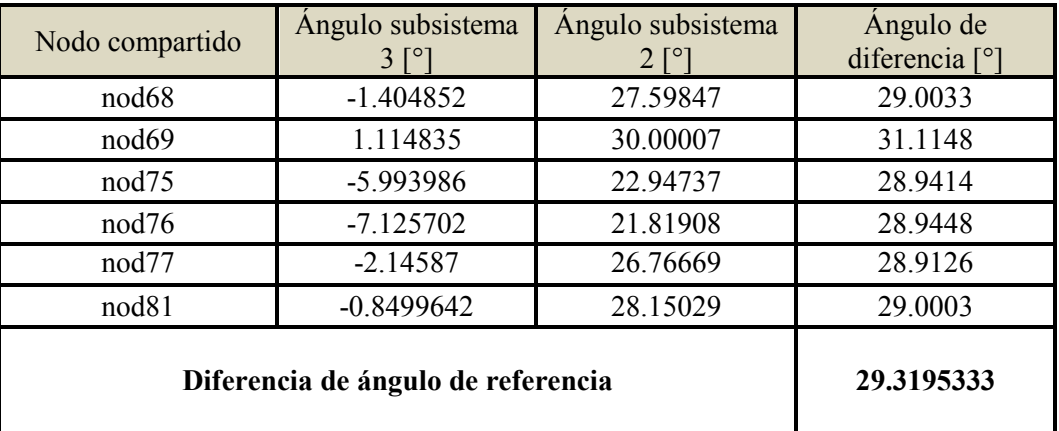

 El error relativo entre los valores estimados por el programa de EE y los datos de referencia de las variables de estado del sistema es mostrado en las figuras 5.5 y 5.6 para las magnitudes y ángulos de voltaje nodal, respectivamente. Se aclara que los valores estimados utilizados en los nodos compartidos son los que se encuentran en el subsistema donde se alojó el nodo de referencia global.

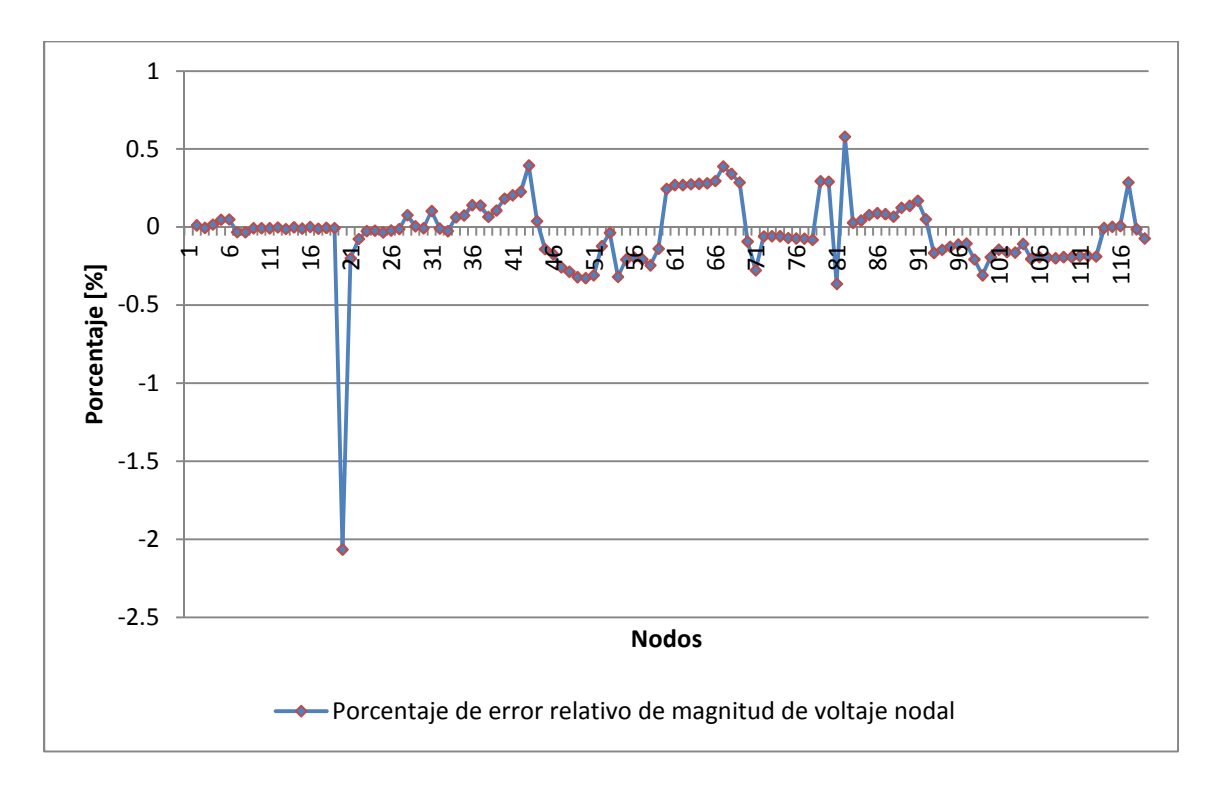

Figura 5.5 Porcentaje de error relativo de la magnitud de voltaje nodal estimado para la red IEEE-118 sin utilizar PMU´s

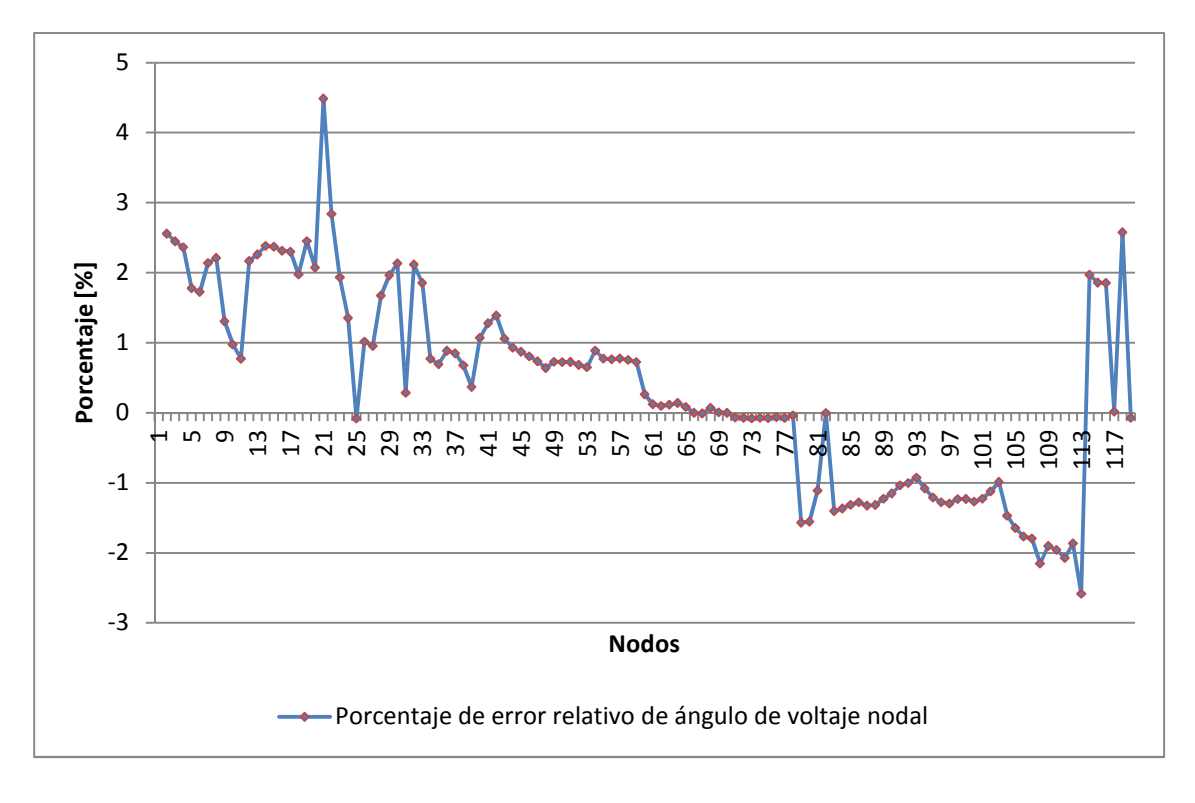

Figura 5.6 Porcentaje de error relativo del ángulo de voltaje nodal estimado para la red IEEE-118 sin utilizar PMU´s

 Por último, la tabla 5.13 muestra los tiempos de simulación (los datos del procesador de la maquina donde fue realizada la simulación son: Intel Core Duo 2.00 [GHz]) requeridos durante la estimación de cada uno de los tres subsistemas.

| Subsistema   | Tiempo de simulación [seg] |
|--------------|----------------------------|
| Subsistema 1 | 10                         |
| Subsistema 2 | 2.9                        |
| Subsistema 3 | 08                         |

Tabla 5.13 Tiempos de simulación para la red IEEE-118

## 5.3 Estimación de Estado utilizando PMU´s

 En esta sección se reportan los resultados obtenidos al aplicar el concepto de EED considerando mediciones SCADA y mediciones fasoriales, se utilizan como redes de prueba la red IEEE-30 así como la red IEEE-118. Es importante señalar que cuando se utilizan dispositivos PMU como nodos de referencia no es necesario realizar ningún tipo de ajuste a los valores de los ángulos donde no se tiene al nodo de referencia global, puesto que las mediciones tomadas por los PMU´s ya se encuentran bajo un mismo marco de referencia.

### 5.3.1 Estimación de la red IEEE-30

 Esta red es seccionada de la misma manera descrita en la sección 5.2.1. La tabla 5.14 reporta los nodos que comprenden a cada subsistema, los nodos donde se tiene instalado un dispositivo PMU, los nodos que comparten los dos subsistemas, así como las líneas de transmisión o transformadores convencionales que se encargan de enlazar a los mismos. Los nodos de referencia locales para los subsistemas 1 y 2 son los nodos 1 y 12, respectivamente, siendo el primero también la referencia global del sistema. Los valores de estos ángulos de referencia son obtenidos de mediciones de PMU´s y corresponden a: 0 [°] para el nodo 1 y -15.29224 [°] para el nodo 12.

| Subsistema                   | <b>Nodos</b>                                                                                             | Nodos con<br><b>PMU</b><br>instalado  | <b>Nodos</b><br>compartidos | Líneas o<br>transformadores<br>convencionales. |
|------------------------------|----------------------------------------------------------------------------------------------------|---------------------------------------|-----------------------------|------------------------------------------------|
| Subsistema                   | 1, 2, 3, 4, 5, 6, 7, 8,<br>9, 12, 27, 28.                                                                | 1, 4, 7, 8, 28.                       | $\overline{4}$<br>6         | $4 - 12$                                       |
| Subsistema<br>$\overline{2}$ | 4, 6, 9, 10, 11, 12,<br>13, 14, 15, 16, 17,<br>18, 19, 20, 21, 22,<br>23, 24, 25, 26, 27,<br>28, 29, 30. | 12, 15, 17,<br>19, 21, 23,<br>25, 27. | 9<br>12<br>27<br>28         | $6 - 9$<br>$27 - 28$<br>$9 - 10$<br>$9 - 11$   |

Tabla 5.14 Información de los subsistemas de la red IEEE-30 con PMU´s

 Las tablas 5.15 y 5.16 indican los resultados de magnitud y ángulo de voltaje nodales estimados obtenidos para el subsistema 1 y el subsistema 2 respectivamente.

Tabla 5.15 Estimados de magnitud y ángulo de voltaje nodal para el subsistema 1 de la red IEEE-30

| Subsistema 1     | Voltaje [p.u.] | Angulo <sup>[°]</sup> |
|------------------|----------------|-----------------------|
| nod 1            | 1.059927       |                       |
| nod <sub>2</sub> | 1.042595       | $-5.496548$           |
| nod 3            | 1.020923       | $-7.966715$           |
| nod 4            | 1.012179       | $-9.60698$            |
| nod 5            | 1.009622       | $-14.5295$            |
| nod 6            | 1.009575       | $-11.23758$           |
| nod 7            | 1.001854       | $-13.33636$           |
| nod 8            | 1.010823       | $-12.04718$           |
| nod 9            | 1.027941       | $-14.45874$           |
| $nod$ 12         | 1.057197       | $-15.33259$           |
| nod 27           | 0.9894236      | $-15.90386$           |
| nod 28           | 1.006196       | $-11.90968$           |

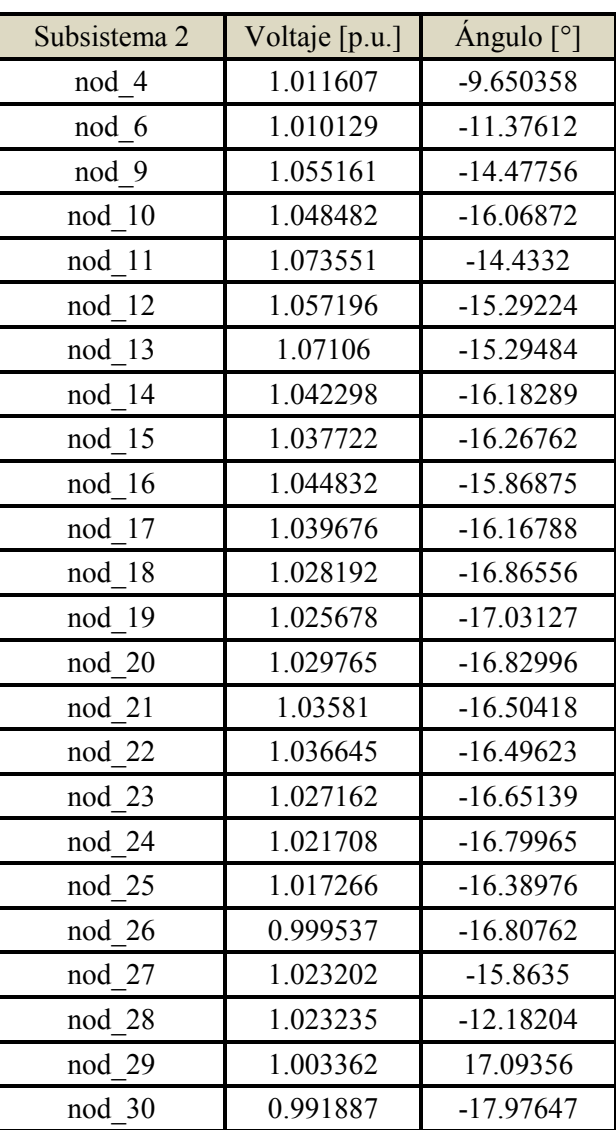

Tabla 5.16 Estimados de magnitud y ángulo de voltaje nodal para el subsistema 2 de la red IEEE-30

 El valor de la diferencia de ángulo de referencia entre los subsistemas 1 y 2 es obtenido al utilizar la ecuación (3.2) como se indica a continuación:

> $\theta_{diff} = -15.29224$  [°] – 0 [°]  $\theta_{diff} = -15.29224$  [°]

 Es importante recordar que no es necesario realizar ningún tipo de ajuste a los valores de ángulo de voltaje debido a que los ángulos de referencia locales están asociados a mediciones de ángulo de voltaje provistas por PMU´s.
Las figuras 5.7 y 5.8 muestran el porcentaje de error relativo para las variables de estado estimadas con respecto a los valores de referencia calculados mediante un análisis de flujos de potencia. Se aclara que los valores estimados utilizados en los nodos compartidos son los que se encuentran en el subsistema donde se alojó el nodo de referencia global.

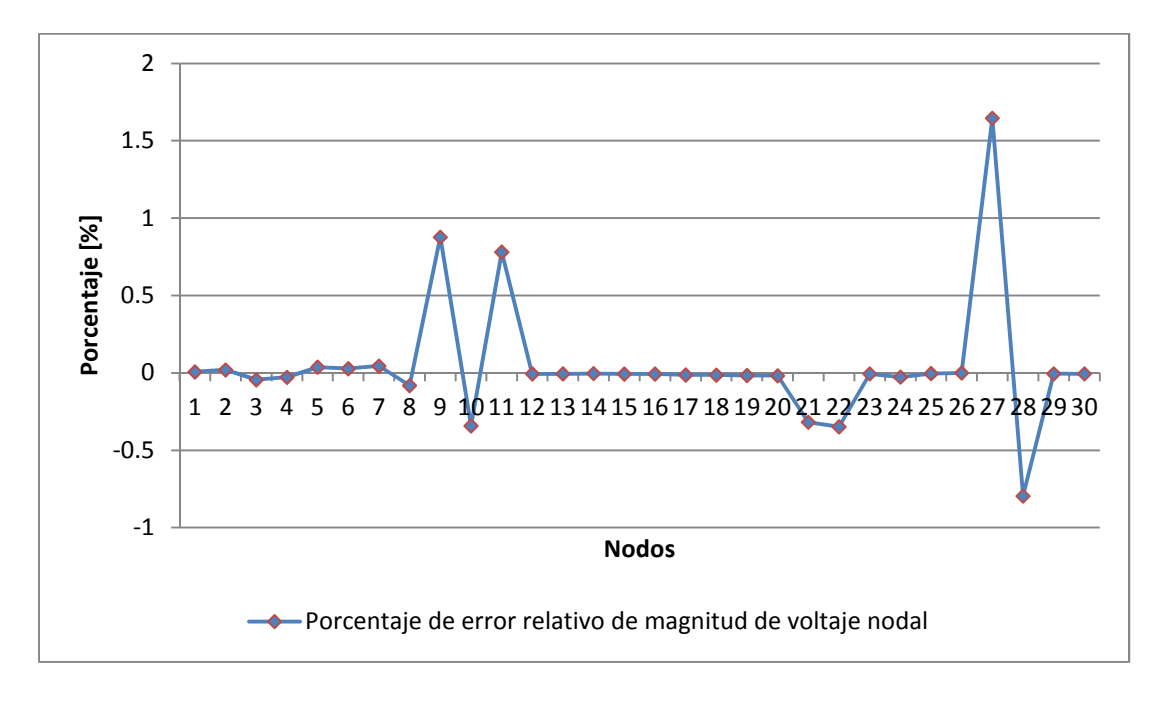

Figura 5.7 Porcentaje de error relativo de magnitud de voltaje para la red IEEE-30 utilizando PMU´s

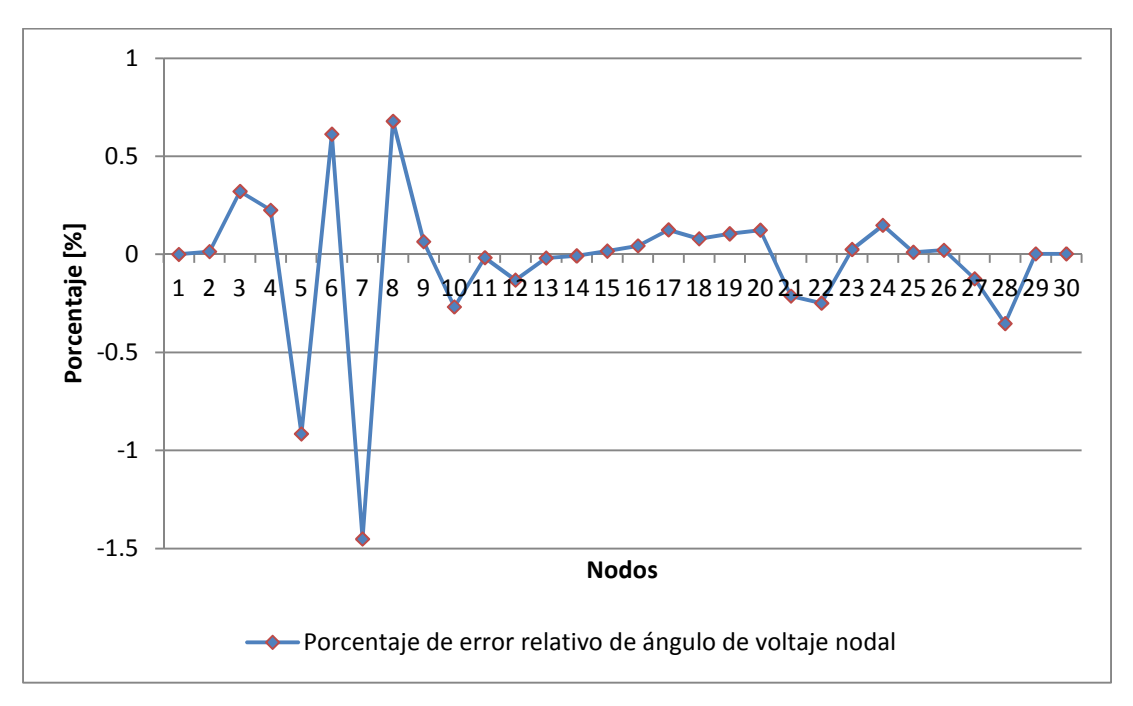

Figura 5.8 Porcentaje de erro relativo de ángulo de voltaje para la red IEEE-30 utilizando PMU´s

 Como se observa de estas figuras el porcentaje de error relativo se encuentra entre el -1 % y el 2 % para las magnitudes y ángulos de voltaje nodal estimados, lo cual implica que se obtuvieron resultados que varían en un rango aceptable. Por último, los tiempos de simulación (los datos del procesador de la maquina donde fue realizada la simulación son: Intel Core Duo 2.00 [GHz]) requeridos para lograr la estimación de cada uno de los subsistemas son reportados en la tabla 5.17.

| Subsistema   | Tiempo de simulación<br>[seg] |
|--------------|-------------------------------|
| Subsistema 1 | 0.2                           |
| Subsistema 2 | 0.4                           |

Tabla 5.17 Tiempos de simulación para la red IEEE-30 utilizando PMU´s

### 5.3.2 Estimación de la red IEEE-118

 Esta red es seccionada de la misma manera descrita en la sección 5.2.2. La tabla 5.18 reporta los nodos que comprenden a cada subsistema, los nodos donde se tiene instalado un dispositivo PMU, los nodos que comparten los dos subsistemas, así como las líneas de transmisión o transformadores convencionales que se encargan de enlazar a los mismos.

Los nodos de referencia locales para los subsistemas 1, 2 y 3 son los nodos 1, 69 y 80 respectivamente, siendo el nodo 69 también la referencia global del sistema. Los valores de estos ángulos de referencia son obtenidos de mediciones de PMU´s y corresponden a: 10.9823 [°] para el nodo 1, 30 [°] para el nodo 69 y 28.9977 [°] para el nodo 80.

 Como se mencionó anteriormente no es necesario realizar ningún tipo de ajuste a los valores de ángulo de voltaje debido a que los ángulos de referencia locales están asociados a mediciones de ángulo de voltaje provistas por PMU´s. Las figuras 5.9 y 5.10 muestran el porcentaje de error relativo para las variables de estado estimadas con respecto a los calculados mediante el análisis de flujos de potencia. Se aclara que los valores estimados utilizados en los nodos compartidos son los que se encuentran en el subsistema donde se alojó el nodo de referencia global.

| Subsistema                                               | <b>Nodos</b>                          | Nodos con<br><b>PMU</b><br>instalado                                                                                         | <b>Nodos</b><br>compartidos | Líneas o<br>transformadores<br>convencionales. |           |
|----------------------------------------------------------|---------------------------------------|----------------------------------------------------------------------------------------------------|-----------------------------|------------------------------------------------|-----------|
|                                                          | 1 a 34, 37,                           | 1, 3, 5, 7, 9,<br>10, 12, 14,                                                                                                | 19                          |                                                |           |
| Subsistema 1                                             | 38, 70, 72,<br>113, 114,<br>115, 117. | 15, 17, 19,<br>21, 22, 24,                                                                                                   |                             | 24                                             | $33 - 34$ |
|                                                          |                                       | 25, 27, 28,<br>29, 30, 32,                                                                                                   | 30                          | $19 - 34$                                      |           |
|                                                          |                                       | 33.                                                                                                    | 33                          | $30 - 38$                                      |           |
|                                                          |                                       | 34                                                                                                    | $24 - 72$                   |                                                |           |
|                                                          |                                       |                                                                                                    | 37                          | $24 - 70$                                      |           |
| 19, 24, 30, 33<br>Subsistema 2<br>a 77, 81, 116,<br>118. |                                       | 69, 30, 33,<br>34, 35, 37,<br>40, 41, 43,<br>45, 46, 48,<br>49, 51, 52,<br>55, 56, 60,<br>63, 74, 75,<br>76, 81,<br>116,118. | 38<br>70                    | $37 - 33$                                      |           |
|                                                          |                                       |                                                                                                    | 72                          |                                                |           |
|                                                          |                                       |                                                                                                    |                             |                                                |           |
|                                                          |                                       |                                                                                                    | 68                          |                                                |           |
|                                                          |                                       |                                                                                                    | 69                          | $75 - 77$                                      |           |
|                                                          |                                       |                                                                                                    | 75                          | $76 - 77$                                      |           |
|                                                          |                                       |                                                                                                    | 76                          | $68 - 81$                                      |           |
| Subsistema 3                                             | 68, 69, 77 a<br>112.                  | 68, 69, 75,<br>76, 80, 90,                                                                                                   | 77                          | $69 - 77$                                      |           |
|                                                          |                                       | 95, 100.                                                                                                    | 81                          |                                                |           |

Tabla 5.18 Información de los subsistemas de la red IEEE-118 con PMU´s

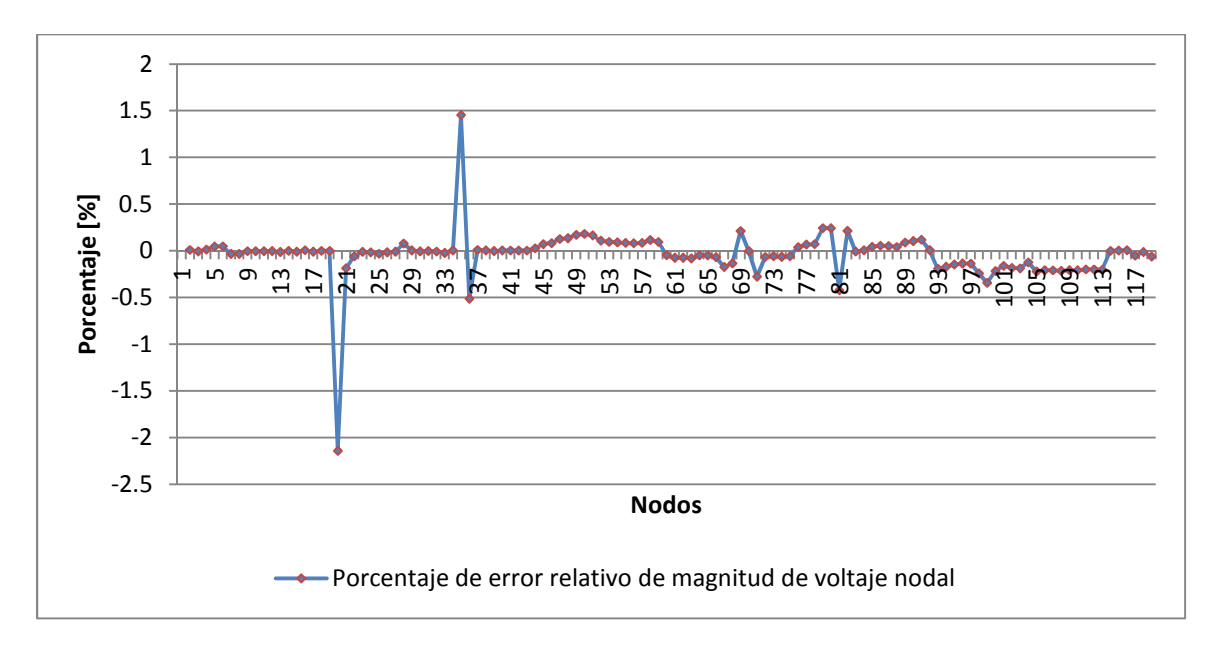

Figura 5.9 Porcentaje de error relativo de magnitud de voltaje nodal estimado para la red IEEE-118 utilizando PMU´s

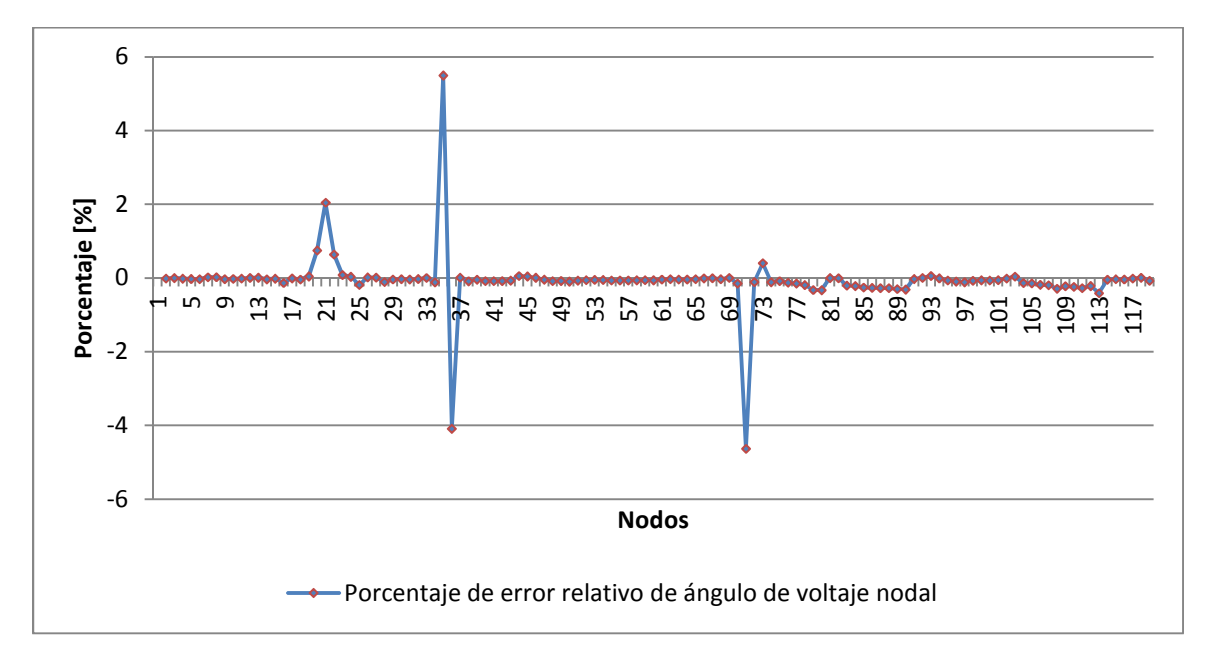

Figura 5.10 Porcentaje de error relativo de ángulo de voltaje nodal estimado para la red IEEE-118 utilizando PMU´s

 El valor de la diferencia de ángulo de referencia entre los subsistemas 1 y 2 es obtenido al utilizar la ecuación (3.2) como se indica a continuación:

$$
\theta_{diff} = 10.9823 [°] - 30 [°]
$$

$$
\theta_{diff} = -19.0177 [°]
$$

 Mientras que el valor de la diferencia de ángulo de referencia entre los subsistemas 2 y 3 es obtenido de forma similar como se indica a continuación:

$$
\theta_{diff} = 28.9977 [°] - 30 [°]
$$

$$
\theta_{diff} = -1.0023 [°]
$$

 Es importante recordar que no es necesario realizar ningún tipo de ajuste a los valores de ángulo de voltaje debido a que los ángulos de referencia locales están asociados a mediciones de ángulo de voltaje provistas por PMU´s.

 Como se observa de estas figuras el porcentaje de error relativo se encuentra entre el -5 % y el 5 % para las magnitudes y ángulos de voltaje nodal estimados, lo cual implica que se obtuvieron resultados que varían en un rango aceptable. Por último, los tiempos de simulación (los datos del procesador de la maquina donde fue realizada la simulación son: Intel Core Duo 2.00 [GHz]) requeridos para lograr la estimación de cada uno de los subsistemas son reportados en la tabla 5.19.

| Subsistema   | Tiempo de simulación<br>[seg] |
|--------------|-------------------------------|
| Subsistema 1 | 13                            |
| Subsistema 2 | 3.5                           |
| Subsistema 3 |                               |

Tabla 5.19 Tiempos de simulación para la red IEEE-118 utilizando PMU´s

### 5.4 Comparación de resultados obtenidos de las simulaciones

 En esta sección se presentan comparaciones entre los estimados de la red IEEE-30 obtenidos al aplicar los diferentes conceptos desarrollados en esta tesis; es decir, el concepto de EEC utilizando mediciones SCADA y mediciones fasoriales, el concepto de EED utilizando mediciones SCADA y sin utilizar mediciones fasoriales y el concepto de EED utilizando mediciones SCADA y mediciones fasoriales. Las figuras 5.11 y 5.12 muestran los porcentajes de precisión obtenidos por cada tipo de estimación, con respecto a los resultados de flujos de potencia, para las magnitudes y ángulos de voltaje nodal.

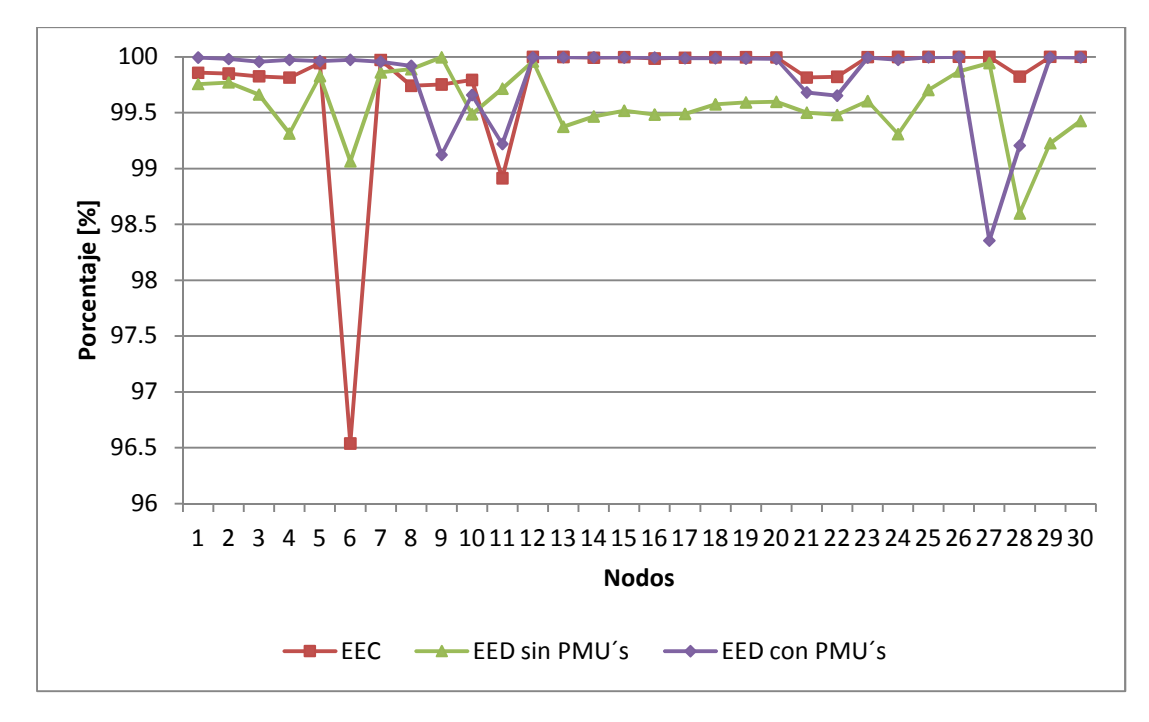

Figura 5.11 Porcentaje de precisión en la estimación de magnitud de voltaje nodal estimado de la red IEEE-30

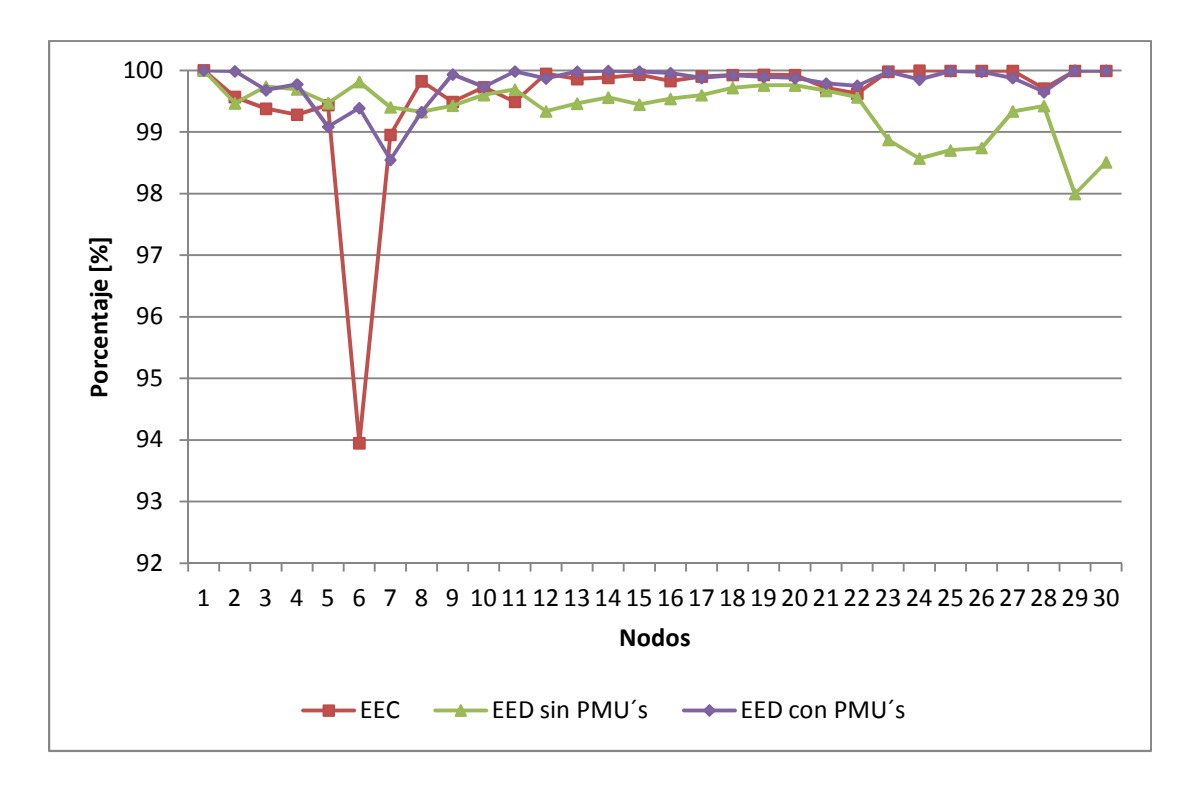

Figura 5.12 Porcentaje de precisión en la estimación de ángulo de voltaje nodal estimado de la red IEEE-30

 En ambas figuras se puede observar que el porcentaje de precisión para las magnitudes y ángulos de voltaje nodal se comporta de una mejor manera cuando la estimación de estado se realiza mediante el concepto de EED utilizando mediciones SCADA y mediciones de PMU´s, mientras que para el caso de la aplicación del concepto de EEC utilizando mediciones SCADA y PMU´s se presentan algunas variaciones de importancia en algunos nodos, lo cual es probablemente debido a la falta de redundancia lo cual afecta el estimado en el nodo seis. Finalmente para el caso del algoritmo EED mediante mediciones SCADA y sin utilizar PMU´s se presentan variaciones constantes pero menores en magnitud para algunos nodos en comparación con el concepto de EEC considerando mediciones SCADA y de PMU´s, por lo cual la mejor respuesta se obtuvo al utilizar el concepto de EED utilizando mediciones SCADA y mediciones fasoriales.

 Las tablas 5.20 y 5.21 reportan los valores promedio, valor máximo, valor mínimo y desviación estándar que presentaron las variables de estado al utilizar cada uno de los algoritmos, lo cual permite analizar algunas ventajas y desventajas que se presentan al utilizar cada uno de los distintos conceptos.

|                     | <b>EEC</b> | EED sin PMU's | EED con<br>PMU's |
|---------------------|------------|---------------|------------------|
| Promedio            | 99.7800398 | 99.56844      | 99.815443        |
| Máximo              | 100        | 99.9961933    | 100              |
| Mínimo              | 96.5389141 | 98.5969644    | 98.3543762       |
| Desviación estándar | 0.64574103 | 0.29382266    | 0.37386906       |

Tabla 5.20 Comparativo para la magnitud de voltaje nodal de la red IEEE-30

Tabla 5.21 Comparativo para el ángulo de voltaje nodal de la red IEEE-30

|                     | <b>EEC</b> | EED sin PMU's | EED con<br>PMU's |
|---------------------|------------|---------------|------------------|
| Promedio            | 99.3421241 | 99.3725271    | 99.7877011       |
| Máximo              | 100        | 100           | 100              |
| Mínimo              | 86.9956621 | 97.994343     | 98.5480963       |
| Desviación estándar | 2.34636202 | 0.45724922    | 0.32155341       |

 De estos resultados se observa que el promedio del porcentaje de precisión de la estimación de magnitudes y ángulos de voltaje nodal mediante el algoritmo de EED utilizando mediciones SCADA y mediciones de PMU´s presenta los mejores resultados. De igual forma, la aplicación de este algoritmo obtiene buenos resultados entre los valores máximos y mínimos obtenidos y un menor grado de dispersión de las variables de estado con respecto a el valor promedio, lo cual se ve expresado en los valores de desviación estándar obtenidos.

 La tabla 5.22 reporta los valores de tiempo de simulación y nivel de redundancia para cada algoritmo.

|                      |            | EED sin PMU's |            | EED con PMU's |            |
|----------------------|------------|---------------|------------|---------------|------------|
|                      | <b>EEC</b> | Subsistema    | Subsistema | Subsistema    | Subsistema |
| Tiempo de simulación | $0.4$ [s]  | $0.2$ [s]     | $0.5$ [s]  | $0.2$ [s]     | 0.4 [s]    |
| Nivel de redundancia | 1.355      | 2.08          | 1.78       | 1.60          | 1.25       |

Tabla 5.22 Comparativo de tiempos de simulación y nivel de redundancia para la red IEEE-30

Estos resultados indican que el concepto de EED utilizando mediciones SCADA y mediciones de PMU´s obtiene de una manera más rápida los estimados de cada uno de los subsistemas a pesar de contener un mayor número de mediciones, pero no estima de manera más rápida que el EEC. Sin embargo, a pesar de que tiene un nivel de redundancia menor a los otros algoritmos se obtienen resultados más precisos y confiables.

### 5.5 Selección de nodos de referencia

 Una vez realizadas las simulaciones pertinentes, es necesario confirmar lo que la bibliografía indica en el sentido de que en el estudio de EED utilizando mediciones SCADA y mediciones fasoriales es necesario utilizar como referencia para cada subsistema buses donde existan instalados PMU´s. Por lo anterior se realiza una simulación seleccionando como nodo de referencia local para cada subsistema de la red IEEE-30 un bus donde no existan PMU´s y se comparan los resultados con una simulación donde se toman como referencias los buses con PMU´s instalados para la misma red de prueba.

 En este experimento se colocan PMU´s en los buses 1 y 29 para los subsistemas 1 y 2 respectivamente que serán utilizados como nodos de referencia (donde el PMU instalado en el bus 1 es seleccionado como bus de referencia global) para comprobar el funcionamiento del estudio de EED utilizando mediciones SCADA y de PMU´s (con nodos de referencia donde se tiene instalado un PMU). En el caso del estudio de EED utilizando mediciones SCADA y de PMU´s (con nodos de referencia donde no se tiene instalado un PMU) se seleccionan como nodos de referencia local los buses 4 y 12, respectivamente, para los subsistemas 1 y 2 (donde el bus 4 es seleccionado como bus de referencia global). A continuación observan los siguientes resultados:

|                                    | EED utilizando mediciones<br>SCADA y de PMU's con<br>nodo de referencia donde<br>existe instalado un PMU.<br>Subsistema 1 / Subsistema 2 | EED utilizando mediciones<br>SCADA y de PMU's con nodo de<br>referencia donde no existe<br>instalado un PMU.<br>Subsistema 1 / Subsistema 2 |
|------------------------------------|----------------------------------------------------------------------------------------------------|----------------------------------------------------------------------------------------------------|
| Número de mediciones<br>eliminadas | 2/4                                                                                                    | 4 / 8                                                                                                    |
| Tiempo de simulación [s]           | 0.2 / 0.4                                                                                                    | 0.2 / 0.7                                                                                                    |

Tabla 5.23 Comparación EED utilizando PMU´s selección de nodo de referencia.

 La tabla 5.23 indica que para el caso de la EED utilizando mediciones SCADA y de PMU´s donde se selecciona como nodo de referencia a un bus donde no existe un PMU instalado aumenta el número de mediciones eliminadas en una razón de 2, y por ende aumenta el tiempo de simulación para dicho estudio. Es muy importante mencionar que dentro de las mediciones eliminadas en el subsistema 2 para el caso donde el nodo de referencia no coincide con un nodo con PMU instalado se encuentran las mediciones de magnitud y ángulo de voltaje del PMU, lo cual indica que debido a que éste tipo de medición se encuentra referenciado a un nodo de referencia global, el programa de EE lo detecta como una medición errónea y por ende lo elimina; lo mismo ocurriría si se colocaran más PMU´s dentro de esta red. Lo anterior ocasiona que el estudio se comporte finalmente como un estudio de EED utilizando mediciones SCADA y sin utilizar PMU´s.

 Como conclusión se puede decir que para corregir este problema, siempre se deberá tomar como referencia un bus donde haya mediciones de PMU´s excepto en el subsistema donde se encuentre la referencia global, ahí cualquier bus podrá ser referencia.

 La tabla 5.24 nos indica algunos parámetros donde se observa que existen variaciones negativas al colocar como nodo de referencia a un nodo donde no exista un PMU.

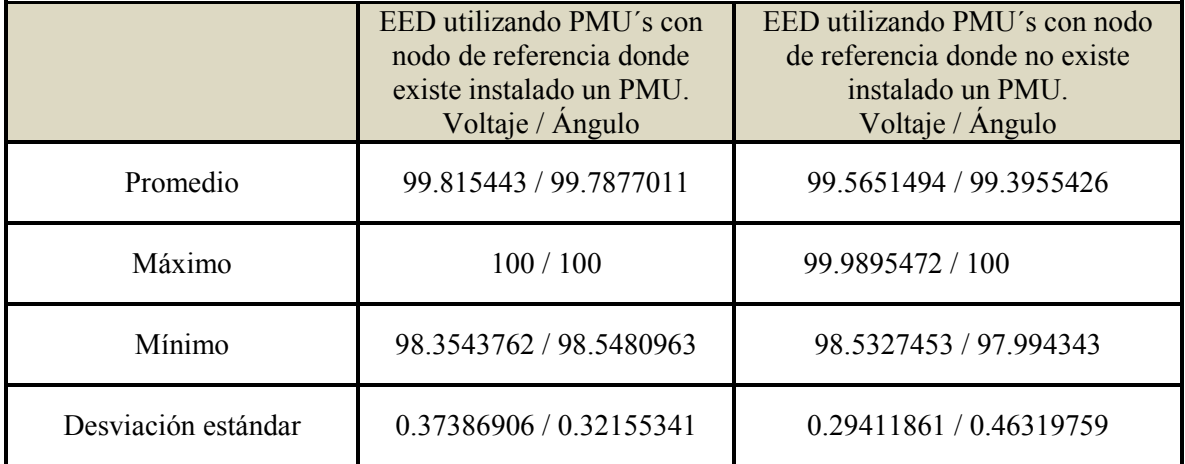

Tabla 5.24 Comparación de parámetros EED utilizando PMU´s selección de nodo de referencia.

### 5.6 Conclusiones

En este capítulo reportan las estimaciones de estado de las redes IEEE-30 e IEEE-118 utilizando el concepto de EED considerando mediciones SCADA sin utilizar mediciones fasoriales y el concepto de EED considerando mediciones SCADA utilizando mediciones fasoriales.

Con base a las estimaciones obtenidas, se realizaron comparaciones de los estimados obtenidos por los diferentes algoritmos utilizados en ésta tesis para poder observar sus ventajas y desventajas, concluyéndose que a pesar de tener un menor nivel de redundancia el algoritmo de EED utilizando mediciones SCADA y mediciones fasoriales es el que presenta un mejor comportamiento debido a que tiene una mayor velocidad de ejecución y una mayor precisión al estimar las variables de estado.

 Se observó que siempre se deberá tomar como referencia un bus donde haya mediciones de PMU´s excepto en el subsistema donde se encuentre la referencia global, ahí cualquier bus podrá ser referencia.

## **CAPÍTULO 6**

## **CONCLUSIONES GENERALES, APORTACIONES Y TRABAJOS FUTUROS**

### 6.1 Conclusiones generales

 Ésta tesis examina algunos aspectos de interés para el seguimiento, control y operación del SEP. Como se mencionó al principio de esta tesis, desde que en 2003 ocurrió un gran apagón en el noreste de EEUU quedó en claro que lo operadores de los CC tenían poca visibilidad de los sistemas de potencia mas allá de sus respectivos subsistemas y que era necesario establecer herramientas capaces de generar soluciones que permitan evitar este tipo de percances. Los sistemas de potencia están progresando hacia sistemas modernos basados en el concepto de red inteligente, lo cual conlleva al uso de mejores herramientas, centros de control distribuidos, flexibles y abiertos.

 Se ha observado en los últimos años que la aplicación de PMU´s en los SEP´s mejora en gran medida tanto la visibilidad y precisión dentro de la operación y control del sistema eléctrico.

 Se implementó un programa de EE desarrollado en MATLAB. Así mismo, se analizó el comportamiento de tres conceptos particulares EEC mediante mediciones SCADA y mediciones fasoriales, EED mediante mediciones SCADA y sin utilizar mediciones fasoriales y EED mediante mediciones SCADA y mediciones fasoriales para poder observar ventajas y desventajas de utilizar PMU´s en el estudio de EED; se demostró que:

• Incluir mediciones fasoriales en los estudios de EE produce mejores resultados puesto que se generan resultados más precisos y sobre todo debido a que las mediciones fasoriales se encuentran sincronizadas y se puede obtener un panorama del estado operativo del sistema eléctrico más apegado a una perspectiva en tiempo real.

- El algoritmo de EED toma en cuenta las condiciones de desregulación existentes dentro de la operación y control de los SEP´s.
- El algoritmo de EED mediante mediciones SCADA y mediciones fasoriales proporciona resultados más precisos y presenta un menor grado de dispersión de las variables de estado con respecto al valor promedio en comparación con los otros algoritmos utilizados en esta tesis.
- A pesar del nivel de redundancia utilizada para las distintas simulaciones se obtuvieron resultados aceptables en todos los casos.
- El método utilizado para obtener la diferencia del ángulo de referencia generó datos confiables.
- Es inevitable transitar hacia un concepto más cercano a redes inteligentes, se logrará un pequeño paso utilizando el concepto de EED mediante mediciones SCADA y mediciones fasoriales en los CC que componen el sistema eléctrico.

### 6.2 Aportaciones

 La aportación principal de esta tesis es el desarrollo de un programa en MATLAB de EE y utilizarlo para realizar estudios comparativos de diversos algoritmos como son los de de EEC tomando en cuenta mediciones SCADA y mediciones fasoriales, EED tomando en cuenta mediciones SCADA y EED tomando en cuenta mediciones SCADA y mediciones fasoriales; con la finalidad de aproximarse a un control y operación óptima de los SEP´s.

 El programa de EE servirá como una herramienta didáctica de interfaz amigable que permitirá analizar de una forma sencilla el comportamiento de diversos SEP´s y demostrar de forma práctica las ventajas que nos ofrece esta herramienta.

## 6.3 Trabajos futuros

 Observando las necesidades que actualmente se tienen dentro del control y operación de los SEP´s se realizarán los siguientes trabajos a futuro:

- Desarrollar una metodología que permitirá determinar el estado actual en Sistemas Flexibles de Transmisión de Corriente Alterna (SIFLETCA) y predecir cuál será su próximo estado de operación en base a mediciones SCADA y mediciones fasoriales, con la finalidad de incrementar la potencia transmitida y mejorar el control de los parámetros que gobiernan la operación de dichos elementos.
- Involucrar el estudio de EE dentro de sistemas de distribución.

# APÉNDICE A

### Método de Gauss - Newton para resolver el problema de Estimación de Estado

La relación fundamental es:

$$
z_j = f_j(x) + e_j \tag{A.1}
$$

La función a minimizar es:

$$
J(x) = \sum_{j=1}^{n} W_j e_j^2
$$
 (A.2)

La cual puede ser expresada como:

$$
J(x) = \frac{1}{2} \sum_{j=1}^{n} \frac{\left(z_j - f_j(x)\right)^2}{\sigma_j^2} = \frac{1}{2} \sum_{j=1}^{n} \left(\frac{z_j - f_j(x)}{\sigma_j}\right)^2 \tag{A.3}
$$

La intención es minimizar esta función. De tal manera que hay que encontrar los valores de las variables de estado  $(x)$  que satisfacen:

$$
\frac{\partial J(x)}{\partial x} = 0 \tag{A.4}
$$

Substituyendo (A.3) en (A.4) se obtiene:

$$
\frac{\partial}{\partial x} \left( \frac{1}{2} \sum_{j=1}^{n} \left( \frac{z_j - f_j(x)}{\sigma_j} \right)^2 \right) = \nabla_x J(x) = 0 \tag{A.5}
$$

Donde  $\nabla J(x)$  es el gradiente de  $J(x)$ . De tal manera:

$$
\nabla_{\mathbf{x}} f(\mathbf{x}) = \sum_{j=1}^{n} \left[ \left( \frac{z_j - f_j(\mathbf{x})}{\sigma_j^2} \right) \left( -\frac{\partial f_j(\mathbf{x})}{\partial \mathbf{x}} \right) \right] = -\sum_{j=1}^{n} \left[ \left( \frac{z_j - f_j(\mathbf{x})}{\sigma_j^2} \right) \left( \frac{\partial f_j(\mathbf{x})}{\partial \mathbf{x}} \right) \right] = 0 \quad (A.6)
$$

Expresando la ecuación anterior en forma matricial:

$$
\nabla_x J(x) = -\begin{bmatrix} \frac{\partial f_1(x)}{\partial x} & \frac{\partial f_2(x)}{\partial x} & \cdots & \frac{\partial f_n(x)}{\partial x} \end{bmatrix} \begin{bmatrix} 1_{\sigma_1^2} & 0 & \cdots & 0 \\ 0 & 1_{\sigma_2^2} & \cdots & 0 \\ \vdots & \vdots & \ddots & 0 \\ 0 & 0 & 0 & 1_{\sigma_n^2} \end{bmatrix} \begin{bmatrix} z_1 - f_1(x) \\ z_2 - f_2(x) \\ \vdots \\ z_n - f_n(x) \end{bmatrix} = 0
$$
 (A.7)

En el caso de que se tengan  $m$  variables de estado:

$$
\nabla_{\mathbf{x}} f(x) = -\begin{bmatrix}\n\frac{\partial f_1(x)}{\partial x_1} & \frac{\partial f_2(x)}{\partial x_1} & \cdots & \frac{\partial f_n(x)}{\partial x_1} \\
\frac{\partial f_1(x)}{\partial x_2} & \frac{\partial f_2(x)}{\partial x_2} & \cdots & \frac{\partial f_n(x)}{\partial x_2} \\
\vdots & \vdots & \ddots & \vdots \\
\frac{\partial f_1(x)}{\partial x_m} & \frac{\partial f_2(x)}{\partial x_m} & \cdots & \frac{\partial f_n(x)}{\partial x_m}\n\end{bmatrix}\n\begin{bmatrix}\n1/\sigma_1^2 & 0 & \cdots & 0 \\
0 & 1/\sigma_2^2 & \cdots & 0 \\
\vdots & \vdots & \ddots & 0 \\
0 & 0 & 0 & 1/\sigma_n^2\n\end{bmatrix}\n\begin{bmatrix}\nz_1 - f_1(x) \\
z_2 - f_2(x) \\
\vdots \\
z_n - f_n(x)\n\end{bmatrix} = 0
$$
\n(A.8)

En forma compacta se tiene:

$$
\nabla_{\mathbf{x}} f(x) = \begin{bmatrix} \frac{\partial f(x)}{\partial x_1} \\ \frac{\partial f(x)}{\partial x_2} \\ \vdots \\ \frac{\partial f(x)}{\partial x_m} \end{bmatrix} = 0
$$
 (A.9)

La ecuación (A.8) puede expresarse como:

$$
\nabla_{\mathbf{x}} f(x) = -[H(x)^T R^{-1} \Delta z] = 0 \tag{A.10}
$$

donde:

$$
H(x) = \begin{bmatrix} \frac{\partial f_1(x)}{\partial x_1} & \frac{\partial f_2(x)}{\partial x_1} & \cdots & \frac{\partial f_n(x)}{\partial x_1} \\ \frac{\partial f_1(x)}{\partial x_2} & \frac{\partial f_2(x)}{\partial x_2} & \cdots & \frac{\partial f_n(x)}{\partial x_2} \\ \vdots & \vdots & \ddots & \vdots \\ \frac{\partial f_1(x)}{\partial x_m} & \frac{\partial f_2(x)}{\partial x_m} & \cdots & \frac{\partial f_n(x)}{\partial x_m} \end{bmatrix}
$$
(A.11)

$$
\Delta z = \begin{bmatrix} z_1 - f_1(x) \\ z_2 - f_2(x) \\ \vdots \\ z_n - f_n(x) \end{bmatrix}
$$
 (A.12)

$$
R^{-1} = \begin{bmatrix} 1/\sigma_1^2 & 0 & \cdots & 0 \\ 0 & 1/\sigma_2^2 & \cdots & 0 \\ \vdots & \vdots & \ddots & 0 \\ 0 & 0 & 0 & 1/\sigma_n^2 \end{bmatrix}
$$
 (A.13)

Con la finalidad de obtener los valores de las variables de estado  $x$  que minimizan  $\nabla_x J(x)$ ; hay que resolver  $\nabla_x J(x) = 0$  para x. Debido a que corresponde a un conjunto de ecuaciones algebraicas no lineales, es necesario linealizar  $\nabla_x J(x) = 0$ .

Linealizando  $\nabla_x J(x) = 0$  por la expansión en series de Taylor:

$$
\nabla_{\mathbf{x}} f(x + \Delta x) = \nabla_{\mathbf{x}} f(x)|_{\mathbf{x}} + \frac{\partial}{\partial x} (\nabla_{\mathbf{x}} f(x))|_{\mathbf{x}} \Delta x + H. \quad \text{0.} \quad T = 0 \tag{A.14}
$$

Donde H.O.T. son los términos de alto orden. Despreciando estos términos, se obtiene:

$$
\nabla_{\mathbf{x}} f(x + \Delta x) \cong \nabla_{\mathbf{x}} f(x)|_{\mathbf{x}} + \frac{\partial}{\partial x} (\nabla_{\mathbf{x}} f(x))|_{\mathbf{x}} \Delta x = 0 \tag{A.15}
$$

Asumiendo que  $\nabla_x J(x + \Delta x) = 0$  es la solución buscada, se tiene:

$$
\nabla_{\mathbf{x}} f(x)|_{\mathbf{x}} + \frac{\partial}{\partial x} (\nabla_{\mathbf{x}} f(x))|_{\mathbf{x}} \Delta x = 0 \tag{A.16}
$$

De tal manera:

$$
\Delta x = \left[\frac{\partial}{\partial x}(\nabla_{\mathbf{x}} f(x))\right]^{-1} \Big|_{x} - \left[\nabla_{\mathbf{x}} f(x)\right] \Big|_{x}
$$
\n(A.17)

Donde el término  $\frac{\partial}{\partial x}(\nabla_x J(x))$  de la ecuación (A.18) es el Hessiano de la función de minimización. Desarrollando ese término se tiene:

$$
\frac{\partial}{\partial x}(\nabla_x f(x)) = \frac{\partial^2}{\partial x^2} f(x) \tag{A.18}
$$

$$
\frac{\partial}{\partial x}(\nabla_x J(x)) = -\frac{\partial}{\partial x} \left\{ \sum_{j=1}^n \left[ \left( \frac{z_j - f_j(x)}{\sigma_j^2} \right) \left( \frac{\partial f_j(x)}{\partial x} \right) \right] \right\} \tag{A.19}
$$

$$
\frac{\partial}{\partial x}(\nabla_x f(x)) = -\sum_{j=1}^n \left[ \left( \frac{z_j - f_j(x)}{\sigma_j^2} \right) \left( \frac{\partial^2 f_j(x)}{\partial x^2} \right) + \left( \frac{\partial f_j(x)}{\partial x} \right) \frac{\partial}{\partial x} \left( \frac{z_j - f_j(x)}{\sigma_j^2} \right) \right]
$$
(A.20)

$$
\frac{\partial}{\partial x}(\nabla_x J(x)) = -\sum_{j=1}^n \left[ \left( \frac{z_j - f_j(x)}{\sigma_j^2} \right) \left( \frac{\partial^2 f_j(x)}{\partial x^2} \right) + \left( \frac{\partial f_j(x)}{\partial x} \right) \frac{1}{\sigma_j^2} \left( -\frac{\partial f_j(x)}{\partial x} \right) \right]
$$
(A.21)

$$
\frac{\partial}{\partial x}(\nabla_x J(x)) = \sum_{j=1}^n \left[ \left( \frac{\partial f_j(x)}{\partial x} \right) \frac{1}{\sigma_j^2} \left( \frac{\partial f_j(x)}{\partial x} \right) - \left( \frac{z_j - f_j(x)}{\sigma_j^2} \right) \left( \frac{\partial^2 f_j(x)}{\partial x^2} \right) \right]
$$
(A.22)

De forma expandida se tiene:

$$
\frac{\partial}{\partial x} (\nabla_x f(x)) = \left( \frac{\partial f_1(x)}{\partial x} \right) \frac{1}{\sigma_1^2} \left( \frac{\partial f_1(x)}{\partial x} \right) - \left( \frac{z_1 - f_1(x)}{\sigma_1^2} \right) \left( \frac{\partial^2 f_1(x)}{\partial x^2} \right) +
$$
\n
$$
\left( \frac{\partial f_2(x)}{\partial x} \right) \frac{1}{\sigma_2^2} \left( \frac{\partial f_2(x)}{\partial x} \right) - \left( \frac{z_2 - f_2(x)}{\sigma_2^2} \right) \left( \frac{\partial^2 f_2(x)}{\partial x^2} \right) + \dots +
$$
\n
$$
\left( \frac{\partial f_n(x)}{\partial x} \right) \frac{1}{\sigma_n^2} \left( \frac{\partial f_n(x)}{\partial x} \right) - \left( \frac{z_n - f_n(x)}{\sigma_n^2} \right) \left( \frac{\partial^2 f_n(x)}{\partial x^2} \right) \tag{A.23}
$$

Lo anterior puede ser escrito en forma matricial como se demuestra a continuación:

$$
\frac{\partial}{\partial x}(\nabla_x J(x)) = \begin{bmatrix} \frac{\partial f_1(x)}{\partial x} & \frac{\partial f_2(x)}{\partial x} & \cdots & \frac{\partial f_n(x)}{\partial x} \end{bmatrix} \begin{bmatrix} 1_{\sigma_1^2} & 0 & \cdots & 0 \\ 0 & 1_{\sigma_2^2} & \cdots & 0 \\ \vdots & \vdots & \ddots & 0 \\ 0 & 0 & 0 & 1_{\sigma_n^2} \end{bmatrix} \begin{bmatrix} \frac{\partial f_1(x)}{\partial x} \\ \frac{\partial f_2(x)}{\partial x} \\ \vdots \\ \frac{\partial f_n(x)}{\partial x} \end{bmatrix} -
$$

 $(1\times n)$ 

$$
\begin{bmatrix} \frac{\partial^2 f_1(x)}{\partial x^2} & \frac{\partial^2 f_2(x)}{\partial x^2} & \cdots & \frac{\partial^2 f_n(x)}{\partial x^2} \end{bmatrix} \begin{bmatrix} 1/\sigma_1^2 & 0 & \cdots & 0 \\ 0 & 1/\sigma_2^2 & \cdots & 0 \\ \vdots & \vdots & \ddots & 0 \\ 0 & 0 & 0 & 1/\sigma_n^2 \end{bmatrix} \begin{bmatrix} z_1 - f_1(x) \\ z_2 - f_2(x) \\ \vdots \\ z_n - f_n(x) \end{bmatrix}
$$
 (A.24)

 $(n \times n)$ 

 $(n\times 1)$ 

 $(1\times n)$  $(n\times n)$  $(n\times 1)$ 

En caso de m variables de estado, la ecuación es:

$$
\frac{\partial}{\partial x} \left( \nabla_x J(x) \right) = H(x)^T R^{-1} H(x) - \frac{\partial H(x)^T}{\partial x} R^{-1} (z - f(x)) \tag{A.25}
$$

$$
\frac{\partial}{\partial x} (\nabla_x J(x)) = H(x)^T R^{-1} H(x) - \frac{\partial H(x)}{\partial x}^T R^{-1} \Delta z \tag{A.26}
$$

$$
\frac{\partial}{\partial x} (\nabla_x J(x)) = G(x) - \frac{\partial H(x)}{\partial x}^T R^{-1} \Delta z \tag{A.27}
$$

Con base a lo anterior, se obtienen los incrementos de las variables de estado al sustituir las ecuaciones (A.27) y (A.10) en la ecuación (A.17) como se muestra a continuación:

$$
\Delta x^{(k)} = \left[ G(x)^{(k)} - \frac{\partial H(x)^{T^{(k)}}}{\partial x} R^{-1} \Delta z^{(k)} \right]^{-1} H(x)^{T^{(k)}} R^{-1} \Delta z^{(k)} \tag{A.28}
$$

donde:

$$
x^{(k+1)} = x^{(k)} + \Delta x^{(k)}
$$
 (A.29)

Con la finalidad de tratar de reducir el número de operaciones al degradar el número de iteraciones, se desprecian los términos que contienen derivadas de segundo orden. De tal manera se obtiene:

$$
\Delta x^{(k)} = [G(x)^{(k)}]^{-1} H(x)^{T^{(k)}} R^{-1} \Delta z^{(k)}
$$
\n(A.30)

o bien:

$$
\Delta x^{(k)} = \left[ H(x)^{T^{(k)}} R^{-1} H(x)^{(k)} \right]^{-1} H(x)^{T^{(k)}} R^{-1} \Delta z^{(k)} \tag{A.31}
$$

Expresando la ecuación (A.31) en forma expandida para  $n$  mediciones y  $m$  variables de estado:

$$
\begin{bmatrix}\n\Delta x_1^{(k)} \\
\Delta x_2^{(k)} \\
\vdots \\
\Delta x_m^{(k)}\n\end{bmatrix} = \begin{bmatrix}\n\begin{bmatrix}\n\frac{\partial f_1(x)}{\partial x_1} & \frac{\partial f_2(x)}{\partial x_1} & \cdots & \frac{\partial f_n(x)}{\partial x_1} \\
\frac{\partial f_1(x)}{\partial x_2} & \frac{\partial f_2(x)}{\partial x_2} & \cdots & \frac{\partial f_n(x)}{\partial x_n} \\
\vdots & \vdots & \ddots & \vdots \\
\frac{\partial f_1(x)}{\partial x_m} & \frac{\partial f_2(x)}{\partial x_m} & \cdots & \frac{\partial f_n(x)}{\partial x_m}\n\end{bmatrix}\n\begin{bmatrix}\n1/_{\sigma_1^2} & 0 & \cdots & 0 \\
0 & 1/_{\sigma_2^2} & \cdots & 0 \\
0 & 0 & 0 & 1/_{\sigma_n^2}\n\end{bmatrix}\n\begin{bmatrix}\n\frac{\partial f_1(x)}{\partial x_1} & \frac{\partial f_1(x)}{\partial x_2} & \cdots & \frac{\partial f_1(x)}{\partial x_m} \\
\frac{\partial f_2(x)}{\partial x_1} & \frac{\partial f_2(x)}{\partial x_2} & \cdots & \frac{\partial f_n(x)}{\partial x_m} \\
\vdots & \vdots & \ddots & \vdots \\
\frac{\partial f_n(x)}{\partial x_m} & \frac{\partial f_n(x)}{\partial x_m} & \cdots & \frac{\partial f_n(x)}{\partial x_m}\n\end{bmatrix}\n\begin{bmatrix}\n1/_{\sigma_1^2} & 0 & \cdots & 0 \\
0 & 1/_{\sigma_2^2} & \cdots & 0 \\
\vdots & \vdots & \ddots & \vdots \\
0 & 0 & 0 & 1/_{\sigma_n^2}\n\end{bmatrix}\n\begin{bmatrix}\n\frac{\partial f_1(x)}{\partial x_1} & \frac{\partial f_1(x)}{\partial x_2} & \cdots & \frac{\partial f_1(x)}{\partial x_m} \\
\vdots & \vdots & \ddots & \vdots \\
\frac{\partial f_n(x)}{\partial x_1} & \frac{\partial f_n(x)}{\partial x_2} & \cdots & \frac{\partial f_n(x)}{\partial x_m}\n\end{bmatrix}\n\begin{bmatrix}\n1/_{\sigma_1^2} & 0 & \cdots & 0 \\
\frac{\partial f_2(x)}{\partial x_1} & \frac{\partial f_2(x)}{\
$$

$$
(m \times 1) \qquad (m \times n) \qquad (n \times n) \qquad (n \times m)
$$

Es importante mencionar que la única variable de estado que se considera fija es el ángulo de voltaje seleccionado como nodo de referencia, todas las demás variables se modelan para estimar el estado del sistema.

# **APÉDICE B**

### **Demostración de matriz idempotente**

Definición.- Sea A una matriz  $(n \times n)$  sobre el cuerpo de los números complejos. Si  $A^2 = A$  se dice entonces que A es idempotente [37]. Es decir:

A es idempotente si  $A = A \cdot A = A^2$ 

Aplicando la definición a la matriz  $[I - HG^{-1}H^{T}R^{-1}]$  se obtiene:

$$
[I - HG^{-1}H^{T}R^{-1}] = [I - HG^{-1}H^{T}R^{-1}]^{2}
$$
\n(B.1)

$$
[I - HG^{-1}H^{T}R^{-1}] = [I - HG^{-1}H^{T}R^{-1}] \cdot [I - HG^{-1}H^{T}R^{-1}] \tag{B.2}
$$

Utilizando la propiedad distributiva del producto matricial a la ecuación (B.2) se tiene:

$$
[I - HG^{-1}H^TR^{-1}] = I^2 - HG^{-1}H^TR^{-1} - HG^{-1}H^TR^{-1} + HG^{-1}H^TR^{-1}HG^{-1}H^TR^{-1}
$$
(B.3)

$$
[I - HG^{-1}H^{T}R^{-1}] = I - 2HG^{-1}H^{T}R^{-1} + HG^{-1}H^{T}R^{-1}HG^{-1}H^{T}R^{-1}
$$
(B.4)

Sustituyendo  $G = H^T R^{-1} H$  en la ecuación (B.4) se obtiene:

$$
[I - HG^{-1}H^{T}R^{-1}] = I - 2HG^{-1}H^{T}R^{-1} + HG^{-1}GG^{-1}H^{T}R^{-1}
$$
(B.5)

$$
[I - HG^{-1}H^{T}R^{-1}] = I - 2HG^{-1}H^{T}R^{-1} + HG^{-1}H^{T}R^{-1}
$$
(B.6)

$$
[I - HG^{-1}H^{T}R^{-1}] = I - HG^{-1}H^{T}R^{-1}
$$
\n(B.7)

 $\therefore$   $[I - HG^{-1}H^{T}R^{-1}]$  es idempotente.

# **APÉDICE C**

### **Teoría de propagación de errores**

Supongamos que tenemos  $N$  muestras de una cantidad  $x$  que es objeto de fluctuaciones aleatorias o errores de medición. La mejor estimación del verdadero valor de esta cantidad es entonces  $\bar{x} \pm \sigma_x$ , donde:

$$
\bar{x} = \frac{1}{N} \sum_{i=1}^{N} x_i \qquad \text{y} \qquad \sigma_x^2 = \frac{1}{N-1} \sum_{i=1}^{N} (x_i - \bar{x})^2 \tag{C.1}
$$

Ahora supongamos que calculamos una cantidad derivada de  $y = f(x)$ ; la mejor estimación para esta nueva cantidad es  $\bar{y} = f(\bar{x})$ . Sin embargo, es necesario obtener la incertidumbre de esta nueva variable. Suponiendo que  $\sigma_x$  es lo suficientemente pequeña para usar una aproximación lineal de  $f(x)$  cerca de  $\bar{x}$ , de tal manera que:

$$
f - \bar{f} \cong \frac{\partial f}{\partial x} \Big|_{\bar{x}} (x - \bar{x}) \tag{C.2}
$$

Por lo tanto, si el valor verdadero de x está en el intervalo  $\bar{x} \pm \sigma_x$ , el verdadero valor de  $f(\bar{x})$  debe estar en el rango correspondiente  $f(\bar{x}) \pm \sigma_{f(x)}$  donde:

$$
\sigma_{f(x)} = \left| \frac{\partial f}{\partial x} \right| (x - \overline{x}) = \left| \frac{\partial f}{\partial x} \right| \sigma_x \tag{C.3}
$$

Este concepto puede ser aplicado al problema descrito a continuación.

Las mediciones son  $z = [I^{pmu}, \theta^{pmu}]$  las cuales se transforman a un sistema de coordenadas rectangulares, de tal manera que:

$$
I_{branch,r} = I^{pmu} \cos \theta^{pmu} \tag{C.4}
$$

$$
I_{branch,i} = I^{pmu} \sin \theta^{pmu} \tag{C.5}
$$

 Suponiendo que las incertidumbres son lo suficientemente pequeñas, las variaciones en  $I_{branch,r}$  y  $I_{branch,i}$  se pueden aproximar linealmente con respecto a la variación de  $I_{pmu}$  y  $\theta^{pmu}$ .

$$
I_{branch,r} = \hat{I}_{branch,r} + \frac{\partial I_{branch,r}}{\partial I^{pm}} \bigg|_{I^{pmu}} \left(I^{pmu} - \hat{I}^{pmu}\right) + \frac{\partial I_{branch,r}}{\partial \theta^{pmu}} \bigg|_{\hat{\theta}^{pmu}} \left(\theta^{pmu} - \hat{\theta}^{pmu}\right) \tag{C.6}
$$

$$
I_{branch,i} = \hat{I}_{branch,i} + \frac{\partial I_{branch,i}}{\partial I^{pm}} \bigg|_{\hat{I}^{pmu}} \left(I^{pmu} - \hat{I}^{pmu}\right) + \frac{\partial I_{branch,i}}{\partial \theta^{pmu}} \bigg|_{\hat{\theta}^{pmu}} \left(\theta^{pmu} - \hat{\theta}^{pmu}\right) (C.7)
$$

Asumiendo que se tienen N mediciones, la varianza de  $I_{branch,r}$  y  $I_{branch,i}$  se puede expresar como:

$$
\sigma_{branch,r}^2 = \frac{1}{N-1} \sum_{i=1}^{N} \left( I_{branch,r} - \hat{I}_{branch,r} \right)^2 \tag{C.8}
$$

$$
= \frac{1}{N-1} \sum_{i=1}^{N} \left( \frac{\partial I_{branch,r}}{\partial I^{pmu}} \bigg|_{f^{pmu}} \left( I^{pmu} - \hat{I}^{pmu} \right) + \frac{\partial I_{branch,r}}{\partial \theta^{pmu}} \bigg|_{\hat{\theta}^{pmu}} \left( \theta^{pmu} - \hat{\theta}^{pmu} \right) \right)^2 \text{(C.9)}
$$

$$
\sigma_{branch,i}^2 = \frac{1}{N-1} \sum_{i=1}^{N} \left( I_{branch,i} - \hat{I}_{branch,i} \right)^2 \tag{C.10}
$$

$$
= \frac{1}{N-1} \sum_{i=1}^{N} \left( \frac{\partial I_{branch,i}}{\partial I^{pmu}} \bigg|_{\hat{I}^{pmu}} \left( I^{pmu} - \hat{I}^{pmu} \right) + \frac{\partial I_{branch,i}}{\partial \theta^{pmu}} \bigg|_{\hat{\theta}^{pmu}} \left( \theta^{pmu} - \hat{\theta}^{pmu} \right) \right)^2 \text{(C.11)}
$$

Expandiendo las expresiones (C.9) y (C.11), se obtiene (C.12):

$$
\sigma_{branch,\tau}^2 = \frac{1}{N-1} \begin{bmatrix} \left(\frac{\partial I_{branch,\tau}}{\partial I_{pmu}}\right)^2 \sum_{i=1}^{N} (I_{pmu} - \hat{I}_{pmu})^2 + \left(\frac{\partial I_{branch,\tau}}{\partial I_{pmu}}\right)^2 \sum_{i=1}^{N} (\theta_{pmu} - \hat{\theta}_{pmu})^2 \\ + 2 \left(\frac{\partial I_{branch,\tau}}{\partial I_{pmu}} \frac{\partial I_{branch,\tau}}{\partial I_{pmu}}\right) \sum_{i=1}^{N} (I_{pmu} - \hat{I}_{pmu}) (\theta_{pmu} - \hat{\theta}_{pmu}) \end{bmatrix} \quad \forall \tau = r, i \quad (C.12)
$$

La cual se puede expresar como:

$$
\sigma_{branch,\tau}^2 = \begin{bmatrix} \left(\frac{\partial I_{branch,\tau}}{\partial I_{pmu}}\right)^2 \sigma_{I_{pmu}}^2 + \left(\frac{\partial I_{branch,\tau}}{\partial \theta_{pmu}}\right)^2 \sigma_{\theta_{pmu}}^2\\ + 2 \left(\frac{\partial I_{branch,\tau}}{\partial I_{pmu}}\right)^2 \sigma_{I_{pmu}}^2 \sigma_{I_{pmu}}^2 \sigma_{I_{pmu}}^2 \end{bmatrix} \quad \forall \tau = r, i \quad (C.13)
$$

Ya que los errores de las mediciones son independientes, esto significa que  $E[(I_{pmu} (\hat{I}_{pmu})(\theta_{pmu} - \hat{\theta}_{pmu})$  = 0, de tal manera que  $(\sigma_{lpmu}\sigma_{\theta pmu} = 0)$ , por lo que la ecuación (C.13) se reduce a:

$$
\sigma_{branch,\tau}^2 = \left(\frac{\partial I_{branch,\tau}}{\partial I_{pmu}}\right)^2 \sigma_{lpmu}^2 + \left(\frac{\partial I_{branch,\tau}}{\partial \theta_{pmu}}\right)^2 \sigma_{\theta_{pmu}}^2 \quad \forall \tau = r, i \tag{C.14}
$$

# APÉNDICE D

## Ejemplo de aplicación de Estimación de Estado considerando mediciones SCADA y mediciones fasoriales de la red de 5 nodos

A continuación se presenta un ejemplo de aplicación el cual proporciona una idea más clara del proceso de EE. Se tienen 34 mediciones disponibles en la red de 5 nodos como se observa en la figura 4.1. El ángulo de fase  $\theta_{north}$  es elegido como referencia para la solución de las variables de estado de la red. La dimensión del vector de estado es  $2N - 1 = 9$ , donde N es el número de nodos. De acuerdo a las mediciones físicas de la red el vector de mediciones y el vector de estado son,

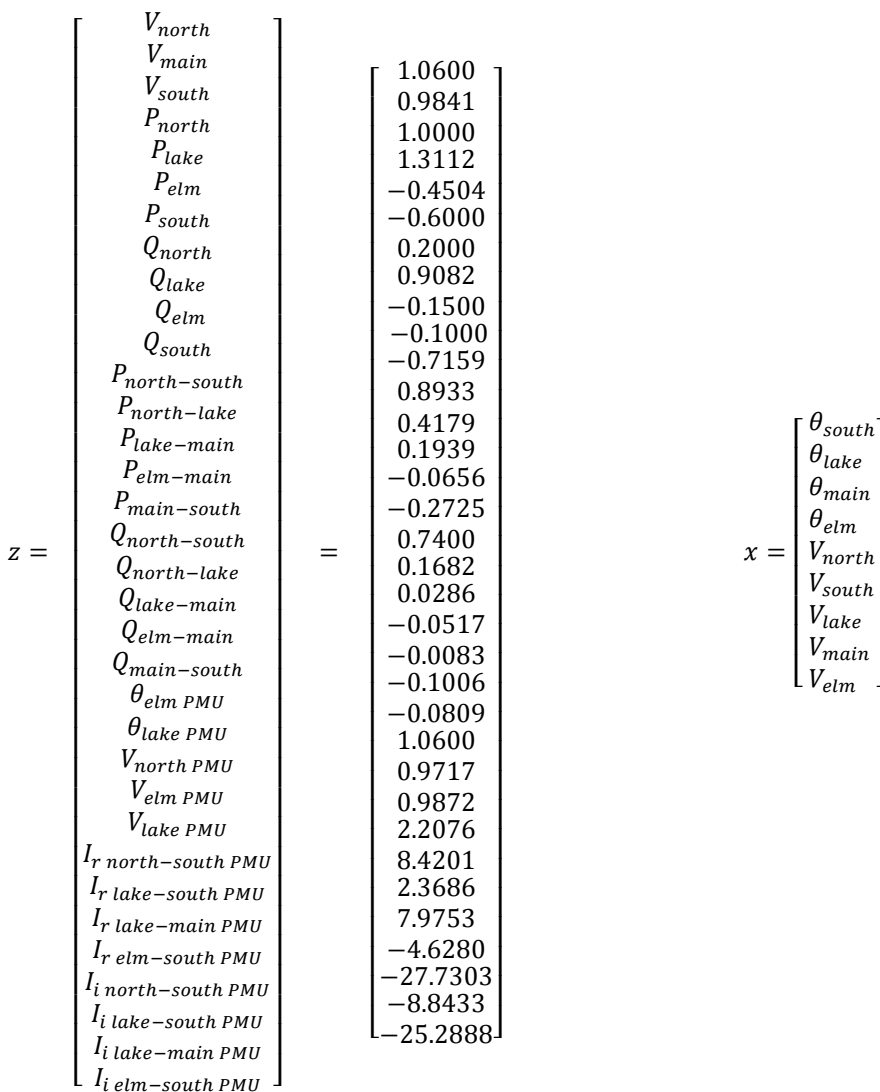

mientras que el vector de ecuaciones no-lineales (mediciones estimadas) será:

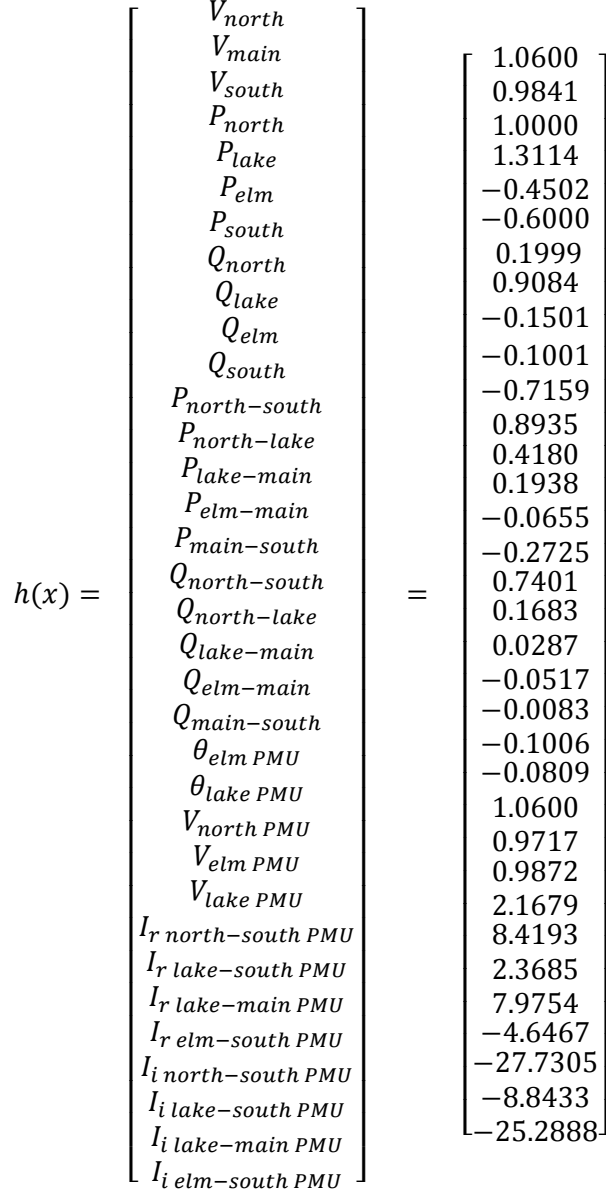

 Se obtiene el vector de error por medio de la diferencia de las mediciones físicas obtenidas de la red [z] y las mediciones estimadas mediante ecuaciones no lineales  $[h(x)]$  y se tiene:

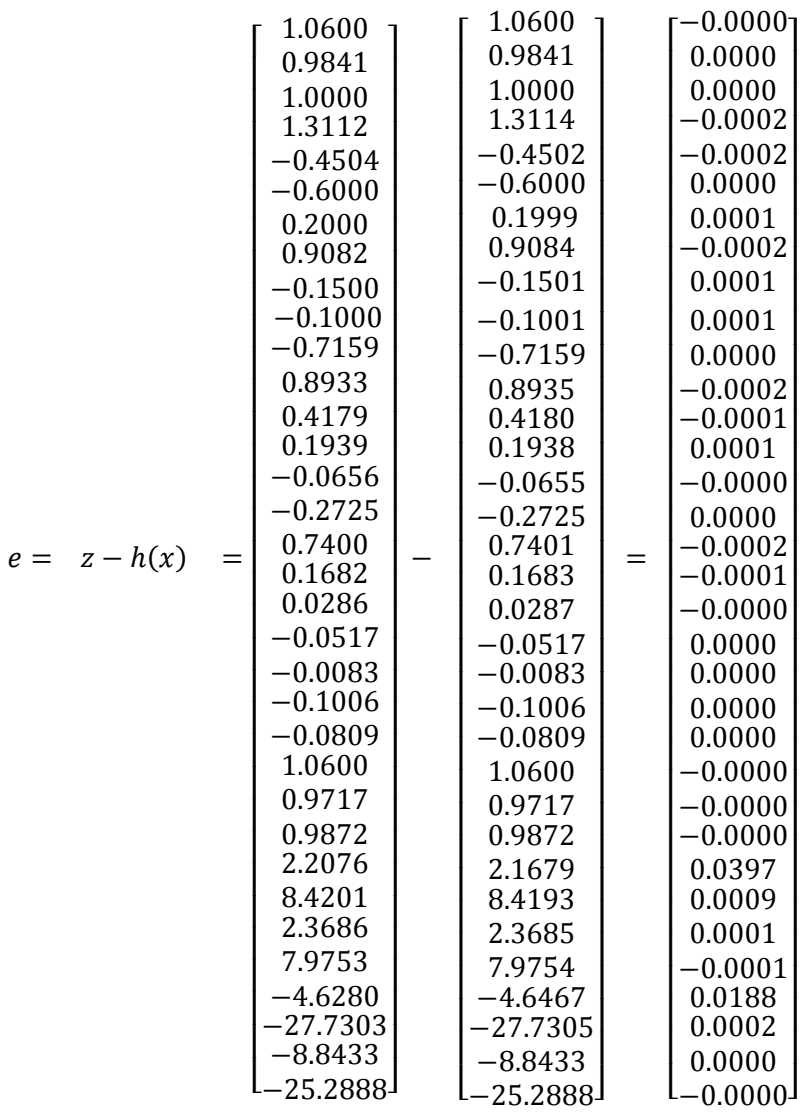

La matriz Jacobiana se muestra a continuación expresada tanto en forma de ecuaciones.

$$
H = \begin{pmatrix}\n0 & 0 & 0 & 0 & \frac{\partial V_{nonr}t}{\partial V_{main}} & 0 & 0 & 0 & 0 & 0 \\
0 & 0 & 0 & 0 & 0 & \frac{\partial V_{main}}{\partial V_{main}} & 0 & 0 \\
0 & 0 & 0 & 0 & \frac{\partial V_{main}}{\partial V_{main}} & 0 & 0 & 0 & 0 \\
\frac{\partial P_{nonr}t}{\partial \theta_{sum}} & \frac{\partial P_{nonr}}{\partial \theta_{linear}} & \frac{\partial P_{nonr}}{\partial V_{main}} & \frac{\partial P_{nonr}}{\partial V_{main}} & \frac{\partial P_{nonr}}{\partial V_{lowr}} & \frac{\partial P_{nonr}}{\partial V_{lowr}} & \frac{\partial P_{nonr}}{\partial V_{lowr}} & \frac{\partial P_{nonr}}{\partial V_{lowr}} & \frac{\partial P_{nonr}}{\partial V_{lowr}} & \frac{\partial P_{nonr}}{\partial V_{lowr}} & \frac{\partial P_{nonr}}{\partial V_{lowr}} & \frac{\partial P_{nonr}}{\partial V_{lowr}} & \frac{\partial P_{nonr}}{\partial V_{lowr}} & \frac{\partial P_{nonr}}{\partial V_{highr}} & \frac{\partial P_{nonr}}{\partial V_{main}} & \frac{\partial P_{nonr}}{\partial V_{main}} & \frac{\partial P_{nonr}}{\partial V_{main}} & \frac{\partial P_{nonr}}{\partial V_{main}} & \frac{\partial P_{nonr}}{\partial V_{main}} & \frac{\partial P_{nonr}}{\partial V_{main}} & \frac{\partial P_{nonr}}{\partial V_{main}} & \frac{\partial P_{nonr}}{\partial V_{main}} & \frac{\partial P_{nonr}}{\partial V_{main}} & \frac{\partial P_{nonr}}{\partial V_{main}} & \frac{\partial P_{nonr}}{\partial V_{lowr}} & \frac{\partial P_{nonr}}{\partial V_{lowr}} & \frac{\partial P_{nonr}}{\partial V_{lowr}} & \frac{\partial P_{nonr}}{\partial V_{lowr}} & \frac{\partial P_{nonr}}{\partial V_{lowr}} & \frac{\partial P_{nonr}}{\partial V_{lowr}} & \frac{\partial P_{nonr}}{\partial V_{lowr}} & \frac{\partial P_{nonr}}{\partial V_{lowr}} & \frac{\partial P_{lowr}}{\partial V_{lowr}} & \frac{\partial P_{lowr}}{\partial V_{highr}} & \frac{\partial P_{lowr}}{\partial V_{highr}} & \frac{\partial P_{lowr}}{\partial V_{highr}} & \frac{\partial P_{lowr}}{\partial V_{highr}} & \frac{\partial Q_{lowr}}{\partial V_{high
$$

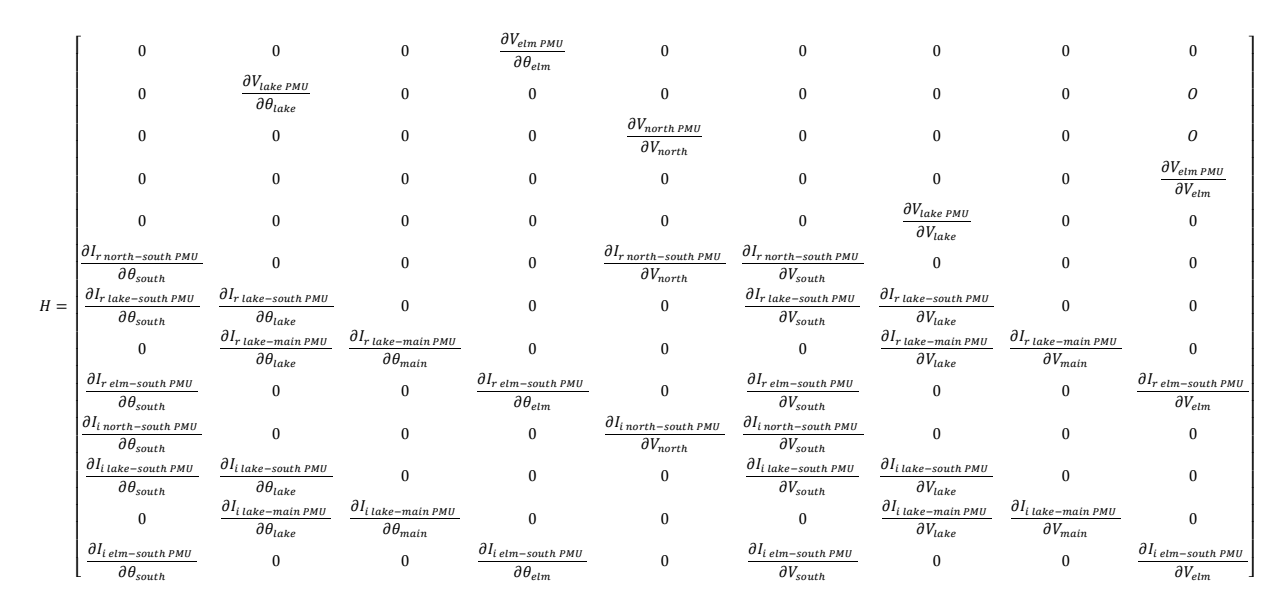

continuación de la matriz Jacobiana.

La matriz Jacobiana se expresa a continuación en forma numérica:

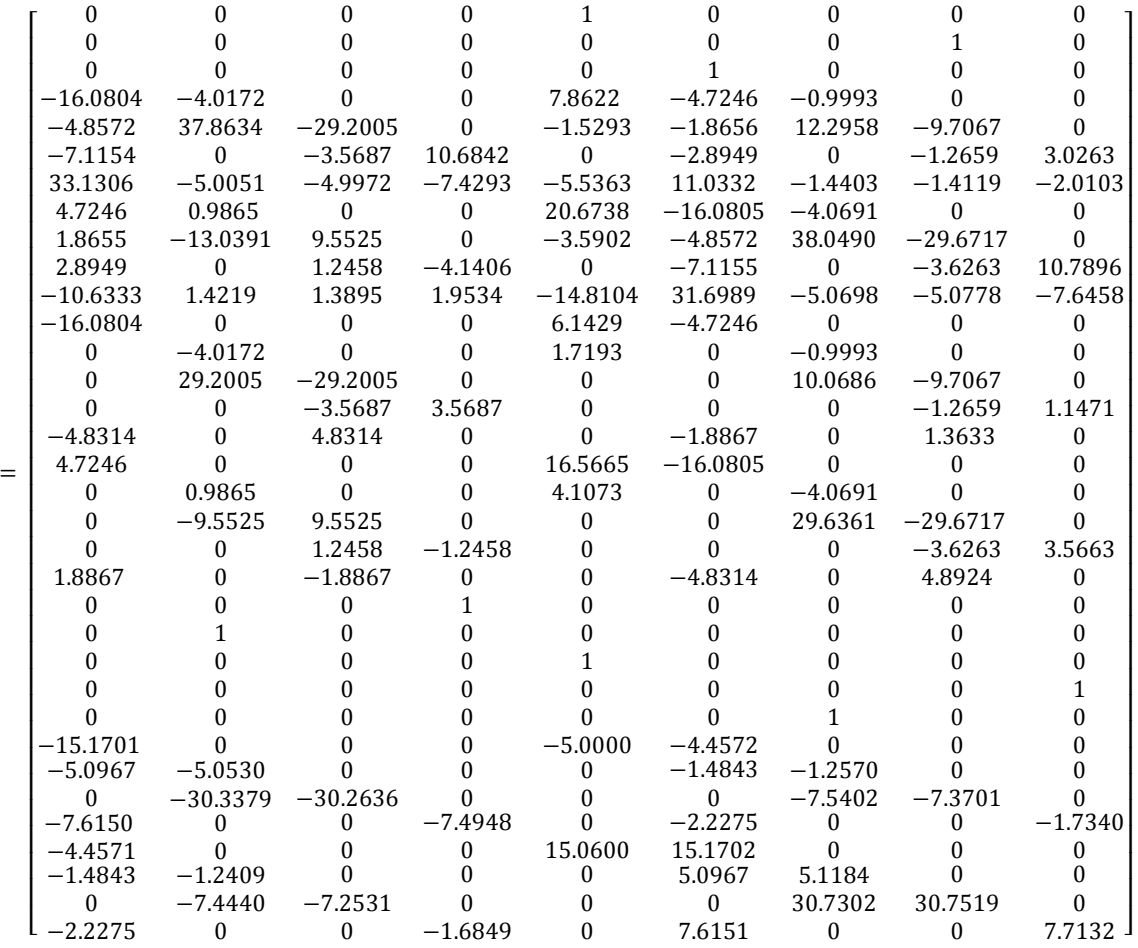

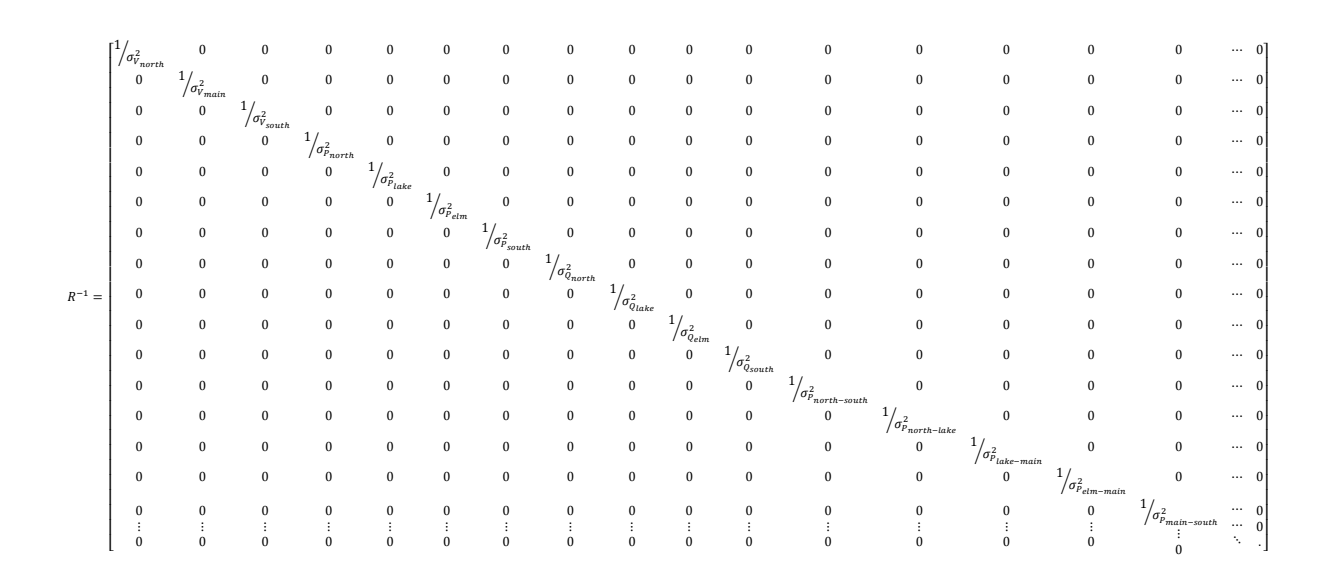

La matriz de covarianzas diagonal expresada en forma de ecuaciones es:

continuación de la matriz de covarianzas.

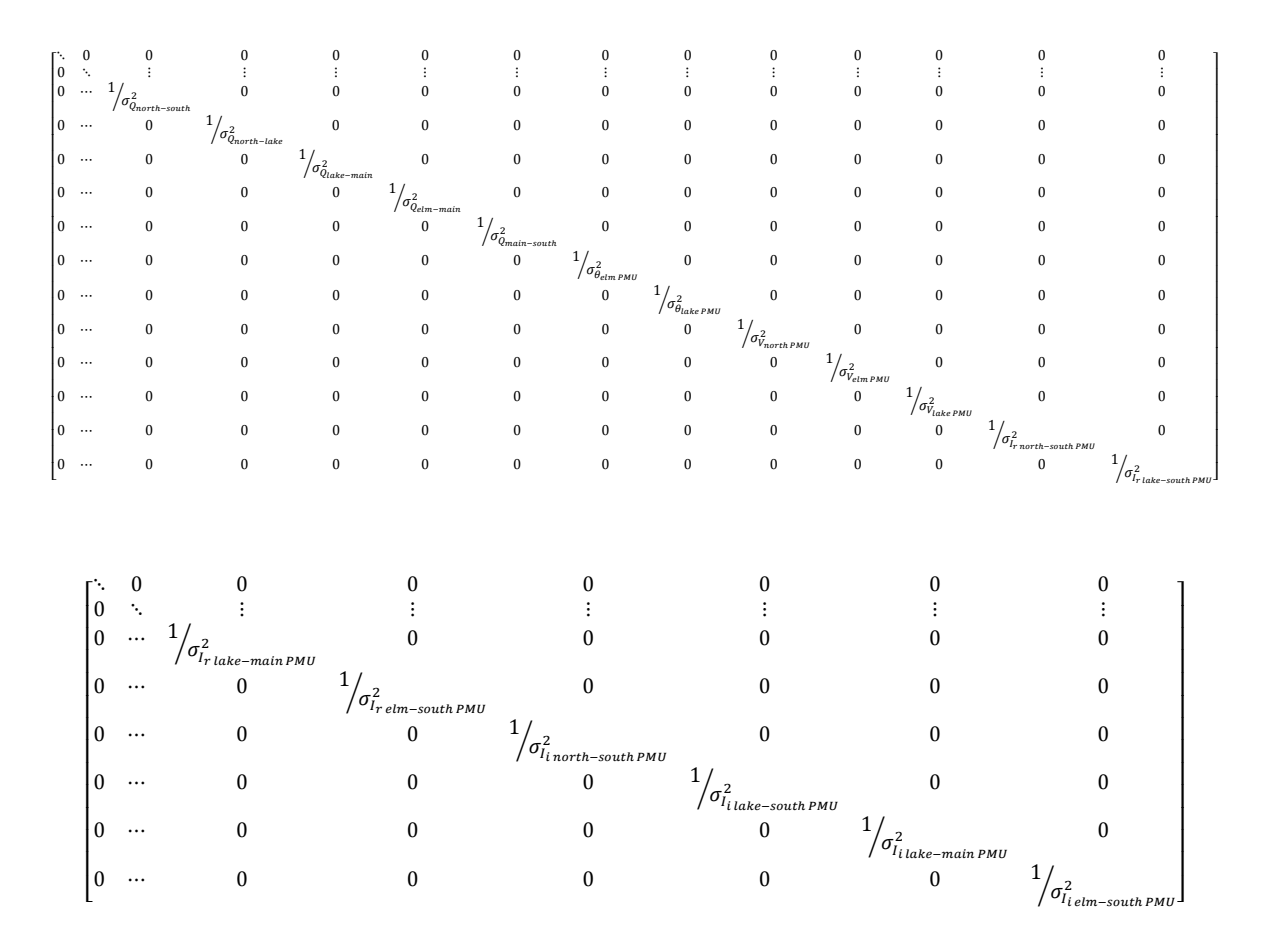

La matriz de covarianzas diagonal expresada en forma numérica es:

### 1.0e+005 \*

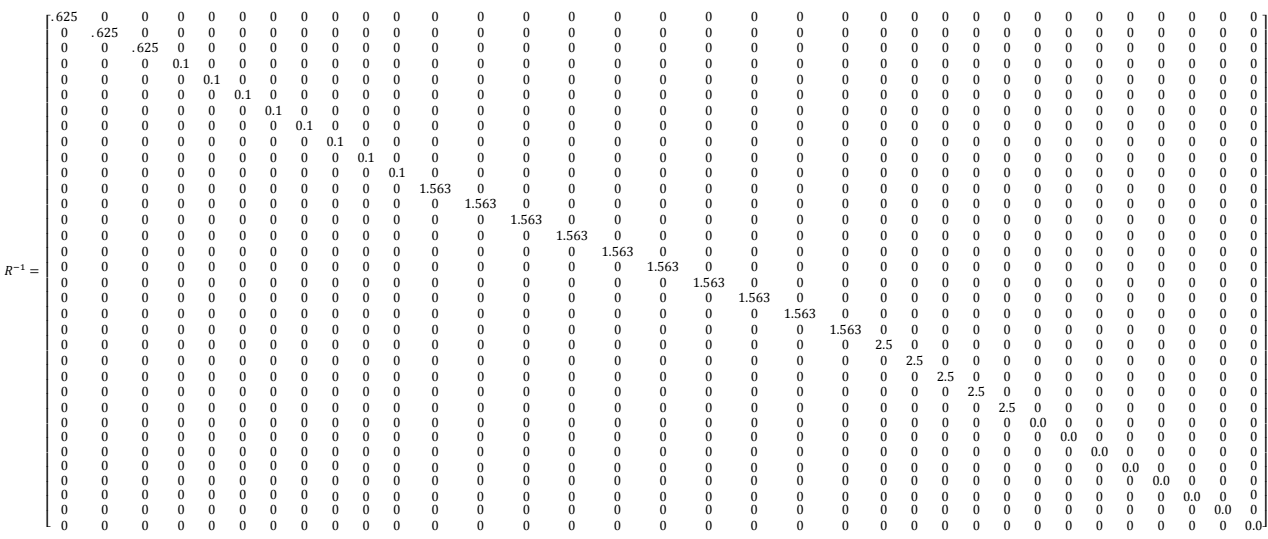

 Finalmente se sustituyen las matrices y vectores anteriores en la siguiente ecuación que da solución a la Estimación de Estado.

$$
\left[H^{T^{(k)}}R^{-1}H^{(k)}\right]\Delta x^{(k)} = \left[H^{T^{(k)}}R^{-1}(z-h(x)^{(k)})\right]
$$

donde

 $\Lambda \chi^{(k)} = \chi^{(k+1)} - \chi^{(k)}$ 

Esta ecuación fue resuelta de manera iterativa hasta que el máximo incremento de  $\Delta x^{(k)}$ fue menor a un valor de tolerancia especificado con anterioridad igual a 1.0e-004. El superíndice (k) indica un valor anterior y el superíndice  $(k + 1)$  indica un valor actualizado. Finalmente se obtuvieron los siguientes resultados para las variables de estado de la red de 5 nodos:

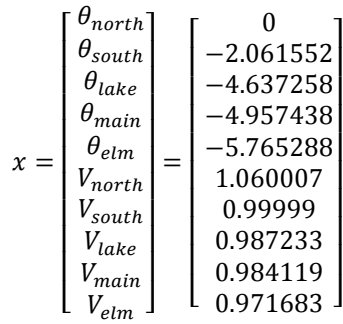

La estimación de estado se obtuvo después de 3 iteraciones con un valor de  $J(\hat{x}) =$  $4.340702e - 003$  contra un valor de la prueba Chi-cuadrada de Chi quad= 5.524427e+001, con lo que se demuestra que los datos utilizados son confiables en un 99%.

## **APÉDICE E**

### **Manual del programa de Estimación de Estado utilizando mediciones SCADA y mediciones fasoriales**

### **Objetivo**

 El objetivo de este manual es indicar de forma clara el formato que deberán asumir los archivos de entrada del programa de Estimación de Estado utilizando mediciones SCADA y mediciones fasoriales.

### **Estructura del archivo de datos de entrada**

El archivo de entrada estará conformado por las siguientes partes:

- 1) Datos generales.
- 2) Topología de la red eléctrica (número de nodos, número de líneas de transmisión y número de transformadores convencionales).
- 3) Datos del nodo de referencia.
- 4) Datos de líneas de transmisión.
- 5) Datos de transformadores convencionales.
- 6) Datos generales para las mediciones disponibles del sistema SCADA.
- 7) Datos para las mediciones de voltaje nodal.
- 8) Datos para las mediciones de inyección de potencia nodal.
- 9) Datos para las mediciones de flujo de potencia en líneas de transmisión.
- 10) Datos para las mediciones de flujo de potencia a través de transformadores convencionales.
- 11) Datos generales de las mediciones obtenidas a través de dispositivos PMU.
- 12) Datos magnitudes y ángulos de voltaje de PMU.
- 13) Datos magnitudes y ángulos de corriente de PMU.

#### **1) Datos generales**

 Los datos que se presentan en esta línea consisten en cantidades base en (MVA) y (KV), así como la tolerancia especificada para la convergencia del algoritmo de EED.

Los datos se deberán ingresar de la siguiente forma:

*100 400 1e-4* 

donde:

100 representa la cantidad base en (MVA).

400 representa la cantidad base en (KV).

1e-4 representa la tolerancia especificada para la convergencia.

### **2) Topología de la red eléctrica**

 Los datos a ingresar en esta línea consisten en número de nodos, número de líneas de transmisión y número de transformadores convencionales con las que cuenta la red eléctrica a analizar.

Los datos se deberán ingresar de la siguiente forma:

*7 8 2* 

donde:

7 representa el número de nodos o subestaciones de la red.

8 representa el número de líneas de transmisión de la red.

2 representa el número de transformadores convencionales de la red.

### **3) Datos del nodo de referencia**

El dato a ingresar en esta línea consiste en el nodo de referencia y su respectivo ángulo de la magnitud de voltaje nodal.

$$
nod\_l \quad 0.0
$$

donde:

nod\_1 representa el nodo de referencia.

0.0 representa el ángulo de la magnitud de voltaje nodal del nodo de referencia en (rad).

#### **4) Datos de líneas de transmisión**

Los datos que se ingresan en esta línea consisten en los parámetros de las líneas de transmisión de la red inter-área.

*nod\_1 nod\_2 0.01938 0.05917 0.0 0.0528*

donde:

nod\_1 representa el nodo de envió de la línea de transmisión.

nod\_2 representa el nodo de recepción de la línea de transmisión.

0.01938 representa el valor de la resistencia serie total en (p.u.).

0.05917 representa el valor de la reactancia serie inductiva total en (p.u.).

0.0 representa el valor de la conductancia en derivación total en (p.u.).

0.0528 representa el valor de la susceptancia en derivación total en (p.u.).

#### **5) Datos de transformadores convencionales**

Los datos que se ingresan en esta línea consisten en los parámetros de los transformadores convencionales de la red.

*nod\_4 nod\_7 0.000 0.0 0.0 0.20912 0.0 0.0 0.978 1.0 0.0 0.0* 

donde:

- nod\_4 representa el nodo de envió (primario) del transformador convencional.
- nod\_7 representa el nodo de recepción (secundario) del transformador convencional.
- 0.000 representa el valor de la resistencia total del primario en (p.u.).
- 0.0 representa el valor de la reactancia serie inductiva total del primario en (p.u.).
- 0.0 representa el valor de la resistencia total del secundario en (p.u.).
- 0.20912 representa el valor de la reactancia serie inductiva total del secundario en (p.u.).
- 0.0 representa el valor de la conductancia total de la rema magnética en derivación en (p.u.).
- 0.0 representa el valor de la susceptancia total de la rema magnética en derivación en (p.u.).
- 0.978 representa el valor de la magnitud del tap del lado primario tap complejo en (p.u.).
- 1.0 representa el valor de la magnitud del tap del lado secundario tap complejo en (p.u.).
- 0.0 representa el valor del ángulo del tap del lado primario tap complejo en (grados).
- 0.0 representa el del ángulo del tap del lado secundario tap complejo en (grados).

#### **6) Datos generales para las mediciones disponibles del sistema SCADA**

 Los datos a ingresar en esta línea corresponden a mediciones que nos proporciona el sistema SCADA como son magnitudes de voltaje nodal, inyección de potencia nodal, flujo de potencia en líneas de transmisión y flujo de potencia en transformadores convencionales.

*27 4 6 13 4* 

donde:

27 representa el número total de mediciones proporcionadas por el sistema SCADA

4 representa el número de mediciones de magnitud de voltaje nodal.

6 representa el número de mediciones de inyección de potencia nodal.

- 13 representa el número de mediciones de flujo de potencia en líneas de transmisión.
- 4 representa el número de mediciones de flujo de potencia en transformadores convencionales.

#### **7) Datos para las mediciones de voltaje nodal**

Los datos que se ingresan en esta línea consisten en el nodo donde se mide la magnitud de voltaje, se indica que la medición tomada es de magnitud de voltaje, la magnitud de voltaje y la desviación estándar asignada a este tipo de medición.

$$
nod\_l \quad l \quad 1.06 \quad 0.004
$$

donde:

- nod 1 representa el nodo donde se mide la magnitud de voltaje.
- 1 representa el que la medición tomada es de magnitud de voltaje.
- 1.06 representa la magnitud de voltaje nodal en (p.u.).
- 0.004 representa la desviación estándar asignada al error de la medición.

123
# **8) Datos para las mediciones de inyección de potencia nodal**

 En esta línea se integran datos que indican el nodo donde se está tomando la medición de inyección de potencia, el tipo de inyección de potencia (activa o reactiva), la magnitud de inyección de potencia y la desviación estándar asignada a este tipo de medición.

*nod\_1 P 2.3239 0.01* 

donde:

- nod\_1 representa el nodo donde se mide la magnitud de inyección de potencia.
- P representa que la medición tomada es de potencia activa, en caso de ser reactiva se coloca la letra Q.
- 2.3239 representa la magnitud de inyección de potencia nodal en (p.u.).
- 0.01 representa la desviación estándar asignada al error de la medición.

## **9) Datos para las mediciones de flujo de potencia en líneas de transmisión.**

 En esta línea se integran datos que indican tanto el nodo de envío como de recepción de donde se está tomando la medición de flujo de potencia, el tipo de flujo de potencia (activa o reactiva), la magnitud del flujo de potencia y la desviación estándar asignada a este tipo de medición.

*nod\_1 nod\_2 P 1.56833 0.008* 

donde:

nod\_1 representa el nodo de envío.

nod\_2 representa el nodo de recepción.

P representa que la medición tomada es de potencia activa, en caso de ser reactiva se coloca la letra Q.

1.56833 representa la magnitud de inyección de potencia nodal en (p.u.).

0.008 representa la desviación estándar asignada al error de la medición.

124

# **10) Datos para las mediciones de flujo de potencia a través de transformadores convencionales.**

 En esta línea se integran datos que indican tanto el nodo de envío como de recepción de donde se está tomando la medición de flujo de potencia, el tipo de flujo de potencia (activa o reactiva), la magnitud del flujo de potencia y la desviación estándar asignada a este tipo de medición.

*nod\_4 nod\_7 P 0.28087 0.008* 

donde:

nod\_4 representa el nodo de envío.

nod\_7 representa el nodo de recepción.

P representa que la medición tomada es de potencia activa, en caso de ser reactiva se coloca la letra Q.

0.28087 representa la magnitud de inyección de potencia nodal en (p.u.).

0.008 representa la desviación estándar asignada al error de la medición.

#### **11) Datos generales de las mediciones obtenidas a través de dispositivos PMU.**

 Los datos a ingresar en esta línea corresponden a mediciones que nos proporcionan los PMU´s como son magnitud y ángulo de voltaje nodal y magnitud y ángulo de corriente nodal.

$$
3 \quad 3 \quad 2
$$

donde:

3 representa el número de PMU´s en la red eléctrica.

- 3 representa el número de mediciones de magnitud y ángulo de voltaje.
- 2 representa el número de mediciones de magnitud y ángulo de corriente.

#### **12) Datos magnitudes y ángulos de voltaje de PMU.**

 Los datos a ingresar en esta línea corresponden a el nodo donde es colocado el PMU, mediciones de magnitud y ángulo de voltaje nodal y la desviación estándar asignada a este tipo de medición.

*nod\_1 1.06 0.0 0.002* 

donde:

nod\_1 representa el nodo donde se coloca el PMU.

1.06 representa la magnitud de voltaje del PMU en (p.u.).

0.0 representa el ángulo de voltaje del PMU en (rad).

0.002 representa la desviación estándar asignada al error de la medición.

# **13) Datos magnitudes y ángulos de corriente de PMU.**

 Los datos a ingresar en esta línea corresponden a el nodo donde es colocado el PMU, mediciones de magnitud y ángulo de voltaje nodal y la desviación estándar asignada a este tipo de medición.

*nod\_1 nod\_2 4.98193 -1.0294* 

donde:

nod\_1 representa el nodo de envío de corriente de PMU.

nod\_2 representa el nodo de recepción de corriente de PMU.

4.98193 representa la magnitud de corriente del PMU en (p.u.).

-1.0294 representa el ángulo de corriente del PMU en (rad).

# **APÉDICE F**

## **Programa de Estimación de Estado, archivos de entrada y salida**

 Se anexa un CD que contiene el programa utilizado para desarrollar esta tesis, los archivos de entrada utilizados para simular cada red de prueba, así como los resultados obtenidos para cada simulación. El programa se realizó en MATLAB.

 Para identificar y relacionar un archivo con las simulaciones reportadas en la tesis, se ejemplifica lo que significa el nombre de un archivo:

## i531\_eed30\_Apmue.txt

donde:

i indica que el archivo es de entrada, (o) significa que el archivo es de salida.

- eed es el método con que se realizó o se va a realizar la simulación de dicho archivo, en este caso es Estimación de Estado Distribuida, (eec) significa Estimación de Estado Centralizada.
- 30 indica el número de nodos que tiene la red con la que se realizó la simulación (IEEE-30).
- A indica para el caso de la EED el subsistema al que es referido el archivo (subsistema A), en caso de ser una EEC no es necesario indicar subsistema.
- pmu significa que se utilizó un modelo utilizando PMU´s, en caso de no tenerlo significa que no se utilizaron PMU´s.
- e indica que el esquema de medición disponible para la simulación contiene errores gruesos, en caso de no tenerlo significa que la red no contiene errores gruesos.
- .txt es la extensión para los archivos de datos de entrada y salida de la simulación.

127

<sup>531</sup> es la sección en la tesis (sección 5.3.1).

# **BIBLIOGRAFÍA**

- [1] ICF Consulting, "The Economic Cost of the Blackout An issue paper on the Northeastern Blackout, August 14, 2003" available at: http://www.solarstorms.org/ICFBlackout2003.pdf
- [2] U.S.-Canada Power System Outage Task Force, "Final Report on the August 14th Blackout in the United States and Canada", available at: https://reports.energy.gov
- [3] Wu F. F., Moslehi K., and Bose A., "Power system control centers: Past, present and future," Proc. IEEE, Volume 93, no. 11, pp. 1890–1908, Nov. 2005.
- [4] Schweppe F.C. and Douglas B., "Power System Static-State Estimation", IEEE Trans. On Power Apparatus and Systems, Volume PAS-89, pp 120-135, Jan. 1970.
- [5] Brice C. W. and Cavin R. K. "Multiprocessor static state estimation", IEEE Trans. Power App. Syst., Volume PAS-101, no. 2, pp.302 -308, 1983.
- [6] Kurzyn M.S., "Real-time state estimation for large-scale power systems", IEEE Trans. Power App. Syst., Volume PAS-102, no. 7, pp.2055-2063, 1983.
- [7] Cutsem T. V.*,* Horward J. L. and Ribbens*-*Pavella M*.*, "A Two-level Static State Estimator for Electric Power Systems", IEEE Trans. Power App. Syst. Volume: PAS-100 Issue: 8*,* pp 3722-3732, 1981*.*
- [8] El-Keib A.A., Nieplocha J., Singh H., Maratukulam D.J., "A Decomposed State Estimation Technique Suitable for Parallel Processor Implementation", IEEE Transactions on Power Systems, Volume 7, No. 3, August 1992.
- [9] Ebrahimian R. and Baldick R., "State estimator condition number analysis." IEEE Transactions on Power Systems, Volume 16, No. 2, May 2000.
- [10] Sakis Meliopoulos A.P., Zhang F. and Zelingher S., "Power System Harmonic State Estimation", IEEE Transactions on Power Systems*,* Volume 9, No. 3, pp 1701-1709, July 1994.
- [11] Fardanesh B., Zelingher S., Sakis Meliopoulos A.P., Cokkinides G. and Ingleson J., "Multifunctional Synchronized Measurement Network", IEEEComputer Applications in Power, Volume 11, Number 1, pp 26-30, January 1998.
- [12] Freeman M.A., "Multi-area power system state estimation utilizing boundary measurements and phasor measurement units (PMUs)", M.S. Thesis Texas A&M University, August 2006.
- [13] Zhao L. and Abur A., "Multi-area State Estimation Using Synchronized Phasor Measurements", IEEE Trans. on Power Systems, Volume 20, Issue 2, pp. 611-617, May 2005.
- [14] Jiang W., Vittal V. and Heydt G.T., "A Distributed State Estimator Utilizing Synchronized Phasor Measurements," IEEE Transactions on Power Systems, Volume 22, No. 2, pp. 563-571, May 2007.
- [15] Expósito A.G., de la Villa A., Gómez C., Cutsem T.V. and Rousseaux P., "A Taxonomy of Multi-Area State Estimation Methods." Electric Power Systems Research. Núm. 81. 2011. Pág. 1060-1069.
- [16] Granada M. "Estimación de estado en sistemas eléctricos de potencia: Parte I detección de errores grandes" Scientia et technica año IX, no 22, Octubre 2003, Pág. 55-60.
- [17] Abur A., and Expósito A.G., "Power System State Estimation: Theory and Implementation", 1 edition, New York, NY, CRC Press, March 24, 2004, 327 p.
- [18] Gjelsvik A., Aam S., and Holten L., "Hachtel's augmented matrix method a rapid method improving numerical stability in power system static state estimation", IEEE Trans On Power Apparatus and Systems, PAS-104(11):2987- 2993, November 1985.
- [19] Schweppe F.C. and Wildes J., "Power System Static-State Estimation", Part II: Approximate model. IEEE Trans On Power Apparatus and Systems, PAS- 89(1):125-135, January 1970.
- [20] Monticelli A. and Wu Felix F., "Network Observability: Theory", IEEE Trans. On Power Apparatus and Systems, Volume PAS-104, No. 5, May 1985.
- [21] Zamora E.A., "Estimación de Estado en Sistemas Flexibles de Transmisión de Corriente Alterna", Tesis para obtener el grado de Maestro en Ing. Eléctrica, Universidad Michoacana de San Nicolás de Hidalgo, Morelia, Michoacán, Septiembre del 2004.
- [22] Grainger J.J. and Stevenson W.D., "Análisis de Sistemas de Potencia", McGraw-Hill, México, Primera Edición, 1996.
- [23] Bi T.S., Qin X.H. and Yang Q.X., "A novel hybrid state estimator for including synchronized phasor measurements", Electric Power Systems Research, Volume 78, issue 8, 2008, p. 1343-1352.
- [24] Zarco P.J. and Expósito A.G., "Estimación de Estado y de Parámetros en Redes Eléctricas", Universidad de Sevilla, 1999, 190 pág.
- [25] García A., Monticelli A. and Abreu P., "Fast Decoupled State Estimation and Data Processing", IEEE Trans. On Power Apparatus and Systems, Volume PAS-98, No. 5, pp. 1645-1652, Sept. / Oct 1979.
- [26] Schweppe F. and Handschin E.J., "Static State Estimation in Electric Power Systems", Proceedings IEEE, Volume 62, pp. 972-983, July 1974.
- [27] Freund J. E. and Walpole R.E., "Estadística Matemática con Aplicaciones", Prentice Hall, cuarta edición, 1990.
- [28] Spiegel M. R., Schiller J. and Srinivasan R.A., "Probabilidad y Estadística", Mc Graw Hill, segunda edición, 2000.
- [29] Strang G., "Algebra Lineal y sus Aplicaciones", Addison-Wesley Iberoamericana, 1986.
- [30] Grossman S.I., "Álgebra Lineal", Mc Graw Hill, México, Quinta Edición, 1996.
- [31] Monticelli A. and Wu Felix F., "Network Observability: Identification of Observable Islands and Measurement Placement", IEEE Trans. On Power Apparatus and Systems, Vol. PAS-104, No. 5, pp. 1035 – 1041, May 1985.
- [32] Fei Y.T., "Error Theory and Data Processing", China Machine Press, Beijing, Cuarta Edición, 1981.
- [33] IEEE Std C37.118.1-2011-IEEE "Standard for Synchrophasors for Power Systems", IEEE Power Engineering Society, 2011.
- [34] Huang Q., "Distributed state estimation with phasor measurement units (PMU) for power systems" A Dissertation Submitted to the Faculty of Mississippi State University Mississippi State, Mississippi, December 2010.
- [35] Conejo A. J., De la Torre S., and Cañas M., "An Optimization Approach to Multiarea State Estimation" IEEE Transactions on Power Systems, Volume PAS-22, No. 1: 213- 221, February 2007.
- [36] Wood A. J. and Wollenberg B. F., "Power generation, operation and control", Wiley Interscience, 2th. Edition, New York, 1996.
- [37] Reza, F., "Los espacios lineales en la Ingeniería", Reverté, Barcelona, 1977.